# MINISTÉRIO DA EDUCAÇÃO UNIVERSIDADE FEDERAL DO RIO GRANDE DO SUL PROGRAMA DE PÓS-GRADUAÇÃO EM ENGENHARIA MECÂNICA

# SOLUÇÕES PARA PROBLEMAS DE DISPERSÃO E ESCOAMENTO COM CONDIÇÕES DE CONTORNOS CURVILÍNEOS POR TRANSFORMAÇÕES DIFEOMORFAS CONFORMES

por

André Meneghetti

Tese para obtenção do Título de Doutor em Engenharia

Porto Alegre, Dezembro de 2018

# SOLUÇÕES PARA PROBLEMAS DE DISPERSÃO E ESCOAMENTO COM CONDIÇÕES DE CONTORNOS CURVILÍNEOS POR TRANSFORMAÇÕES DIFEOMORFAS CONFORMES

por

## André Meneghetti Mestre em Matemática

Tese submetida ao Corpo Docente do Programa de Pós-Graduação em Engenharia Mecânica, PROMEC, da Escola de Engenharia da Universidade Federal do Rio Grande do Sul, como parte dos requisitos necessários para a obtenção do Título de

#### Doutor em Engenharia

Área de Concentração: Fenômenos de Transporte

Orientador: Prof. Dr. Bardo Ernst Josef Bodmann

Aprovada por:

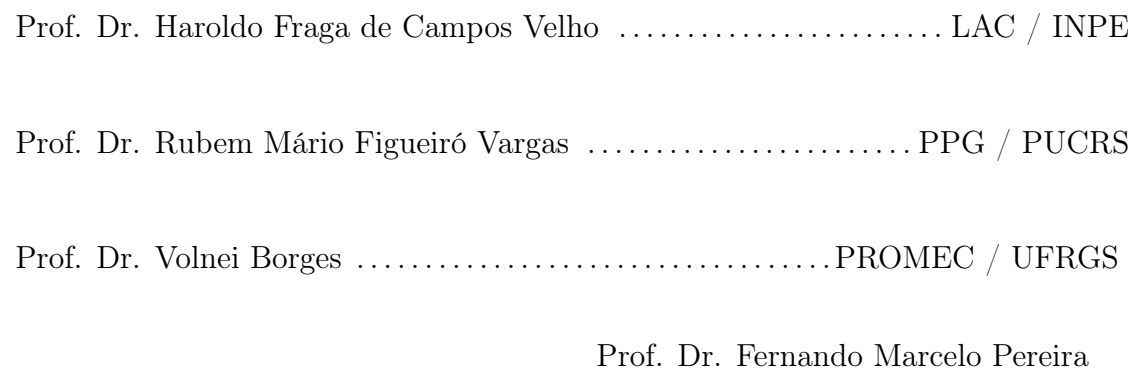

Coordenador do PROMEC

Porto Alegre, 6 de Dezembro de 2018

Aos meus pais David Meneghetti (in memorian) e Gelcira Lucia Meneghetti (in memorian), que dignamente me apresentaram à importância da família e ao caminho da honestidade e persistência.

#### AGRADECIMENTOS

Agradeço ao professor e amigo Marco Tullio Menna Barreto De Vilhena pelo incentivo, pela confiança e por proporcionar oportunidades para meu crescimento pessoal e profissional.

Ao meu orientador e amigo Bardo Ernst Josef Bodmann pela paciência, pela disponibilidade, pelos conselhos, pelo incentivo, pela confiança e por ser um exemplo de profissional.

Por fim, agradeço a minha querida esposa Cinthya Maria Schneider Meneghetti pelo incentivo, pela confiança, pela amizade, pelo companheirismo e por estar comigo sempre.

#### RESUMO

Neste trabalho, propomos resolver problemas de dispersão e de escoamento definidos em domínios curvilíneos utilizando transformações difeomorfas conformes de coordenadas. Grande parte dos métodos de resolução de equações diferenciais parciais possuem como pré-requisito que o problema original seja definido sobre um domínio de planos paralelos. Métodos de resolução analíticos, semi-analíticos e numéricos são desenvolvidos a partir de domínios simples. Quando aplicados em domínios complexos, naturalmente, surgem dificuldades que são manifestadas essencialmente nos contornos do domínio. Independente do método de resolução, propomos definir uma transformação que altere o sistema de coordenadas original para um sistema de coordenadas curvilíneas equivalente. A transformação deve alterar o sistema de coordenadas original de forma que o domínio curvilíneo seja transformado em um domínio retangular equivalente no novo sistema de coordenadas (sistema de coordenadas curvilíneas). Para este fim, a transformação é construída utilizando informações adquiras pelos contornos curvilíneos. A transformação é aplicada sobre as coordenadas, porém ela é invariante e altera também as equações diferenciais parciais que modelam o problema. Inevitavelmente, as equações diferenciais parciais transformadas se tornam mais extensas devido à inserção de novos termos gerados pela relação que existe entre ambos sistemas de coordenadas, chamada de conexão afim. Apesar deste fato, a resolução não se torna mais complexa, apenas mais trabalhosa. A solução obtida deve ser recuperada pela inversão da transformação. Para contextualizar a metodologia, neste trabalho utilizamos a equação de advecção-difusão e as equações de Navier-Stokes acopladas a equação de Poisson para a pressão. Em ambos os casos, as equações são resolvidas numericamente pelo método de diferenças finitas implícito nos casos bidimensional e tridimensional.

Palavras-chave: Transformações; Difeomorfas; Conformes.

#### ABSTRACT

In this work, we propose to solve problems of dispersion and flow defined in curvilinear domains using diffeomorph conformal transformations of coordinates. Most of the methods of solving partial differential equations have the prerequisite that the original problem be defined on a domain of parallel planes. Analytical, semi-analytical and numerical resolution methods are developed from simple domains. When applied in complex domains difficulties arise which are manifested essentially in the contours of the domain. Regardless of the resolution method, we propose to define a transformation that changes the original coordinate system to an equivalent curvilinear coordinate system. The transformation must change the original coordinate system so that the curvilinear domain is transformed into an equivalent rectangular domain in the new coordinate system (curvilinear coordinate system). To this end, the transformation is constructed using information acquired by the curvilinear contours. The transformation is applied on the coordinates, but it is invariant and also changes the partial differential equations that model the problem. Inevitably, the partial differential equations transformed become more extensive due to the insertion of new terms generated by the affine connection that relates both coordinate systems. Despite this fact, the resolution does not become more complex, just more laborious. The solution obtained must be recovered by reversing the transformation. To contextualize the methodology, in this work we use the advection-diffusion equation and the Navier-Stokes equations coupled to the Poisson equation for the pressure. In both cases, the equations are solved numerically by the finite difference method implicit in two-dimensional and three-dimensional cases.

Keywords: Diffeomorph; Conformal; Transformations.

## ÍNDICE

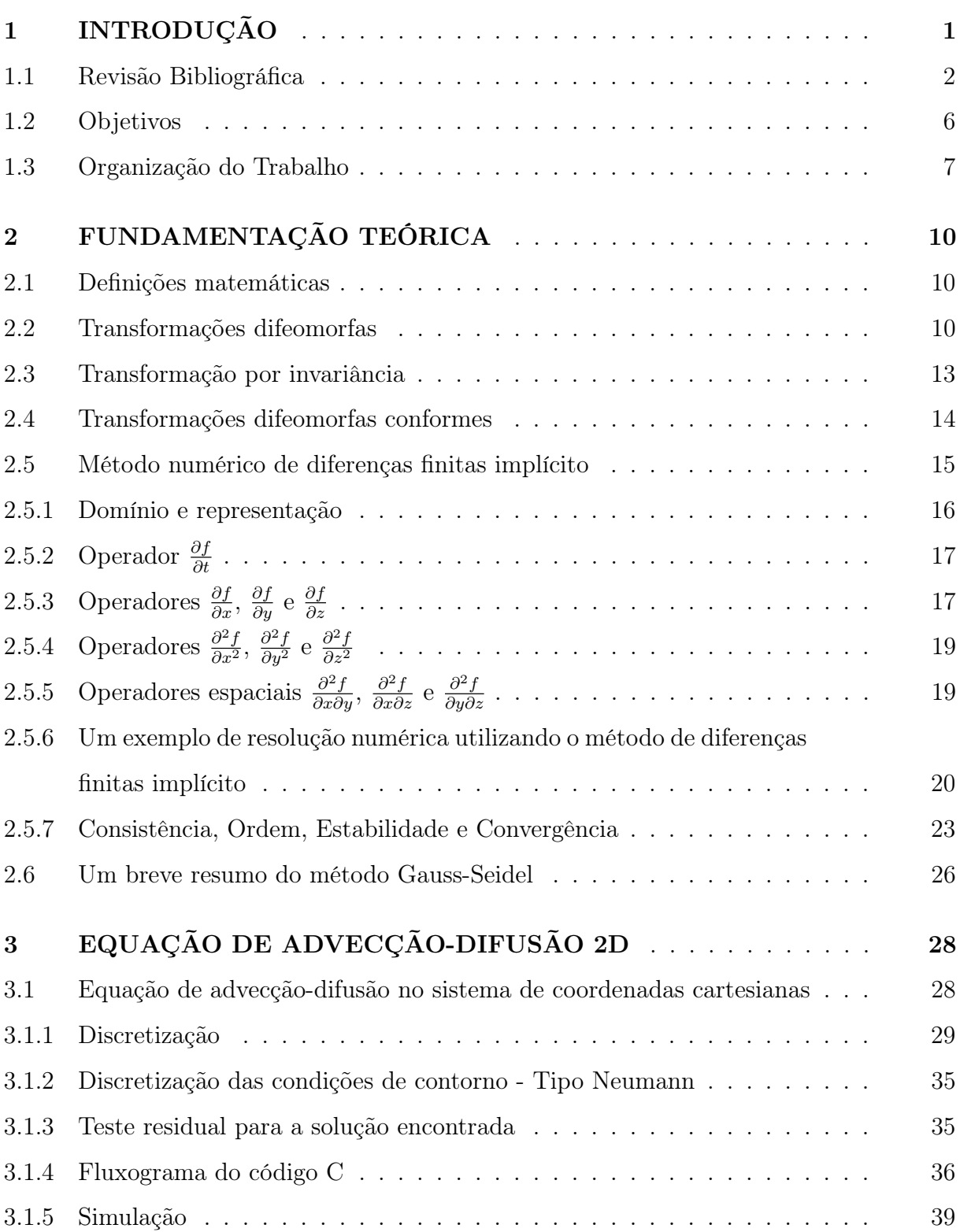

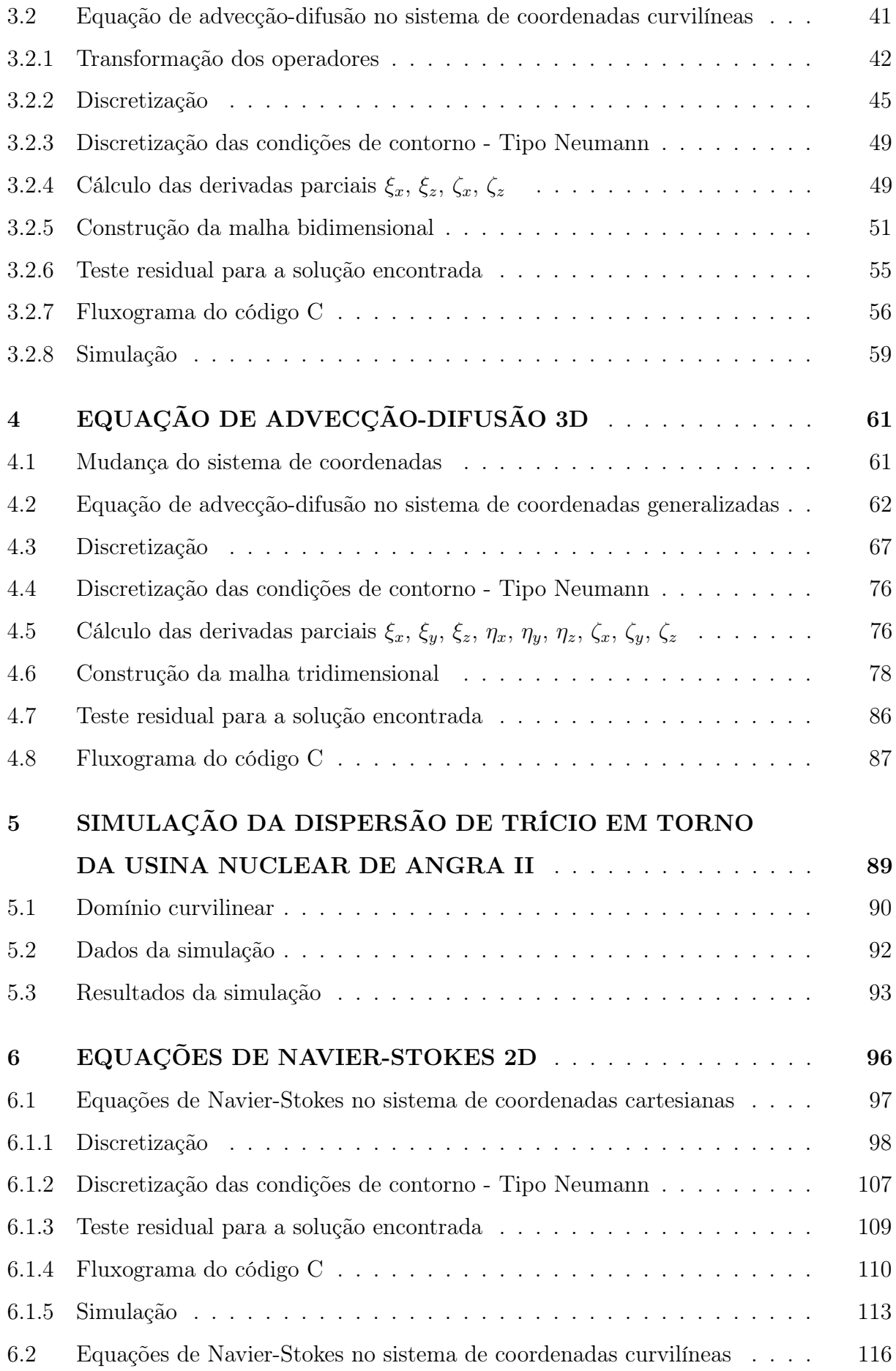

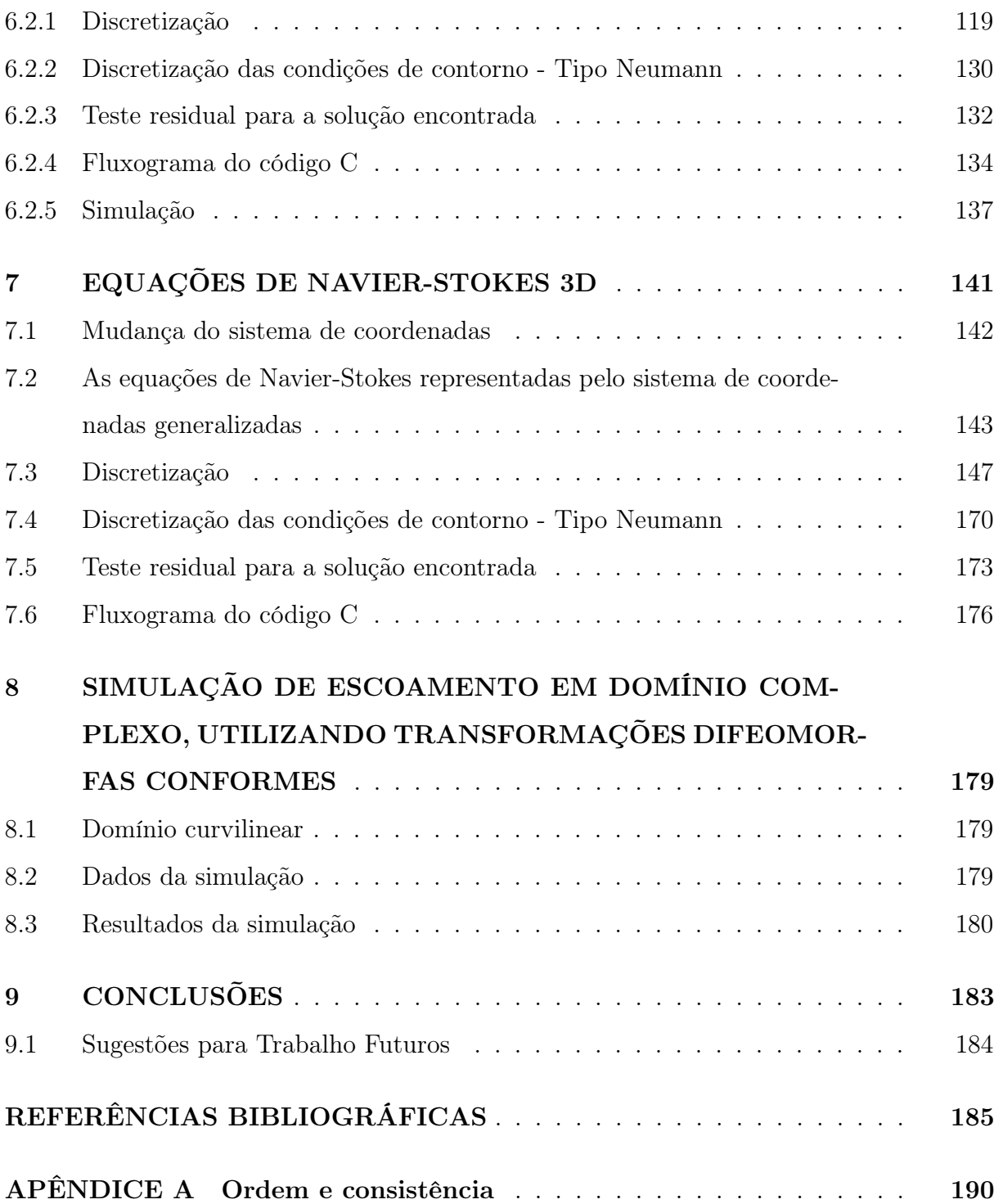

### LISTA DE FIGURAS

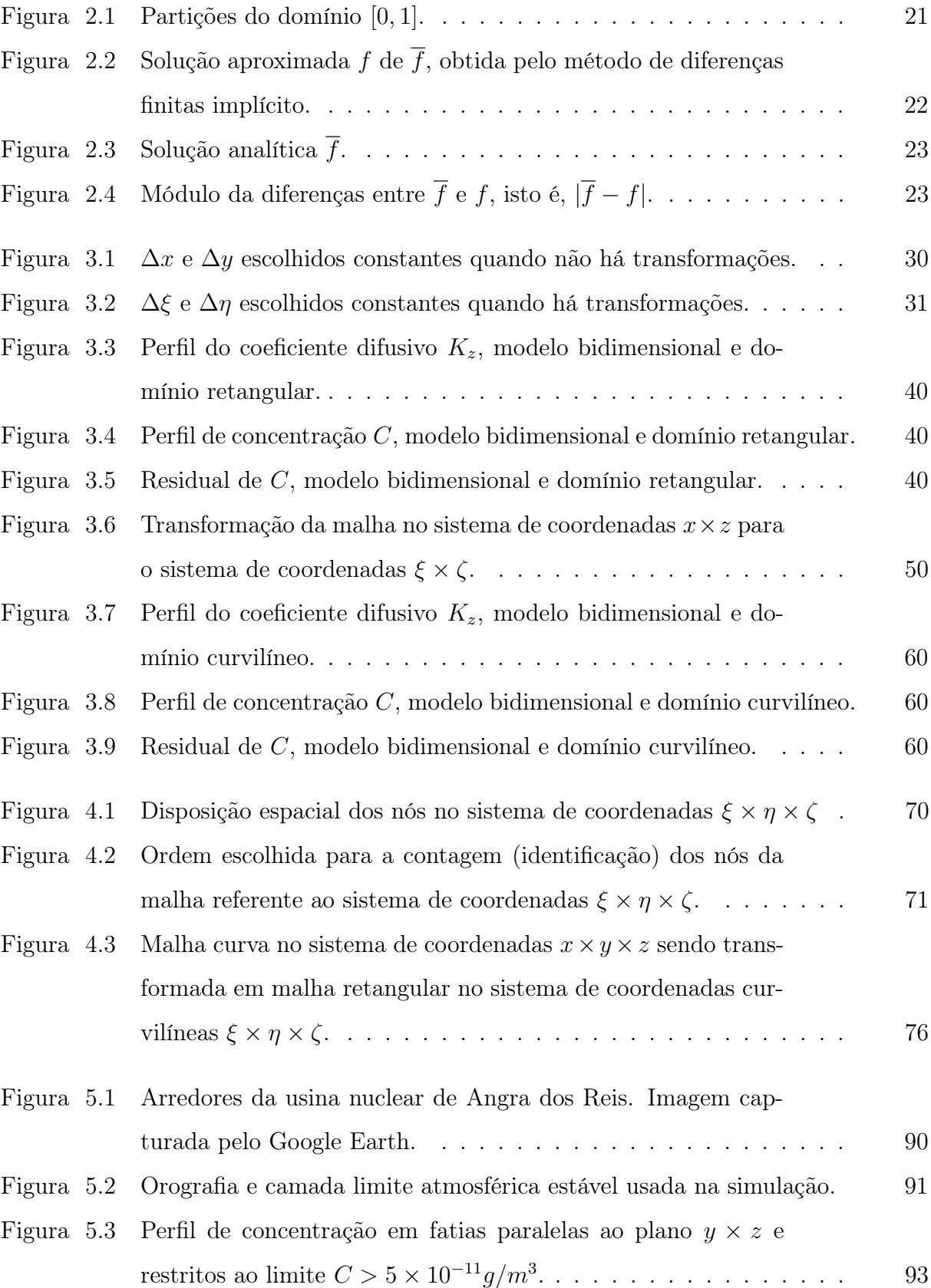

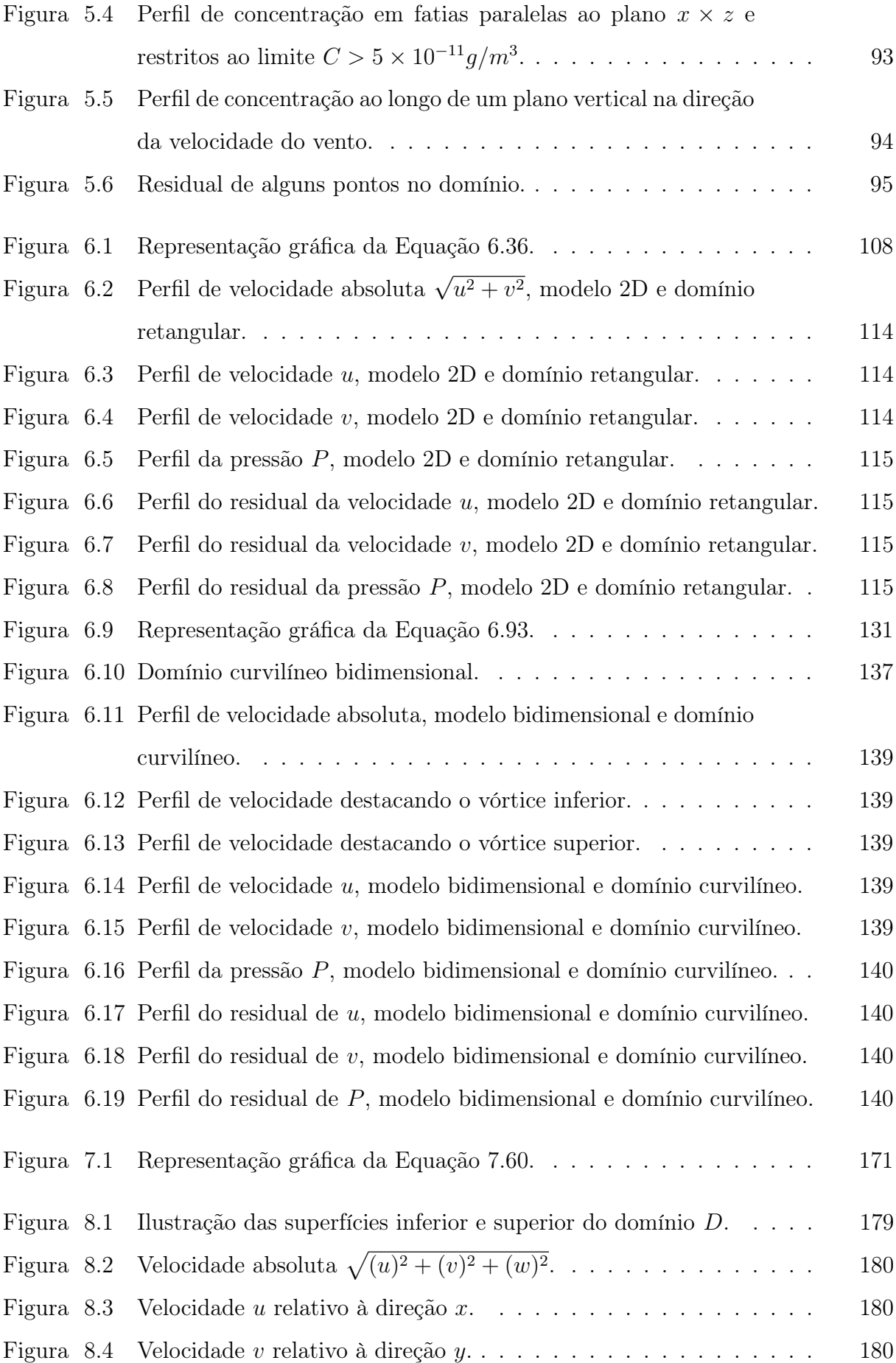

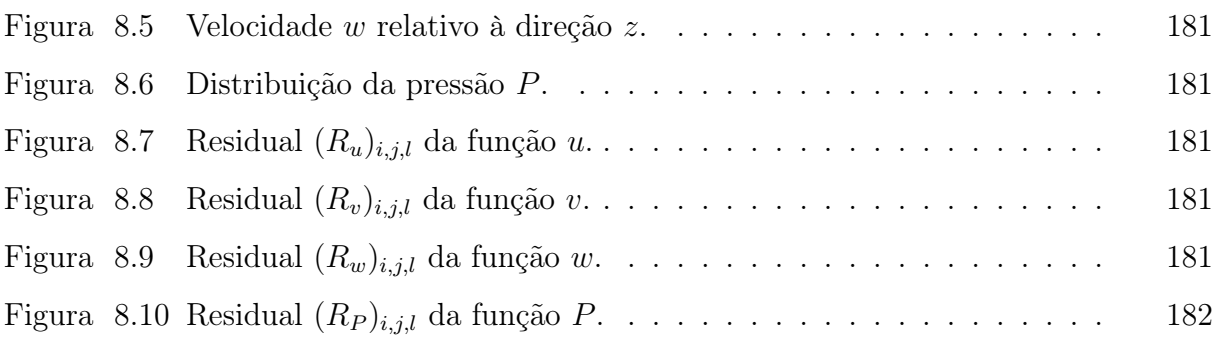

### LISTA DE SIGLAS E ABREVIATURAS

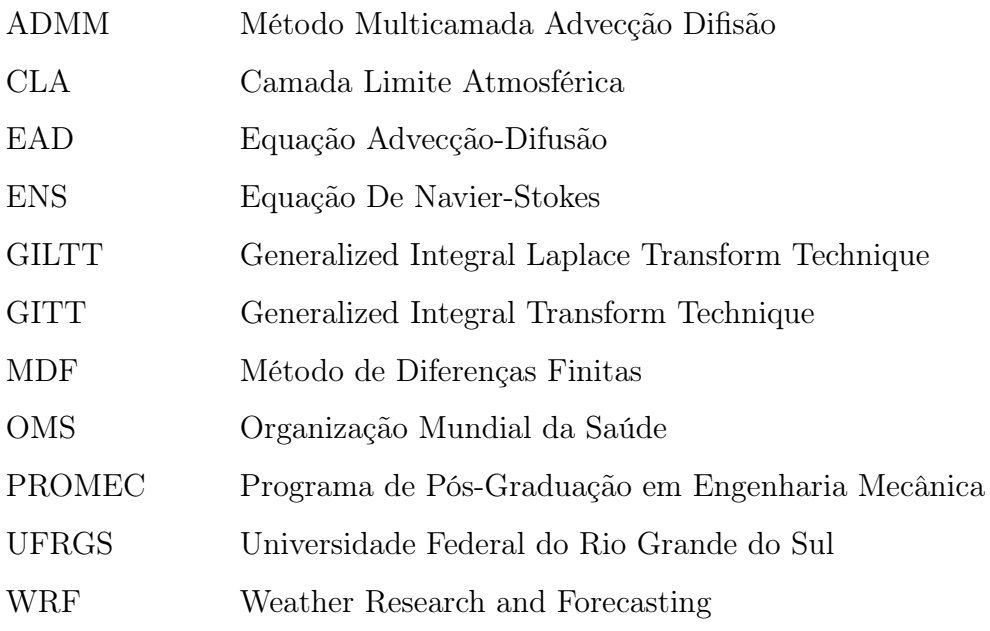

### LISTA DE SÍMBOLOS

### Símbolos Latinos

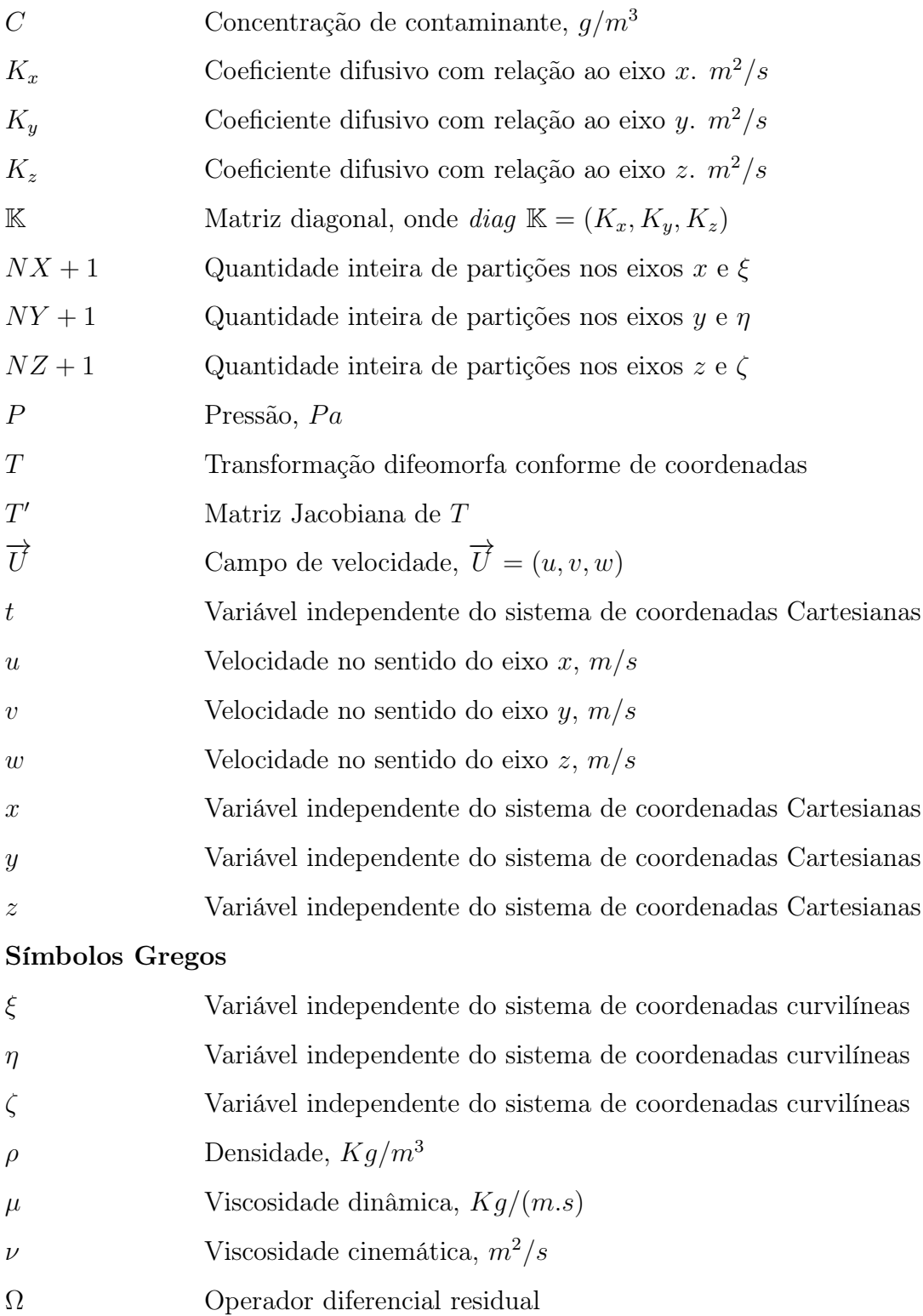

#### <span id="page-14-0"></span>1 INTRODUÇÃO

O controle da poluição do ar é uma das grandes preocupações da humanidade na atualidade. A Organização Mundial da Saúde (OMS) classifica a poluição atmosférica como um dos maiores perigos à humanidade. Em setembro de 2011 a própria OMS divulgou um estudo em que aponta que 6,8 milhões de pessoas morrem anualmente devido a complicações relacionadas à poluição do ar. A informação inclui dados de quase 1100 cidades em 91 países, incluindo capitais e cidades com mais de 100000 habitantes [\[Organization, 2018\]](#page-200-0).

Desenvolvimentos industriais e tecnológicos muitas vezes geram emissões excessivas de poluentes, diminuindo a qualidade do ar de forma artificial. Nesse sentido, desenvolver modelos matemáticos e simulações computacionais para entender e prever o impacto da dispersão de poluentes no meio ambiente é fundamental. Estes modelos permitem estimar a distância percorrida pelo poluente, a concentração em cada ponto ou até mesmo servir de base para a implementação de sensores captadores.

A abordagem teórica do problema assume essencialmente duas formas. Na abordagem euleriana, a difusão é considerada em um ponto fixo no espaço, proporcional ao gradiente local da concentração do material difuso e baseia-se na resolução da equação da conservação de massa. Os modelos lagranianos são a segunda abordagem e adotam um sistema de referência que segue os movimentos atmosféricos.

Modelos que são baseados na solução gaussiana são chamados de modelos gaussianos. Os modelos gaussianos são usados em todo o mundo pelos órgãos ambientais na aplicação regulatória. Bastante conhecido e utilizado, o modelo CALPUFF é um deles. Este é um modelo Lagrangeano não estacionário [\[Scire et al., 2018a;](#page-201-0) [Scire et al., 2018b\]](#page-201-1).

A difusão turbulenta na atmosfera pode ser modelada pela equação advecçãodifusão, mesmo que não explique todos os fenômenos observados. Esta equação é considerada determinística e sua solução descreve os valores médios das concentrações de substâncias. Por outro lado, a dispersão atmosférica é estocástica devido a flutuações naturais e estas não podem ser reproduzidas por um modelo puramente determinístico.

Uma forma de obter o campo de velocidade é resolver as equações diferenciais parciais não lineares de Navier-Stokes. Entretanto, a resolução destas equações são obtidas de forma árdua.

Diversas pesquisas que contribuem para o tema prevendo situações a partir de modelos matemáticos podem ser obtidas na literatura. Em geral, tais modelos matemáticos são desenvolvidos para resolver problemas em domínios planos paralelos. Em nosso trabalho, propomos uma técnica que amplia esse horizonte, sendo possível utilizar domínios curvilíneos. Para isto, o sistema de coordenadas é alterado a partir de uma transformação difeomorfa conforme de coordenadas. Consequentemente as equações diferenciais que modelam o problema também são alteradas, assim como o domínio curvilíneo. As principais características do problema que são utilizadas para definir a transformação de coordenadas são os contornos curvilíneos, pois a transformação é escolhida de forma que o domínio curvilíneo se transforme em um domínio de planos paralelos. Aplicando as transformações as condições de contorno podem ser implementadas com precisão e facilidade, as aproximações de diferenças finitas das derivadas parciais exatas são obtidas em uma grade ortogonal uniforme e os pontos de grade podem ser agrupados em regiões de grandes gradientes e espalhados em regiões de pequenos gradientes, segundo [Hoffman,](#page-200-1) [2001.](#page-200-1) Após ser transformado, o problema é resolvido e a solução obtida no novo sistema de coordenadas. Por fim, a solução obtida deve ser recuperada ao sistema de coordenadas original pela inversão da transformada utilizada.

#### <span id="page-15-0"></span>1.1 Revisão Bibliográfica

[Rizza et al., 2011,](#page-201-2) apresentam um estudo relacionado ao tsunami que se seguiu ao terremoto de 11 de março no Japão, que destruiu a usina nuclear de Fukushima-Daiichi. Este acidente causou um considerável vazamento de radiação na atmosfera e no mar. Com o propósito de contribuir com ações preventivas relacionadas à dispersão de contaminantes radioativos no entorno direto da usina, os autores apresentam simulação em meso escala pelo modelo WRF que fornece características de difusão-advecção espaço-tempo para o local de Fukushima-Daiichi durante alguns dias após o desastre. Uma vez determinada a parametrização, a EAD tridimensional é resolvida pelo método GILTT.

[Buske et al., 2012,](#page-199-0) apresentam uma solução tridimensional da EAD estacionária, obtida pelo método GILTT. Neste trabalho, a CLA é limitada e não há qualquer restrição com relação às variáveis espaciais dos coeficientes que representam o campo de vento e os termos difusivos. Assegurado pelo teorema de Cauchy-Kowalewski, que garante a existência e a singularidade de uma solução analítica da EAD, conclui-se que o texto

apresenta a solução geral da EAD tridimensional.

[Pellegrini et al., 2013,](#page-200-2) apresentam discussão sobre a dispersão de plumas de poluição na CLA. A partir de uma comparação entre a teoria de perturbação de primeira ordem e resultados equivalentes de uma abordagem de teoria espectral, são identificadas contribuições significativas sob certas condições filtradas pela técnica de perturbação. Utilizando a Técnica Variável Intermediária, a EAD tridimensional é simplificada. Os resultados são comparadas com a solução GILTT completa.

[Zabadal et al., 2015,](#page-202-0) apresentam um método simples para obter soluções exatas para as equações de Burgers e variações. O método é baseado em um princípio que é essencialmente análogo à ideia das simetrias clássicas de Lie. Quando uma solução exata de uma dada equação diferencial parcial é perturbada por uma função adequada com pequena amplitude, novas identidades são criadas e, consequentemente, uma nova solução exata pode ser obtida. A resolução pode ser considerada de baixa complexidade. O trabalho é construído sobre a equação de Burgers, porém tem como objetivos futuros estender a teoria com o propósito de resolver as equações bidimensionais de Helmholtz.

[Buske et al., 2015,](#page-199-1) apresentam uma solução onde a ENS é acoplada à EAD. Este modelo estendido determina a concentração de poluentes e também o campo de vento médio. As equações acopladas dependente do tempo e de difusão bidirecional e as ENS são resolvidas, seguindo a ideia do método de decomposição discutido por Adomian. Devido à complexidade das ENS uma simplificação importante é estabelecida, na qual a pressão é desconsiderada.

[Degrazia et al., 2015,](#page-199-2) apresentam um estudo sobre a influência de escalas de tempo por decorrelação no sistema de modelagem CALPUFF sob condições neutras. Para isso, uma nova parametrização das escalas de tempo por decorrelação foi proposta. O método se baseou nos espectros de velocidade Euleriana e na formulação da evolução das escalas de tempo da decorrelação Lagrangiana. Uma distribuição espectral de um perfil de velocidade euleriano e uma formulação da evolução de escalas de tempo de decorrelação Lagrangiana sob condições neutras foram usadas como mecanismos de força para a dispersão turbulenta. O desempenho do modelo foi estabelecido comparando os níveis das concentrações no nível do solo do gás traçador com os resultados experimentais do experimento de dispersão Over-Land Alongwind. Comparando as duas simulações usando o modelo CALPUFF, as simulações CALMET CALPUFF tiveram melhores resultados

apenas para amostras localizadas próximas à fonte da linha. As novas parametrizações foram avaliadas no modo SURFACE e PROFILE, sem a variabilidade espacial. A simulação e os resultados sugeriram um aumento da imprecisão no transporte turbulento de poluentes de longo alcance em ambas as simulações. Como, em geral, as simulações CAL-PUFF se afastam da linha que contém a razão ideal entre os resultados experimentais e os previstos, surgem evidências sobre a necessidade de corrigir o modelo.

[Gisch et al., 2016,](#page-199-3) apresentam uma proposta de abordagem alternativa para a modelagem da dispersão da poluição, incluindo algumas características que podem estar associadas ao fenômeno da turbulência. Como ponto de partida, eles consideram duas propriedades axiomáticas que levam a um modelo e sua solução é compatível com descrições distributivas. O primeiro axioma afirma que uma solução deve ser semi-positiva como esperado para uma distribuição, enquanto o segundo axioma exige compatibilidade com estruturas coerentes, que são implementadas pelo uso de formas sesquilineares.

[Rola et al., 2016,](#page-201-3) apresentam um estudo para avaliar a qualidade do ar na região da Usina Termelétrica Presidente Médici (UTPM), no período de dois dias, utilizando os modelos Weather Research and Forecasting, California Meteorological Model and California Puff Model (WRF/CALMET/CALPUFF) para simular a dispersão de poluentes de  $SO<sub>2</sub>$  (dióxido de enxofre) e PM 10 (material particulado 10  $\mu$ m) na atmosfera. Como ferramentas para predição meteorológica, foram empregados os modelos WRF e CALMET. O modelo CALPUFF foi usado para simular a dispersão de poluentes na atmosfera. As concentrações dos poluentes atmosféricos simulados foram comparadas com os resultados do Industrial Source Complex Model-Short Term version 3 (ISCST3) e com os valores estipulados pelo órgão ambiental responsável, mantendo todos dentro dos padrões permitidos durante os dois dias simulados. Foram comparados os resultados das concentrações dos dois poluentes com os valores registrados pela estação de monitoramento da qualidade do ar. No primeiro dia de simulação, o modelo subestimou o valor registrado por um fator de três e no segundo dia de simulação o modelo apresentou o mesmo valor registrado pela estação.

[Silva et al., 2016,](#page-201-4) apresentam uma solução analítica da equação advecção-difusão que descreve a dispersão de poluentes na atmosfera considerando a dependência do tempo no perfil do vento e na difusividade turbulenta. Uma solução foi construída seguindo a ideia de um método de decomposição que é inspirado no método clássico de Adomian. A

concentração de poluentes foi expandida em uma série truncada, obtendo um conjunto de equações recursivas nas quais as soluções são conhecidas. Cada equação deste conjunto é resolvida pelo método GILTT. Para simulações numéricas, os dados do experimento OLAD, realizado no dia 12 de setembro, denotando OLAD 5, foram utilizados e a comparação da predição do modelo com esses dados foi apresentada.

[Loeck et al., 2016,](#page-200-3) apresentam uma simulação com efeitos estocásticos em um modelo determinístico de dispersão de poluentes na camada limite atmosférica utilizando condição de contorno ponderada pela probabilidade. O escape de substâncias poluentes ao longo do horizonte, tanto da base (solo) quanto a CLA, são modelados utilizando probabilidades para quantificar a fração de poluente que retorna para a CLA e o processo de adsorção ou deposição na base. Esses efeitos são representados por condições de contorno parcialmente refletivas que, juntamente com a dispersão advecção-difusão, definem o modelo considerado. As consequências das reflexões são analisadas usando as condições meteorológicas e os dados dos experimentos de Hanford e Copenhagen. Uma variedade de ensaios mostrou que a reflexão parcial no horizonte da camada limite e no solo, respectivamente, obtém as correlações mais significativas entre o modelo e os dados, sugerindo que os efeitos na fronteira são essenciais para modelar os processos de dispersão na camada limite atmosférica.

Todos esses trabalhos são desenvolvidos ou possuem parceria com o grupo de pesquisa responsável pela presente tese. Observa-se que a EAD é bastante utilizada para simular a dispersão de poluentes. Muitas trabalhos são desenvolvidos para que o modelo ou a resolução da equação sejam aperfeiçoados. Os autores [Rizza et al., 2011,](#page-201-2) [Buske et al.,](#page-199-0) [2012,](#page-199-0) [Buske et al., 2015](#page-199-1) e [Silva et al., 2016](#page-201-4) apresentam em suas formulações resoluções pelo método GILTT. Este método tem sido desenvolvido, aperfeiçoado e aplicado em diversos cenários nas últimas décadas, no entanto possui restrições. Apesar de apresentar uma solução analítica, a menos do erro de truncamento da série, possui a desvantagem de ser aplicável somente em problemas que possuem condições de contornos homogêneos. Alguns estudos com a utilização de "filtros" foram realizados, com o propósito contornar as limitações que surgem pela restrição imposta pelos contornos não homogêneos, no entanto os resultados não foram totalmente eficazes. Neste sentido, a transformação difeomorfa conforme de coordenadas possivelmente possa ser aplicada juntamente o método GILTT, atingindo todos os problemas que possuem domínios curvilíneos, aumentando

consideravelmente a gama de problemas que podem ser resolvidos. Em [Zabadal et al.,](#page-202-0) [2015,](#page-202-0) podemos observar um resultado que mostra a importância das soluções analíticas. Apesar de resoluções numéricas ainda serem mais eficazes, no sentido que resolvem um maior número de problemas, este trabalho mostra um exemplo em que resoluções numéricas não são capazes de captar todas as informações geradas pelo modelo. Desta forma, o trabalho infere a necessidade na busca continuada de novos métodos de solução analítica ou mesmo de representação analítica. Em [Degrazia et al., 2015](#page-199-2) e [Loeck et al., 2016](#page-200-3) são inseridos à EAD importantes contribuições utilizando teoria estocástica. [Gisch et al., 2016,](#page-199-3) apresentam uma modelagem utilizando forma sesquilinear para problema multi-fonte, na qual bons resultados são obtidos. Por fim, [Rola et al., 2016,](#page-201-3) mostram em seu trabalho que mesmo modelo amplamente utilizados, como CALPUFF, carecem de melhorias.

Quando falamos em dispersão de poluentes precisamos citar o esforço brasileiro de se ter um sistema operacional de previsão ambiental operacional. Este é um produto técnico-científico de exportação. O CPTEC-INPE foi o primeiro Centro de previsão operacional de dinâmica da atmosfera a realizar previsão ambiental de forma sistemática e diária via modelo BRAMS. As inovações no desenvolvimento do modelo BRAMS-ambiental foram transferidas para o modelo WRF-Chemistry com a ajuda dos pesquisadores brasileiros que desenvolveram o módulo no BRAMS. O Centro Europeu de previsão de curto e médio prazo (ECMWF), que é considerado o detentor do melhor modelo de previsão do planeta, fez uma recomendação que todos os Centros operacionais de previsão de tempo e clima seguissem o exemplo do CPTEC- INPE e passassem a realizar previsão ambiental. Quatro anos após o início da previsão ambiental operacional do CPTEC-INPE, o ECMWF iniciou a previsão ambiental operacional. Como um exemplo para refenciar o excelente trabalho desenvolvido pelo INPE, citamos [Freitas et al., 2009.](#page-199-4)

#### <span id="page-19-0"></span>1.2 Objetivos

Como podemos observar, os trabalhos recentes nesta área de pesquisa não consideram as variações apresentadas pelo relevo e a variação da camada limite. Neste trabalho, queremos demostrar que a implementação da transformação de coordenadas é um caminho adequado para incorporar informações ao modelo, tornando-o mais realístico e, consequentemente, obter resultados mais precisos.

A equação linear de advecção-difusão é utilizada para descrever a dispersão de

poluentes. Em nosso trabalho utilizamos o perfil de velocidade constante, porém apresentamos um primeiro passo na direção de criar um modelo no qual o perfil de velocidade (do vento) seja acoplado a equação de dispersão e atualizado a cada instante de tempo. Para isto, separadamente, as equações diferenciais não lineares de Navier-Stokes são resolvidas. Estas equações descrevem o escoamento de fluidos, portanto podemos determinar o campo de velocidade.

Neste trabalho, a resolução das equações diferencias, transformadas e não transformadas, são resolvidas por aproximação utilizando o método de diferenças finitas implícito. Ao final deste trabalho, esperamos convencer o leitor que resolver uma equação diferencial não transformada definida sobre um domínio de planos paralelos possui o mesmo grau de dificuldade em resolver um equação diferencial em um problema definido sobre um domínio curvilíneo, após ser transformado. A resolução se torna apenas mais trabalhosa. Com o amadurecimento dos conceitos envolvendo as transformações de coordenadas, ao final deste trabalho, será possível concluir que o fato observado deve se manter mesmo alterando o método de resolução. Assim, ficará evidente que a transformação de coordenadas possui a vantagem de ampliar a quantidade de problemas que um mesmo modelo pode resolver em troca de um pouco mais de esforço para construir o modelo. As equações se tornam consideravelmente maiores gerando maior esforço para descreve-las. Consequentemente, maior gasto computacional também será necessário.

#### <span id="page-20-0"></span>1.3 Organização do Trabalho

Iniciamos o trabalho pelo capítulo 2 (fundamentação teórica). Neste capítulo, descrevemos quais são os pré-requisitos necessários e suficientes para que a transformação difeomorfa conforme possa ser empregada. Apresentamos também uma revisão sobre o método numérico de diferenças finitas implícito, assim como uma revisão sobre o método iterativo de Gauss-Seidel, utilizado para resolver equações matriciais lineares.

No capítulo [3,](#page-41-0) a equação de advecção-difusão bidimensional é estudada. Iniciamos pela seção [3.1,](#page-41-1) na qual essa equação é resolvida em um domínio de planos paralelos, sem a necessidade de implementar a transformação de coordenadas. São os principais objetivos dessa seção: (I) mostrar o emprego da resolução via método de diferenças finitas implícito de forma clara, sem demasiadas informações; (II) utilizar a resolução para guiar e para comparar como processo de resolução da equação transformado, descrito na seção

seguinte. Na seção [3.2,](#page-54-0) a equação de advecção-difusão é definida em um domínio curvilíneo. Iniciamos com o processo de transformação de coordenadas, onde é explicado em detalhes cada etapa da transformação. Após a introdução das transformadas, aplicamos o método de diferenças finitas implícito para a resolução da equação diferencial. Essa seção ainda tem os seguintes objetivos: (I) mostrar que o problema transformado possui o mesmo grau de dificuldade em ser resolvido, quando comparado ao caso descrito na seção [3.1;](#page-41-1) (II) ajudar a compreensão do caso tridimensional, no qual os cálculos são similares, porém mais extensos. No final de cada uma desas seções é apresentada uma simulação.

No capítulo [4](#page-74-0) a equação de advecção-difusão tridimensional é estudada. Iniciamos com o processo de transformação de coordenadas, onde é explicado em detalhes cada etapa da transformação. A seguir, detalhamos o processo de resolução via método de diferenças finitas implícito.

No capítulo [5](#page-102-0) apresentamos uma aplicação referente ao capítulo [4.](#page-74-0) Simulamos a dispersão de trício no entorno da usina de Angra dos Reis, Rio de Janeiro, Brasil. Região com complexa orográfica, tanto a superfície irregular quanto a variação na altura da camada limite foram incorporadas ao domínio do problema, posteriormente resolvido utilizando transformação difeomorfa conforme e o método de diferenças finitas implícito. Essa simulação foi apresentada no 25th International Conference On Transport Theory (ICTT) em 2017, que ocorreu em Monterey, California, Estados Unidos. Após a apresentação, esse trabalho foi submetido e aceito pela revista correspondente à conferência, a saber, Journal of Computational and Theoretical Transport (JCTT) [\[Meneghetti et al.,](#page-200-4) [2018\]](#page-200-4).

No capítulo [6](#page-109-0) estudamos as equações diferenciais de Navier-Stokes bidimensionais. Iniciamos pela seção [6.1,](#page-110-0) onde as equações de Navier-Stokes são resolvidas em um domínio de planos paralelos, sem o uso de transformações. Aqui, o objetivo é destacar o emprego da resolução via método de diferenças finitas implícito. No que, diferente da equação de advecção-difusão, as equações de Navier-Stokes são equações diferenciais não lineares. Para contornar a dificuldade encontrada nos termos não lineares, iterativas aproximações são utilizadas nesses termos. A explicção referente a essas aproximações iterativas são explicadas em detalhes nessa seção. Essa seção ainda é utilizada como guia para facilitar a compreenção da seção seguinte, seção [6.2,](#page-129-0) na qual as equações de Navier-Stokes são resolvidas em um domínio curvilíneo. Aplicamos uma transformação difeomorfa conforme

de coordenadas nas equações obtemos um problema equivalente, o qual é resolvido de forma semelhante. No final de cada uma desas seções é apresentada uma simulação.

No capítulo [7](#page-154-0) as equações diferenciais de Navier-Stokes tridimensionais são estudadas. Iniciamos com o processo de transformação de coordenadas, onde é explicado em detalhes cada etapa da transformação. A seguir, detalhamos o processo de resolução via métodos finitos implícito.

No capítulo [8](#page-192-0) apresentamos uma aplicação referente ao capítulo [7.](#page-154-0) Em uma simulação, as equações diferenciais não lineares de Navier-Stokes são resolvidas em um domínio curvilíneo. Utilizamos uma transformação de coordenadas difeomorfa conforme para obter um problema equivalente e obtemos uma solução aproximada para o problema.

#### <span id="page-23-0"></span>2 FUNDAMENTAÇÃO TEÓRICA

Neste capítulo, introduzimos os principais conceitos e ferramentos utilizadas no contexto da presente tese. O tema da tese é baseado nas transformações difeomorfas conformes, que são aplicadas sobre o sistema de coordenadas e que, consequentemente, transformam as equações dinâmicas que descrevem os modelos. Nesse sentido, apresentamos na seção [2.1](#page-23-1) as definições iniciais que são empregadas. Nas seções [2.2,](#page-23-2) [2.3](#page-26-0) e [2.4,](#page-27-0) respectivamente, as transformações difeomorfas, a propriedade da invariância e o conceito de transformação conforme são explicados. O método de resolução escolhido para resolver as equações transformadas foi o método numérico de diferenças finitas implícito. Na seção [2.5](#page-28-0) este método é explicado. Como esse método conduz a resolução de matrizes esparsas de altas dimensões, na seção [2.6](#page-39-0) é apresentado o método de Gauss-Seidel. Este método foi escolhido para resolver estas matrizes.

#### <span id="page-23-1"></span>2.1 Definições matemáticas

**Definição 1.** Uma função  $f: U \to V$  é chamada de homeomorfismo se ela é inversível e ambas,  $f \, e \, f^{-1}$ , são contínuas.

**Definição 2.** Uma função  $f: U \to V$  é chamada de difeomorfismo se ela é inversível e ambas,  $f e f^{-1}$ , são diferenciáveis.

**Definição 3.** Uma função  $f: U \to V$  é dita ser de classe  $C^k$  se f for k-vezes diferenciável em U.

**Definição 4.** Uma função  $f: U \to V$  é chamada de difeomorfismo de classe  $C^k$  se existe  $f^{-1}$  e, além disso,  $f$  e  $f^{-1}$ , são de classe  $C^k$ .

Definição 5. Uma função  $f: U \to V$ , cujas derivadas parciais existam e sejam contínuas em U, é chamada de continuamente diferenciáveis.

#### <span id="page-23-2"></span>2.2 Transformações difeomorfas

Espaços vetoriais e sistemas de coordenadas são conceitos clássicos em matemática. Sabemos que para um mesmo espaço vetorial é possível atribuir diferentes sistemas de coordenadas. Possivelmente, o primeiro exemplo que lembramos é o espaço vetorial  $\mathbb{R}^2$ 

e os sistemas de coordenadas cartesianas e polares. Ou ainda, o espaço vetorial  $\mathbb{R}^3$  e os sistemas de coordenadas cartesianas, cilindricas e esféricas. De maneira informal, podemos dizer um sistema de coordenadas é um conjunto de regras que utilizamos para localizar pontos em um espaço. Agora, vamos pensar em dois sistemas de coordenadas quaisquer para um mesmo espaço vetorial. Uma transformação de um sistema de coordenadas em outro, ou simplesmente uma transformação de coordenadas, é uma regra que relaciona os dois sistemas de coordenadas entre si. Se X e Y são dois sistemas de coordenadas do espaço  $\mathbb{R}^n$ , um ponto  $P \in D \subseteq \mathbb{R}^n$  tem a representação  $P(x^1, \ldots, x^n)$  no sistema de coordenadas X e tem a representação  $P(y^1, \ldots, y^n)$  no sistema de coordenadas Y. Se for possível construir uma função T

<span id="page-24-0"></span>
$$
T(x^1, \dots, x^n) = \left( y^1(x^1, \dots, x^n), y^2(x^1, \dots, x^n), \dots, y^n(x^1, \dots, x^n) \right) \tag{2.1}
$$

dizemos que a Equação [2.1](#page-24-0) é uma transformação  $T$  :  $D\,\subseteq\, R^n\,\rightarrow\, R^n$  que determina a representação do ponto P no sistema de coordenadas Y a partir do sistema de coordenadas X. De fato, nosso interesse está voltado para as transformações que possuem inversa. Assim podemos encontrar a representação de um ponto P no sistema de coordenadas Y a partir do sistema de coordenadas X, assim como encontrar a representação de P no sistema de coordenadas  $X$  a partir do sistema de coordenadas  $Y$ .

Seja  $T'(P)$  a matriz jacobiana da transformação T aplicada no ponto F

$$
T'(P) = \begin{bmatrix} \frac{\partial y^1}{\partial x^1}(P) & \frac{\partial y^1}{\partial x^2}(P) & \dots & \frac{\partial y^1}{\partial x^n}(P) \\ \frac{\partial y^2}{\partial x^1}(P) & \frac{\partial y^2}{\partial x^2}(P) & \dots & \frac{\partial y^2}{\partial x^n}(P) \\ \vdots & \vdots & \ddots & \vdots \\ \frac{\partial y^n}{\partial x^1}(P) & \frac{\partial y^n}{\partial x^2}(P) & \dots & \frac{\partial y^n}{\partial x^n}(P) \end{bmatrix}.
$$
 (2.2)

Se para todo  $i, j \in \{1, 2, ..., n\}$  as funções coordenadas  $y^i$  e suas derivadas parciais  $\frac{\partial y^i}{\partial x^j}$  forem contínuas em um domínio aberto  $D \subset \mathbb{R}^n$  e, além disso,  $|T'(P)| \neq$ 0 para todo  $P \in D$ , então existe a transformação inversa  $T^{-1}$  e suas componentes  $x^i = x^i(y^1, y^2, \dots, y^n)$  são de classe  $C^1(D)$  [\[Meneghetti et al., 2017\]](#page-200-5). Consequentemente,  $T^{-1}: T(D) \to D$  e

$$
T^{-1}(y^1, \dots, y^n) = \left(x^1(y^1, \dots, y^n), x^2(y^1, \dots, y^n), \dots, x^n(y^1, \dots, y^n)\right). \tag{2.3}
$$

Podemos justificar essa afirmação citando alguns resultados da teoria de análise real.

<span id="page-25-0"></span>**Teorema 1.** Seja  $T: D \subset \mathbb{R}^n \to \mathbb{R}^n$ , onde D é aberto e T está definido na Equação [2.1.](#page-24-0) Suponha que para todo i, j ∈ {1, 2, ..., n} as derivadas parciais  $\frac{\partial y^i}{\partial x^j}$  das funções componentes existam e sejam contínuas em cada ponto de D. Então T é diferenciável em D.

A condição jacobiano não nulo possui formas equivalentes.

<span id="page-25-1"></span>**Teorema 2.** Seja  $T : D \subset \mathbb{R}^n \to \mathbb{R}^n$  uma função diferenciável e  $T'(P)$  a matriz jacobiana de T aplicada no ponto P. De fato, como  $T'(P) : \mathbb{R}^n \to \mathbb{R}^n$  é uma aplicação linear, as seguintes condições são equivalentes.

- (i)  $T'(P)$  é injetora;
- (ii) Se  $T(P) \cdot h = 0$  então  $h = 0$ :
- (iii) A matriz jacobiana  $T'(P)$  tem posto n;
- (iv) O jacobiano de T em P é não nulo, ou seja,  $|T'(P)| \neq 0$ .

Para finalizar, temos o teorema da função inversa.

<span id="page-25-2"></span>**Teorema 3** (Teorema da função inversa). Seja  $T: D \subset \mathbb{R}^n \to \mathbb{R}^n$ , onde D é um aberto e T é uma função diferenciável de classe  $C^k(D)$ . Seja  $P \in D$  tal que  $T'(P)$  é injetora. Então existe um aberto  $U \subseteq D$  que contém P tal que  $T(U)$  é aberto em  $\mathbb{R}^n$  e a restrição de T a U é um difeomorfismo de classe  $C^k$  de U sobre  $T(U)$ .

As demostrações dos teoremas [1,](#page-25-0) [2](#page-25-1) e [3](#page-25-2) podem ser obtidas em [Lima, 1989.](#page-200-6) Em consequência do teorema [3,](#page-25-2) a transformação T que modifica o sistema de coordenadas possui inversa localmente em todos os pontos. Isso significa que a inversa não é apenas local, mas global. Além disso a inversa é diferenciável.

As transformações T definidas em [2.1](#page-24-0) que satisfazem as propriedades

(i)  $y^i$  e suas derivadas parciais contínuas em D,

(ii) jacobiano não nulo para qualquer  $P \in D$ ,

são chamadas transformações admissíveis.

#### <span id="page-26-0"></span>2.3 Transformação por invariância

Seja  $f: D \subset \mathbb{R}^n \to \mathbb{R}$  uma função real e considere o ponto  $P \in D$ , onde D é um aberto. Suponha que  $f$  é contínuo em  $D$  e é coberto por um sistema de coordenadas  $X$ . O escalar  $f(P)$  depende do ponto P mas não depende do sistema de coordenadas em que P é representado. No sistema de coordenadas X,  $f(P)$  pode ser escrito como  $f(x)$ , onde  $x = (x^1, x^2, \dots, x^n)$ . Se introduzirmos outro sistema de coordenadas, chamado Y, com coordenadas  $y = (y^1, y^2, \dots, y^n)$ , pela transformação T definida por

$$
T(y^1, \dots, y^n) = \left(x^1(y^1, \dots, y^n), x^2(y^1, \dots, y^n), \dots, x^n(y^1, \dots, y^n)\right) \tag{2.4}
$$

a função escalar  $f(P)$  pode ser obtida no sistema de coordenadas Y, como

<span id="page-26-1"></span>
$$
f\left(x^1(y^1,\ldots,y^n),x^2(y^1,\ldots,y^n),\ldots,x^n(y^1,\ldots,y^n)\right) = g(y^1,\ldots,y^n). \tag{2.5}
$$

Escrevendo  $x = (x^1, x^2, \dots, x^n)$  e  $y = (y^1, y^2, \dots, y^n)$  a Relação [2.5](#page-26-1) pode assumir a forma

$$
f(x(y)) = g(y). \tag{2.6}
$$

O ponto P no sistema de coordenadas X é representado por  $P(x)$ , enquanto no sistema de coordenadas  $Y$ o ponto  $P$ é representado por  $P(y).$  No entanto, o ponto  $P$ é o mesmo. Analogamente para a função f aplicada ao ponto P, isso é,  $f(P)$ . O valor de  $f(P)$ no sistema de coordenadas X é determinado por  $f(x)$  e no sistema de coordenadas Y é determinado por  $g(y)$ . O valor de  $f(x)$  e  $g(y)$  é o mesmo. A única diferença é o sistema de referências que está sendo utilizado para determinar o valor de  $f(P)$ . As transformações que modificam o sistema de coordenadas mas não alteram o resultado da função escalar, tal como a Equação [2.5,](#page-26-1) nós chamamos de transformações por invariância.

Sejam  $T_1, T_2$  e  $T_3$  transformações admissíveis, onde

$$
T_1: y = y(x) \longleftrightarrow T_1^{-1}: x = x(y),
$$
  
\n
$$
T_2: z = z(y) \longleftrightarrow T_2^{-1}: y = y(z)
$$
\n(2.7)

e  $T_3 = T_2T_1$ ,

$$
T_3: z = z(y(x)) \iff T_3^{-1}: x = x(y(z)).
$$
\n(2.8)

A composição de transformações admissíveis resulta em uma transformação admissível. Considere  $f(P)$  um escalar. No sistema de coordenadas X, o escalar  $f(P)$  é representado por  $f(x)$ . No sistema de coordenadas Y, o escalar  $f(P)$  é representado por  $g(y)$ , que é determinado

$$
G_1: g(y) = f(x(y)).
$$
\n(2.9)

Outra possibilidade para representar o escalar f(P) pode ser feita no sistema de coordenadas Z, determinado pela função h(z). A função h(z) é obtida pela lei

$$
G_2: h(z) = g(y(z)).
$$
\n(2.10)

Por outro lado, usando a composição  $T_3 = T_2T_1$ , nós obtemos a lei

$$
G_3: h(z) = f(x(y(z))).
$$
\n(2.11)

Agora, note que  $G_3=G_2G_1.$  A relação entre a transformação  $T$ e a transformação correspondente  $G$  é tal que o produto de duas transformações  $T_2T_1$  corresponde ao produto de transformações correspondentes  $G_2G_1$ . Quando essa relação é obtida entre dois grupos  $T \in G$  os grupos são chamados isomorfos. O isomorfismo entre  $T \in G$  é uma característica importante de uma classe de invariantes chamados tensores. A teoria de tensores envolve entidades geométricas de forma geral e abstrata. Nós usaremos nesse trabalho casos particulares da teoria de tensores. Mais detalhes sobre a teoria de tensores podem ser obtidos em [Sokolnikoff, 1964.](#page-201-5)

#### <span id="page-27-0"></span>2.4 Transformações difeomorfas conformes

A maneira com que a transformação de coordenadas é aplicada garante que a transformação possua a propriedade conforme. Segundo a teoria geral da relatividade, isso é conhecido como covariância das equações dinâmicas. Em outras palavras, as leis da física são as mesmas, independentes do referencial escolhido [\[Weinberg, 1972\]](#page-201-6). A condição necessária do Jacobiano ser não nulo assegura que a transformação inversa exista, devido ao fato de que as transformações conformes podem ter singularidades.

Destacamos que na teoria da relatividade geral a matéria e a energia, juntamente

com as equações dinâmicas, definem a geometria (curvaturas) do espaço. Nesse sentido, podemos dizer que a geometria é auto-consistente. Em nosso trabalho, diferente da teoria da relatividade, a geometria do problema é definida pelos contornos do problema.

#### <span id="page-28-0"></span>2.5 Método numérico de diferenças finitas implícito

Equações diferencias são utilizadas para descrever fenômenos físicos. Porém, resolver equações diferenciais nem sempre é fácil. O grau de dificuldade aumenta à medida que são incluídos termos, variáveis, coeficientes não constantes ou até mesmo mais equações. No que diz respeito à dificuldade, as equações diferencias não lineares tem destaque especial. Conhecidas por modelar a maior parte de fenômenos físicos são também muito conhecidas pela grande dificuldade que impõe em suas resoluções. A resolução analítica é o que existe de melhor. Quando possível, essa resolução deve ser escolhida, no entanto, muito raramente é possível obtê-la. Resoluções semi-analíticas vem ganhando espaço nas últimas décadas, mas claramente ainda há muito a ser feito. Exemplos destes métodos podem ser encontrados em [Weymar et al., 2016,](#page-201-7) [de Oliveira et al., 2016](#page-199-5) e [Leite et al.,](#page-200-7) [2014.](#page-200-7) Outro método de resolução que vem ganhando destaque são os métodos estocásticos, que assim como os métodos semi-analíticos ainda necessitam de mais descobertas. Como exemplos deste método, pode-se citar [Loeck, 2018](#page-200-8) e [da Silva, 2017.](#page-199-6) Observamos que existem equações diferencias que não possuem solução que possa ser expressa de forma explícita ou implícita.

A partir destes fatos, podemos afirmar que os métodos numéricos ainda são soberanos, no sentido que é possível resolver uma grande parcela de problemas. Cabe lembrar que, os método numéricos são utilizados para obter aproximações de uma solução. Neste trabalho, desenvolvemos uma metodologia para transformar equações de dispersão e escoamento via transformação de coordenadas. A resolução das equações transformadas deve ser desenvolvida utilizando algum dos métodos de resolução conhecidos. A fim de minimizar outras dificuldade que poderiam ser encontradas, escolhemos resolver tais equações utilizando métodos numéricos. Essa conclusão leva em consideração a grande quantidade de bibliografias disponíveis relacionadas aos métodos de resolução numérica. Entre os diversos métodos numéricos existentes, escolhemos trabalhar com o método de diferenças finitas, modelo implícito.

O método de diferenças finitas tem como objetivo aproximar os operadores dife-

renciais presentes nas equações diferencias por expressões algébricas. Consequentemente, equação diferencial passa a ser aproximada por uma equação algébrica, conhecida na literatura por equação de diferenças finita (EDF). O domínio do problema é substituído por um domínio discreto, chamado de malha, o qual é constituído por pontos do domínio original que são escolhidos a partir de um critério estabelecido.

A EDF é utilizada para relacionar os nós da malha. Conhecendo a condição inicial e as condições de contorno, a relação entre os nós faz com que a informação inicial propague e atualize os nós da malha a cada iteração. Essa relação varia conforme o método numérico escolhido. Neste trabalho, escolhemos o método de diferenças finitas implícito. Este método, quando aplicado, permite reescrever todas as relações entre os nós de uma só vez, em forma de equação matricial. Essa metodologia é sugerida, inclusive, para equações diferenciais classificadas como parabólicas e elípticas, que são as equações diferenciais presentes no escopo deste trabalho [\[Hoffman, 2001\]](#page-200-1).

Os operadores diferenciais são aproximados por equações algébricas, que derivam da série de Taylor. A seguir, vamos desenvolver as aproximações dos operadores que utilizaremos neste trabalho. Nesta seção utilizaremos as variáveis independentes x, y, z e t. Nas equações transformadas são utilizadas as variáveis  $\xi, \eta, \zeta$  e t. Essa alteração de varáveis não altera a formulação das aproximações que desenvolvemos a seguir, bastando apenas renomear as variáveis. Em particular, observe que iremos apresentar as aproximações dos operadores mistos de segunda ordem. Apesar destes operadores não estarem presentes na equação de advecção-difusão e nas equações de Navier-Stokes quando representados no sistema de coordenadas Cartesianas, estes operadores aparecem quando estas equações são transformadas.

#### <span id="page-29-0"></span>2.5.1 Domínio e representação

Seja  $\overline{f}$  a solução de uma equação diferencial parcial (juntamente com a condição inicial e suas condições de contorno), a qual será obtida por aproximação utilizando o método de diferenças finitas implícito. Vamos supor ainda que a função  $\bar{f}$  dependa das variáveis x, y, z, t e esteja definido em um domínio D, isto é,  $(x, y, z, t) \in D$  onde  $D = [0, x_{max}] \times [0, y_{max}] \times [0, z_{max}] \times [0, \infty)$ . Sobre o eixo x, no intervalo  $[0, x_{max}]$  criamos  $NX + 1$  partições de tamanho  $\Delta x$ . De forma similar, os intervalos  $[0, y_{max}]$  e  $[(0, z_{max}]$ , respectivamente, sobre os eixos y e z são divididos em NY + 1 e NZ + 1 partições de mesmo tamanho as quais iremos denotar por  $\Delta y$  e  $\Delta z$ . Sobre o eixo t, a semi reta  $[0,\infty)$ é dividida em partições de mesmo tamanho, denotadas por ∆t. Os índices n, i, j, l serão, respectivamente, relacionados variáveis t, x, y, z, e são utilizadas para compactar a notação. A expressão  $f(i\Delta x, j\Delta y, l\Delta z, n\Delta t)$  é representada pela forma compacta  $f_{i,j,l}^n$ , ou seja, vamos definir que

$$
f_{i,j,l}^n = f(i\Delta x, j\Delta y, l\Delta z, n\Delta t).
$$
\n(2.12)

Conforme é convencionalmente utilizado, neste texto as variáveis  $x, y \in \mathcal{Z}$  representam as variáveis espaciais, enquanto que a variável t representa a variável tempo. As expressões algébricas que aproximam os operadores diferenciais podem ser aproximadas de diversas formas. Em particular, para o método de diferenças finitas implícito utilizamos as seguintes aproximações.

## <span id="page-30-0"></span>2.5.2 Operador  $\frac{\partial f}{\partial t}$

Para este operador utilizamos a aproximação denominada diferenças finitas regressivas. Expandimos  $f$  em série de Taylor centrada em  $t_0$ ,

<span id="page-30-2"></span>
$$
f(x, y, z, t) = f(x, y, z, t_0) + \frac{\partial f}{\partial t}|_{(x, y, z, t_0)}(t - t_0) + \frac{\partial^2 f}{\partial t^2}|_{(x, y, z, t_0)}\frac{(t - t_0)^2}{2!} + \dots
$$
 (2.13)

Se  $t_0 = (n + 1)\Delta t$ , então podemos reescrever a Equação [2.13](#page-30-2) por

$$
f_{i,j,l}^n = f_{i,j,l}^{n+1} - \left(\frac{\partial f}{\partial t}\right)_{i,j,l}^{n+1} \Delta t + \left(\frac{\partial^2 f}{\partial t^2}\right)_{i,j,l}^{n+1} \frac{\Delta t^2}{2!} - \left(\frac{\partial^3 f}{\partial t^3}\right)_{i,j,l}^{n+1} \frac{\Delta t^3}{3!} + \dots
$$

Portanto,

$$
\left(\frac{\partial f}{\partial t}\right)_{i,j,l}^{n+1} = \frac{f_{i,j,l}^{n+1} - f_{i,j,l}^n}{\Delta t} + O(\Delta t),
$$

onde  $O(\Delta t) = \left(\frac{\partial^2 f}{\partial t^2}\right)_{i,j,l}^{n+1}$  $i,j,l$  $\frac{\Delta t}{2!} + (\frac{\partial^3 f}{\partial t^3})_{i,j,l}^{n+1}$  $i,j,l$  $\frac{\Delta t^2}{3!} + \ldots$  é chamado de erro de truncamento. Observamos que  $O(\Delta t)$  tem ordem 1. Desprezando  $O(\Delta t)$ , obtemos a aproximação

<span id="page-30-3"></span>
$$
\left(\frac{\partial f}{\partial t}\right)_{i,j,l}^{n+1} \approx \frac{f_{i,j,l}^{n+1} - f_{i,j,l}^n}{\Delta t}.
$$
\n(2.14)

<span id="page-30-1"></span> $2.5.3$  Operadores  $\frac{\partial f}{\partial x}, \frac{\partial f}{\partial y}$  e  $\frac{\partial f}{\partial z}$ ∂z

Para estes operador utilizamos a aproximação denominada diferenças finitas centrais. Faremos apenas para  $\frac{\partial f}{\partial x}$ , pois os demais podem ser obtidos da mesma maneira. Expandimos  $f$  em série de Taylor centrada em  $x_0$ ,

<span id="page-31-0"></span>
$$
f(x, y, z, t) = f(x_0, y, z, t) + \frac{\partial f}{\partial x}|_{(x_0, y, z, t)}(x - x_0) + \frac{\partial^2 f}{\partial x^2}|_{(x_0, y, z, t)} \frac{(x - x_0)^2}{2!} + \dots
$$
 (2.15)

Na Equação [2.15,](#page-31-0) substituindo x por  $x + \Delta x$  e, simultaneamente,  $x_0$  por x, obtendo

$$
f(x+\Delta x,y,z,t)=f(x,y,z,t)+\frac{\partial f}{\partial x}|_{(x,y,z,t)}\Delta x+\frac{\partial^2 f}{\partial x^2}|_{(x,y,z,t)}\frac{\Delta x^2}{2!}+\ldots,
$$

ou seja,

<span id="page-31-2"></span>
$$
f_{i+1,j,l}^n = f_{i,j,l}^n + \left(\frac{\partial f}{\partial x}\right)_{i,j,l}^n \Delta x + \left(\frac{\partial^2 f}{\partial x^2}\right)_{i,j,l}^n \frac{\Delta x^2}{2!} + \dots
$$
 (2.16)

Na Equação [2.15,](#page-31-0) substituindo x por  $x-\Delta x$  e, simultaneamente,  $x_0$  por x, obtendo

$$
f(x - \Delta x, y, z, t) = f(x, y, z, t) + \frac{\partial f}{\partial x}|_{(x, y, z, t)}(-\Delta x) + \frac{\partial^2 f}{\partial x^2}|_{(x, y, z, t)}\frac{(-\Delta x)^2}{2!} + \dots,
$$

ou seja,

<span id="page-31-1"></span>
$$
f_{i-1,j,l}^n = f_{i,j,l}^n - \left(\frac{\partial f}{\partial x}\right)_{i,j,l}^n \Delta x + \left(\frac{\partial^2 f}{\partial x^2}\right)_{i,j,l}^n \frac{\Delta x^2}{2!} - \dots
$$
 (2.17)

Subtraindo a Equação [2.17](#page-31-1) da Equação [2.16,](#page-31-2) obtemos

$$
f_{i+1,j,l}^n - f_{i-1,j,l}^n = 2\left(\frac{\partial f}{\partial x}\right)_{i,j,l}^n \Delta x + 2\left(\frac{\partial^3 f}{\partial x^3}\right)_{i,j,l}^n \frac{\Delta x^3}{3!} + \dots
$$

Esta equação pode ser reescrita por

$$
\left(\frac{\partial f}{\partial x}\right)_{i,j,l}^n = \frac{f_{i+1,j,l}^n - f_{i-1,j,l}^n}{2\Delta x} + O(\Delta x^2),
$$

onde  $O(\Delta x^2) = -2(\frac{\partial^3 f}{\partial x^3})_{i,j,l}^n \frac{\Delta x^2}{3!} - 2(\frac{\partial^5 f}{\partial x^5})_{i,j,l}^n \frac{\Delta x^4}{5!} + \dots$  é o erro de truncamento, que possui ordem 2. Desprezando o termo  $O(\Delta x^2)$ , obtemos a aproximação

<span id="page-31-4"></span>
$$
\left(\frac{\partial f}{\partial x}\right)_{i,j,l}^{n} \approx \frac{f_{i+1,j,l}^{n} - f_{i-1,j,l}^{n}}{2\Delta x}.
$$
\n(2.18)

De forma semelhante, obtemos as aproximações

<span id="page-31-3"></span>
$$
\left(\frac{\partial f}{\partial y}\right)_{i,j,l}^{n} \approx \frac{f_{i,j+1,l}^{n} - f_{i,j-1,l}^{n}}{2\Delta y}
$$
\n(2.19)

e

$$
\left(\frac{\partial f}{\partial z}\right)_{i,j,l}^{n} \approx \frac{f_{i,j,l+1}^{n} - f_{i,j,l-1}^{n}}{2\Delta z}.
$$
\n(2.20)

#### <span id="page-32-0"></span> $2.5.4$  Operadores  $\frac{\partial^2 f}{\partial x^2}, \frac{\partial^2 f}{\partial y^2}$  e  $\frac{\partial^2 f}{\partial z^2}$  $\partial z^2$

As aproximações para os operadores diferenciais de segunda ordem  $\frac{\partial^2 f}{\partial x^2}$  $\frac{\partial^2 f}{\partial x^2}, \frac{\partial^2 f}{\partial y^2}$  e  $\frac{\partial^2 f}{\partial z^2}$  $\overline{\partial z^2}$ também são obtidas utilizando diferenças finitas centrais. Somando a Equação [2.17](#page-31-1) com a Equação [2.16](#page-31-2) obtemos

$$
f_{i+1,j,l}^n + f_{i-1,j,l}^n = 2f_{i,j,l}^n + 2\left(\frac{\partial^2 f}{\partial x^2}\right)_{i,j,l}^n \frac{\Delta x^2}{2!} + 2\left(\frac{\partial^4 f}{\partial x^4}\right)_{i,j,l}^n \frac{\Delta x^4}{4!} + \dots
$$

Esta equação pode ser reescrita por

$$
\left(\frac{\partial^2 f}{\partial x^2}\right)^n_{i,j,l} = \frac{f^n_{i+1,j,l} - 2f^n_{i,j,l} + f^n_{i-1,j,l}}{\Delta x^2} + O(\Delta x^2),\tag{2.21}
$$

onde  $O(\Delta x^2) = -(2(\frac{\partial^4 f}{\partial x^4})_{i,j,l}^n \frac{\Delta x^2}{4!} + ...)$  é o erro de truncamento, que tem ordem 2. Desprezando  $O(\Delta x^2)$ , obtemos a aproximação

<span id="page-32-2"></span>
$$
\left(\frac{\partial^2 f}{\partial x^2}\right)_{i,j,l}^n \approx \frac{f_{i+1,j,l}^n - 2f_{i,j,l}^n + f_{i-1,j,l}^n}{\Delta x^2}.
$$
\n(2.22)

De forma similar é possível obter as aproximações de  $\frac{\partial^2 f}{\partial y^2}$  e  $\frac{\partial^2 f}{\partial z^2}$  $\frac{\partial^2 f}{\partial z^2}$ , que são descritas, respectivamente, por

$$
\left(\frac{\partial^2 f}{\partial y^2}\right)^n_{i,j,l} \approx \frac{f^n_{i,j+1,l} - 2f^n_{i,j,l} + f^n_{i,j-1,l}}{\Delta y^2} \tag{2.23}
$$

e

$$
\left(\frac{\partial^2 f}{\partial z^2}\right)^n_{i,j,l} \approx \frac{f^n_{i,j,l+1} - 2f^n_{i,j,l} + f^n_{i,j,l-1}}{\Delta z^2}.
$$
\n(2.24)

#### <span id="page-32-1"></span> $2.5.5$  Operadores espaciais  $\frac{\partial^2 f}{\partial x \partial y}, \frac{\partial^2 f}{\partial x \partial z}$  e  $\frac{\partial^2 f}{\partial y \partial y}$ ∂y∂z

Para obter as aproximações referentes aos operadores diferenciais mistos, novamente utilizamos diferenças finitas centrais. Para o operador  $\frac{\partial^2 f}{\partial x \partial y}$  utilizamos a aproxima-ção [2.19](#page-31-3) em  $\frac{\partial f}{\partial x}$ , isto é,

$$
\left(\frac{\partial(\frac{\partial f}{\partial x})}{\partial y}\right)_{i,j,l}^n \approx \frac{(\frac{\partial f}{\partial x})_{i,j+1,l}^n - (\frac{\partial f}{\partial x})_{i,j-1,l}^n}{2\Delta y}.
$$

Observe que  $\frac{\partial f}{\partial x}$  pode ser aproximado, conforme definido na Equação [2.18,](#page-31-4) obtendo

$$
\left(\frac{\partial(\frac{\partial f}{\partial x})}{\partial y}\right)_{i,j,l}^n \approx \frac{\left(\frac{f_{i+1,j+1,l}^n - f_{i-1,j+1,l}^n}{2\Delta x}\right) - \left(\frac{f_{i+1,j-1,l}^n - f_{i-1,j-1,l}^n}{2\Delta x}\right)}{2\Delta y},
$$

que de maneira simplificada pode ser reescrita por

$$
\left(\frac{\partial^2 f}{\partial x \partial y}\right)_{i,j,l}^n \approx \frac{f_{i+1,j+1,l}^n - f_{i-1,j+1,l}^n - f_{i+1,j-1,l}^n + f_{i-1,j-1,l}^n}{4\Delta x \Delta y}.
$$
\n(2.25)

De forma similar é possível obter as aproximações para os operadores diferenciais mistos  $(\frac{\partial^2 f}{\partial x \partial z})_{i,j,l}^n$  e  $(\frac{\partial^2 f}{\partial y \partial z})_{i,j,l}^n$ , respectivamente, descritos por

$$
\left(\frac{\partial^2 f}{\partial x \partial z}\right)_{i,j,l}^n \approx \frac{f_{i+1,j,l+1}^n - f_{i-1,j,l+1}^n - f_{i+1,j,l-1}^n + f_{i-1,j,l-1}^n}{4\Delta x \Delta z}
$$
(2.26)

e

$$
\left(\frac{\partial^2 f}{\partial y \partial z}\right)^n_{i,j,l} \approx \frac{f^n_{i,j+1,l+1} - f^n_{i,j-1,l+1} - f^n_{i,j+1,l-1} + f^n_{i,j-1,l-1}}{4\Delta y \Delta z}.
$$
 (2.27)

## <span id="page-33-0"></span>2.5.6 Um exemplo de resolução numérica utilizando o método de diferenças finitas implícito

Nessa seção vamos utilizar a equação do calor,

<span id="page-33-1"></span>
$$
\frac{\partial f}{\partial t} = c^2 \frac{\partial^2 f}{\partial x^2},\tag{2.28}
$$

para exemplificar a resolução via método de diferenças finitas implícito. Destacamos que essa equação pose ser considerada como um modelo simplificado da equação de advecçãodifusão, que é discutida nos capítulos [3,](#page-41-0) [4](#page-74-0) e [5.](#page-102-0) Portanto, mais que exemplificar o método, este exemplo é adequado por contribuir para o entendimento dos capítulos seguintes.

Vamos considerar a Equação [2.28](#page-33-1) definida no domínio  $(x, t) \in [0, 1] \times [0, \infty)$ , onde  $c^2 = 0.01$ , e supor as seguintes condições de contorno e condição inicial:

<span id="page-33-2"></span>
$$
f(0, t) = 0,
$$
  
\n
$$
f(1, t) = 1,
$$
  
\n
$$
f(x, 0) = x^2.
$$
\n(2.29)

A Equação [2.28](#page-33-1) coma as condições [2.29](#page-33-2) possui solução analítica $\overline{f}$  onde

<span id="page-33-3"></span>
$$
\overline{f}(x,t) = \sum_{m=1}^{\infty} \left( \frac{-8}{\left( (2m-1)\pi \right)^3} \operatorname{sen}\left( (2m-1)\pi x \right) e^{-c^2 (2m-1)^2 \pi^2 t} \right) + x. \tag{2.30}
$$

A solução  $\overline{f}$  foi obtida pelo método de separação de variáveis [\[Boyce e DiPrima,](#page-199-7) [2012\]](#page-199-7). No entanto, para obter uma solução por aproximação, iniciamos aproximando os operadores diferenciais da Equação [2.28](#page-33-1) pelas relações [2.14](#page-30-3) e [2.22.](#page-32-2) Como vamos utilizar

a versão implícita, as variáveis espaciais são aproximadas no passo de tempo n + 1, ou seja, a Equação [2.28](#page-33-1) é aproximada pela EDF

<span id="page-34-1"></span>
$$
\frac{f_i^{n+1} - f_i^n}{\Delta t} = c^2 \frac{f_{i+1}^{n+1} - 2f_i^{n+1} + f_{i-1}^{n+1}}{\Delta x^2}.
$$
\n(2.31)

A Equação [2.31](#page-34-1) pode ser reescrita por

$$
\alpha f_{i-1}^{n+1} + (1 - 2\alpha)f_i^{n+1} + \alpha f_{i+1}^{n+1} = f_i^n,
$$
\n(2.32)

onde  $\alpha = -\frac{c^2 \Delta t}{\Delta x^2}$  $\frac{c^2\Delta t}{\Delta x^2}$ . O domínio sobre o eixo x, intervalo [0, 1], é subdividido em  $NX + 1$ partições.

<span id="page-34-0"></span>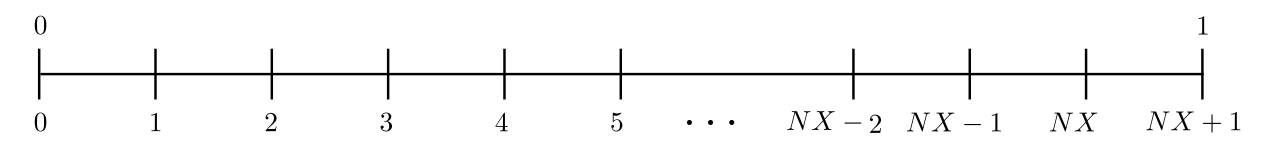

Figura 2.1 – Partições do domínio [0, 1].

Atribuindo ao índice i os valores  $i = 1, i = 2, ..., i = N\chi$ , obtemos, respectivamente, as equações

$$
f_0^{n+1} + (1 - 2\alpha)f_1^{n+1} + \alpha f_2^{n+1} = f_1^n,
$$
  
\n
$$
f_1^{n+1} + (1 - 2\alpha)f_2^{n+1} + \alpha f_3^{n+1} = f_2^n,
$$
  
\n
$$
f_2^{n+1} + (1 - 2\alpha)f_3^{n+1} + \alpha f_4^{n+1} = f_3^n,
$$
  
\n
$$
f_3^{n+1} + (1 - 2\alpha)f_4^{n+1} + \alpha f_5^{n+1} = f_4^n,
$$
  
\n
$$
\vdots
$$
  
\n
$$
f_{NX-2}^{n+1} + (1 - 2\alpha)f_{NX-1}^{n+1} + \alpha f_{NX}^{n+1} = f_{NX-1}^n,
$$
  
\n
$$
f_{NX-1}^{n+1} + (1 - 2\alpha)f_{NX}^{n+1} + \alpha f_{NX+1}^{n+1} = f_{NX}^n.
$$
  
\n(2.33)

Essas equações podem ser reescritas em de equação matricial, isto é,

<span id="page-34-2"></span>
$$
\begin{bmatrix}\n\beta & \alpha & 0 & 0 & 0 & 0 & 0 \\
\alpha & \beta & \alpha & 0 & 0 & 0 & 0 \\
0 & \alpha & \beta & \alpha & 0 & 0 & 0 & 0 \\
0 & 0 & \alpha & \beta & \alpha & \dots & 0 & 0 & 0 \\
\vdots & \vdots & \vdots & \vdots & \vdots & \vdots & \vdots \\
0 & 0 & 0 & 0 & 0 & 0 & \alpha & \beta & \alpha \\
0 & 0 & 0 & 0 & 0 & 0 & \alpha & \beta\n\end{bmatrix}\n\begin{bmatrix}\nf_1^{n+1} \\
f_2^{n+1} \\
f_3^{n+1} \\
f_4^{n+1} \\
\vdots \\
f_N^{n+1} \\
f_N^{n+1} \\
f_N^{n} \\
f_N^{n} \\
f_N^{n} \\
f_N^{n} \\
f_N^{n} \\
f_N^{n} \\
f_N^{n} \\
f_N^{n} \\
f_N^{n} \\
f_N^{n} \\
f_N^{n} \\
f_N^{n} \\
f_N^{n+1}\n\end{bmatrix}\n=\n\begin{bmatrix}\n\alpha f_0^{n+1} \\
0 \\
0 \\
0 \\
\vdots \\
0 \\
\alpha f_N^{n+1} \\
\alpha f_N^{n+1} \\
\alpha f_N^{n+1} \\
\alpha f_N^{n+1}\n\end{bmatrix}, (2.34)
$$

onde  $\beta = (1-2\alpha)$ . Para cada passo de tempo  $(n = 0, n = 1, ...),$  a Equação [2.34](#page-34-2) deve ser resolvida. Neste trabalho, as equações matriciais serão resolvidas por aproximação, utilizando o método iterativo de Gauss-Seidel. Uma breve revisão deste método é apresentado na seção [2.6.](#page-39-0)

Aplicamos o método com  $NX+1 = 121$  partições no segmento [0, 1], obtendo  $\Delta x =$ 1/121, e  $\Delta t = 0.1$ . Como critério de parada, a cada passo de tempo, após determinar  $f_i^{n+1}$ i para todo *i*, calculamos max  $|f_i^{n+1} - f_i^n|$ . Estabelecemos as iterações fossem suspensas quando max  $|f_i^{n+1} - f_i^n| < 10^{-8}$ . A partir deste critério de parada, foram necessárias 1267 iterações no tempo. Na próxima subseção, subseção [2.5.7,](#page-36-0) podemos verificar que este problema é consistente, estável e convergente. Portanto, neste caso, mesmo com o critério de parada estabelecido, temos a garantia que a solução numérica aproximada converge para a solução exata.

A Figura [2.2](#page-35-0) mostra a solução aproximada f de  $\overline{f}$  nos pontos  $(x, t) = (i\Delta x, n\Delta t)$ , obtida pelo método de diferenças finitas implícito.

<span id="page-35-0"></span>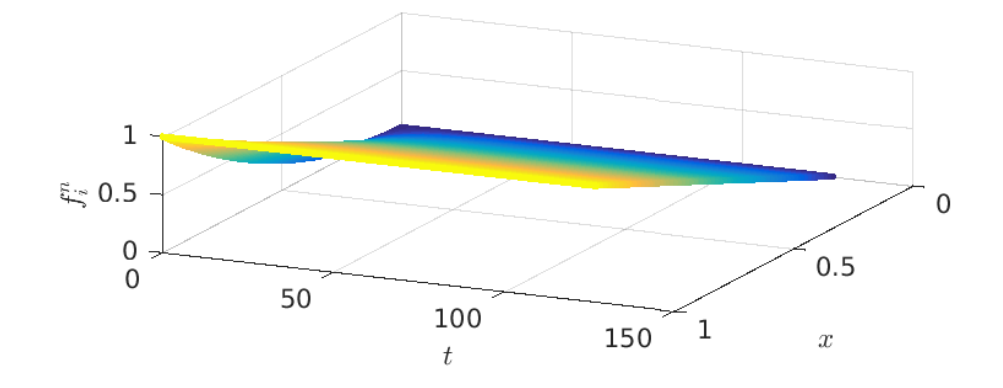

Figura 2.2 – Solução aproximada f de  $\overline{f}$ , obtida pelo método de diferenças finitas implícito.

A Figura [2.3](#page-36-1) mostra a solução  $\overline{f}$  nos pontos  $(x, t) = (i\Delta x, n\Delta t)$ . A solução  $\overline{f}$  é dada por pela expressão [2.30.](#page-33-3) Para obter o resultado ilustrado pela Figura [2.3,](#page-36-1) a solução  $\overline{f}$  foi aproximada, truncando a série no termo  $m = 100$  e calculado nos nós da malha.
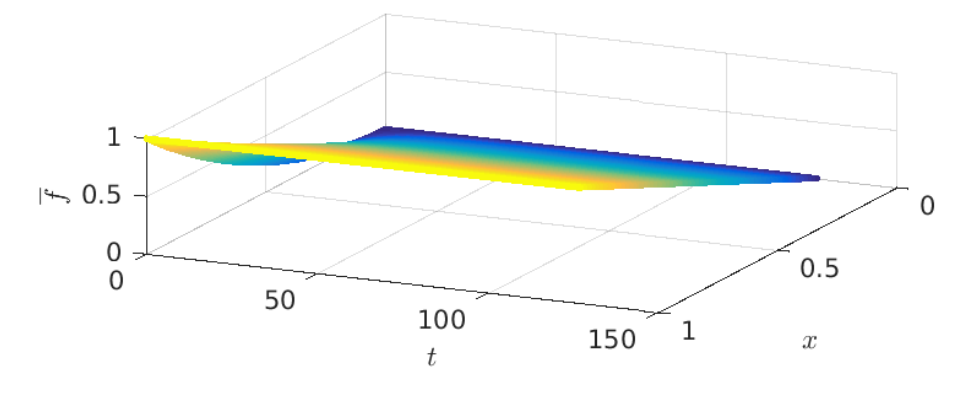

Figura 2.3 – Solução analítica  $\overline{f}$ .

<span id="page-36-0"></span>Por fim, apresentamos a Figura [2.4](#page-36-0) que mostra a diferença absoluta entre a solução analítica  $\overline{f}$  (truncada no termo  $m = 100$ ) e a solução aproximada f.

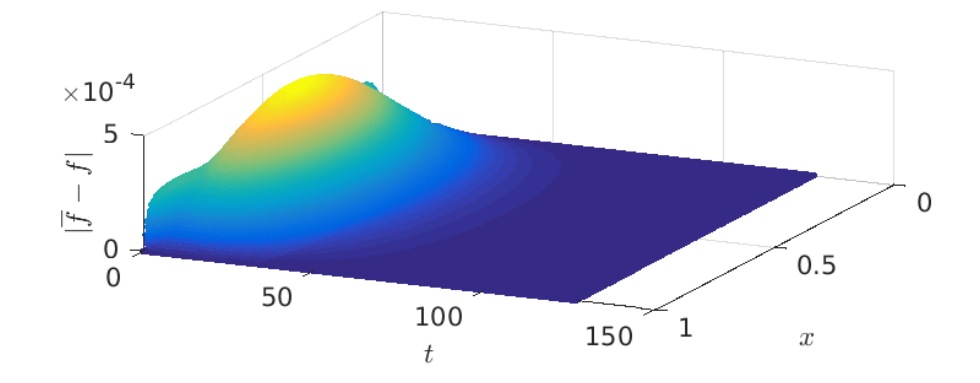

Figura 2.4 – Módulo da diferenças entre $\overline{f}$  e  $f,$ isto é,  $|\overline{f} - f|.$ 

### 2.5.7 Consistência, Ordem, Estabilidade e Convergência

A consistência, ordem, estabilidade e convergência são propriedades que devem ser verificadas quando a resolução é feita pelo método de diferenças finitas. Uma EDF é consistente com uma equação diferencial se a diferença entre o EDF e a equação diferencial desaparece quando o refino da malha é aumentado, isto é, quando os incrementos tendem a zero. A ordem de um EDF é a taxa na qual o erro (o truncamento) global diminui à medida que a malha é refinada. A EDF é chamada de estável se produz uma solução limitada para uma equação diferencial estável e é chamada instável se produz uma solução ilimitada para uma equação diferencial estável. Por fim, um método de diferenças finitas é convergente se a solução da EDF converge para solução exata do equação diferencial conforme a malha é refinada.

A consistência pode ser verificada por uma conveniente técnica, desenvolvida por Warming, R. E. e Hyett, B. J. [\[Warming e Hyett, 1974\]](#page-201-0). A técnica se resume a determinar a equação diferencial real a partir da EDF. Para este fim, cada termo da EDF é substituído utilizando a série de Taylor. A EDF é dita consistente se essa modificação faz com que a EDF volte a equação diferencial original quando a malha é refinada, isto é, quando os incrementos tendem a zero.

A maneira de determinar a ordem da EDF é realizada verificando os erros de truncamento. Dentre os termos, a menor ordem que aparece entre os incrementos é definido como a ordem da EDF.

Sobre a verificação da estabilidade existem vários métodos que podem ser utilizados, porém todos os métodos conhecidos são referentes a equações diferenciais parciais lineares com coeficientes constantes [\[Hoffman, 2001\]](#page-200-0). No momento em que verificamos a estabilidade de uma equação diferencial linear com coeficientes constantes, automaticamente estamos garantindo também a sua convergência. Essa afirmativa é devido ao teorema da equivalência de Lax [\[Lax e Richtmyek, 1956\]](#page-200-1). Talvez seja possível afirmar que o método mais utilizado é o método de Von Neumann para estabilidade. Em grande parte dos problemas, esse método é empregado sem maiores dificuldades. Em [Hirsch,](#page-200-2) [1988,](#page-200-2) vemos que é possível aplicar este método em equações diferenciais parciais lineares com coeficientes variáveis, no entanto, o resultado não parece ser atraente. Em primeiro lugar, para aplicar o teste são necessárias validações (pré-requisitos). Em segundo lugar, a aplicação é feita localmente. Em terceiro lugar, mesmo que tudo seja feito de forma satisfatória o resultado garante apenas uma condição necessária. Este resultado é muito inferior quando comparado com o caso de equações diferenciais lineares com coeficientes constantes, no qual o teste garante uma condição necessária e suficiente.

Neste trabalho, utilizamos equações diferenciais lineares e não lineares. Inicialmente essas equações possuem coeficientes constantes, porém a transformação de coordenadas irá definir equações diferenciais equivalentes, as quais possuem mais termos e coeficientes variáveis. Portanto, a aplicação de métodos para a verificação de estabilidade encontrados atualmente na literatura não funcionam. Para verificar a qualidade das soluções obtidas, vamos utilizar o teste residual. Esse técnica é apresentada e explicada ao longo deste trabalho, mais precisamente nos capítulos [3,](#page-41-0) [4,](#page-74-0) [5,](#page-102-0) [6,](#page-109-0) [7](#page-154-0) e [8.](#page-192-0)

Para a Equação [2.31,](#page-34-0)

$$
\frac{f_i^{n+1} - f_i^n}{\Delta t} = c^2 \frac{f_{i+1}^{n+1} - 2f_i^{n+1} + f_{i-1}^{n+1}}{\Delta x^2},
$$

citado como exemplo na seção anterior, podemos verificar consistência, ordem, estabilidade e convergência. Utilizando a expansão em séries de Taylor, obtemos

$$
f(x,t) = f(x,t_0) + \frac{\partial f}{\partial t}|_{(x,t_0)}(t-t_0) + \frac{\partial^2 f}{\partial t^2}|_{(x,t_0)}\frac{(t-t_0)^2}{2!} + \frac{\partial^3 f}{\partial t^3}|_{(x,t_0)}\frac{(t-t_0)^3}{3!} + \dots (2.35)
$$

Escolhendo  $x = i\Delta x, t = n\Delta t$ e $t_0 = (n+1)\Delta t$ , obtemos

<span id="page-38-1"></span>
$$
f_i^n = f_i^{n+1} - f_t|_i^{n+1} \Delta t + \frac{1}{2!} f_{tt}|_i^{n+1} \Delta t^2 - \frac{1}{3!} f_{ttt}|_i^{n+1} \Delta t^3 + \dots
$$
 (2.36)

Novamente utilizando expansão de Taylor, obtemos equação

<span id="page-38-0"></span>
$$
f(x,t) = f(x_0,t) + \frac{\partial f}{\partial x}|_{(x_0,t)}(x-x_0) + \frac{\partial^2 f}{\partial x^2}|_{(x_0,t)}\frac{(x-x_0)^2}{2!} + \frac{\partial^3 f}{\partial x^3}|_{(x_0,t)}\frac{(x-x_0)^3}{3!} + \dots (2.37)
$$

Escolhendo  $x = (i + 1)\Delta x$ ,  $x_0 = i\Delta x$  e  $t = (n + 1)\Delta t$ , a Equação [2.37](#page-38-0) torna-se

<span id="page-38-2"></span>
$$
f_{i+1}^{n+1} = f_i^{n+1} + f_x \vert_i^{n+1} \Delta x + \frac{1}{2} f_{xx} \vert_i^{n+1} \Delta x^2 + \frac{1}{3!} f_{xxx} \vert_i^{n+1} \Delta x^3 + \frac{1}{4!} f_{xxxx} \vert_i^{n+1} \Delta x^4 + \dots, \tag{2.38}
$$

e escolhendo $x=(i-1)\Delta x,\,x_0=i\Delta x$  e  $t=(n+1)\Delta t,$ a Equação [2.37](#page-38-0) torna-se

<span id="page-38-3"></span>
$$
f_{i-1}^{n+1} = f_i^{n+1} - f_x \vert_i^{n+1} \Delta x + \frac{1}{2} f_{xx} \vert_i^{n+1} \Delta x^2 - \frac{1}{3!} f_{xxx} \vert_i^{n+1} \Delta x^3 + \frac{1}{4!} f_{xxxx} \vert_i^{n+1} \Delta x^4 - \dots \tag{2.39}
$$

Substituindo [2.36,](#page-38-1) [2.38](#page-38-2) e [2.39](#page-38-3) na Equação [2.31,](#page-34-0) obtemos

<span id="page-38-4"></span>
$$
\frac{1}{\Delta t} \left( f_i^{n+1} - (f_i^{n+1} - f_t|_i^{n+1} \Delta t + \frac{1}{2} f_{tt}|_i^{n+1} \Delta t^2 - \frac{1}{3!} f_{ttt}|_i^{n+1} \Delta t^3 + \ldots) \right) =
$$
\n
$$
\frac{c^2}{\Delta x^2} \left( f_i^{n+1} + f_x|_i^{n+1} \Delta x + \frac{1}{2} f_{xx}|_i^{n+1} \Delta x^2 + \frac{1}{3!} f_{xxx}|_i^{n+1} \Delta x^3 + \ldots + -2f_i^{n+1} +
$$
\n
$$
f_i^{n+1} - f_x|_i^{n+1} \Delta x + \frac{1}{2} f_{xx}|_i^{n+1} \Delta x^2 - \frac{1}{3!} f_{xxx}|_i^{n+1} \Delta x^3 + \ldots \right).
$$
\n(2.40)

Simplificando os termos, a equação

<span id="page-38-6"></span>
$$
f_t|_i^{n+1} - \frac{1}{2} f_{tt}|_i^{n+1} \Delta t + f_{ttt}|_i^{n+1} \Delta t^2 - \dots =
$$
  

$$
c^2 \left( f_{xx}|_i^{n+1} + \frac{1}{2} f_{xxxx}|_i^{n+1} \Delta x^2 + \frac{1}{12} f_{xxxxx}|_i^{n+1} \Delta x^4 + \dots \right).
$$
 (2.41)

Fazendo o limite com  $\Delta t \to 0$  e  $\Delta x \to 0$  na Equação [2.40,](#page-38-4) obtemos

<span id="page-38-5"></span>
$$
f_t|_i^{n+1} = c^2 f_{xx}|_i^{n+1}.
$$
\n(2.42)

A Equação [2.42](#page-38-5) significa

$$
\frac{\partial f}{\partial t}\big|_{(x,t+\Delta t)} = c^2 \frac{\partial^2 f}{\partial x^2}\big|_{(x,t+\Delta t)},
$$

ou simplesmente,

$$
\frac{\partial f}{\partial t}|_{(x,t)} = c^2 \frac{\partial^2 f}{\partial x^2}|_{(x,t)}.
$$
\n(2.43)

Portanto a Equação [2.31](#page-34-0) é consistente. Pela Equação [2.41,](#page-38-6) verificamos que a ordem da EDF é  $O(\Delta t) + O(\Delta x^2)$ . Utilizando o teste de estabilidade de Von Neumann, é possível mostrar que a EDF é incondicionalmente estável [\[Hoffman, 2001\]](#page-200-0). Essa característica se deve ao fato de estarmos aplicando o método de diferenças finitas implícito. Por fim, como a EDF é linear, possui coeficientes constantes e é estável, pelo teorema da equivalência de Lax a EDF é também convergente.

## <span id="page-39-0"></span>2.6 Um breve resumo do método Gauss-Seidel

Uma equação matricial que possui a forma  $\mathbf{M} \overrightarrow{x} = \overrightarrow{b}$ , na qual a matriz M possui diagonal principal dominante, pode ser resolvida pelo Método de Gauss-Seidel. Equações matriciais formadas a partir de equações parabólicas e elípticas, pelo método de diferenças finitas implícito, sempre possuem matriz com diagonal principal dominante. A principal ideia desse método é dividir a matriz M sendo a soma de matrizes triangulares inferior e superior. Para exemplificar, vamos considerar a Equação [2.34](#page-34-1) da subseção [2.5.6,](#page-33-0)

$$
\begin{bmatrix}\n\beta & \alpha & 0 & 0 & 0 & 0 & 0 & 0 \\
\alpha & \beta & \alpha & 0 & 0 & 0 & 0 & 0 \\
0 & \alpha & \beta & \alpha & 0 & 0 & 0 & 0 \\
0 & 0 & \alpha & \beta & \alpha & \dots & 0 & 0 & 0 \\
\vdots & & & & & & \\
0 & 0 & 0 & 0 & 0 & \alpha & \beta & \alpha \\
0 & 0 & 0 & 0 & 0 & 0 & \alpha & \beta\n\end{bmatrix}\n\begin{bmatrix}\nf_1^{n+1} \\
f_2^{n+1} \\
f_3^{n+1} \\
f_4^{n+1} \\
\vdots \\
f_{NX-1}^{n+1} \\
f_N^{n+1} \\
f_N^{n} \\
f_N^{n} \\
f_N^{n} \\
f_N^{n} \\
f_N^{n} \\
f_N^{n} \\
f_N^{n} \\
f_N^{n} \\
f_N^{n} \\
f_N^{n} \\
f_N^{n} \\
f_N^{n} \\
f_N^{n+1}\n\end{bmatrix} = \begin{bmatrix}\n\alpha f_0^{n+1} \\
0 \\
0 \\
\vdots \\
0 \\
\alpha f_N^{n+1} \\
\alpha f_N^{n+1} \\
\alpha f_N^{n+1} \\
\alpha f_N^{n+1}\n\end{bmatrix} .
$$
\n(2.44)

A matriz M, localizada ao lado esquerdo da Equação [2.34,](#page-34-1) é reescrita por  $M =$  $M_{di} + M_{ds}$ , onde

$$
-27\,
$$

$$
\mathbf{M}_{di} = \begin{bmatrix} \beta & 0 & 0 & 0 & 0 & 0 & 0 & 0 \\ \alpha & \beta & 0 & 0 & 0 & 0 & 0 & 0 \\ 0 & \alpha & \beta & 0 & 0 & 0 & 0 & 0 \\ 0 & 0 & \alpha & \beta & 0 & \dots & 0 & 0 & 0 \\ \vdots & & & & & & \\ 0 & 0 & 0 & 0 & 0 & \alpha & \beta & 0 \\ 0 & 0 & 0 & 0 & 0 & 0 & \alpha & \beta \end{bmatrix}, \quad \mathbf{M}_{ds} = \begin{bmatrix} 0 & \alpha & 0 & 0 & 0 & 0 & 0 & 0 \\ 0 & 0 & \alpha & 0 & 0 & 0 & 0 & 0 \\ 0 & 0 & 0 & \alpha & 0 & 0 & 0 & 0 \\ \vdots & & & & & & \\ 0 & 0 & 0 & 0 & \alpha & \alpha & \beta \\ 0 & 0 & 0 & 0 & 0 & 0 & 0 & 0 \\ 0 & 0 & 0 & 0 & 0 & 0 & 0 & 0 \end{bmatrix}.
$$

Consequentemente,

<span id="page-40-0"></span>
$$
\mathbf{M}_{di} \begin{bmatrix} f_1^{n+1} \\ f_2^{n+1} \\ f_3^{n+1} \\ \vdots \\ f_N^{n+1} \\ f_N^{n+1} \\ \vdots \\ f_N^{n+1} \\ \vdots \\ f_N^{n+1} \\ \end{bmatrix} = -\mathbf{M}_{ds} \begin{bmatrix} f_1^{n+1} \\ f_2^{n+1} \\ f_3^{n+1} \\ \vdots \\ f_4^{n+1} \\ \vdots \\ f_N^{n+1} \\ \vdots \\ f_N^{n+1} \\ \vdots \\ f_N^{n} \\ \vdots \\ f_N^{n} \\ \end{bmatrix} + \begin{bmatrix} f_1^n \\ f_2^n \\ f_3^n \\ \vdots \\ f_4^n \\ \vdots \\ f_N^{n} \\ \vdots \\ f_N^{n} \\ \end{bmatrix} - \begin{bmatrix} \alpha f_0^{n+1} \\ 0 \\ 0 \\ 0 \\ \vdots \\ 0 \\ \alpha f_N^{n+1} \\ \alpha f_N^{n+1} \\ \vdots \\ \alpha f_N^{n+1} \\ \end{bmatrix} . \tag{2.45}
$$

O vetor $\overrightarrow{\mathbf{f}}_{*}^{n+1}$ é inicialmente substituído por um vetor de mesmo tamanho, porém com valores quaisquer. A equação é resolvida e a solução é utilizada para atualizar o vetor  $\overrightarrow{f}_*^{n+1}$ . Um laço iterativo é criado e a Equação [2.45](#page-40-0) é repetidamente resolvida e consequentemente o vetor $\overrightarrow{f}_*^{n+1}$ repetidamente atualizado. A cada iteração a solução obtida estará mais próxima ao vetor $\overrightarrow{f}_*^{n+1}$ . Tomando o módulo da diferença termo a termo entra a solução obtida com o vetor  $\overrightarrow{f}_*^{n+1}$ , a iteração é interrompida quando a máxima diferença for inferior a um valor pré-estabelecido.

Mais detalhes sobre o método de Gauss-Seidel podem ser encontrados em [Ruggiero](#page-201-1) [e da Rocha Lopes, 1996.](#page-201-1)

# <span id="page-41-0"></span>3 EQUAÇÃO DE ADVECÇÃO-DIFUSÃO 2D

Neste capítulo, apresentamos a primeira aplicação que será resolvida utilizando a teoria de transformação de coordenadas. Vamos utilizar a equação de advecção-difusão 2D, isto é, bidimensional. Essa equação, em coordenadas cartesianas, pode ser representada por

<span id="page-41-1"></span>
$$
\frac{\partial C}{\partial t} + \overrightarrow{U} \cdot \overrightarrow{\nabla} C = \overrightarrow{\nabla} \cdot (\mathbb{K} \overrightarrow{\nabla}) C,\tag{3.1}
$$

onde  $\overrightarrow{U} = (u, w)$  é o campo de velocidade, K é a matriz 2 × 2 de coeficientes difusivos, diagonal tal que diag  $\mathbb{K} = (K_x, K_z)$  e C representa a concentração média de um contaminante. Supomos que as velocidades  $u \in w$ , assim como o coeficiente difusivo  $\mathbb{K}$ , sejam constantes com relação ao tempo, porém possam variar com relação as variáveis espaciais x e z. Por questões didáticas, primeiro iremos resolver a Equação [3.1](#page-41-1) em um domínio retangular sem utilizar transformação de coordenadas. Logo após, modificamos o domínio tornando-o curvilíneo. Nessa segunda etapa, a resolução ocorrerá de forma similar, no entanto, antes da aplicar a resolução, a Equação [3.1](#page-41-1) será transformada para o sistema de coordenadas curvilíneas. Em ambos os casos utilizaremos o método de diferenças finitas implícito para a resolução. Esse método irá conduzir nosso equacionamento para um problema que pode ser expresso em forma matricial. O método iterativo de Gauss-Seidel será utilizado para a resolução destas equações matriciais.

#### <span id="page-41-2"></span>3.1 Equação de advecção-difusão no sistema de coordenadas cartesianas

A equação de advecção-difusão em coordenadas cartesianas é definida pela Equação [3.1,](#page-41-1) que pode ser expandida conforme

<span id="page-41-3"></span>
$$
\frac{\partial C}{\partial t} + u \frac{\partial C}{\partial x} + w \frac{\partial C}{\partial z} = \frac{\partial K_x}{\partial x} \left( \frac{\partial C}{\partial x} \right) + K_x \left( \frac{\partial^2 C}{\partial x^2} \right) + \frac{\partial K_z}{\partial z} \left( \frac{\partial C}{\partial z} \right) + K_z \left( \frac{\partial^2 C}{\partial z^2} \right). \tag{3.2}
$$

O coeficiente  $K_x$  será escolhido constante, enquanto que  $K_z$  dependerá das variáveis espaciais. A partir de [Degrazia et al., 2001,](#page-199-0) para uma camada limite convectiva definimos  $K_z$  por

<span id="page-41-4"></span>
$$
\frac{K_z}{w_* z_i} = 0.12 \psi^{\frac{1}{3}} \gamma^{\frac{4}{3}} \int_0^\infty \frac{\text{sen}\left(3.17 \gamma^{-\frac{2}{3}}\right) \psi^{\frac{1}{3}} X n'}{(1 + n')^{\frac{5}{3}} n'} dn',\tag{3.3}
$$

onde

• 
$$
\psi^{\frac{1}{3}} = \left[ \left( 1 - \frac{z}{z_i} \right)^2 \left( \frac{z}{-L} \right)^{-\frac{2}{3}} + 0.75 \right]^{\frac{1}{2}},
$$

•  $\gamma = 1 - e^{-\frac{4z}{z_i}} - 0.0003e^{\frac{8z}{z_i}},$ 

• 
$$
X = \frac{xw_*}{\overline{U}z_i},
$$

- $\bullet \; z_i$ é a altura da camada limite convectiva $(m),$
- $w_*$  escala de velocidade convectiva,
- $\bullet$   $\overline{U}$  é definido pela Equação [3.4,](#page-42-0)
- $u_*$  é a velocidade de fricção na superfície  $(m/s)$ ,
- κ constante de Von-Kármán,
- $z_0$  é o comprimento da rugosidade  $(m)$ ,
- $L$  é o comprimento de Obukhov  $(m)$ .

<span id="page-42-0"></span>
$$
\overline{U} = \begin{cases} \frac{u_{*}}{\kappa} \left( \ln \left( \frac{z}{z_{0}} \right) - \Psi_{m} \left( \frac{z}{L} \right) + \Psi_{m} \left( \frac{z_{0}}{L} \right) \right) & \text{se } z \le z_{0}, \\ U(z_{b}), & \text{se } z > z_{0}, \end{cases}
$$
(3.4)

onde $z_b = min\left\{ |L|, 0.1z_i \right\}$ e $\Psi_m$  satisfaz a função

$$
\Psi_m = 2\ln\left(\frac{1+A}{2}\right) + \ln\left(\frac{1+A^2}{2}\right) - 2\tan^{-1}(A) + \frac{\pi}{2},\tag{3.5}
$$

com  $A = \left[1 - \left(\frac{16z}{L}\right)\right]$  $\frac{6z}{L}\Big)\Big]^{\frac{1}{4}}.$ 

### 3.1.1 Discretização

Vamos introduzir a notação que será utilizada para descrever os termos discretizados nessa e nas demais seções deste trabalho. O sistema de coordenadas Cartesianas  $x \times y \times z$ será sempre relacionado com o sistema de coordenadas generalizadas  $\xi \times \eta \times \zeta.$ O número de partições feitas em um sistema de coordenadas será sempre igual ao outro. Um segmento de reta sobre o eixo x será relacionado com um segmento curvilíneo sobre o eixo ξ e essa relação acontecerá através da transformação difeomorfa conforme, assim

como um segmento de reta sobre o eixo y será relacionado com um segmento curvilíneo sobre o eixo η e um segmento de reta sobre o eixo z será relacionado com um segmento curvilíneo sobre o eixo ζ.

Um segmento de reta sobre o eixo x sempre será subdividido em  $NX + 1$  partições  $(NX + 2 \text{ nós})$ , um segmento de reta sobre o eixo y sempre será subdividido em  $NY + 1$ partições (NY + 2 nós) e um segmento de reta sobre o eixo z sempre será subdividido em  $NZ + 1$  partições  $(NZ + 2 \text{ nós})$ . Pela transformação difeomorfa conforme, os nós definidos sobre o sistema de coordenadas Cartesianas são levados em nós no sistema de coordenadas generalizadas, portanto a quantidade de nós deve ser a mesma.

Neste trabalho, utilizaremos partições  $\Delta x$ ,  $\Delta y$  e  $\Delta z$  constantes no sistema de coordenadas Cartesianas (x×z ou x×z), quando não houver transformações. Mais precisamente, na seções [3.1](#page-41-2) e [6.1,](#page-110-0) respectivamente, a equação de advecção-difusão bidimensional e as equações de Navier-Stokes bidimensionais são resolvidas em domínios retangulares, portanto sem o uso das transformações.

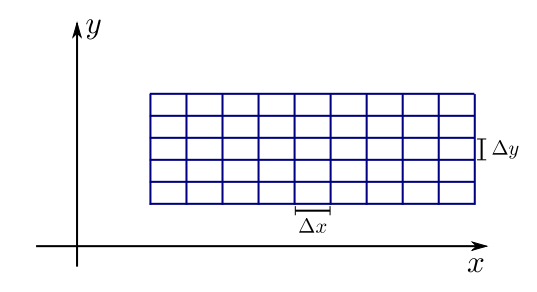

Figura 3.1 –  $\Delta x$  e  $\Delta y$  escolhidos constantes quando não há transformações.

Utilizaremos as partições  $\Delta \xi$ ,  $\Delta \eta$  e  $\Delta \zeta$  constantes no sistema de coordenadas generalizados (ξ × ζ, ξ × η ou ξ × η × ζ), quando houver transformações. Observe que nestes casos os incrementos  $\Delta x$ ,  $\Delta y$  e  $\Delta z$  não são constantes. Isso ocorrerá nas seções e capítulos [3.2,](#page-54-0) [4,](#page-74-0) [5,](#page-102-0) [6.2,](#page-129-0) [7](#page-154-0) e [8.](#page-192-0)

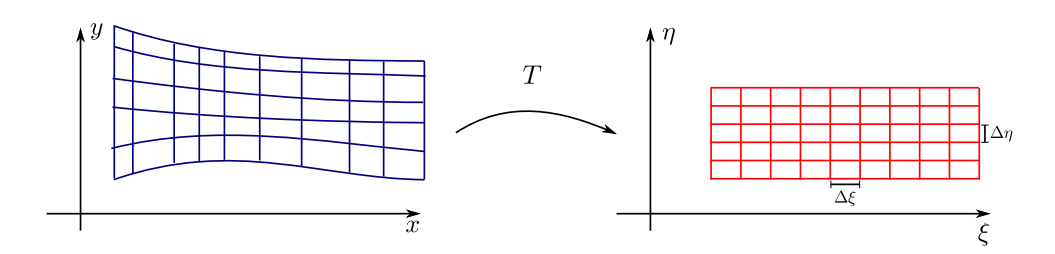

Figura 3.2 –  $\Delta \xi$  e  $\Delta \eta$  escolhidos constantes quando há transformações.

Na primeira opção, a expressão  $f_{i,j,l}^n$  para  $i, j, l, n$  inteiros, significa

$$
f_{i,j,l}^n = f(i\Delta x, j\Delta y, l\Delta z, n\Delta t),
$$
\n(3.6)

enquanto que na segunda opção a expressão  $f_{i,j,l}^n$  significa

$$
f_{i,j,l}^n = f(i\Delta\xi, j\Delta\eta, l\Delta\zeta, n\Delta t).
$$
\n(3.7)

Agora, voltamos para a equação de advecção-difusão, Equação [3.2.](#page-41-3) Vamos procurar uma solução aproximada desta equação utilizando o método de diferenças finitas implícito. As discretizações dos operadores diferenciais desta equação são feitas utilizando diferenças finitas centrais nas variáveis espaciais e diferenças finitas regressivas na derivada temporal, ou seja,

<span id="page-44-0"></span>
$$
\left(\frac{\partial C}{\partial t}\right)_{i,l}^{n+1} \approx \frac{C_{i,l}^{n+1} - C_{i,l}^{n}}{\Delta t},
$$
\n
$$
\left(\frac{\partial^{2} C}{\partial x^{2}}\right)_{i,l}^{n+1} \approx \frac{C_{i+1,l}^{n+1} - 2C_{i,l}^{n+1} + C_{i-1,l}^{n+1}}{\Delta x^{2}},
$$
\n
$$
\left(\frac{\partial^{2} C}{\partial z^{2}}\right)_{i,l}^{n+1} \approx \frac{C_{i,l+1}^{n+1} - 2C_{i,l}^{n+1} + C_{i,l-1}^{n+1}}{\Delta z^{2}},
$$
\n
$$
\left(\frac{\partial C}{\partial x}\right)_{i,l}^{n+1} \approx \frac{C_{i+1,l}^{n+1} - C_{i-1,l}^{n+1}}{2\Delta x},
$$
\n
$$
\left(\frac{\partial C}{\partial z}\right)_{i,l}^{n+1} \approx \frac{C_{i,l+1}^{n+1} - C_{i-1,l}^{n+1}}{2\Delta z},
$$
\n(3.8)

Substituindo os termos discretizados definidos em [3.8](#page-44-0) na Equação [3.2,](#page-41-3) a Equação [3.2](#page-41-3) pode ser aproximada por

<span id="page-45-0"></span>
$$
\frac{C_{i,l}^{n+1} - C_{i,l}^{n}}{\Delta t} + u_{i,l} \frac{C_{i+1,l}^{n+1} - C_{i-1,l}^{n+1}}{2\Delta x} + w_{i,l} \frac{C_{i,l+1}^{n+1} - C_{i,l-1}^{n+1}}{2\Delta z} =
$$
\n
$$
\left(\frac{\partial K_x}{\partial x}\right)_{i,l} \frac{C_{i+1,l}^{n+1} - C_{i-1,l}^{n+1}}{2\Delta x} + (K_x)_{i,l} \frac{C_{i+1,l}^{n+1} - 2C_{i,l}^{n+1} + C_{i-1,l}^{n+1}}{\Delta x^2} + \left(\frac{\partial K_z}{\partial z}\right)_{i,l} \frac{C_{i,l+1}^{n+1} - C_{i,l-1}^{n+1}}{2\Delta z} + (K_z)_{i,l} \frac{C_{i,l+1}^{n+1} - 2C_{i,l}^{n+1} + C_{i,l-1}^{n+1}}{\Delta z^2}.
$$
\n(3.9)

Reagrupamos os termos da Equação [3.9,](#page-45-0) de modo que todos os termos no tempo  $n + 1$  fiquem do lado esquerdo da igualdade, enquanto que do lado direito fique o único termo no tempo n. Obtemos a equação

$$
\frac{C_{i,l}^{n+1}}{C_{i,l}^{n+1}} + \frac{u_{i,l}\Delta t}{2\Delta x} \left( \frac{C_{i+1,l}^{n+1}}{C_{i+1,l}^{n+1}} - \frac{C_{i-1,l}^{n+1}}{2\Delta z} \right) + \frac{w_{i,l}\Delta t}{2\Delta z} \left( \frac{C_{i,l+1}^{n+1}}{C_{i,l+1}^{n+1}} - \frac{C_{i-1,l}^{n+1}}{2\Delta x} \right) - \frac{\Delta t \left( K_x \right)_{i,l}}{\Delta x^2} \left( \frac{C_{i+1,l}^{n+1}}{C_{i+1,l}^{n+1}} - 2 \frac{C_{i,l}^{n+1}}{C_{i-1,l}^{n+1}} \right) - \frac{\Delta t \left( \frac{\partial K_z}{\partial z} \right)_{i,l}}{2\Delta z} \left( \frac{C_{i,l+1}^{n+1}}{C_{i,l+1}^{n+1}} - \frac{C_{i,l-1}^{n+1}}{C_{i,l-1}^{n+1}} \right) - \frac{\Delta t \left( K_z \right)_{i,l}}{\Delta z^2} \left( \frac{C_{i,l+1}^{n+1}}{C_{i,l+1}^{n+1}} - 2 \frac{C_{i,l}^{n+1}}{C_{i,l}^{n+1}} \right) = C_{i,l}^n.
$$
\n(3.10)

Agora podemos evidenciar alguns termos. Para ajudar na identificação, os termos comuns que serão evidenciados já foram quadriculados com cores iguais. Obtemos a equação

<span id="page-46-1"></span>
$$
\left(-\frac{w_{i,l}\Delta t}{2\Delta z} + \frac{\left(\frac{\partial K_z}{\partial z}\right)_{i,l}\Delta t}{2\Delta z} - \frac{(K_z)_{i,l}\Delta t}{\Delta z^2}\right)\frac{C_{i,l-1}^{n+1}}{C_{i,l-1}^{n+1}} +
$$
\n
$$
\left(-\frac{u_{i,l}\Delta t}{2\Delta x} + \frac{\left(\frac{\partial K_x}{\partial x}\right)_{i,l}\Delta t}{2\Delta x} - \frac{(K_x)_{i,l}\Delta t}{\Delta x^2}\right)\frac{C_{i-1,l}^{n+1}}{C_{i-1,l}^{n+1}} +
$$
\n
$$
\left(1 + 2\frac{(K_x)_{i,l}\Delta t}{\Delta x^2} + 2\frac{(K_z)_{i,l}\Delta t}{\Delta z^2}\right)\frac{C_{i,l}^{n+1}}{C_{i,l}^{n+1}} +
$$
\n
$$
\left(\frac{u_{i,l}\Delta t}{2\Delta x} - \frac{\left(\frac{\partial K_x}{\partial x}\right)_{i,l}\Delta t}{2\Delta x} - \frac{(K_x)_{i,l}\Delta t}{\Delta x^2}\right)\frac{C_{i+1,l}^{n+1}}{C_{i+1,l}^{n+1}} +
$$
\n
$$
\left(\frac{w_{i,l}\Delta t}{2\Delta z} - \frac{\left(\frac{\partial K_z}{\partial z}\right)_{i,l}\Delta t}{2\Delta z} - \frac{(K_z)_{i,l}\Delta t}{\Delta z^2}\right)\frac{C_{i,l+1}^{n+1}}{C_{i,l+1}^{n+1}} = C_{i,l}^n.
$$
\n(3.11)

Os coeficientes são renomeados por

<span id="page-46-0"></span>
$$
ZB_{i,l} = \left(-\frac{w_{i,l}\Delta t}{2\Delta z} + \frac{\left(\frac{\partial K_z}{\partial z}\right)_{i,l}\Delta t}{2\Delta z} - \frac{(K_z)_{i,l}\Delta t}{\Delta z^2}\right),
$$
  
\n
$$
XB_{i,l} = \left(-\frac{u_{i,l}\Delta t}{2\Delta x} + \frac{\left(\frac{\partial K_x}{\partial x}\right)_{i,l}\Delta t}{2\Delta x} - \frac{(K_x)_{i,l}\Delta t}{\Delta x^2}\right),
$$
  
\n
$$
XZ_{i,l} = \left(1 + 2\frac{(K_x)_{i,l}\Delta t}{\Delta x^2} + 2\frac{(K_z)_{i,l}\Delta t}{\Delta z^2}\right),
$$
  
\n
$$
XF_{i,l} = \left(\frac{u_{i,l}\Delta t}{2\Delta x} - \frac{\left(\frac{\partial K_x}{\partial x}\right)_{i,l}\Delta t}{2\Delta x} - \frac{(K_x)_{i,l}\Delta t}{\Delta x^2}\right),
$$
  
\n
$$
ZF_{i,l} = \left(\frac{w_{i,l}\Delta t}{2\Delta z} - \frac{\left(\frac{\partial K_z}{\partial z}\right)_{i,l}\Delta t}{2\Delta z} - \frac{(K_z)_{i,l}\Delta t}{\Delta z^2}\right).
$$
\n(3.12)

Substituindo [3.12](#page-46-0) na Equação [3.11,](#page-46-1) obtemos a equação reduzida

<span id="page-46-2"></span>
$$
ZF_{i,l}\left[\frac{C_{i,l+1}^{n+1}}{C_{i,l+1}^{n+1}}\right] + KZ_{i,l}\left[\frac{C_{i,l}^{n+1}}{C_{i,l}^{n+1}}\right] + XF_{i,l}\left[\frac{C_{i,l+1}^{n+1}}{C_{i,l+1}^{n+1}}\right] = C_{i,l}^n \tag{3.13}
$$

$$
+ ZB_{i,l}\left[\frac{C_{i,l-1}^{n+1}}{C_{i,l-1}^{n+1}}\right]
$$

A Equação [3.13](#page-46-2) pode ser escrita na forma matricial. Por exemplo, para NX = 3 e NZ = 3,

<span id="page-47-0"></span>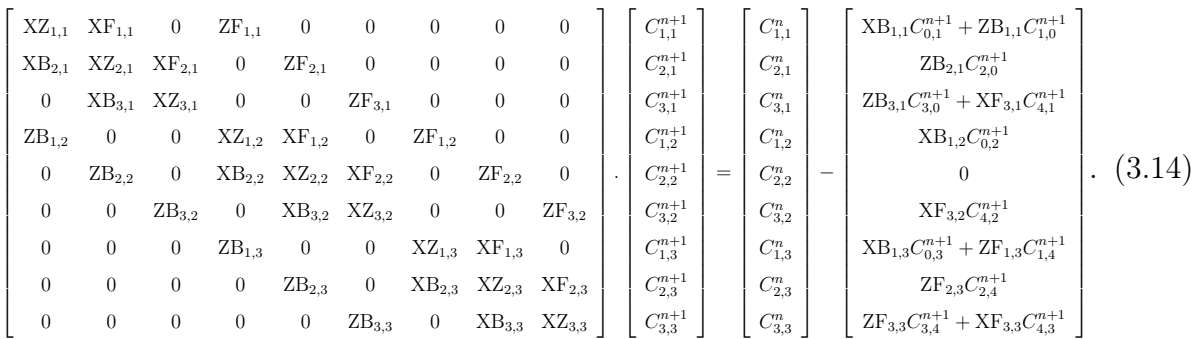

O exemplo mostrado pela Equação [3.14,](#page-47-0) indica que a Equação [3.13](#page-46-2) pode ser escrita em formato matricial. De fato, a Equação [3.13](#page-46-2) pode ser representada por

<span id="page-47-1"></span>
$$
\mathbf{M}\overrightarrow{\mathbf{C}}^{n+1} = \overrightarrow{\mathbf{C}}^{n} + \overrightarrow{\mathbf{C}}_{c}^{n+1},
$$
\n(3.15)

onde

$$
\vec{C}^{n+1} = [C_{1,1}^{n+1}, C_{2,1}^{n+1}, \dots, C_{NX, NZ}^{n+1}]^T, \n\vec{C}^n = [C_{1,1}^n, C_{2,1}^n, \dots, C_{NX, NZ}^n]^T.
$$

A matriz M é esparsa de dimensões  $(NX)(NZ) \times (NX)(NZ)$ , com elementos formados pelos coeficientes [3.12,](#page-46-0) para todos *i*, *l*. Os vetores  $\overrightarrow{C}_c^{n+1}$ ,  $\overrightarrow{C}^{n+1}$  e  $\overrightarrow{C}^n$ , tem dimensão  $(NX)(NZ) \times 1$ . Além disso, o vetor  $\overrightarrow{C}_c^{n+1}$  é formado por valores obtidos nas fronteiras, tais como,  $C_{1,0}^{n+1}$ ,  $C_{0,3}^{n+1}$ ,  $C_{4,NZ+1}^{n+1}$ , entre outros. O vetor  $\overrightarrow{C}^n$  e a matriz **M** são conhecidos, pois seus elementos são determinados no passo de tempo  $n$ , e neste passo de tempo tudo é conhecido. Para resolver a Equação [3.15](#page-47-1) e obter os valores de  $\overrightarrow{C}^{n+1}$  também é preciso conhecer o vetor  $\overrightarrow{\mathbf{C}}_{c}^{n+1}$ . Entretanto,  $\overrightarrow{\mathbf{C}}_{c}^{n+1}$  é um vetor definido no passo de tempo  $n+1$ . Para contornar este problema, utilizamos uma aproximação por iteração. Para este fim, configuramos um processo iterativo que inicia com a resolução da equação

<span id="page-47-2"></span>
$$
\mathbf{M}\overrightarrow{\mathbf{C}}^{n+1} = \overrightarrow{\mathbf{C}}^n + \overrightarrow{\mathbf{C}}^n_c \tag{3.16}
$$

e obtemos uma estimativa para  $C_{i,l}^{n+1}$  em todos os nós internos. Por extrapolação, os nós que pertencem aos contornos são atualizados e o vetor  $\overrightarrow{C}_c^{n+1}$  é estimado. Com os novos valores nos contornos, retornamos para a Equação [3.15](#page-47-1) e criamos um laço iterativo, em que a Equação [3.15](#page-47-1) é repetidamente resolvida obtendo novas estimativas para  $C_{i,l}^{n+1}$ . Esse procedimento é repetido até um critério de parada ser satisfeito. Essa aproximação é uma variação do teorema de Picard-Lindelöf que pode ser encontrado em [Doering e Lopes,](#page-199-1) [2005.](#page-199-1) O critério de parada é estabelecido tomando a maior diferença entre duas iterações, em relação a termos consecutivos, que deve ser inferior a um valor pré-estabelecido. Finalmente, o laço temporal prossegue até incluir todo o transiente e atingir um estado estacionário onde não ocorram mais mudanças no perfil de concentração. Além disso, as equações matriciais são resolvidas utilizando o método iterativo de Gauss-Seidel.

#### 3.1.2 Discretização das condições de contorno - Tipo Neumann

Vamos utilizar dois tipos de contorno, a saber condições de contorno do tipo Dirichlet e do tipo Neumann. Em particular, destacamos as condições de contorno do tipo Neumann. Nesta subseção, as condições de contornos utilizadas são nulas. Para exemplificar, suponha a condição contorno

<span id="page-48-0"></span>
$$
\frac{\partial C}{\partial z}|_{z=z_{max}} = 0.
$$
\n(3.17)

A condição de contorno [3.17](#page-48-0) é aproximada por extrapolação, isto é, utilizando diferenças finitas progressivas obtemos

$$
\frac{C_{i,NZ+1}^{n+1} - C_{i,NZ}^{n+1}}{\Delta z} = 0.
$$
\n(3.18)

Portanto, o contorno é obtido por  $C_{i,NZ+1}^{n+1} = C_{i,NZ}^{n+1}$ .

### 3.1.3 Teste residual para a solução encontrada

Esse teste é configurado usando a equação diferencial parcial original. Para este fim, todos os termos da equação são movidos para o lado esquerdo da equação, de modo que o lado direito seja zero. Em seguida, a partir da Equação [3.2](#page-41-3) definimos o operador

$$
\Omega(C) = \frac{\partial C}{\partial t} + \left(u - \frac{\partial K_x}{\partial x}\right)\frac{\partial C}{\partial x} + \left(w - \frac{\partial K_z}{\partial z}\right)\frac{\partial C}{\partial z} - K_x\left(\frac{\partial^2 C}{\partial x^2}\right) - K_z\left(\frac{\partial^2 C}{\partial z^2}\right). \tag{3.19}
$$

Após a inserção da solução encontrada no lado esquerdo, isto é, aplicando o operador em C, o resultado seria nulo se a solução fosse exata. Em geral, o operador fornece valores não nulos. Devido à natureza numérica da solução obtida, discretizamos  $\Omega(C)$  pelo uso do método de diferenças finitas implícito, obtendo a equação

<span id="page-49-0"></span>
$$
(\Omega(C))_{i,l} = \frac{C_{i,l}^{n+1} - C_{i,l}^n}{\Delta t} + E_{i,l} \frac{C_{i+1,l}^{n+1} - C_{i-1,l}^{n+1}}{2\Delta \xi} + F_{i,l} \frac{C_{i,l+1}^{n+1} - C_{i,l-1}^{n+1}}{2\Delta \zeta} +
$$
  
\n
$$
G_{i,l} \frac{C_{i+1,l}^{n+1} - 2C_{i,l}^{n+1} + C_{i-1,l}^{n+1}}{\Delta \xi^2} + H_{i,l} \frac{C_{i,l+1}^{n+1} - 2C_{i,l}^{n+1} + C_{i,l-1}^{n+1}}{\Delta \zeta^2},
$$
\n(3.20)

onde  $E_{i,l} = \left(u - \left(\frac{\partial K_x}{\partial x}\right)\right)_{i,l}, F_{i,l} = \left(w - \frac{\partial K_z}{\partial z}\right)_{i,l}, G_{i,l} = -\left(K_x\right)_{i,l}$ e  $H_{i,l} = -\left(K_z\right)_{i,l}.$ 

O módulo de [3.20](#page-49-0) é, então, a medida para o residual R (o desvio encontrado, a partir da solução obtida)

$$
R_{i,l} = |(\Omega(C))_{i,l}|.
$$
\n(3.21)

### 3.1.4 Fluxograma do código C

Nesta subseção, apresentamos o fluxograma do programa desenvolvido em código C que efetua os cálculos previamente explicados. Abaixo são explicados as etapas que aparecem no fluxograma. No código,  $u[i][l], w[i][l]$  representam as velocidades  $u \in w$ , NT é o número máximo de iterações no tempo,  $XZ[i][l], \ldots$  representam os coeficientes definidos em [3.12,](#page-46-0)  $c[i][l]$  representa a  $C_{i,l}^{n+1}$  definido por [3.13,](#page-46-2) enquanto que  $cn[i][l]$  representa a  $C_{i,l}^n$  tam-bém definido por [3.13.](#page-46-2) As expressões cl e cgs são variáveis auxiliares, mas imprescindíveis. A variável cgs é utilizada na resolução da matriz [3.15](#page-47-1) gerada pela Equação [3.13.](#page-46-2) A resolução é feita utilizando o método Gauss-Seidel, conforme explicado na subseção [2.6,](#page-39-0) para determinar  $C_{i,l}^{n+1}$ . A cada iteração Gauss-Seidel o valor  $Error\_GS = \max\big|cgs[i][l] - c[i][l]\big|$ é calculado. O processo iterativo Gauss-Seidel é interrompido quando a desigualdade  $ErrorGSS < ErrorGSS$  Final é atingida, na qual Erro  $GS$  Final é uma condição de parada pré-estabelecida. A variável cl é utilizada para corrigir a aproximação imposta para o vetor  $\overrightarrow{C}_c^{n+1}$ , Equação [3.16,](#page-47-2) representado no código por  $BC[i][l]$ . Em outro looping, a cada iteração  $Error\_BC = \max |cl[i][l] - c[i][l]|$  é determinado. As iterações são encerradas quando desigualdade  $Error\_BC \lt Error\_BC\_Final$  é atingida, onde Erro\_BC\_F inal é uma condição de parada pré-estabelecida.

### Etapas do fluxograma:

- 1: Os valores de un, wn, NT e ∆t são estabelecidos, a malha é importada, as condições de contorno e a condição inicial para cn são estabelecidas, os coeficientes difusivos e os coeficientes  $XZ$ , ... são calculados, a condição inicial para cgs é estabelecida;
- 2: O comando *for* com relação ao passo de tempo  $n, n = 1 : NT$ ;
- 3: Atualiza a variável cl, estabelecendo  $cl[i][l] = cn[i][l];$
- 4: O comando while é aberto, com a condição  $Error\ BC > Error\ BC\ Final;$
- V1: Verifica se a condição while é satisfeita;
- 4.1: Calcula BC;
- 4.2: O comando while é aberto, com a condição  $Error\_GS > Error\_GS\_Final;$
- V2: Verifica se a condição while é satisfeita;
- 4.2.1: Calcula c;
- 4.2.2: Atualiza  $Error\_GS$ , no qual  $Error\_GS = \max |cgs[i][l] c[i][l]|;$
- 4.2.3: Atualiza cgs, estabelecendo cgs[i][l] = c[i][l];
- 4.3: Atualiza c nos contornos;
- 4.4: Atualiza o  $Error\_BC$ , no qual  $Error\_BC = \max |cl[i][l] c[i][l]|$ ;
- 4.5: Atualiza *cl*, estabelecendo  $cl[i][l] = c[i][l];$
- 5: Calcula o residual de c;
- 6: Atualiza a condição de parada  $Error_C = \max |c[i][l] cn[i][l]|$  e atualiza cn, isto é,  $cn[i][l] = c[i][l];$
- V3: Verifica a condição de parada, isto é, se  $Error_{C} \leq Error_{C}$  Final;
- 7: Os resultados são exportados e o programa é encerrado.

Fluxograma do código C:

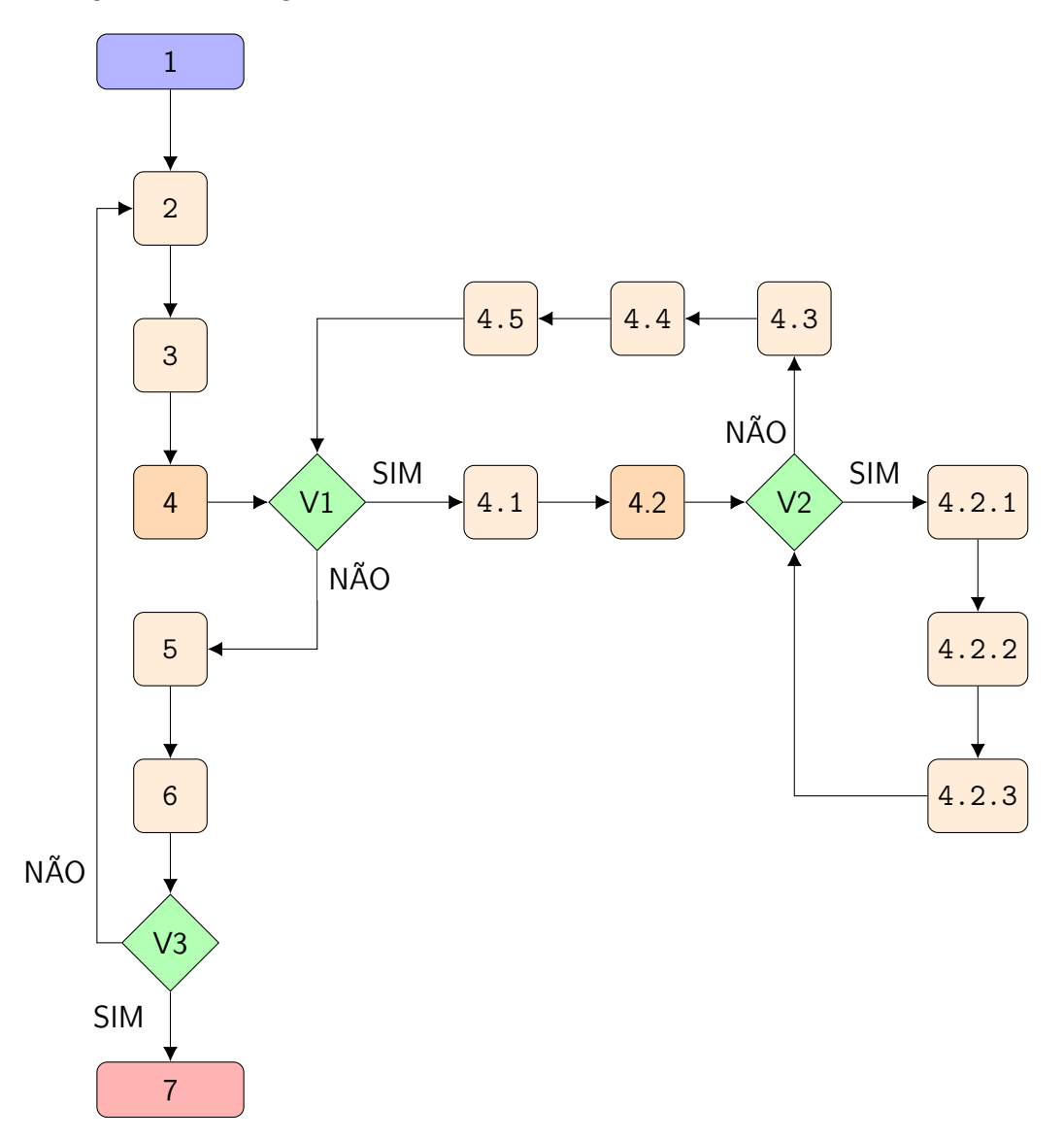

#### 3.1.5 Simulação

Consideremos um domínio retangular de dimensões (3500 $m \times 800m$ ). No ponto de coordenadas  $(x_c, z_c) = (0, 160m)$  um efluente é lançado a uma taxa  $Q = 4 \times 10^2 g/s$ . O campo de vento é horizontal e constante. Sendo u a velocidade horizontal e w a velocidade vertical, supomos  $u = 1.5m/s$  e  $w = 0$ , Para modelar esse problema utilizamos a equação de advecção-difusão, Equação [3.1](#page-41-1)

$$
\frac{\partial C}{\partial t} + \overrightarrow{U} \cdot \overrightarrow{\nabla} C = \overrightarrow{\nabla} \cdot (\mathbb{K} \overrightarrow{\nabla}) C,
$$

e as condições de contorno e condição inicial

- $C(x, 0, t) = 0,$
- $\frac{\partial C}{\partial z}\vert_{(x,800,t)}=0,$
- $\frac{\partial C}{\partial x}|_{(3500,z,t)} = 0,$
- $uc(0, z, t) = Q\delta(z z_c),$
- $C(x, z, 0) = 0$

onde  $\delta$  representa o funcional Delta de Dirac. A função C determina a concentração média bidimensional de um contaminante em  $[g/m^2]$ . Definimos o coeficiente difusivo  $K_x = 10m^2/s$ , enquanto que  $K_z$  é definido por [3.3](#page-41-4) utilizando:  $z_i = 800m$ ,  $w_* = 0.7m/s$ ,  $L = −444m, u_* = 0.45m/s, \kappa = 0.4$  e  $z_0 = 0.01m$ . A solução aproximada é obtida pelo método de diferenças finitas implícito. A malha utilizada possui  $NX + 1 = 351$  partições no eixo  $x \in \text{NZ} + 1 = 151$  partições no eixo  $z$ , que resulta em  $352 \times 152 = 53504$  nós, sendo que  $130 \times 60 = 52500$  são nós internos e 1004 nós estão nas fronteiras. A variação escolhida para o tempo foi  $\Delta t = 0.1$ . A condição de parada nas iterações Gauss-Seidel foi de 10<sup>−</sup><sup>5</sup> , a condição de parada para corrigir o contorno foi de 10<sup>−</sup><sup>12</sup> e a condição de parada para estabilizar C foi escolhida como sendo 10<sup>−</sup><sup>4</sup> .

Apresentamos as soluções aproximadas obtidas pelo método de diferenças finitas implícito.

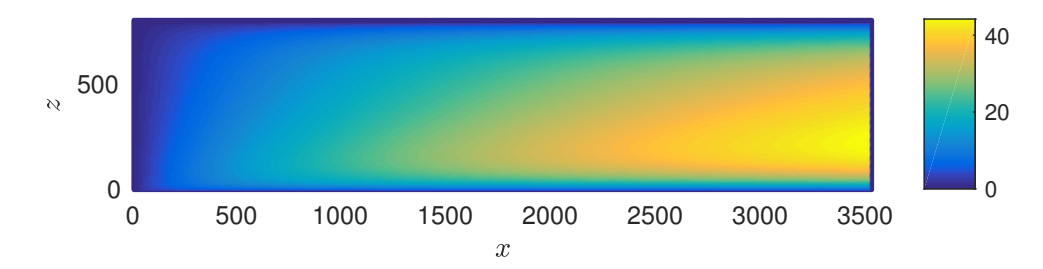

Figura 3.3 – Perfil do coeficiente difusivo  $K_z$ , modelo bidimensional e domínio retangular.

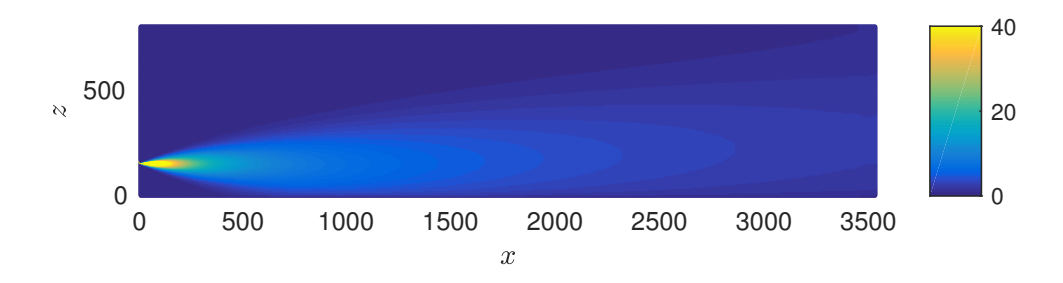

Figura 3.4 – Perfil de concentração  ${\cal C},$  modelo bidimensional e domínio retangular.

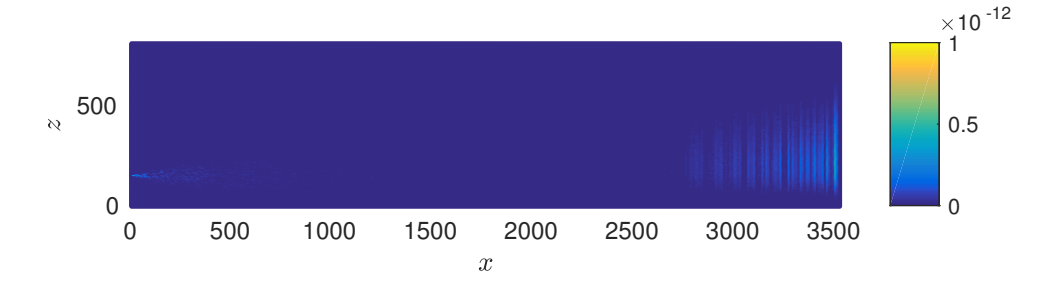

Figura 3.5 – Residual de C, modelo bidimensional e domínio retangular.

### <span id="page-54-0"></span>3.2 Equação de advecção-difusão no sistema de coordenadas curvilíneas

Iniciamos essa seção com a transformação da Equação [3.1.](#page-41-1) A partir da transformação admissível

<span id="page-54-1"></span>
$$
T: \begin{cases} \xi & = \xi(x, z) \\ \zeta & = \zeta(x, z) \end{cases}
$$
 (3.22)

vamos alterar o sistema de coordenadas cartesianas para o sistema de coordenadas generalizados. A transformação [3.22](#page-54-1) determina uma relação entre o sistema de coordenadas cartesianas  $(x \times z)$  e o sistema de coordenadas generalizadas  $(\xi \times \zeta)$ . A invariância da transformação admite a veracidade da relação

$$
C = C (\xi(x, z), \zeta(x, z)).
$$
\n(3.23)

Os operadores da equação dinâmica são alterados pela adição de novos termos. Estes, provém da conexão afim que existe entre os sistemas de coordenadas. Aplicando a transformação coordenadas [3.22](#page-54-1) a equação de advecção-difusão em coordenadas cartesianas [3.2](#page-41-3) torna-se a equação de advecção-difusão em coordenadas generalizadas

<span id="page-54-2"></span>
$$
\frac{\partial C}{\partial t} = \left(-u\xi_x \frac{\partial C}{\partial \xi} - u\zeta_x \frac{\partial C}{\partial \zeta}\right) + \left(-w\xi_z \frac{\partial C}{\partial \xi} - w\zeta_z \frac{\partial C}{\partial \zeta}\right) + K_x \left[\xi_x \xi_x \frac{\partial^2 C}{\partial \xi^2} + 2\xi_x \zeta_x \frac{\partial^2 C}{\partial \xi \partial \zeta} + \zeta_x \zeta_x \frac{\partial^2 C}{\partial \zeta^2} + \xi_{xx} \frac{\partial C}{\partial \xi} + \zeta_{xx} \frac{\partial C}{\partial \zeta}\right] + \left(\frac{\partial K_x}{\partial \xi} \xi_x + \frac{\partial K_x}{\partial \zeta} \zeta_x\right) \left(\xi_x \frac{\partial C}{\partial \xi} + \zeta_x \frac{\partial C}{\partial \zeta}\right) + K_z \left[\xi_z \xi_z \frac{\partial^2 C}{\partial \xi^2} + 2\xi_z \zeta_z \frac{\partial^2 C}{\partial \xi \partial \zeta} + \zeta_z \zeta_z \frac{\partial^2 C}{\partial \zeta^2} + \xi_{zz} \frac{\partial C}{\partial \xi} + \zeta_{zz} \frac{\partial C}{\partial \zeta}\right] + \left(\frac{\partial K_z}{\partial \xi} \xi_z + \frac{\partial K_z}{\partial \zeta} \zeta_z\right) \left(\xi_z \frac{\partial C}{\partial \xi} + \zeta_z \frac{\partial C}{\partial \zeta}\right).
$$
\n(3.24)

Mais detalhes sobre as transformações dos operadores podem ser vistos na subseção [3.2.1.](#page-55-0) Rearranjando os termos de [3.24](#page-54-2) podemos obter a equação

<span id="page-55-1"></span>
$$
\frac{\partial C}{\partial t} = (K_x \xi_x \xi_x + K_z \xi_z \xi_z) \frac{\partial^2 C}{\partial \xi^2} + 2 (K_x \xi_x \zeta_x + K_z \xi_z \zeta_z) \frac{\partial^2 C}{\partial \xi \partial \zeta} + (K_x \zeta_x \zeta_x + K_z \zeta_z \zeta_z) \frac{\partial^2 C}{\partial \zeta^2} +
$$
\n
$$
\left( -(u\xi_x + w\xi_z) + (K_x \xi_{xx} + K_z \xi_{zz}) + (\frac{\partial K_x}{\partial \xi} \xi_x^2 + \frac{\partial K_z}{\partial \xi} \xi_z^2) + (\frac{\partial K_x}{\partial \zeta} \xi_x \zeta_x + \frac{\partial K_z}{\partial \zeta} \xi_z \zeta_z) \right) \frac{\partial C}{\partial \xi} +
$$
\n
$$
\left( -(u\zeta_x + w\zeta_z) + (K_x \zeta_{xx} + K_z \zeta_{zz}) + (\frac{\partial K_x}{\partial \xi} \xi_x \zeta_x + \frac{\partial K_z}{\partial \xi} \xi_z \zeta_z) + (\frac{\partial K_x}{\partial \zeta} \zeta_x^2 + \frac{\partial K_z}{\partial \zeta} \zeta_z^2) \right) \frac{\partial C}{\partial \zeta}.
$$
\n(3.25)

Os coeficientes da Equação [3.25](#page-55-1) são renomeados por

<span id="page-55-2"></span>
$$
D_1 = (K_x \xi_x \xi_x + K_z \xi_z \xi_z),
$$
  
\n
$$
D_2 = 2(K_x \xi_x \xi_x + K_z \xi_z \xi_z),
$$
  
\n
$$
D_3 = (K_x \xi_x \xi_x + K_z \xi_z \xi_z),
$$
  
\n
$$
D_4 = -(u\xi_x + w\xi_z) + (K_x \xi_{xx} + K_z \xi_{zz}) + (\frac{\partial K_x}{\partial \xi} \xi_x^2 + \frac{\partial K_z}{\partial \xi} \xi_z^2) + (\frac{\partial K_x}{\partial \zeta} \xi_x \xi_x + \frac{\partial K_z}{\partial \zeta} \xi_z \xi_z),
$$
  
\n
$$
D_5 = -(u\xi_x + w\xi_z) + (K_x \zeta_{xx} + K_z \zeta_{zz}) + (\frac{\partial K_x}{\partial \xi} \xi_x \zeta_x + \frac{\partial K_z}{\partial \xi} \xi_z \zeta_z) + (\frac{\partial K_x}{\partial \zeta} \zeta_x^2 + \frac{\partial K_z}{\partial \zeta} \zeta_z^2).
$$
\n(3.26)

Substituindo [3.26](#page-55-2) na Equação [3.25,](#page-55-1) obtemos a equação

<span id="page-55-3"></span>
$$
\frac{\partial C}{\partial t} = D_1 \frac{\partial^2 C}{\partial \xi^2} + D_2 \frac{\partial^2 C}{\partial \xi \partial \zeta} + D_3 \frac{\partial^2 C}{\partial \zeta^2} + D_4 \frac{\partial C}{\partial \xi} + D_5 \frac{\partial C}{\partial \zeta}.
$$
(3.27)

Na subseção [3.2.2](#page-58-0) apresentamos a forma de aproximar a Equação [3.27](#page-55-3) utilizando o método de diferenças finitas . A maneira com que os coeficientes  $D_1 \dots D_5$ são aproximados é explicado na subseção [3.2.4.](#page-62-0)

## <span id="page-55-0"></span>3.2.1 Transformação dos operadores

A conexão afim que relaciona os sistemas de coordenadas Cartesianas e o sistema de coordenadas generalizadas altera os operadores diferenciais da equação dinâmica. A seguir, descrevemos o processo de transformação dos operadores de primeira e segunda ordem, respectivamente.

Transformação dos operadores de primeira ordem:

$$
\frac{\partial C}{\partial x} = \frac{\partial C}{\partial \xi} \frac{\partial \xi}{\partial x} + \frac{\partial C}{\partial \zeta} \frac{\partial \zeta}{\partial x},
$$
  
\n
$$
\frac{\partial C}{\partial z} = \frac{\partial C}{\partial \xi} \frac{\partial \xi}{\partial z} + \frac{\partial C}{\partial \zeta} \frac{\partial \zeta}{\partial z}.
$$
\n(3.28)

Transformação dos operadores de segunda ordem:

$$
\frac{\partial^2 C}{\partial x^2} = \frac{\partial}{\partial x} \frac{\partial C}{\partial x} = \frac{\partial}{\partial x} \left( \frac{\partial C}{\partial \xi} \frac{\partial \xi}{\partial x} + \frac{\partial C}{\partial \zeta} \frac{\partial \zeta}{\partial x} \right) =
$$

$$
\frac{\partial}{\partial \xi} \left( \frac{\partial C}{\partial \xi} \frac{\partial \xi}{\partial x} + \frac{\partial C}{\partial \zeta} \frac{\partial \zeta}{\partial x} \right) \frac{\partial \xi}{\partial x} + \frac{\partial}{\partial \zeta} \left( \frac{\partial C}{\partial \xi} \frac{\partial \xi}{\partial x} + \frac{\partial C}{\partial \zeta} \frac{\partial \zeta}{\partial x} \right) \frac{\partial \zeta}{\partial x} =
$$

$$
\frac{\partial C}{\partial \xi} \left( \frac{\partial}{\partial \xi} \frac{\partial \xi}{\partial x} \right) \frac{\partial \xi}{\partial x} + \frac{\partial^2 C}{\partial \xi^2} \left( \frac{\partial \xi}{\partial x} \right)^2 + \frac{\partial C}{\partial \zeta} \left( \frac{\partial}{\partial \xi} \frac{\partial \zeta}{\partial x} \right) \frac{\partial \xi}{\partial x} + \frac{\partial^2 C}{\partial \xi \partial \zeta} \frac{\partial \zeta}{\partial x} \frac{\partial \xi}{\partial x} +
$$

$$
\frac{\partial C}{\partial \xi} \left( \frac{\partial}{\partial \zeta} \frac{\partial \xi}{\partial x} \right) \frac{\partial \zeta}{\partial x} + \frac{\partial^2 C}{\partial \zeta \partial \xi} \frac{\partial \zeta}{\partial x} \frac{\partial \xi}{\partial x} + \frac{\partial C}{\partial \zeta} \left( \frac{\partial}{\partial \zeta} \frac{\partial \zeta}{\partial x} \right) \frac{\partial \zeta}{\partial x} + \frac{\partial^2 C}{\partial \zeta^2} \left( \frac{\partial \zeta}{\partial x} \right)^2.
$$
(3.29)

$$
\frac{\partial^2 C}{\partial x^2} = \frac{\partial^2 \xi}{\partial x^2} \frac{\partial C}{\partial \xi} + \left(\frac{\partial \xi}{\partial x}\right)^2 \frac{\partial^2 C}{\partial \xi^2} + \frac{\partial \zeta}{\partial x} \frac{\partial \xi}{\partial x} \frac{\partial^2 C}{\partial \xi \partial \zeta} + \frac{\partial \zeta}{\partial x} \frac{\partial \xi}{\partial x} \frac{\partial^2 C}{\partial \zeta \partial \xi} + \frac{\partial^2 \zeta}{\partial x^2} \frac{\partial C}{\partial \zeta} + \left(\frac{\partial \zeta}{\partial x}\right)^2 \frac{\partial^2 C}{\partial \zeta^2}.
$$

Acabamos de determinar a transformação do operador  $\frac{\partial^2 C}{\partial x^2}$  $\frac{\partial^2 C}{\partial x^2}$ . A transformação do operador  $\frac{\partial^2 C}{\partial z^2}$  pode ser obtida de forma análoga. Assim, obtemos

$$
\frac{\partial^2 C}{\partial x^2} = (\xi_x)^2 \frac{\partial^2 C}{\partial \xi^2} + 2\xi_x \zeta_x \frac{\partial^2 C}{\partial \xi \partial \zeta} + (\zeta_x)^2 \frac{\partial^2 C}{\partial \zeta^2} + \xi_{xx} \frac{\partial C}{\partial \xi} + \zeta_{xx} \frac{\partial C}{\partial \zeta},
$$
\n
$$
\frac{\partial^2 C}{\partial z^2} = (\xi_z)^2 \frac{\partial^2 C}{\partial \xi^2} + 2\xi_z \zeta_z \frac{\partial^2 C}{\partial \xi \partial \zeta} + (\zeta_z)^2 \frac{\partial^2 C}{\partial \zeta^2} + \xi_{zz} \frac{\partial C}{\partial \xi} + \zeta_{zz} \frac{\partial C}{\partial \zeta}.
$$
\n(3.30)

Definimos os coeficientes difusivos  $K_x$  e  $K_z$  conforme feito em [3.3.](#page-41-4) No momento, para efetuar os cálculos os coeficientes difusivos derivados e transformados  $\frac{\partial K_x}{\partial \xi}, \frac{\partial K_x}{\partial \zeta}, \frac{\partial K_x}{\partial \xi}$ ∂ξ e  $\frac{\partial K_z}{\partial \zeta}$  podem ser obtidas em função dos coeficientes difusivos derivados  $\frac{\partial K_x}{\partial x}$ ,  $\frac{\partial K_x}{\partial x}$ ,  $\frac{\partial K_z}{\partial x}$  e  $\frac{\partial K_z}{\partial z}$ . De fato, utilizando a conexão afim, obtemos

<span id="page-57-0"></span>
$$
\frac{\partial K_x}{\partial x} = \frac{\partial K_x}{\partial \xi} \xi_x + \frac{\partial K_x}{\partial \zeta} \zeta_x,
$$
\n
$$
\frac{\partial K_x}{\partial z} = \frac{\partial K_x}{\partial \xi} \xi_z + \frac{\partial K_x}{\partial \zeta} \zeta_z.
$$
\n(3.31)

Agora reescrevemos as Equações [3.31](#page-57-0) em forma de matriz, obtendo

$$
\begin{bmatrix}\n\frac{\partial K_x}{\partial x} \\
\frac{\partial K_x}{\partial z}\n\end{bmatrix} = \begin{bmatrix}\n\xi_x & \zeta_x \\
\xi_z & \zeta_z\n\end{bmatrix} \begin{bmatrix}\n\frac{\partial K_x}{\partial \xi} \\
\frac{\partial K_x}{\partial \zeta}\n\end{bmatrix},
$$
\n(3.32)

Ao aplicar a inversa da matriz em ambos os lados da equação, obtemos

$$
\begin{bmatrix}\n\frac{\partial K_x}{\partial \xi} \\
\frac{\partial K_x}{\partial \zeta}\n\end{bmatrix} = \begin{bmatrix}\n\xi_x & \zeta_x \\
\xi_z & \zeta_z\n\end{bmatrix}^{-1} \begin{bmatrix}\n\frac{\partial K_x}{\partial x} \\
\frac{\partial K_x}{\partial z}\n\end{bmatrix}.
$$
\n(3.33)

Por fim, encontramos as equações

$$
\frac{\partial K_x}{\partial \xi} = \frac{1}{\xi_x \zeta_z - \zeta_x \xi_z} \left( \zeta_z \frac{\partial K_x}{\partial x} - \zeta_x \frac{\partial K_x}{\partial z} \right),\tag{3.34}
$$

$$
\frac{\partial K_x}{\partial \zeta} = \frac{1}{\xi_x \zeta_z - \zeta_x \xi_z} \left( -\xi_z \frac{\partial K_x}{\partial x} + \xi_x \frac{\partial K_x}{\partial z} \right). \tag{3.35}
$$

De forma similar, obtemos também as equações

$$
\frac{\partial K_z}{\partial \xi} = \frac{1}{\xi_x \zeta_z - \zeta_x \xi_z} \left( \zeta_z \frac{\partial K_z}{\partial x} - \zeta_x \frac{\partial K_z}{\partial z} \right),\tag{3.36}
$$

$$
\frac{\partial K_z}{\partial \zeta} = \frac{1}{\xi_x \zeta_z - \zeta_x \xi_z} \left( -\xi_z \frac{\partial K_z}{\partial x} + \xi_x \frac{\partial K_z}{\partial z} \right). \tag{3.37}
$$

É válido ressaltar que a informação referente a geometria da orografia definida pelo domínio curvilíneo é manifestada exatamente nos novos coeficientes. Por esse motivo, os coeficientes são variáveis com relação as variáveis espaciais.

# <span id="page-58-0"></span>3.2.2 Discretização

Os operadores diferenciais da equação de advecção-difusão [3.27](#page-55-3) são aproximados utilizando diferenças finitas centrais nas variáveis espaciais e diferenças finitas regressivas na derivada temporal, isto é,

<span id="page-58-1"></span>
$$
\left(\frac{\partial C}{\partial t}\right)_{i,l}^{n+1} \approx \frac{C_{i,l}^{n+1} - C_{i,l}^{n}}{\Delta t},
$$
\n
$$
\left(\frac{\partial^{2} C}{\partial \xi^{2}}\right)_{i,l}^{n+1} \approx \frac{C_{i+1,l}^{n+1} - 2C_{i,l}^{n+1} + C_{i-1,l}^{n+1}}{\Delta \xi^{2}},
$$
\n
$$
\left(\frac{\partial^{2} C}{\partial \xi \partial \zeta}\right)_{i,l}^{n+1} \approx \frac{C_{i+1,l+1}^{n+1} - C_{i-1,l+1}^{n+1} - C_{i+1,l-1}^{n+1} + C_{i-1,l-1}^{n+1}}{4\Delta \xi \Delta \zeta},
$$
\n
$$
\left(\frac{\partial^{2} C}{\partial \zeta^{2}}\right)_{i,l}^{n+1} \approx \frac{C_{i,l+1}^{n+1} - 2C_{i,l}^{n+1} + C_{i,l-1}^{n+1}}{\Delta \zeta^{2}},
$$
\n
$$
\left(\frac{\partial C}{\partial \xi}\right)_{i,l}^{n+1} \approx \frac{C_{i+1,l}^{n+1} - C_{i-1,l}^{n+1}}{2\Delta \xi},
$$
\n
$$
\left(\frac{\partial C}{\partial \zeta}\right)_{i,l}^{n+1} \approx \frac{C_{i,l+1}^{n+1} - C_{i-1,l}^{n+1}}{2\Delta \zeta},
$$
\n
$$
\left(\frac{\partial C}{\partial \zeta}\right)_{i,l}^{n+1} \approx \frac{C_{i,l+1}^{n+1} - C_{i,l-1}^{n+1}}{2\Delta \zeta}.
$$
\n(3.38)

Substituindo as aproximações definidas em [3.38](#page-58-1) na Equação [3.27](#page-55-3) obtemos a equação

$$
\frac{C_{i,l}^{n+1} - C_{i,l}^{n}}{\Delta t} = (D_1)_{i,l} \frac{C_{i+1,l}^{n+1} - 2C_{i,l}^{n+1} + C_{i-1,l}^{n+1}}{\Delta \xi^2} + (D_2)_{i,l} \frac{C_{i+1,l+1}^{n+1} - C_{i-1,l+1}^{n+1} - C_{i+1,l-1}^{n+1} + C_{i-1,l-1}^{n+1}}{4\Delta \xi \Delta \zeta} + (D_3)_{i,l} \frac{C_{i,l+1}^{n+1} - 2C_{i,l}^{n+1} + C_{i,l-1}^{n+1}}{\Delta \zeta^2} + (D_4)_{i,l} \frac{C_{i+1,l}^{n+1} - C_{i-1,l}^{n+1}}{2\Delta \xi} + (D_5)_{i,l} \frac{C_{i,l+1}^{n+1} - C_{i,l-1}^{n+1}}{2\Delta \zeta}.
$$
\n(3.39)

Os operadores diferenciais em comum são colocados em evidência, assim reescrevendo a equação por

<span id="page-59-0"></span>
$$
\left(\frac{\Delta t(D_2)_{i,l}}{4\Delta\zeta\Delta\xi}\right) C_{i-1,l+1}^{n+1} + \left(-\frac{\Delta t(D_3)_{i,l}}{\Delta\zeta^2} - \frac{\Delta t(D_5)_{i,l}}{2\Delta\zeta}\right) C_{i,l+1}^{n+1} + \n\left(-\frac{\Delta t(D_2)_{i,l}}{4\Delta\zeta\Delta\xi}\right) C_{i+1,l+1}^{n+1} + \left(-\frac{\Delta t(D_1)_{i,l}}{\Delta\xi^2} + \frac{\Delta t(D_4)_{i,l}}{2\Delta\xi}\right) C_{i-1,l}^{n+1} + \n\left(1 + \frac{2\Delta t(D_1)_{i,l}}{\Delta\xi^2} + \frac{2\Delta t(D_3)_{i,l}}{\Delta\zeta^2}\right) C_{i,l}^{n+1} + \left(-\frac{\Delta t(D_1)_{i,l}}{\Delta\xi^2} - \frac{\Delta t(D_4)_{i,l}}{2\Delta\xi}\right) C_{i+1,l}^{n+1} + (3.40) \n\left(-\frac{\Delta t(D_2)_{i,l}}{4\Delta\zeta\Delta\xi}\right) C_{i-1,l-1}^{n+1} + \left(-\frac{\Delta t(D_3)_{i,l}}{\Delta\zeta^2} + \frac{\Delta t(D_5)_{i,l}}{2\Delta\zeta}\right) C_{i,l-1}^{n+1} + \n\left(\frac{\Delta t(D_2)_{i,l}}{4\Delta\zeta\Delta\xi}\right) C_{i+1,l-1}^{n+1} = C_{i,l}^n.
$$

Renomeamos os coeficientes da Equação [3.40,](#page-59-0) definindo

<span id="page-59-1"></span>
$$
\Xi B Z F_{i,l} = \left(\frac{\Delta t (D_2)_{i,l}}{4\Delta\zeta\Delta\xi}\right),
$$
  
\n
$$
\Xi Z F_{i,l} = \left(-\frac{\Delta t (D_3)_{i,l}}{\Delta\zeta^2} - \frac{\Delta t (D_5)_{i,l}}{2\Delta\zeta}\right),
$$
  
\n
$$
\Xi F Z F_{i,l} = \left(-\frac{\Delta t (D_2)_{i,l}}{4\Delta\zeta\Delta\xi}\right),
$$
  
\n
$$
\Xi B Z_{i,l} = \left(-\frac{\Delta t (D_1)_{i,l}}{\Delta\xi^2} + \frac{\Delta t (D_4)_{i,l}}{2\Delta\xi}\right),
$$
  
\n
$$
\Xi Z_{i,l} = \left(1 + \frac{2\Delta t (D_1)_{i,l}}{\Delta\xi^2} + \frac{2\Delta t (D_3)_{i,l}}{\Delta\zeta^2}\right),
$$
  
\n
$$
\Xi F Z_{i,l} = \left(-\frac{\Delta t (D_1)_{i,l}}{\Delta\xi^2} - \frac{\Delta t (D_4)_{i,l}}{2\Delta\xi}\right),
$$
  
\n
$$
\Xi B Z B_{i,l} = \left(-\frac{\Delta t (D_2)_{i,l}}{4\Delta\zeta\Delta\xi}\right),
$$
  
\n
$$
\Xi Z B_{i,l} = \left(-\frac{\Delta t (D_3)_{i,l}}{\Delta\zeta^2} + \frac{\Delta t (D_5)_{i,l}}{2\Delta\zeta}\right),
$$
  
\n
$$
\Xi F Z B_{i,l} = \left(\frac{\Delta t (D_2)_{i,l}}{\Delta\zeta\Delta\xi}\right).
$$

Por fim, substituindo os coeficientes [3.41](#page-59-1) na Equação [3.40](#page-59-0) e, após reordenar, obtemos a equação

<span id="page-60-0"></span>
$$
\begin{aligned}\n\Xi B Z F_{i,l} C_{i-1,l+1}^{n+1} &+ \Xi Z F_{i,l} \boxed{C_{i,l+1}^{n+1}} + \Xi F Z F_{i,l} C_{i+1,l+1}^{n+1} + \\
\Xi B Z_{i,l} \boxed{C_{i-1,l}^{n+1}} &+ \Xi Z_{i,l} \boxed{C_{i,l}^{n+1}} + \Xi F Z_{i,l} \boxed{C_{i+1,l}^{n+1}} + \\
\Xi B Z B_{i,l} C_{i-1,l-1}^{n+1} &+ \Xi Z B_{i,l} \boxed{C_{i,l-1}^{n+1}} + \Xi F Z B_{i,l} C_{i+1,l-1}^{n+1} &= C_{i,l}^n.\n\end{aligned} \tag{3.42}
$$

Observamos que a equação que construímos possui coordenadas generalizadas, mas ainda não definimos qual o domínio que vamos utilizar. No momento em que definirmos o domínio a ser utilizado definimos também o sistema de coordenadas curvilíneas. Nesse momento é possível definir a malha a partir do sistema de coordenadas cartesianas ou a partir do sistema de coordenadas curvilíneas. Nesse trabalho vamos escolher o sistema de coordenadas cartesianas. A construção da malha será feita na subseção [3.2.5.](#page-64-0) A Equação [3.42](#page-60-0) pode ser expressa como uma equação matricial. Para exemplificar, vamos supor que  ${\rm N}{\rm X}+1=6$  partições no eixo $x$ e ${\rm N}{\rm Z}+1=6$  partições no eixo $z.$ 

<span id="page-60-1"></span>
$$
\begin{bmatrix}\n\begin{bmatrix}\nc_{1,1}^{n+1} \\
c_{2,1}^{n+1} \\
c_{3,1}^{n+1} \\
c_{3,1}^{n+1} \\
c_{3,1}^{n+1} \\
c_{3,1}^{n+1} \\
c_{3,1}^{n+1} \\
c_{3,1}^{n+1} \\
c_{3,1}^{n+1} \\
c_{3,1}^{n+1} \\
c_{3,1}^{n+1} \\
c_{3,1}^{n+1} \\
c_{3,1}^{n+1} \\
c_{3,1}^{n+1} \\
c_{3,1}^{n+1} \\
c_{3,1}^{n+1} \\
c_{3,1}^{n+1} \\
c_{3,1}^{n+1} \\
c_{3,1}^{n+1} \\
c_{3,1}^{n+1} \\
c_{3,1}^{n+1} \\
c_{3,1}^{n+1} \\
c_{3,1}^{n+1} \\
c_{3,1}^{n+1} \\
c_{3,1}^{n+1} \\
c_{3,1}^{n+1} \\
c_{3,1}^{n+1} \\
c_{3,1}^{n+1} \\
c_{3,1}^{n+1} \\
c_{3,1}^{n+1} \\
c_{3,1}^{n+1} \\
c_{3,1}^{n+1} \\
c_{3,1}^{n+1} \\
c_{3,1}^{n+1} \\
c_{3,1}^{n+1} \\
c_{3,1}^{n+1} \\
c_{3,1}^{n+1} \\
c_{3,1}^{n+1} \\
c_{3,1}^{n+1} \\
c_{3,1}^{n+1} \\
c_{3,1}^{n+1} \\
c_{3,1}^{n+1} \\
c_{3,1}^{n+1} \\
c_{3,1}^{n+1} \\
c_{3,1}^{n+1} \\
c_{3,1}^{n+1} \\
c_{3,1}^{n+1} \\
c_{3,1}^{n+1} \\
c_{3,1}^{n+1} \\
c_{3,1}^{n+1} \\
c_{3,1}^{n+1} \\
c_{3,1}^{n+1} \\
c_{3,1}^{n+1} \\
c_{3,1}^{n+1} \\
c_{3,1}^{n+1} \\
c_{3,1}^{n+1} \\
c_{3,1}^{n+1} \\
c_{3,1}^{n+1} \\
c_{3,1}^{n+1} \\
c_{3,1}^{n+1} \\
c_{3,1}^{n+1} \\
c_{3,1}^{n+1} \\
c_{3
$$

onde

| $M =$ | $\Xi Z_{1.1}$           | $EFZ_{11}$                   | $\sim$ 0                     | $\theta$                              | $\overline{0}$   |                   | $\Xi ZF_{1,1}$ $\Xi FZF_{1,1}$        | $\sim$ 0            |          | $\theta$               | $\theta$                       | $\theta$       | $\theta$                              | $\theta$                              | $\theta$                              | $\theta$       |  |
|-------|-------------------------|------------------------------|------------------------------|---------------------------------------|------------------|-------------------|---------------------------------------|---------------------|----------|------------------------|--------------------------------|----------------|---------------------------------------|---------------------------------------|---------------------------------------|----------------|--|
|       | $EBZ_{21}$              | $\Xi Z_{21}$                 | $EFZ_{2.1}$                  | $\overline{0}$                        | $\overline{0}$   |                   | $EBZF_{2,1}$ $EZF_{2,1}$ $EFZF_{2,1}$ |                     |          | $\theta$               | $\theta$                       | $\theta$       | $\theta$                              | $\theta$                              | $\theta$                              | $\theta$       |  |
|       | $\theta$                | $EBZ_{3.1}$                  | $\Xi Z_{3.1}$                | $EFZ_{3.1}$                           | $\overline{0}$   | $\overline{0}$    | $EBZF_{3,1}$ $EZF_{3,1}$              |                     |          | $\theta$               | $\theta$                       | $\theta$       | $\theta$                              | $\theta$                              | $\theta$                              | $\theta$       |  |
|       | $\overline{0}$          | $\overline{0}$               | $EBZ_{41}$                   | $\Xi Z_{4,1}$                         | $EFZ_{41}$       | $\overline{0}$    | $\overline{0}$                        | $EBZF_{4.1}$        |          | $\theta$               | $\theta$                       | $\theta$       | $\theta$                              | $\theta$                              | $\theta$                              | $\theta$       |  |
|       | $\Omega$                | $\overline{0}$               | $\overline{0}$               | $EBZ_{5.1}$                           | $\Xi Z_{5.1}$    | $\overline{0}$    | $\overline{0}$                        | $\overline{0}$      |          | $\Omega$               | $\theta$                       | $\theta$       | $\theta$                              | $\Omega$                              | $\theta$                              | $\theta$       |  |
|       | $\Xi$ ZB <sub>1.2</sub> | EFZB <sub>1.2</sub>          | $\overline{0}$               | $\overline{0}$                        | $\overline{0}$   | $\Xi Z_{12}$      | $EFZ_{1.2}$                           | $\theta$            |          | $\Omega$               | $\theta$                       | $\theta$       | $\theta$                              | $\theta$                              | $\theta$                              | $\theta$       |  |
|       |                         | $EBZB2.2$ $ZZB2.2$ $EYZB2.2$ |                              | $\sim$ 0                              | $\overline{0}$   | EBZ <sub>22</sub> | $\Xi Z_{22}$                          | $EFZ_{2.2}$         |          | $\theta$               | $\theta$                       | $\theta$       | $\theta$                              | $\theta$                              | $\theta$                              | $\theta$       |  |
|       | $\mathbf{0}$            |                              | $EBZB3.2$ $ZZB3.2$ $EFZB3.2$ |                                       | $\overline{0}$   | $\overline{0}$    | $EBZ_{32}$                            | $\Xi Z_{3.2}$       |          | $\theta$               | $\theta$                       | $\theta$       | $\theta$                              | $\theta$                              | $\theta$                              | $\bf{0}$       |  |
|       | $\overline{0}$          | $\theta$                     |                              | $EBZB_{4.2}$ $ZZB_{4.2}$ $EFZB_{4.2}$ |                  | $\overline{0}$    | $\overline{0}$                        | $EBZ_{4.2}$         |          | $\theta$               | $\theta$                       | $\theta$       | $\theta$                              | $\theta$                              | $\theta$                              | $\theta$       |  |
|       | $\mathbf{0}$            | $\overline{0}$               | $\overline{0}$               | $EBZB5.2$ $ZZB5.2$                    |                  | $\sim$ 0          | $\overline{0}$                        | $\Omega$            |          | $\theta$               | $\theta$                       | $\theta$       | $\theta$                              | $\theta$                              | $\theta$                              | $\theta$       |  |
|       | $\theta$                | $\theta$                     | $\mathbf{0}$                 | $\overline{0}$                        | $\overline{0}$   |                   | $EZB_{1,3}$ $EFZB_{1,3}$              | $\sim$ 0            |          | $\theta$               | $\theta$                       | $\theta$       | $\theta$                              | $\theta$                              | $\theta$                              | $\overline{0}$ |  |
|       | $\theta$                | $\theta$                     | $\theta$                     | $\theta$                              | $\overline{0}$   |                   | $EBZB2.3$ $ZZB2.3$ $EFZB2.3$          |                     |          | $\theta$               | $\theta$                       | $\theta$       | $\theta$                              | $\theta$                              | $\theta$                              | $\theta$       |  |
|       | $\Omega$                | $\theta$                     | $\theta$                     | $\theta$                              | $\overline{0}$   | $\overline{0}$    | $EBZB3.3$ $ZZB3.3$                    |                     | $\cdots$ | $EFZF_{3,3}$           | $\theta$                       | $\theta$       | $\theta$                              | $\theta$                              | $\bf{0}$                              | $\theta$       |  |
|       | $\theta$                | $\theta$                     | $\boldsymbol{0}$             | $\theta$                              | $\boldsymbol{0}$ | $\bf{0}$          | $\overline{0}$                        | EBZB <sub>4,3</sub> |          |                        | $\Xi ZF_{4,3}$ $\Xi FZF_{4,3}$ | $\theta$       | $\theta$                              | $\theta$                              | $\theta$                              | $\theta$       |  |
|       | $\Omega$                | $\theta$                     | $\theta$                     | $\theta$                              | $\theta$         | $\theta$          | $\theta$                              | $\theta$            |          | $\Xi ZF_{5,3}$         | $\overline{0}$                 | $\theta$       | $\theta$                              | $\theta$                              | $\theta$                              |                |  |
|       | $\theta$                | $\theta$                     | $\theta$                     | $\theta$                              | $\theta$         | $\theta$          | $\theta$                              | $\theta$            |          | $\overline{0}$         | $\theta$                       |                | $\Xi ZF_{14}$ $\Xi FZF_{14}$          | $\theta$                              | $\theta$                              | $\theta$       |  |
|       | $\Omega$                | $\theta$                     | $\theta$                     | $\theta$                              | $\theta$         | $\theta$          | $\theta$                              | $\theta$            |          | $\theta$               | $\overline{0}$                 |                | $EBZF_{2.4}$ $EZF_{2.4}$ $EFZF_{2.4}$ |                                       | $\overline{0}$                        | $\theta$       |  |
|       | $\theta$                | $\theta$                     | $\boldsymbol{0}$             | $\theta$                              | $\boldsymbol{0}$ | $\bf{0}$          | $\theta$                              | $\theta$            |          | $EFZ_{3.4}$            | $\overline{0}$                 | $\overline{0}$ |                                       | $EBZF_{3.4}$ $EZF_{3.4}$ $EFZF_{3.4}$ |                                       | $\theta$       |  |
|       | $\theta$                | $\theta$                     | $\theta$                     | $\theta$                              | $\boldsymbol{0}$ | $\bf{0}$          | $\overline{0}$                        | $\theta$            |          | $\Xi Z_{4.4}$          | $EFZ_{4.4}$                    | $\overline{0}$ | $\overline{0}$                        |                                       | $EBZF_{4.4}$ $EZF_{4.4}$ $EFZF_{4.4}$ |                |  |
|       | $\theta$                | $\theta$                     | $\theta$                     | $\theta$                              | $\theta$         | $\bf{0}$          | $\theta$                              | $\theta$            |          | $EBZ_{5.4}$            | $\Xi Z_{5.4}$                  | $\overline{0}$ | $\overline{0}$                        | $\overline{0}$                        | $EBZF_{5,4}$ $ZZF_{5,4}$              |                |  |
|       | $\theta$                | $\theta$                     | $\theta$                     | $\theta$                              | $\theta$         | $\theta$          | $\theta$                              | $\theta$            |          | $\theta$               | $\theta$                       | $\Xi Z_{1.5}$  | $EFZ_{1.5}$                           | $\sim$ 0                              | $\overline{0}$                        | $\theta$       |  |
|       | $\theta$                | $\theta$                     | $\theta$                     | $\theta$                              | $\bf{0}$         | $\bf{0}$          | $\bf{0}$                              | $\theta$            |          | $\theta$               | $\theta$                       | $EBZ_{2.5}$    | $\Xi Z_{2.5}$                         | $EFZ_{2.5}$                           | $\overline{0}$                        | $\bf{0}$       |  |
|       | $\theta$                | $\theta$                     | $\theta$                     | $\theta$                              | $\theta$         | $\bf{0}$          | $\overline{0}$                        | $\theta$            |          | EFZB <sub>3.5</sub>    | $\sim$ 0                       | $\overline{0}$ | $EBZ_{3.5}$                           | $\Xi Z_{3.5}$                         | $EFZ_{3.5}$                           | $\theta$       |  |
|       | $\theta$                | $\theta$                     | $\boldsymbol{0}$             | $\theta$                              | $\boldsymbol{0}$ | $\bf{0}$          | $\boldsymbol{0}$                      | $\bf{0}$            |          |                        | $EZB_{4.5}$ $EFZB_{4.5}$       | $\theta$       | $\overline{0}$                        | $EBZ_{4.5}$                           | $\Xi Z_{4.5}$                         | $EFZ_{4.5}$    |  |
|       | $\mathbf{0}$            | $\overline{0}$               | $\overline{0}$               | $\theta$                              | $\theta$         | $\theta$          | $\overline{0}$                        | $\overline{0}$      |          | $EBZB_{55}$ $ZZB_{55}$ |                                | $\theta$       | $\theta$                              | $\sim$ 0                              | $EBZ_{5.5}$                           | $\Xi Z_{5.5}$  |  |

A Equação [3.43](#page-60-1) ilustra um caso particular, mas nos ajuda a visualizar que a equação [3.42](#page-60-0) pode ser reescrita na forma matricial [3.44.](#page-61-0) Observe que a Equação [3.44](#page-61-0) possui as mesmas propriedades vistas na Equação [3.15.](#page-47-1) De fato, em geral a Equação [3.44](#page-61-0) pode ser representada por

<span id="page-61-0"></span>
$$
\mathbf{M}\overrightarrow{\mathbf{C}}^{n+1} = \overrightarrow{\mathbf{C}}^{n} + \overrightarrow{\mathbf{C}}_{c}^{n+1},
$$
\n(3.44)

onde

$$
\vec{C}^{n+1} = [C_{1,1}^{n+1}, C_{2,1}^{n+1}, \dots, C_{NX, NZ}^{n+1}]^T,
$$
  

$$
\vec{C}^n = [C_{1,1}^n, C_{2,1}^n, \dots, C_{NX, NZ}^n]^T.
$$

A matriz M é esparsa de dimensões  $(NX)(NZ) \times (NX)(NZ)$ , com elementos formados pelos coeficientes [3.41,](#page-59-1) para todos *i*, *l*. Os vetores  $\overrightarrow{C}_c^{n+1}$ ,  $\overrightarrow{C}^{n+1}$  e  $\overrightarrow{C}^n$  tem dimensão  $(NX)(NZ) \times 1$ . Além disso, o vetor  $\overrightarrow{C}_c^{n+1}$  é formado por valores obtidos nas fronteiras, tais como,  $C_{1,0}^{n+1}$ ,  $C_{0,3}^{n+1}$ ,  $C_{4,NZ+1}^{n+1}$ , entre outros. O vetor  $\overrightarrow{C}^n$  e a matriz **M** são conhecidos, pois seus elementos são determinados no passo de tempo  $n$ , e neste passo de tempo tudo é conhecido. Para resolver a Equação [3.44](#page-61-0) e obter os valores de  $\overrightarrow{C}^{n+1}$  também é preciso conhecer o vetor  $\overrightarrow{\mathbf{C}}_{c}^{n+1}$ . Entretanto,  $\overrightarrow{\mathbf{C}}_{c}^{n+1}$  é um vetor definido no passo de tempo  $n+1$ . Para contornar este problema, utilizamos uma aproximação por iteração. Para este fim, configuramos um processo iterativo que inicia com a resolução da equação

$$
\mathbf{M}\overrightarrow{\mathbf{C}}^{n+1} = \overrightarrow{\mathbf{C}}^n + \overrightarrow{\mathbf{C}}^n_c \tag{3.45}
$$

e obtemos uma estimativa para  $C_{i,l}^{n+1}$  em todos os nós internos. Por extrapolação, os nós que pertencem aos contornos são atualizados e o vetor  $\overrightarrow{C}_c^{n+1}$  é estimado. Com os novos valores nos contornos, retornamos para a Equação [3.44](#page-61-0) e criamos um laço iterativo, em que a Equação [3.44](#page-61-0) é repetidamente resolvida obtendo novas estimativas para  $C_{i,l}^{n+1}$ . Esse procedimento é repetido até um critério de parada ser satisfeito. O critério de parada é estabelecido tomando a maior diferença entre duas iterações, em relação a termos consecutivos, que deve ser inferior a um valor pré-estabelecido. Finalmente, o laço temporal prossegue até incluir todo o transiente e atingir um estado estacionário onde não ocorram mais mudanças no perfil de concentração. Além disso, as equações matriciais são resolvidas utilizando o método iterativo de Gauss-Seidel.

## 3.2.3 Discretização das condições de contorno - Tipo Neumann

Nessa seção, utilizamos condições de contorno do tipo Neumann, como por exemplo

<span id="page-62-1"></span>
$$
\left. \frac{\partial C}{\partial \xi} \right|_{\xi = \xi_{\text{max}}} = 0. \tag{3.46}
$$

Os contornos são atualizados por extrapolação, isto é, consideramos diferenças finitas progressivas para aproximar as condições de contorno do tipo Neumann. Assim, o contorno [3.46](#page-62-1) é aproximado por

$$
\frac{C_{NX+1,j}^{n+1} - C_{NX,j}^{n+1}}{\Delta \xi} = 0
$$
\n(3.47)

e, consequentemente, obtemos

$$
C_{NX+1,j}^{n+1} = C_{NX,j}^{n+1}.\tag{3.48}
$$

# <span id="page-62-0"></span>3.2.4 Cálculo das derivadas parciais  $\xi_x, \xi_z, \zeta_x, \zeta_z$

Vamos impor que exista uma transformação de coordenadas que transforme a malha curvilínea representada no sistema de coordenadas Cartesianas  $x \times z$  em uma malha retangular representada no novo sistema de coordenadas  $\xi \times \zeta$ . A Figura [3.6](#page-63-0) ilustra a transformação.

<span id="page-63-0"></span>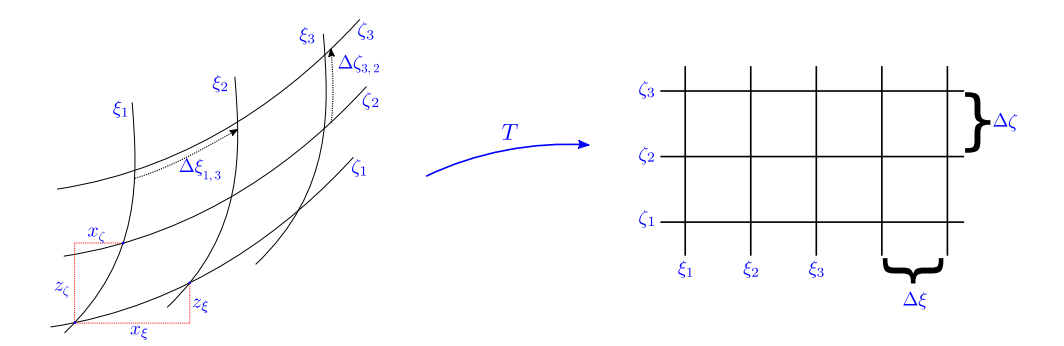

Figura 3.6 – Transformação da malha no sistema de coordenadas  $x \times z$  para o sistema de coordenadas  $\xi \times \zeta$ .

As derivadas parciais  $x_{\xi}, x_{\zeta}, z_{\xi}$  e  $z_{\zeta}$  são determinadas a partir dos nós definidos sobre a malha curvilínea representada no sistema de coordenadas cartesianas. Com o auxílio da Figura [3.6](#page-63-0) podemos observar que essas derivadas parciais podem ser estimadas, uma vez que os nós são conhecidos. Para este fim, os incrementos  $\Delta \xi_{i,l},$ e $\Delta \zeta_{i,l}$  devem ser suficientemente pequenos. A transformação T irá transformar os incrementos  $\Delta \xi_{i,l}$  e  $\Delta \zeta_{i,l}$ definidos no sistema de coordenadas cartesianas em incrementos constantes e unitários no sistema de coordenadas curvilíneas. Isso significa que no sistema de coordenadas curvilíneas  $\Delta \xi_{i,l} = \Delta \xi = 1$  e  $\Delta \zeta_{i,l} = \Delta \zeta = 1$  para todos i e l. Para determinar as derivadas parciais  $\xi_x$ ,  $\xi_z$ ,  $\zeta_x$  e  $\zeta_z$ , iniciamos apresentando as diferenciais

<span id="page-63-1"></span>
$$
\begin{cases}\n dx = x_{\xi}d\xi + x_{\zeta}d\zeta \\
 dz = z_{\xi}d\xi + z_{\zeta}d\zeta\n\end{cases}
$$
\n(3.49)

<span id="page-63-2"></span>
$$
\begin{cases}\n d\xi = \xi_x dx + \xi_z dz \\
 d\zeta = \zeta_x dx + \zeta_z dz\n\end{cases}.
$$
\n(3.50)

Em formato matricial, as Equações [3.49](#page-63-1) e [3.50](#page-63-2) podem ser reescritas, respectivamente, como

<span id="page-63-3"></span>
$$
\begin{bmatrix} dx \\ dz \end{bmatrix} = \begin{bmatrix} x_{\xi} & x_{\zeta} \\ z_{\xi} & z_{\zeta} \end{bmatrix} \begin{bmatrix} d\xi \\ d\zeta \end{bmatrix},
$$
(3.51)

<span id="page-63-4"></span>
$$
\begin{bmatrix} d\xi \\ d\zeta \end{bmatrix} = \begin{bmatrix} \xi_x & \xi_z \\ \zeta_x & \zeta_z \end{bmatrix} \begin{bmatrix} dx \\ dz \end{bmatrix}.
$$
 (3.52)

Das equações matriciais [3.51](#page-63-3) e [3.52](#page-63-4) obtemos a relação

<span id="page-64-1"></span>
$$
\begin{bmatrix} \xi_x & \xi_z \\ \zeta_x & \zeta_z \end{bmatrix} = \begin{bmatrix} x_{\xi} & x_{\zeta} \\ z_{\xi} & z_{\zeta} \end{bmatrix}^{-1} = \frac{1}{J} \begin{bmatrix} z_{\zeta} & -x_{\zeta} \\ -z_{\xi} & x_{\xi} \end{bmatrix},
$$
(3.53)

onde,

$$
J = z_{\zeta} x_{\xi} - x_{\zeta} z_{\xi}.\tag{3.54}
$$

As derivadas parciais  $x_{\xi}, x_{\zeta}, z_{\xi}$  e  $z_{\zeta}$  são obtidas através da malha e, utilizando a relação [3.53,](#page-64-1) podemos estimar as derivadas parciais  $\xi_x$ ,  $\xi_z$ ,  $\zeta_x$  e  $\zeta_z$ , por

<span id="page-64-4"></span>
$$
\xi_x = \left(\frac{z_\zeta}{J}\right), \qquad \xi_z = \left(-\frac{x_\zeta}{J}\right),
$$
\n
$$
\zeta_x = \left(-\frac{z_\zeta}{J}\right), \quad \zeta_z = \left(\frac{x_\zeta}{J}\right).
$$
\n(3.55)

As derivadas de segunda ordem de  $\xi$  e  $\zeta$  com relação as variáveis  $x$  e  $z$  tem pouca influência e podem ser desprezadas, segundo [Maliska, 1995.](#page-200-3) Consequentemente, os coeficientes [3.26](#page-55-2) podem ser aproximados pelo método de diferenças finitas em todos os nós. Observe que está simplificação de fato não altera a solução do problema, conforme podemos verificar pelo teste residual que é apresentado na subseção [3.2.6.](#page-68-0)

### <span id="page-64-0"></span>3.2.5 Construção da malha bidimensional

Em cálculo numérico, a construção da malha é um item muito importante. A discretização dos operadores diferenciais requer que os nós vizinhos em uma malha, que estão na mesma direção, possuam espaçamento aproximadamente iguais. Em um domínio retangular é possível construir sem grandes dificuldades uma malha na qual a distância entre os nós, em cada direção, seja a mesma. Porém, este processo pode não ser trivial quando estamos utilizando um sistema de coordenadas curvilíneas. Ressaltamos que queremos construir uma malha curvilínea, com nós distribuídos de forma adequada, no sistema de coordenadas Cartesianas. Para este fim, uma possível alternativa é utilizar as equações de Laplace. Mais precisamente, vamos resolver as equações de Laplace

<span id="page-64-2"></span>
$$
\nabla^2 \xi = \frac{\partial^2 \xi}{\partial x^2} + \frac{\partial^2 \xi}{\partial z^2} = 0,
$$
\n(3.56)

<span id="page-64-3"></span>
$$
\nabla^2 \zeta = \frac{\partial^2 \zeta}{\partial x^2} + \frac{\partial^2 \zeta}{\partial z^2} = 0.
$$
\n(3.57)

As Equações [3.56](#page-64-2) e [3.57](#page-64-3) são resolvidas numericamente e, consequentemente, é possível encontrar soluções aproximadas. O procedimento que adotamos é listado a seguir.

<span id="page-65-1"></span>(i) Construir manualmente uma malha curvilínea, utilizando sistema de coordenadas  $x \times z$ ;

- (ii) A partir da malha, obter aproximadamente as derivadas  $x_{\xi}, x_{\zeta}, z_{\xi}, z_{\zeta};$
- <span id="page-65-0"></span>(iii) Obter equações equivalentes as equações de Laplace [3.56](#page-64-2) e [3.57,](#page-64-3) agora em função das derivadas de segunda ordem das funções  $x e z$  com relação às variáveis  $\xi e \zeta$ ;

(iv) Resolver as equações do item [\(iii\)](#page-65-0) utilizando iteratividade, supondo o item [\(i\)](#page-65-1) como condição inicial. É necessário definir uma condição de parada.

Equações equivalentes a Laplace: item [\(iii\)](#page-65-0)

A partir das diferenciais [3.49](#page-63-1) e [3.50](#page-63-2) obtemos as expressões [3.55](#page-64-4) (listadas abaixo, novamente)

$$
\xi_x = \left(\frac{z_{\zeta}}{J}\right), \quad \xi_z = \left(-\frac{x_{\zeta}}{J}\right),
$$
  

$$
\zeta_x = \left(-\frac{z_{\xi}}{J}\right), \quad \zeta_z = \left(\frac{x_{\xi}}{J}\right).
$$

Vamos utilizar essas identidades para reescrever as equações  $\nabla^2 \xi = 0$  e  $\nabla^2 \zeta = 0$ .

# Equação  $\nabla^2 \xi = 0$

A equação de Laplace  $\nabla^2 \xi = 0$ , em sua forma expandida, é dada por

$$
\nabla^2 \xi = \frac{\partial^2 \xi}{\partial x^2} + \frac{\partial^2 \xi}{\partial z^2} = 0,
$$
\n(3.58)

ou ainda,

<span id="page-65-2"></span>
$$
\nabla^2 \xi = \frac{\partial(\xi_x)}{\partial x} + \frac{\partial(\xi_x)}{\partial z} = 0.
$$
\n(3.59)

Pela conexão afim, a Equação [3.59](#page-65-2) torna-se

<span id="page-65-3"></span>
$$
\nabla^2 \xi = \frac{\partial(\xi_x)}{\partial \xi} \xi_x + \frac{\partial(\xi_x)}{\partial \zeta} \zeta_x + \frac{\partial(\xi_z)}{\partial \xi} \xi_z + \frac{\partial(\xi_z)}{\partial \zeta} \zeta_z.
$$
 (3.60)

Substituímos as expressões em [3.55](#page-64-4) em [3.60,](#page-65-3) obtemos

<span id="page-66-3"></span>
$$
\nabla^2 \xi = \frac{\partial \left(\frac{z_\zeta}{J}\right)}{\partial \xi} \left(\frac{z_\zeta}{J}\right) + \frac{\partial \left(\frac{z_\zeta}{J}\right)}{\partial \zeta} \left(-\frac{z_\xi}{J}\right) + \frac{\partial \left(-\frac{x_\zeta}{J}\right)}{\partial \xi} \left(-\frac{x_\zeta}{J}\right) + \frac{\partial \left(-\frac{x_\zeta}{J}\right)}{\partial \zeta} \left(\frac{x_\xi}{J}\right). \tag{3.61}
$$

Depois de muitos cálculos, obtemos a equação

<span id="page-66-0"></span>
$$
(z_{\zeta}z_{\xi\zeta} - z_{\xi}z_{\zeta\zeta} + x_{\zeta}x_{\xi\zeta} - x_{\xi}x_{\zeta\zeta})(x_{\xi}z_{\zeta} - x_{\zeta}z_{\xi}) +
$$
  

$$
(-x_{\zeta}x_{\zeta} - z_{\zeta}z_{\zeta})(x_{\xi}z_{\xi\zeta} + x_{\xi\xi}z_{\zeta} - x_{\zeta}z_{\xi\xi} - x_{\xi\zeta}z_{\xi}) +
$$
  

$$
(x_{\xi}x_{\zeta} + z_{\xi}z_{\zeta})(x_{\xi}z_{\zeta\zeta} + x_{\xi\zeta}z_{\zeta} - x_{\zeta}z_{\xi\zeta} - x_{\zeta\zeta}z_{\xi}) = 0.
$$
  

$$
(3.62)
$$

Dividindo a Equação [3.62](#page-66-0) por  $-z_\zeta$ e expandindo, obtemos

$$
x_{\xi\xi} \left( x_{\zeta}^2 + z_{\zeta}^2 \right) - 2x_{\xi\zeta} \left( x_{\zeta} x_{\xi} + z_{\zeta} z_{\xi} \right) + x_{\zeta\zeta} \left( x_{\xi}^2 + z_{\xi}^2 \right) +
$$
\n
$$
\left( -\frac{x_{\zeta} x_{\xi}^2 z_{\zeta\zeta}}{z_{\zeta}} - \frac{x_{\zeta} z_{\zeta\zeta} z_{\xi}^2}{z_{\zeta}} + \frac{2x_{\zeta}^2 x_{\xi} z_{\xi\zeta}}{z_{\zeta}} + 2x_{\zeta} z_{\xi} z_{\xi\zeta} - \frac{x_{\zeta}^3 z_{\xi\xi}}{z_{\zeta}} - x_{\zeta} z_{\zeta} z_{\xi\xi} \right) = 0.
$$
\n(3.63)

O termo  $\star$  será descartado. O descarte pode ser justificado observando a direção predominante do escoamento, que ocorre na direção da variável x. Observando o sistema de coordenadas curvilíneo, o escoamento é predominante na direção da variável ξ. Portanto, a derivada segunda que determina o espalhamento deve contribuir de forma ínfima nas variações de espalhamento referentes à direção z. Isso significa que os fatores  $z_{\xi\xi}$ ,  $z_{\xi\zeta}$  e  $z_{\zeta\zeta}$  devem ser muito menores que os fatores  $x_{\xi\xi},\,x_{\xi\zeta}$  e  $x_{\zeta\zeta}.$ 

# Equação  $\nabla^2 \zeta = 0$

A equação de Laplace  $\nabla^2 \zeta = 0$ , em sua forma expandida, é dada por

$$
\nabla^2 \zeta = \frac{\partial^2 \zeta}{\partial x^2} + \frac{\partial^2 \zeta}{\partial z^2} = 0,
$$
\n(3.64)

ou ainda,

<span id="page-66-1"></span>
$$
\nabla^2 \zeta = \frac{\partial(\zeta_x)}{\partial x} + \frac{\partial(\zeta_z)}{\partial z} = 0.
$$
\n(3.65)

Pela conexão afim, a Equação [3.65](#page-66-1) torna-se

<span id="page-66-2"></span>
$$
\nabla^2 \zeta = \frac{\partial(\zeta_x)}{\partial \xi} \xi_x + \frac{\partial(\zeta_x)}{\partial \zeta} \zeta_x + \frac{\partial(\zeta_z)}{\partial \xi} \xi_z + \frac{\partial(\zeta_z)}{\partial \zeta} \zeta_z.
$$
 (3.66)

Substituímos as expressões em [3.55](#page-64-4) em [3.66,](#page-66-2) obtemos

<span id="page-67-0"></span>
$$
\nabla^2 \zeta = \frac{\partial \left(\frac{-z_{\xi}}{J}\right)}{\partial \xi} \left(\frac{z_{\zeta}}{J}\right) + \frac{\partial \left(\frac{-z_{\xi}}{J}\right)}{\partial \zeta} \left(\frac{-z_{\xi}}{J}\right) + \frac{\partial \left(\frac{x_{\xi}}{J}\right)}{\partial \xi} \left(\frac{-x_{\zeta}}{J}\right) + \frac{\partial \left(\frac{x_{\xi}}{J}\right)}{\partial \zeta} \left(\frac{x_{\xi}}{J}\right). \tag{3.67}
$$

A Equação [3.67](#page-67-0) sofre simplificações análogas aquelas feitas na Equação [3.61.](#page-66-3) Nessa equação, os fatores  $z_{\xi\xi}$ ,  $z_{\xi\zeta}$  e  $z_{\zeta\zeta}$  são predominantes quando comparados aos fatores  $x_{\xi\xi}$ ,  $x_{\xi\zeta}$  e  $x_{\zeta\zeta}$ . Após as simplificações as soluções das Equações [3.56](#page-64-2) e [3.57](#page-64-3) podem ser obtidas, de forma aproximada, respectivamente, pelas soluções das equações

<span id="page-67-1"></span>
$$
\alpha x_{\xi\xi} + \beta x_{\zeta\zeta} - 2\gamma x_{\xi\zeta} = 0, \tag{3.68}
$$

$$
\alpha z_{\xi\xi} + \beta z_{\zeta\zeta} - 2\gamma z_{\xi\zeta} = 0, \tag{3.69}
$$

onde

$$
\alpha = x_{\zeta}^2 + z_{\zeta}^2,
$$
  
\n
$$
\beta = x_{\xi}^2 + z_{\xi}^2,
$$
  
\n
$$
\gamma = x_{\zeta} x_{\xi} + z_{\zeta} z_{\xi}.
$$
\n(3.70)

Discretização das equações equivalentes as equações de Laplace:

A Equação [3.68](#page-67-1) pode ser aproximada utilizando o método de diferenças finitas e sua forma discretizada é

$$
\alpha_{i,l} \frac{(x_{i+1,l} - 2x_{i,l} + x_{i-1,l})}{\Delta \xi^2} + \beta_{i,l} \frac{(x_{i,l+1} - 2x_{i,l} + x_{i,l-1})}{\Delta \zeta^2} +
$$
  

$$
-2\gamma_{i,l} \frac{(x_{i+1,l+1} - x_{i-1,l+1} - x_{i+1,l-1} + x_{i-1,l-1})}{4\Delta \xi \Delta \zeta} = 0.
$$
\n(3.71)

Agora, com intuito de obter a forma da equação que define o processo iterativo, vamos isolar o termo  $x_{i,l}$  e obter a equação

$$
x_{i,l} = \frac{1}{8(\Delta\zeta^{2}\alpha_{i,l} + \Delta\xi^{2}\beta_{i,l})} \left[ 4\Delta\zeta^{2}x_{-1+i,l}\alpha_{i,l} + 4\Delta\zeta^{2}x_{1+i,l}\alpha_{i,l} + 4\Delta\xi^{2}x_{i,-1+l}\beta_{i,l} + 4\Delta\xi^{2}x_{i,1+l}\beta_{i,l} + \Delta\xi\Delta\zeta x_{-1+i,-1+l}\gamma_{i,l} - \Delta\xi\Delta\zeta x_{-1+i,1+l}\gamma_{i,l} - \Delta\xi\Delta\zeta x_{1+i,-1+l}\gamma_{i,l} + \Delta\xi\Delta\zeta x_{1+i,1+l}\gamma_{i,l} \right].
$$
\n(3.72)

Procedendo de forma similar, obtemos a equação

$$
z_{i,l} = \frac{1}{8(\Delta\zeta^2\alpha_{i,l} + \Delta\xi^2\beta_{i,l})} \left[ 4\Delta\zeta^2 z_{-1+i,l}\alpha_{i,l} + 4\Delta\zeta^2 z_{1+i,l}\alpha_{i,l} + 4\Delta\xi^2 z_{i,-1+l}\beta_{i,l} + 4\Delta\xi^2 z_{i,1+l}\beta_{i,l} + \Delta\xi\Delta\zeta z_{-1+i,-1+l}\gamma_{i,l} - \Delta\xi\Delta\zeta z_{-1+i,1+l}\gamma_{i,l} - \Delta\xi\Delta\zeta z_{1+i,-1+l}\gamma_{i,l} + \Delta\xi\Delta\zeta z_{1+i,1+l}\gamma_{i,l} \right].
$$
\n(3.73)

Para  $\Delta \xi = \Delta \zeta = 1$ , obtemos

$$
x_{i,l} = \frac{1}{8(\alpha_{i,l} + \beta_{i,l})} \left[ 4x_{-1+i,l}\alpha_{i,l} + 4x_{1+i,l}\alpha_{i,l} + 4x_{i,-1+l}\beta_{i,l} + 4x_{i,1+l}\beta_{i,l} + x_{-1+i,-1+l}\gamma_{i,l} - x_{-1+i,1+l}\gamma_{i,l} - x_{1+i,-1+l}\gamma_{i,l} + x_{1+i,1+l}\gamma_{i,l} \right].
$$
\n(3.74)

Procedendo de forma similar, obtemos

$$
z_{i,l} = \frac{1}{8(\alpha_{i,l} + \beta_{i,l})} \left[ 4z_{-1+i,l}\alpha_{i,l} + 4z_{1+i,l}\alpha_{i,l} + 4z_{i,-1+l}\beta_{i,l} + 4z_{i,1+l}\beta_{i,l} + z_{-1+i,-1+l}\gamma_{i,l} - z_{-1+i,1+l}\gamma_{i,l} - z_{1+i,-1+l}\gamma_{i,l} + z_{1+i,1+l}\gamma_{i,l} \right].
$$
\n(3.75)

# <span id="page-68-0"></span>3.2.6 Teste residual para a solução encontrada

Esse teste é configurado usando a equação diferencial parcial original. Para este fim, todos os termos da equação são movidos para o lado esquerdo da equação, de modo que o lado direito seja zero. Em seguida, a partir da Equação [3.27](#page-55-3) definimos o operador

$$
\Omega(C) = \frac{\partial C}{\partial t} - D_1 \frac{\partial^2 C}{\partial \xi^2} - D_2 \frac{\partial^2 C}{\partial \xi \partial \zeta} - D_3 \frac{\partial^2 C}{\partial \zeta^2} - D_4 \frac{\partial C}{\partial \xi} - D_5 \frac{\partial C}{\partial \zeta}.
$$
 (3.76)

Após a inserção da solução encontrada no lado esquerdo, isto é, aplicando o operador em C, o resultado seria nulo se a solução fosse exata. Em geral, o operador fornece valores não nulos. Devido à natureza numérica da solução obtida, discretizamos Ω(C) pelo uso do método de diferenças finitas implícito, obtendo a equação

<span id="page-69-0"></span>
$$
(\Omega(C))_{i,l} = \frac{C_{i,l}^{n+1} - C_{i,l}^{n}}{\Delta t} - (D_1)_{i,l} \frac{C_{i+1,l}^{n+1} - 2C_{i,l}^{n+1} + C_{i-1,l}^{n+1}}{\Delta \xi^2} - (D_2)_{i,l} \frac{C_{i+1,l+1}^{n+1} - C_{i-1,l+1}^{n+1} - C_{i+1,l-1}^{n+1} + C_{i-1,l-1}^{n+1}}{4\Delta \xi \Delta \zeta} - (D_3)_{i,l} \frac{C_{i,l+1}^{n+1} - 2C_{i,l}^{n+1} + C_{i,l-1}^{n+1}}{\Delta \zeta^2} - (D_4)_{i,l} \frac{C_{i+1,l}^{n+1} - C_{i-1,l}^{n+1}}{2\Delta \xi} - (D_5)_{i,l} \frac{C_{i,l+1}^{n+1} - C_{i,l-1}^{n+1}}{2\Delta \zeta}.
$$
\n
$$
(3.77)
$$

O módulo de [3.77](#page-69-0) é, então, a medida para o residual R (o desvio encontrado, a partir da solução obtida)

$$
R_{i,l} = |(\Omega(C))_{i,l}|.\tag{3.78}
$$

### 3.2.7 Fluxograma do código C

Nesta subseção, apresentamos o fluxograma do programa desenvolvido em código C que efetua os cálculos previamente explicados. Abaixo são explicados as etapas que aparecem no fluxograma. No código,  $u[i][l], w[i][l]$  representam as velocidades  $u \in w$ , NT é o número máximo de iterações no tempo, EZ[i][l], . . . representam os coeficientes definidos em [3.41,](#page-59-1)  $c[i][l]$  representa a  $C_{i,l}^{n+1}$  definido por [3.42,](#page-60-0) enquanto que  $cn[i][l]$  representa a  $C_{i,l}^n$  tam-bém definido por [3.42.](#page-60-0) As expressões cl e cgs são variáveis auxiliares, mas imprescindíveis. A variável cgs é utilizada na resolução da matriz [3.44](#page-61-0) gerada pela Equação [3.42.](#page-60-0) A resolução é feita utilizando o método Gauss-Seidel, conforme explicado na subseção [2.6,](#page-39-0) para determinar  $C_{i,l}^{n+1}$ . A cada iteração Gauss-Seidel o valor  $Error\_GS = \max\big|cgs[i][l] - c[i][l]\big|$ é calculado. O processo iterativo Gauss-Seidel é interrompido quando a desigualdade Erro\_GS < Erro\_GS\_F inal é atingida, na qual Erro\_GS\_F inal é uma condição de parada pré-estabelecida. A variável cl é utilizada para corrigir a aproximação imposta para o vetor  $\overrightarrow{C}_c^{n+1}$ , Equação [3.44,](#page-61-0) representado no código por  $BC[i][l]$ . Em outro looping, a cada iteração  $Error\_BC = \max |cl[i][l] - c[i][l]|$  é determinado. As iterações são encerradas quando desigualdade  $Error\_BC < Error\_BC\_Final$  é atingida, onde Erro BC Final é uma condição de parada pré-estabelecida.

### Etapas do fluxograma:

- 1: Os valores de un, wn, NT e ∆t são estabelecidos, a malha é importada, as condições de contorno e a condição inicial para cn são estabelecidas, os coeficientes difusivos e os coeficientes EZ, . . . são calculados, a condição inicial para cgs é estabelecida;
- 2: O comando *for* com relação ao passo de tempo  $n, n = 1 : NT$ ;
- 3: Atualiza a variável cl, estabelecendo  $cl[i][l] = cn[i][l];$
- 4: O comando while é aberto, com a condição  $Error\ BC > Error\ BC\ Final;$
- V1: Verifica se a condição while é satisfeita;
- 4.1: Calcula BC;
- 4.2: O comando while é aberto, com a condição  $Error\_GS > Error\_GS\_Final;$
- V2: Verifica se a condição while é satisfeita;
- 4.2.1: Calcula c;
- 4.2.2: Atualiza  $Error\_GS$ , no qual  $Error\_GS = \max |cgs[i][l] c[i][l]|;$
- 4.2.3: Atualiza cgs, estabelecendo cgs[i][l] = c[i][l];
- 4.3: Atualiza c nos contornos;
- 4.4: Atualiza o  $Error\_BC$ , no qual  $Error\_BC = \max |cl[i][l] c[i][l]|$ ;
- 4.5: Atualiza *cl*, estabelecendo  $cl[i][l] = c[i][l];$
- 5: Calcula o residual de c;
- 6: Atualiza a condição de parada  $Error_C = \max |c[i][l] cn[i][l]|$  e atualiza cn, isto é,  $cn[i][l] = c[i][l];$
- V3: Verifica a condição de parada, isto é, se  $Error_C \subset Error_C$  Final;
- 7: Os resultados são exportados e o programa é encerrado.

Fluxograma do código C:

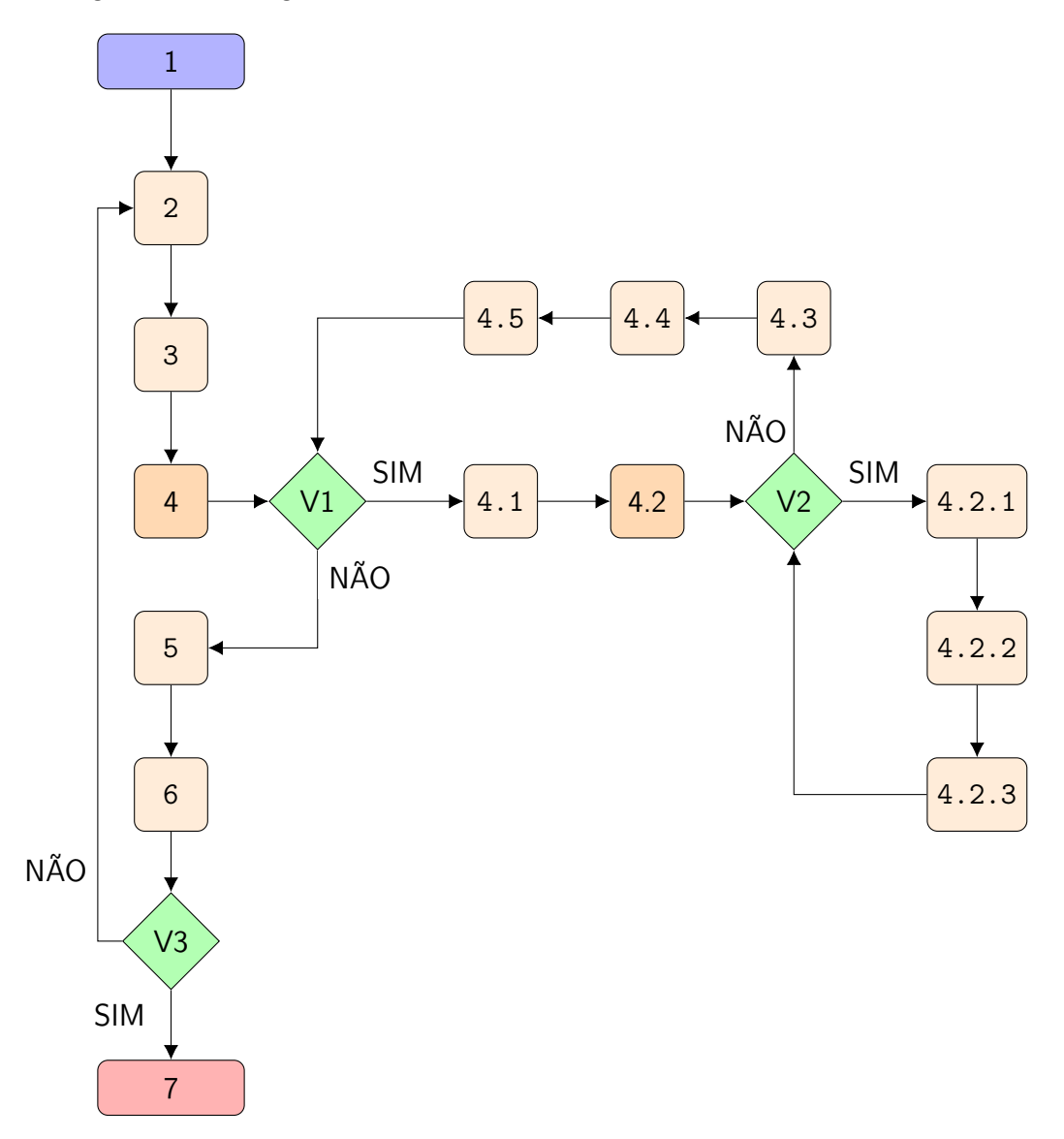
#### 3.2.8 Simulação

Consideremos um domínio curvilíneo, contido em um retângulo de dimensões  $(3500m \times 800m)$ . O domínio pode ser definido pela área limitada entre as retas  $x = 0$ ,  $x = 3500m$ ,  $z = 800m$  e

$$
g(x) = 150 \exp\left(-\frac{(x - 1300)^2}{50000}\right) + 150 \exp\left(-\frac{(x - 3000)^2}{100000}\right). \tag{3.79}
$$

No ponto de coordenadas  $(x_c, z_c) = (0, 160m)$  um efluente é lançado a uma taxa  $Q =$  $4 \times 10^2 g/s$ . Sendo u a velocidade média horizontal e w a velocidade média vertical, onde  $u = 1.5m/s$  e  $v = 0$ . Para modelar esse problema utilizamos a Equação [3.24,](#page-54-0) dada por

$$
\frac{\partial C}{\partial t} = \left(-u\xi_x \frac{\partial C}{\partial \xi} - u\zeta_x \frac{\partial C}{\partial \zeta}\right) + \left(-w\xi_z \frac{\partial C}{\partial \xi} - w\zeta_z \frac{\partial C}{\partial \zeta}\right) + K_x \left[\xi_x \xi_x \frac{\partial^2 C}{\partial \xi^2} + 2\xi_x \zeta_x \frac{\partial^2 C}{\partial \xi \partial \zeta} + \zeta_x \zeta_x \frac{\partial^2 C}{\partial \zeta^2} + \xi_{xx} \frac{\partial C}{\partial \xi} + \zeta_{xx} \frac{\partial C}{\partial \zeta}\right] + K_z \left[\xi_z \xi_z \frac{\partial^2 C}{\partial \xi^2} + 2\xi_z \zeta_z \frac{\partial^2 C}{\partial \xi \partial \zeta} + \zeta_z \zeta_z \frac{\partial^2 C}{\partial \zeta^2} + \xi_{zz} \frac{\partial C}{\partial \xi} + \zeta_{zz} \frac{\partial C}{\partial \zeta}\right] + \left(\frac{\partial K_x}{\partial \xi} \xi_x + \frac{\partial K_x}{\partial \zeta} \zeta_x\right) \left(\xi_x \frac{\partial C}{\partial \xi} + \zeta_x \frac{\partial C}{\partial \zeta}\right) + \left(\frac{\partial K_z}{\partial \xi} \xi_z + \frac{\partial K_z}{\partial \zeta} \zeta_z\right) \left(\xi_z \frac{\partial C}{\partial \xi} + \zeta_z \frac{\partial C}{\partial \zeta}\right),
$$

e as condições de contorno e condição inicial

- $C(\xi, 0, t) = 0,$
- $\frac{\partial C}{\partial \xi}|_{(3500,\zeta,t)} = 0,$
- $C(\xi, \zeta, 0) = 0$ ,
- $\frac{\partial C}{\partial \zeta}\big|_{(\xi,800,t)}=0,$
- $\mu C(0, \zeta, t) = Q\delta(\zeta z_c),$

onde a função  $\delta$  representa o funcional Delta de Dirac. A função C determina a concentração média bidimensional de um contaminante em  $[g/m^2]$ . Definimos o coeficiente difusivo  $K_x = 10m^2/s$ , enquanto que  $K_z$  é definido por [3.3](#page-41-0) utilizando:  $z_i = 800m$ ,  $w_* = 0.7m/s$ ,  $L = -444m$ ,  $u_* = 0.45m/s$ ,  $\kappa = 0.4$  e  $z_0 = 0.01m$ . A solução aproximada é obtida pelo método de diferenças finitas implícito. A malha utilizada possui NX + 1 = 351 partições no eixo  $x \in \text{NZ} + 1 = 151$  partições no eixo  $z$ , que resulta em  $352 \times 152 = 53504$  nós, sendo que  $130\times 60 = 52500$ são nós internos e $1004$ nós estão nas fronteiras. A variação

escolhida para o tempo foi  $\Delta t = 0.1$ . A condição de parada nas iterações Gauss-Seidel foi de 10<sup>−</sup><sup>5</sup> , a condição de parada para corrigir o contorno foi de 10<sup>−</sup><sup>12</sup> e a condição de parada para estabilizar C foi escolhida como sendo  $10^{-4}$ . Os coeficientes difusivos  $K_z$  e  $K_z$  são os mesmos utilizados na seção [3,](#page-41-1) portanto o gráfico de  $K_z$  é dado por [3.7.](#page-73-0) Apresentamos as soluções aproximadas obtidas pelo método de diferenças finitas implícito.

<span id="page-73-0"></span>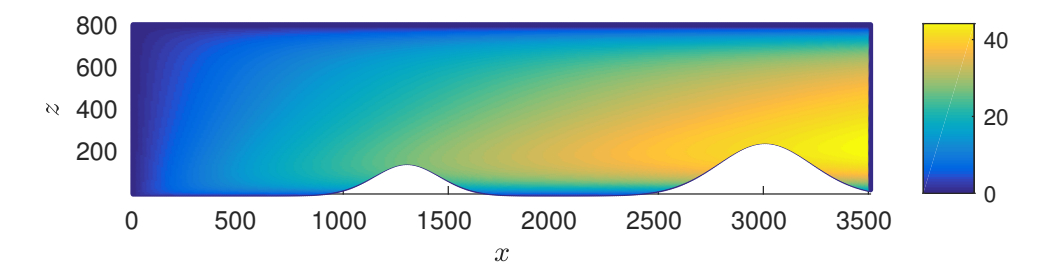

Figura 3.7 – Perfil do coeficiente difusivo  $K_z$ , modelo bidimensional e domínio curvilíneo.

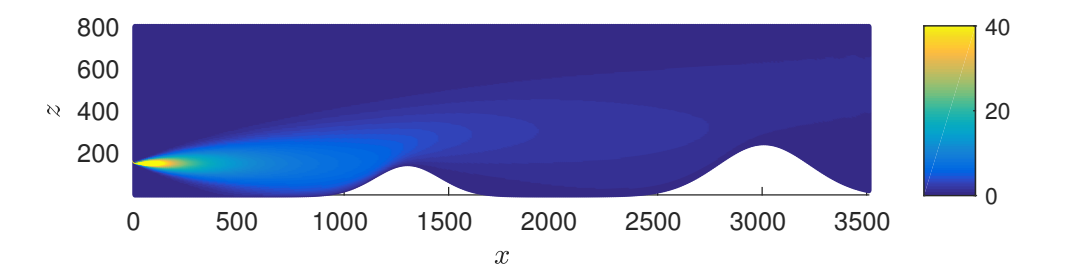

Figura  $3.8$  – Perfil de concentração C, modelo bidimensional e domínio curvilíneo.

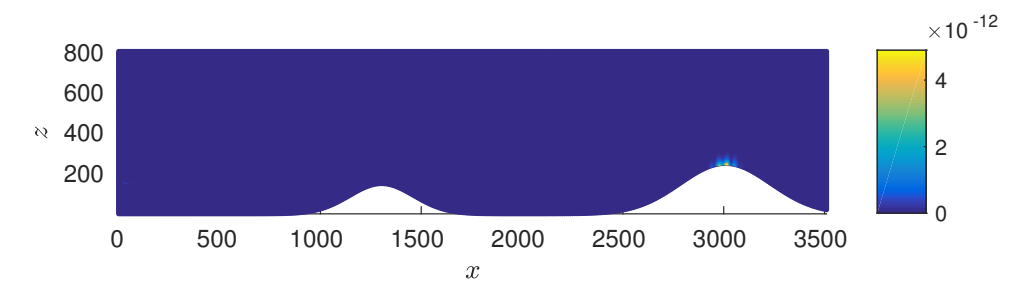

Figura 3.9 – Residual de C, modelo bidimensional e domínio curvilíneo.

## 4 EQUAÇÃO DE ADVECÇÃO-DIFUSÃO 3D

Neste capítulo, vamos resolver a equação de advecção-difusão 3D, isto é, tridimensional. Em coordenadas cartesianas, essa equação é representada por

$$
\frac{\partial C}{\partial t} + \overrightarrow{\mathbf{U}} \cdot \overrightarrow{\nabla} C = \overrightarrow{\nabla} \cdot (\mathbb{K} \overrightarrow{\nabla}) C. \tag{4.1}
$$

Aqui,  $\overrightarrow{\mathbf{U}}=(u,v,w)$  é o campo de velocidade,  $\mathbb K$  é a matriz diagonal  $3\times 3$  de coeficientes difusivos, tal que,  $\emph{diag} \ \mathbb{K} \ = \ (K_x, K_y, K_z) \ \text{e} \ C$  representa a concentração média de um contaminante. Supomos que as velocidades  $u, v \in w$ , assim como o coeficiente difusivo K, sejam constantes com relação ao tempo, porém possam variar com relação as variáveis espaciais x, y e z. Utilizaremos o método de diferenças finitas implícito para a resolução. Antes de iniciar, apresentamos em [4.2](#page-74-0) a forma expandida da equação de advecção-difusão tridimensional

<span id="page-74-0"></span>
$$
\frac{\partial C}{\partial t} + u \frac{\partial C}{\partial x} + v \frac{\partial C}{\partial y} + w \frac{\partial C}{\partial z} = K_x \frac{\partial^2 C}{\partial x^2} + \frac{\partial K_x}{\partial x} \frac{\partial C}{\partial x} + K_y \frac{\partial^2 C}{\partial y^2} +
$$
\n
$$
\frac{\partial K_y}{\partial y} \frac{\partial C}{\partial y} + K_z \frac{\partial^2 C}{\partial z^2} + \frac{\partial K_z}{\partial z} \frac{\partial C}{\partial z}.
$$
\n(4.2)

#### 4.1 Mudança do sistema de coordenadas

Vamos reescrever a Equação [4.2](#page-74-0) em coordenadas generalizadas. Para este fim, suponhamos que exista uma transformação admissível T, definida por

<span id="page-74-1"></span>
$$
T: \begin{cases} \xi = \xi(x, y, z), \\ \eta = \eta(x, y, z), \\ \zeta = \zeta(x, y, z). \end{cases}
$$
(4.3)

A transformação [4.3](#page-74-1) determina uma relação entre o sistema de coordenadas cartesianas  $(x \times y \times z)$  e o sistema de coordenadas generalizadas (ξ × η × ζ). A invariância da transformação admite a relação

$$
C = C(\xi(x, y, z), \eta(x, y, z), \zeta(x, y, z)).
$$
\n(4.4)

Os operadores da equação dinâmica são alterados pela adição de novos termos. Estes termos surgem da relação que existe entre ambos sistemas de coordenadas e essa relação

nós chamamos de "conexão afim". A seguir, mostramos como obter os operadores de primeira e segunda ordem da Equação [4.2](#page-74-0) em coordenadas generalizadas. Logo após, os novos operadores são substituídos nessa equação e obtemos a equação de advecção-difusão representada pelo sistema de coordenadas generalizadas.

## 4.2 Equação de advecção-difusão no sistema de coordenadas generalizadas

As variáveis  $x, y, z$  do sistema de coordenadas cartesianas e as variáveis  $\xi, \eta, \zeta$ do sistema de coordenadas generalizadas são relacionados pela transformação admissível T. A conexão afim que relaciona as variáveis entre os sistemas de coordenadas altera os operadores diferenciais. As equações

<span id="page-75-1"></span>
$$
\frac{\partial C}{\partial x} = \xi_x \frac{\partial C}{\partial \xi} + \eta_x \frac{\partial C}{\partial \eta} + \zeta_x \frac{\partial C}{\partial \zeta},
$$
\n
$$
\frac{\partial C}{\partial y} = \xi_y \frac{\partial C}{\partial \xi} + \eta_y \frac{\partial C}{\partial \eta} + \zeta_y \frac{\partial C}{\partial \zeta},
$$
\n
$$
\frac{\partial C}{\partial z} = \xi_z \frac{\partial C}{\partial \xi} + \eta_z \frac{\partial C}{\partial \eta} + \zeta_z \frac{\partial C}{\partial \zeta},
$$
\n(4.5)

<span id="page-75-2"></span>
$$
\frac{\partial K_{\Lambda}}{\partial x} = \xi_{x} \frac{\partial K_{\Lambda}}{\partial \xi} + \eta_{x} \frac{\partial K_{\Lambda}}{\partial \eta} + \zeta_{x} \frac{\partial K_{\Lambda}}{\partial \zeta},
$$
\n
$$
\frac{\partial K_{\Lambda}}{\partial y} = \xi_{y} \frac{\partial K_{\Lambda}}{\partial \xi} + \eta_{y} \frac{\partial K_{\Lambda}}{\partial \eta} + \zeta_{y} \frac{\partial K_{\Lambda}}{\partial \zeta},
$$
\n
$$
\frac{\partial K_{\Lambda}}{\partial z} = \xi_{z} \frac{\partial K_{\Lambda}}{\partial \xi} + \eta_{z} \frac{\partial K_{\Lambda}}{\partial \eta} + \zeta_{z} \frac{\partial K_{\Lambda}}{\partial \zeta},
$$
\n(4.6)

mostram, respectivamente, os operadores diferenciais de primeira ordem das funções C e K<sup>Λ</sup> no sistema de coordenadas generalizadas, que está relacionado com o sistema de coordenadas cartesianas, onde  $\Lambda = x, y, z$ . Para obter os operadores diferenciais de segunda ordem, iniciamos analisando o operador  $\frac{\partial^2 C}{\partial x^2}$  $\frac{\partial^2 C}{\partial x^2}$ . Podemos expressar  $\frac{\partial^2 C}{\partial x^2} = \frac{\partial}{\partial x} \left( \frac{\partial C}{\partial x} \right)$ . O operador  $\frac{\partial C}{\partial x}$  depende das variáveis  $\xi$ ,  $\eta$  e  $\zeta$ . Portanto, obtemos

<span id="page-75-0"></span>
$$
\frac{\partial}{\partial x}\left(\frac{\partial C}{\partial x}\right) = \frac{\partial}{\partial \xi}\left(\frac{\partial C}{\partial x}\right)\frac{\partial \xi}{\partial x} + \frac{\partial}{\partial \eta}\left(\frac{\partial C}{\partial x}\right)\frac{\partial \eta}{\partial x} + \frac{\partial}{\partial \zeta}\left(\frac{\partial C}{\partial x}\right)\frac{\partial \zeta}{\partial x}.
$$
(4.7)

Utilizando a conexão afim, o termo I pode ser expresso

$$
\frac{\partial}{\partial \xi} \left( \frac{\partial C}{\partial x} \right) \frac{\partial \xi}{\partial x} = \frac{\partial}{\partial \xi} \left( \frac{\partial C}{\partial \xi} \frac{\partial \xi}{\partial x} + \frac{\partial C}{\partial \eta} \frac{\partial \eta}{\partial x} + \frac{\partial C}{\partial \zeta} \frac{\partial \zeta}{\partial x} \right) \frac{\partial \xi}{\partial x} =
$$

$$
\frac{\partial C}{\partial \xi} \left( \frac{\partial}{\partial \xi} \frac{\partial \xi}{\partial x} \right) \frac{\partial \xi}{\partial x} + \frac{\partial^2 C}{\partial \xi^2} \frac{\partial \xi}{\partial x} \frac{\partial \xi}{\partial x} + \frac{\partial C}{\partial \eta} \left( \frac{\partial}{\partial \xi} \frac{\partial \eta}{\partial x} \right) \frac{\partial \xi}{\partial x} +
$$

$$
\frac{\partial^2 C}{\partial \xi \partial \eta} \frac{\partial \eta}{\partial x} \frac{\partial \xi}{\partial x} + \frac{\partial C}{\partial \zeta} \left( \frac{\partial}{\partial \xi} \frac{\partial \zeta}{\partial x} \right) \frac{\partial \xi}{\partial x} + \frac{\partial^2 C}{\partial \xi \partial \zeta} \frac{\partial \zeta}{\partial x} \frac{\partial \xi}{\partial x},
$$

ou seja, pode ser expresso por

<span id="page-76-0"></span>
$$
\frac{\partial}{\partial \xi} \left( \frac{\partial C}{\partial x} \right) \frac{\partial \xi}{\partial x} = \frac{\partial^2 \xi}{\partial x^2} \frac{\partial C}{\partial \xi} + \frac{\partial \xi}{\partial x} \frac{\partial \xi}{\partial x} \frac{\partial^2 C}{\partial \xi^2} + \frac{\partial \eta}{\partial x} \frac{\partial \xi}{\partial x} \frac{\partial^2 C}{\partial \xi \partial \eta} + \frac{\partial \zeta}{\partial x} \frac{\partial \xi}{\partial x} \frac{\partial^2 C}{\partial \xi \partial \zeta}.
$$
(4.8)

Analogamente, os termos II e III são obtidos e expressos, respectivamente, por

<span id="page-76-1"></span>
$$
\frac{\partial}{\partial \eta} \left( \frac{\partial C}{\partial x} \right) \frac{\partial \eta}{\partial x} = \frac{\partial \xi}{\partial x} \frac{\partial \eta}{\partial x} \frac{\partial^2 C}{\partial \eta \partial \xi} + \frac{\partial^2 \eta}{\partial x^2} \frac{\partial C}{\partial \eta} + \frac{\partial \eta}{\partial x} \frac{\partial \eta}{\partial x} \frac{\partial^2 C}{\partial \eta^2} + \frac{\partial \zeta}{\partial x} \frac{\partial \eta}{\partial x} \frac{\partial^2 C}{\partial \eta \partial \zeta}, \tag{4.9}
$$

<span id="page-76-2"></span>
$$
\frac{\partial}{\partial \zeta} \left( \frac{\partial C}{\partial x} \right) \frac{\partial \zeta}{\partial x} = \frac{\partial \xi}{\partial x} \frac{\partial \zeta}{\partial x} \frac{\partial^2 C}{\partial \zeta \partial \xi} + \frac{\partial \eta}{\partial x} \frac{\partial \zeta}{\partial x} \frac{\partial^2 C}{\partial \zeta \partial \eta} + \frac{\partial^2 \zeta}{\partial x^2} \frac{\partial C}{\partial \zeta} + \frac{\partial \zeta}{\partial x} \frac{\partial \zeta}{\partial x} \frac{\partial^2 C}{\partial \zeta^2}.
$$
(4.10)

Substituindo [4.8,](#page-76-0) [4.9](#page-76-1) e [4.10](#page-76-2) em [4.7,](#page-75-0) obtemos

<span id="page-76-3"></span>
$$
\frac{\partial^2 C}{\partial x^2} = \xi_{xx} \frac{\partial C}{\partial \xi} + \eta_{xx} \frac{\partial C}{\partial \eta} + \zeta_{xx} \frac{\partial C}{\partial \zeta} + \xi_x^2 \frac{\partial^2 C}{\partial \xi^2} + \eta_x^2 \frac{\partial^2 C}{\partial \eta^2} + \zeta_x^2 \frac{\partial^2 C}{\partial \zeta^2} +
$$
  

$$
2\xi_x \eta_x \frac{\partial^2 C}{\partial \xi \partial \eta} + 2\xi_x \zeta_x \frac{\partial^2 C}{\partial \xi \partial \zeta} + 2\eta_x \zeta_x \frac{\partial^2 C}{\partial \eta \partial \zeta}.
$$
 (4.11)

Os operadores  $\frac{\partial^2 C}{\partial y^2}$  e  $\frac{\partial^2 C}{\partial z^2}$  podem são obtidos e expressos, respectivamente, por

<span id="page-76-4"></span>
$$
\frac{\partial^2 C}{\partial y^2} = \xi_{yy} \frac{\partial C}{\partial \xi} + \eta_{yy} \frac{\partial C}{\partial \eta} + \zeta_{yy} \frac{\partial C}{\partial \zeta} + \xi_y^2 \frac{\partial^2 C}{\partial \xi^2} + \eta_y^2 \frac{\partial^2 C}{\partial \eta^2} + \zeta_y^2 \frac{\partial^2 C}{\partial \zeta^2} +
$$
  

$$
2\xi_y \eta_y \frac{\partial^2 C}{\partial \xi \partial \eta} + 2\xi_y \zeta_y \frac{\partial^2 C}{\partial \xi \partial \zeta} + 2\eta_y \zeta_y \frac{\partial^2 C}{\partial \eta \partial \zeta},
$$
\n(4.12)

<span id="page-76-5"></span>
$$
\frac{\partial^2 C}{\partial z^2} = \xi_z \frac{\partial C}{\partial \xi} + \eta_{zz} \frac{\partial C}{\partial \eta} + \zeta_{zz} \frac{\partial C}{\partial \zeta} + \xi_z^2 \frac{\partial^2 C}{\partial \xi^2} + \eta_z^2 \frac{\partial^2 C}{\partial \eta^2} + \zeta_z^2 \frac{\partial^2 C}{\partial \zeta^2} +
$$
\n
$$
2\xi_z \eta_z \frac{\partial^2 C}{\partial \xi \partial \eta} + 2\xi_z \zeta_z \frac{\partial^2 C}{\partial \xi \partial \zeta} + 2\eta_z \zeta_z \frac{\partial^2 C}{\partial \eta \partial \zeta}.
$$
\n(4.13)

Substituindo [4.5,](#page-75-1) [4.6,](#page-75-2) [4.11,](#page-76-3) [4.12,](#page-76-4) [4.13](#page-76-5) e [4.6](#page-75-2) na Equação [4.2,](#page-74-0) obtemos

<span id="page-77-0"></span>
$$
\frac{\partial C}{\partial t} = D_1 \frac{\partial C}{\partial \xi} + D_2 \frac{\partial C}{\partial \eta} + D_3 \frac{\partial C}{\partial \zeta} + D_4 \frac{\partial^2 C}{\partial \xi^2} + D_5 \frac{\partial^2 C}{\partial \eta^2} + D_6 \frac{\partial^2 C}{\partial \zeta^2} + D_7 \frac{\partial^2 C}{\partial \xi \partial \eta} + D_8 \frac{\partial^2 C}{\partial \xi \partial \zeta} + D_9 \frac{\partial^2 C}{\partial \eta \partial \zeta},
$$
\n(4.14)

onde

$$
D_1 = (-u\xi_x - v\xi_y - w\xi_z) + (\xi_{xx}K_x + \xi_{yy}K_y + \xi_{zz}K_z) +
$$
  

$$
(\xi_x^2 \frac{\partial K_x}{\partial \xi} + \xi_y^2 \frac{\partial K_y}{\partial \xi} + \xi_z^2 \frac{\partial K_z}{\partial \xi}) + (\xi_x \beta_1 \frac{\partial K_x}{\partial \eta} + \xi_y \eta_y \frac{\partial K_y}{\partial \eta} + \xi_z \eta_z \frac{\partial K_z}{\partial \eta}) +
$$
  

$$
(\xi_x \zeta_x \frac{\partial K_x}{\partial \zeta} + \xi_y \zeta_y \frac{\partial K_y}{\partial \zeta} + \xi_z \zeta_z \frac{\partial K_z}{\partial \zeta}),
$$

$$
D_2 = (-u\eta_x - v\eta_y - w\eta_z) + (\eta_{xx}K_x + \eta_{yy}K_y + \eta_{zz}K_z) +
$$
  

$$
(\xi_x \eta_x \frac{\partial K_x}{\partial \xi} + \xi_y \eta_y \frac{\partial K_y}{\partial \xi} + \xi_z \eta_z \frac{\partial K_z}{\partial \xi}) + (\eta_x^2 \frac{\partial K_x}{\partial \eta} + \eta_y^2 \frac{\partial K_y}{\partial \eta} + \eta_z^2 \frac{\partial K_z}{\partial \eta}) +
$$
  

$$
(\eta_x \zeta_x \frac{\partial K_x}{\partial \zeta} + \eta_y \zeta_y \frac{\partial K_y}{\partial \zeta} + \eta_z \zeta_z \frac{\partial K_z}{\partial \zeta}),
$$

<span id="page-77-1"></span>
$$
D_3 = (-u\zeta_x - v\zeta_y - w\zeta_z) + (\zeta_{xx}K_x + \zeta_{yy}K_y + \zeta_{zz}K_z) +
$$
  
\n
$$
(\xi_x\zeta_x\frac{\partial K_x}{\partial \xi} + \xi_y\zeta_y\frac{\partial K_y}{\partial \xi} + \xi_z\zeta_z\frac{\partial K_z}{\partial \xi}) + (\eta_x\zeta_x\frac{\partial K_x}{\partial \eta} + \eta_y\zeta_y\frac{\partial K_y}{\partial \eta} +
$$
  
\n
$$
\eta_z\zeta_z\frac{\partial K_z}{\partial \eta}) + (\zeta_x^2\frac{\partial K_x}{\partial \zeta} + \zeta_y^2\frac{\partial K_y}{\partial \zeta} + \zeta_z^2\frac{\partial K_z}{\partial \zeta}),
$$
\n(4.15)

$$
D_4 = (\xi_x^2 K_x + \xi_y^2 K_y + \xi_z^2 K_z),
$$
  
\n
$$
D_5 = (\eta_x^2 K_x + \eta_y^2 K_y + \eta_z^2 K_z),
$$

 $(207)$ 

$$
D_6 = (\zeta_x^2 K_x + \zeta_y^2 K_y + \zeta_z^2 K_z),
$$
  
\n
$$
D_7 = 2(\xi_x \eta_x K_x + \xi_y \eta_y K_y + \xi_z \eta_z K_z),
$$
  
\n
$$
D_8 = 2(\xi_x \zeta_x K_x + \xi_y \zeta_y K_y + \xi_z \zeta_z K_z),
$$
  
\n
$$
D_9 = 2(\eta_x \zeta_x K_x + \eta_y \zeta_y K_y + \eta_z \zeta_z K_z).
$$

Os coeficientes difusivos transformados  $\frac{\partial K_x}{\partial \xi}$ ,  $\frac{\partial K_x}{\partial \eta}$ ,  $\frac{\partial K_x}{\partial \zeta}$ ,  $\frac{\partial K_y}{\partial \zeta}$ ,  $\frac{\partial K_y}{\partial \zeta}$ ,  $\frac{\partial K_x}{\partial \zeta}$ ,  $\frac{\partial K_x}{\partial \zeta}$ ,  $\frac{\partial K_x}{\partial \eta}$  e  $\frac{\partial K_x}{\partial \zeta}$  são obtidos utilizando os coeficientes difusivos,  $K_x$ ,  $K_y$  e  $K_z$  que são conhecidos. A partir deles, pela conexão afim obtemos

<span id="page-78-0"></span>
$$
\frac{\partial K_x}{\partial x} = \xi_x \frac{\partial K_x}{\partial \xi} + \eta_x \frac{\partial K_x}{\partial \eta} + \zeta_x \frac{\partial K_x}{\partial \zeta},
$$
  

$$
\frac{\partial K_x}{\partial y} = \xi_y \frac{\partial K_x}{\partial \xi} + \eta_y \frac{\partial K_x}{\partial \eta} + \zeta_y \frac{\partial K_x}{\partial \zeta},
$$
  

$$
\frac{\partial K_x}{\partial z} = \xi_z \frac{\partial K_x}{\partial \xi} + \eta_z \frac{\partial K_x}{\partial \eta} + \zeta_z \frac{\partial K_x}{\partial \zeta}.
$$
 (4.16)

As Equações [4.16](#page-78-0) podem ser reescrita como uma equação matricial

<span id="page-78-1"></span>
$$
\begin{bmatrix}\n\frac{\partial K_x}{\partial x} \\
\frac{\partial K_x}{\partial y} \\
\frac{\partial K_x}{\partial z}\n\end{bmatrix} = \begin{bmatrix}\n\xi_x & \eta_x & \zeta_x \\
\eta_y & \eta_y & \zeta_y \\
\zeta_z & \eta_z & \zeta_z\n\end{bmatrix} \begin{bmatrix}\n\frac{\partial K_x}{\partial \xi} \\
\frac{\partial K_x}{\partial \eta} \\
\frac{\partial K_x}{\partial \zeta}\n\end{bmatrix} .
$$
\n(4.17)

Aplicando a matriz inversa em ambos os lados da Equação [4.17,](#page-78-1) obtemos

<span id="page-78-2"></span>
$$
\begin{bmatrix}\n\frac{\partial K_x}{\partial \xi} \\
\frac{\partial K_x}{\partial \eta}\n\end{bmatrix} = \begin{bmatrix}\n\xi_x & \eta_x & \zeta_x \\
\xi_y & \eta_y & \zeta_y \\
\xi_z & \eta_z & \zeta_z\n\end{bmatrix}^{-1} \begin{bmatrix}\n\frac{\partial K_x}{\partial x} \\
\frac{\partial K_x}{\partial y} \\
\frac{\partial K_x}{\partial z}\n\end{bmatrix} .
$$
\n(4.18)

A Equação [4.18](#page-78-2) é equivalente a equação

<span id="page-78-3"></span>
$$
\begin{bmatrix}\n\frac{\partial K_x}{\partial \xi} \\
\frac{\partial K_x}{\partial \eta}\n\end{bmatrix} = \frac{1}{J} \begin{bmatrix}\n(-\eta_z \zeta_y + \eta_y \zeta_z) & (\eta_z \zeta_x - \eta_x \zeta_z) & (-\eta_y \zeta_x + \eta_x \zeta_y) \\
(\xi_z \zeta_y - \xi_y \zeta_z) & (-\xi_z \zeta_x + \xi_x \zeta_z) & (\xi_y \zeta_x - \xi_x \zeta_y) \\
\frac{\partial K_x}{\partial \zeta}\n\end{bmatrix}, (4.19)
$$
\n
$$
\begin{bmatrix}\n\frac{\partial K_x}{\partial \eta} \\
\frac{\partial K_x}{\partial \zeta}\n\end{bmatrix}, (4.19)
$$

onde  $J = \eta_z \xi_y \zeta_x - \eta_y \xi_z \zeta_x - \eta_z \xi_x \zeta_y + \eta_x \xi_z \zeta_y + \eta_y \xi_x \zeta_z - \eta_x \xi_y \zeta_z$ .

A partir da Equação [4.19,](#page-78-3) obtemos as relações

$$
\frac{\partial K_x}{\partial \xi} = \frac{1}{J} \Big[ (-\eta_z \zeta_y + \eta_y \zeta_z) \frac{\partial K_x}{\partial x} + (\eta_z \zeta_x - \eta_x \zeta_z) \frac{\partial K_x}{\partial y} + (-\eta_y \zeta_x + \eta_x \zeta_y) \frac{\partial K_x}{\partial z} \Big],
$$
  

$$
\frac{\partial K_x}{\partial \eta} = \frac{1}{J} \Big[ (\xi_z \zeta_y - \xi_y \zeta_z) \frac{\partial K_x}{\partial x} + (-\xi_z \zeta_x + \xi_x \zeta_z) \frac{\partial K_x}{\partial y} + (\xi_y \zeta_x - \xi_x \zeta_y) \frac{\partial K_x}{\partial z} \Big],
$$
(4.20)

$$
\frac{\partial K_x}{\partial \zeta} = \frac{1}{J} \Big[ (\eta_z \xi_y - \eta_y \xi_z) \frac{\partial K_x}{\partial x} + (-\eta_z \xi_x + \eta_x \xi_z) \frac{\partial K_x}{\partial y} + (\eta_y \xi_x - \eta_x \xi_y) \frac{\partial K_x}{\partial z} \Big].
$$

Similarmente, obtemos

$$
\frac{\partial K_y}{\partial \xi} = \frac{1}{J} \Big[ (-\eta_z \zeta_y + \eta_y \zeta_z) \frac{\partial K_y}{\partial x} + (\eta_z \zeta_x - \eta_x \zeta_z) \frac{\partial K_y}{\partial y} + (-\eta_y \zeta_x + \eta_x \zeta_y) \frac{\partial K_y}{\partial z} \Big],
$$
  

$$
\frac{\partial K_y}{\partial \eta} = \frac{1}{J} \Big[ (\xi_z \zeta_y - \xi_y \zeta_z) \frac{\partial K_y}{\partial x} + (-\xi_z \zeta_x + \xi_x \zeta_z) \frac{\partial K_y}{\partial y} + (\xi_y \zeta_x - \xi_x \zeta_y) \frac{\partial K_y}{\partial z} \Big],
$$
(4.21)  

$$
\frac{\partial K_y}{\partial \zeta} = \frac{1}{J} \Big[ (\eta_z \xi_y - \eta_y \xi_z) \frac{\partial K_y}{\partial x} + (-\eta_z \xi_x + \eta_x \xi_z) \frac{\partial K_y}{\partial y} + (\eta_y \xi_x - \eta_x \xi_y) \frac{\partial K_y}{\partial z} \Big],
$$

e também

$$
\frac{\partial K_z}{\partial \xi} = \frac{1}{J} \Big[ (-\eta_z \zeta_y + \eta_y \zeta_z) \frac{\partial K_z}{\partial x} + (\eta_z \zeta_x - \eta_x \zeta_z) \frac{\partial K_z}{\partial y} + (-\eta_y \zeta_x + \eta_x \zeta_y) \frac{\partial K_z}{\partial z} \Big],
$$
  

$$
\frac{\partial K_z}{\partial \eta} = \frac{1}{J} \Big[ (\xi_z \zeta_y - \xi_y \zeta_z) \frac{\partial K_z}{\partial x} + (-\xi_z \zeta_x + \xi_x \zeta_z) \frac{\partial K_z}{\partial y} + (\xi_y \zeta_x - \xi_x \zeta_y) \frac{\partial K_z}{\partial z} \Big],
$$
(4.22)  

$$
\frac{\partial K_z}{\partial X_z} = \frac{1}{J} \Big[ (\xi_z \zeta_y - \xi_y \zeta_z) \frac{\partial K_z}{\partial x} + (-\xi_z \zeta_x + \xi_x \zeta_z) \frac{\partial K_z}{\partial y} + (\xi_y \zeta_x - \xi_x \zeta_y) \frac{\partial K_z}{\partial z} \Big],
$$

$$
\frac{\partial K_z}{\partial \zeta} = \frac{1}{J} \Big[ (\eta_z \xi_y - \eta_y \xi_z) \frac{\partial K_z}{\partial x} + (-\eta_z \xi_x + \eta_x \xi_z) \frac{\partial K_z}{\partial y} + (\eta_y \xi_x - \eta_x \xi_y) \frac{\partial K_z}{\partial z} \Big].
$$

## 4.3 Discretização

Vamos procurar a solução da equação de advecção-difusão [4.14](#page-77-0) por aproximação, utilizando o método de diferenças finitas implícito. As discretizações dos operadores diferenciais desta equação são feitas utilizando diferenças finitas centrais nas variáveis espaciais e diferenças finitas regressivas na derivada temporal, ou seja,

<span id="page-80-0"></span>
$$
\left(\frac{\partial C}{\partial t}\right)_{i,j,l}^{n+1} \approx \frac{C_{i,j,l}^{n+1} - C_{i,j,l}^{n}}{\Delta t},
$$
\n
$$
\left(\frac{\partial C}{\partial \xi}\right)_{i,j,l}^{n+1} \approx \frac{C_{i+1,j,l}^{n+1} - C_{i-1,j,l}^{n+1}}{2\Delta \xi},
$$
\n
$$
\left(\frac{\partial C}{\partial \eta}\right)_{i,j,l}^{n+1} \approx \frac{C_{i,j,l+1}^{n+1} - C_{i,j-1,l}^{n+1}}{2\Delta \eta},
$$
\n
$$
\left(\frac{\partial C}{\partial \zeta}\right)_{i,j,l}^{n+1} \approx \frac{C_{i,j,l+1}^{n+1} - C_{i,j,l-1}^{n+1}}{2\Delta \zeta},
$$
\n
$$
\left(\frac{\partial^2 C}{\partial \xi^2}\right)_{i,j,l}^{n+1} \approx \frac{C_{i+1,j,l}^{n+1} - 2C_{i,j,l}^{n+1} + C_{i-1,j,l}^{n+1}}{\Delta \xi^2},
$$
\n
$$
\left(\frac{\partial^2 C}{\partial \eta^2}\right)_{i,j,l}^{n+1} \approx \frac{C_{i,j,l+1}^{n+1} - 2C_{i,j,l}^{n+1} + C_{i,j-1,l}^{n+1}}{\Delta \eta^2},
$$
\n
$$
\left(\frac{\partial^2 C}{\partial \zeta^2}\right)_{i,j,l}^{n+1} \approx \frac{C_{i,j,l+1}^{n+1} - 2C_{i,j,l}^{n+1} + C_{i,j-1,l}^{n+1}}{\Delta \zeta^2},
$$
\n
$$
\left(\frac{\partial^2 C}{\partial \xi \partial \eta}\right)_{i,j,l}^{n+1} \approx \frac{C_{i+1,j,l+1}^{n+1} - C_{i-1,j,l+1}^{n+1} - C_{i+1,j-l}^{n+1} + C_{i-1,j-l}^{n+1}}{\Delta \xi \Delta \eta},
$$
\n
$$
\left(\frac{\partial^2 C}{\partial \xi \partial \zeta}\right)_{i,j,l}^{n+1} \approx \frac{C_{i+1,j,l+1}^{n+1} - C_{i-1,j,l+1}^{n+1} - C_{i-1,j,l-1}^{n+1} + C_{i
$$

As derivadas com relação às variáveis espaciais serão aproximadas utilizando diferenças finitas centrais, enquanto que diferenças finitas progressiva será utilizado para aproximar a derivada temporal. Substituindo as expressões definidas em [4.23](#page-80-0) na Equação [4.14,](#page-77-0) obtemos a equação

<span id="page-81-0"></span>
$$
\frac{C_{i,j,l}^{n+1} - C_{i,j,l}^{n}}{\Delta t} = (D_1)_{i,j,l} \frac{C_{i+1,j,l}^{n+1} - C_{i-1,j,l}^{n+1}}{2\Delta \xi} + (D_2)_{i,j,l} \frac{C_{i,j+1,l}^{n+1} - C_{i,j-1,l}^{n+1}}{2\Delta \eta} + (D_3)_{i,j,l} \frac{C_{i,j,l+1}^{n+1} - C_{i,j,l-1}^{n+1}}{2\Delta \zeta} + (D_4)_{i,j,l} \frac{C_{i+1,j,l}^{n+1} - 2C_{i,j,l}^{n+1}}{\Delta \zeta^2} + (D_5)_{i,j,l} \frac{C_{i,j+1,l}^{n+1} - 2C_{i,j,l}^{n+1}}{\Delta \eta^2} + (D_6)_{i,j,l} \frac{C_{i,j+1,l}^{n+1} - 2C_{i,j,l}^{n+1}}{\Delta \zeta^2} + (D_6)_{i,j,l} \frac{C_{i,j,l+1}^{n+1} - 2C_{i,j,l}^{n+1}}{\Delta \zeta^2} + (4.24)
$$
\n
$$
(D_7)_{i,j,l} \frac{C_{i+1,j,l}^{n+1} - C_{i-1,j+1,l}^{n+1} - C_{i+1,j-1,l}^{n+1} + C_{i-1,j-1,l}^{n+1}}{4\Delta \zeta \Delta \eta} + (4.24)
$$
\n
$$
(D_8)_{i,j,l} \frac{C_{i+1,j,l+1}^{n+1} - C_{i-1,j,l+1}^{n+1} - C_{i+1,j,l-1}^{n+1} + C_{i-1,j,l-1}^{n+1}}{4\Delta \zeta \Delta \zeta}
$$
\n
$$
(D_9)_{i,j,l} \frac{C_{i,j+1,l+1}^{n+1} - C_{i,j-1,l+1}^{n+1} - C_{i,j+1,l-1}^{n+1} + C_{i,j-1,l-1}^{n+1}}{4\Delta \eta \Delta \zeta}.
$$

A Equação [4.24](#page-81-0) pode ser reescrita como

<span id="page-81-1"></span>
$$
\left(1+\frac{2\Delta t(D_4)_{i,j,l}}{\Delta\xi^2}+\frac{2\Delta t(D_5)_{i,j,l}}{\Delta\eta^2}+\frac{2\Delta t(D_6)_{i,j,l}}{\Delta\zeta^2}\right)\frac{C_{i,j,l}^{n+1}}{C_{i,j,l}^{n+1}}+
$$
\n
$$
\left(-\frac{\Delta t(D_1)_{i,j,l}}{2\Delta\xi}-\frac{\Delta t(D_4)_{i,j,l}}{\Delta\xi^2}\right)\frac{C_{i+1,j,l}}{C_{i+1,j,l}}+\left(\frac{\Delta t(D_1)_{i,j,l}}{2\Delta\xi}-\frac{\Delta t(D_4)_{i,j,l}}{\Delta\xi^2}\right)\frac{C_{i-1,j,l}}{C_{i-1,j,l}}+\right.
$$
\n
$$
\left(-\frac{\Delta t(D_2)_{i,j,l}}{2\Delta\eta}-\frac{\Delta t(D_5)_{i,j,l}}{\Delta\eta^2}\right)\frac{C_{i,j+1,l}}{C_{i,j+1,l}^{n+1}}+\left(\frac{\Delta t(D_2)_{i,j,l}}{2\Delta\eta}-\frac{\Delta t(D_5)_{i,j,l}}{\Delta\eta^2}\right)\frac{C_{i,j-1,l}^{n+1}}{C_{i,j-1,l}^{n+1}}+\right.
$$
\n
$$
\left(-\frac{\Delta t(D_3)_{i,j,l}}{2\Delta\zeta}-\frac{\Delta t(D_6)_{i,j,l}}{\Delta\zeta^2}\right)\frac{C_{i,j,l+1}^{n+1}}{C_{i,j,l+1}^{n+1}}+\left(\frac{\Delta t(D_7)_{i,j,l}}{2\Delta\zeta}-\frac{\Delta t(D_6)_{i,j,l}}{\Delta\zeta^2}\right)\frac{C_{i,j,l-1}^{n+1}}{C_{i+1,j-1,l}^{n+1}}+\left(\frac{\Delta t(D_7)_{i,j,l}}{4\Delta\xi\Delta\eta}\right)\frac{C_{i+1,j-1,l}^{n+1}}{C_{i-1,j-1,l}^{n+1}}+\left(\frac{\Delta t(D_8)_{i,j,l}}{4\Delta\xi\Delta\zeta}\right)\frac{C_{i-1,j,l+1}^{n+1}}{C_{i-1,j,l+1}^{n+1}}+\left(\frac{\Delta t(D_8)_{i,j,l}}{4\Delta\xi\Delta\zeta}\right)\frac{C_{i+1,j,l+1}^{n+1}}{C_{i-1,j,l+1}^{n+1}}+\left(\frac{\Delta
$$

Os coeficientes da Equação [4.25](#page-81-1) são renomeados por

<span id="page-82-0"></span>
$$
\Xi HZ_{i,j,l} = \left(1 + \frac{2\Delta t(D_4)_{i,j,l}}{\Delta \xi^2} + \frac{2\Delta t(D_5)_{i,j,l}}{\Delta \eta^2} + \frac{2\Delta t(D_6)_{i,j,l}}{\Delta \zeta^2}\right),
$$
\n
$$
\Xi F HZ_{i,j,l} = \left(-\frac{\Delta t(D_1)_{i,j,l}}{2\Delta \xi} - \frac{\Delta t(D_4)_{i,j,l}}{\Delta \xi^2}\right),
$$
\n
$$
\Xi B HZ_{i,j,l} = \left(\frac{\Delta t(D_1)_{i,j,l}}{2\Delta \xi} - \frac{\Delta t(D_4)_{i,j,l}}{\Delta \eta^2}\right),
$$
\n
$$
\Xi H F Z_{i,j,l} = \left(-\frac{\Delta t(D_2)_{i,j,l}}{2\Delta \eta} - \frac{\Delta t(D_5)_{i,j,l}}{\Delta \eta^2}\right),
$$
\n
$$
\Xi H Z F_{i,j,l} = \left(\frac{\Delta t(D_2)_{i,j,l}}{2\Delta \eta} - \frac{\Delta t(D_5)_{i,j,l}}{\Delta \eta^2}\right),
$$
\n
$$
\Xi H Z F_{i,j,l} = \left(-\frac{\Delta t(D_3)_{i,j,l}}{2\Delta \zeta} - \frac{\Delta t(D_6)_{i,j,l}}{\Delta \zeta^2}\right),
$$
\n
$$
\Xi H Z B_{i,j,l} = \left(\frac{\Delta t(D_7)_{i,j,l}}{2\Delta \zeta} - \frac{\Delta t(D_6)_{i,j,l}}{\Delta \zeta^2}\right),
$$
\n
$$
\Xi F H F Z_{i,j,l} = \left(-\frac{\Delta t(D_7)_{i,j,l}}{4\Delta \xi \Delta \eta}\right), \qquad \Xi F H Z B_{i,j,l} = \left(\frac{\Delta t(D_8)_{i,j,l}}{4\Delta \xi \Delta \zeta}\right),
$$
\n
$$
\Xi F H F Z_{i,j,l} = \left(\frac{\Delta t(D_7)_{i,j,l}}{4\Delta \xi \Delta \eta}\right), \qquad \Xi H Z F_{i,j,l} = \left(-\frac{\Delta t(D_9)_{i,j,l}}{4\Delta \eta \Delta \zeta}\right),
$$
\n
$$
\Xi F H Z F_{i,j,l} = \left(-\frac{\Delta t(D_7)_{i,j,l}}{4\Delta \xi \Delta \eta}\right), \qquad \Xi H Z F_{i,j,l} = \left(\frac{\Delta
$$

Por fim, obtemos a equação discretizada e compacta

<span id="page-83-0"></span>
$$
\Xi HZ_{i,j,l} \boxed{C_{i,j,l}^{n+1}} + \Xi F HZ_{i,j,l} \boxed{C_{i+1,j,l}^{n+1}} + \Xi H Z_{i,j,l} \boxed{C_{i+1,j,l}^{n+1}} + \Xi H Z_{i,j,l} \boxed{C_{i,j,l+1}^{n+1}} + \Xi H Z_{i,j,l} \boxed{C_{i,j,l+1}^{n+1}} + \Xi H Z F_{i,j,l} \boxed{C_{i,j,l+1}^{n+1}} + \Xi H Z F_{i,j,l} \boxed{C_{i,j,l+1}^{n+1}} + \Xi H Z F_{i,j,l} \boxed{C_{i,j,l+1}^{n+1}} + \Xi F H F Z_{i,j,l} C_{i+1,j,l+1}^{n+1} + \Xi F H F Z_{i,j,l} C_{i-1,j+1,l}^{n+1} + \Xi F H Z F_{i,j,l} C_{i+1,j,l+1}^{n+1} + \Xi F H Z F_{i,j,l} C_{i+1,j,l+1}^{n+1} + \Xi F H Z B_{i,j,l} C_{i+1,j,l+1}^{n+1} + \Xi H Z F_{i,j,l} C_{i-1,j,l-1}^{n+1} + \Xi H Z F_{i,j,l} C_{i,j+1,l+1}^{n+1} + \Xi H Z F_{i,j,l} C_{i,j+1,l+1}^{n+1} + \Xi H Z F_{i,j,l} C_{i,j+1,l-1}^{n+1} + \Xi H Z F_{i,j,l} C_{i,j+1,l-1}^{n+1} + \Xi H Z B_{i,j,l} C_{i,j+1,l-1}^{n+1} + \Xi H Z B_{i,j,l} C_{i,j+1,l-1}^{n+1} + \Xi H Z B_{i,j,l} C_{i,j+1,l-1}^{n+1} + \Xi H Z B_{i,j,l} C_{i,j+1,l-1}^{n+1} + \Xi H Z B_{i,j,l} C_{i,j+1,l-1}^{n+1} + \Xi H Z B_{i,j,l} C_{i,j+1,l-1}^{n+1} + \Xi H Z B_{i,j,l} C_{i,j+1,l-1}^{n+1} + \Xi H Z B_{i,j,l} C_{i,j+1,l-1}^{n+1} + \Xi H Z B_{i,j,l} C_{i,j+1,l-1}^{n+1} + \Xi H Z B_{i,j,l} C_{i,j+1,l-1}^{n+1} + \Xi H Z B_{i,j,l} C_{i,j+1,l-1}^{n+1}
$$

A Equação [4.27](#page-83-0) nos diz a maneira com que um nó na malha no tempo n (lado direito da equação) se relaciona com dezenove nós no tempo  $n+1$  (lado esquerdo da equação). A Figura [4.1](#page-83-1) ilustra a disposição espacial dos nós refentes a Equação [4.27,](#page-83-0) dispostos em uma malha definida no sistema de coordenadas generalizadas  $\xi \times \eta \times \zeta.$ 

<span id="page-83-1"></span>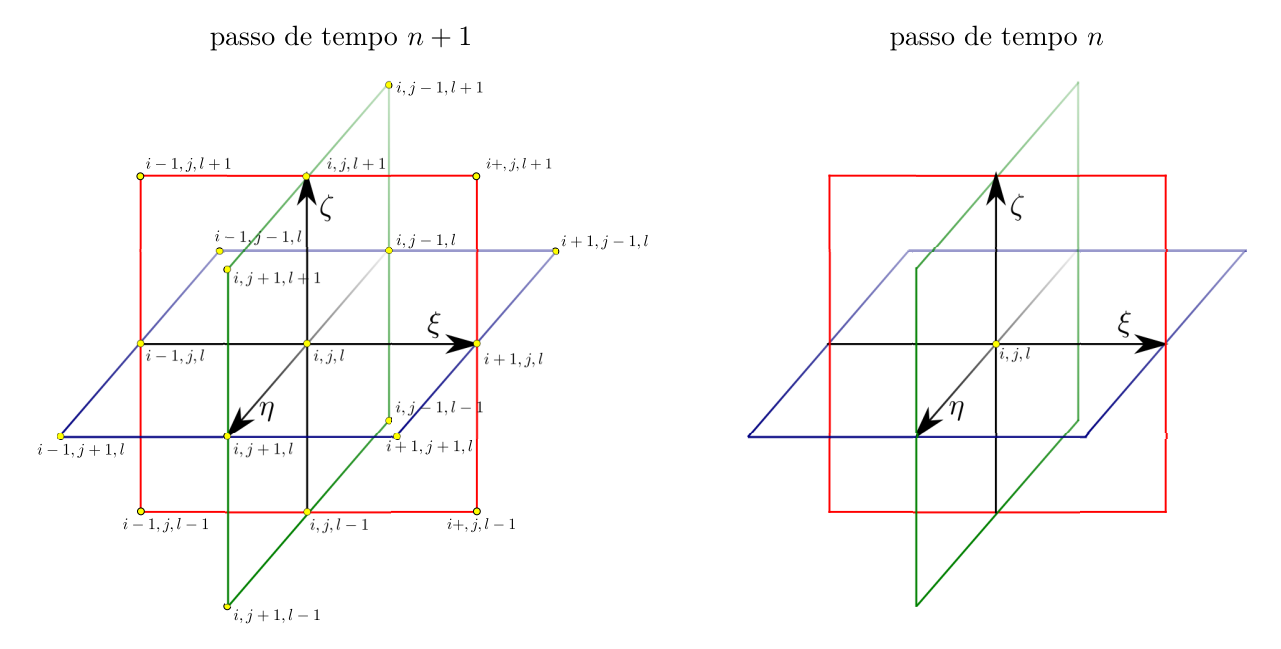

Figura 4.1 – Disposição espacial dos nós no sistema de coordenadas  $\xi \times \eta \times \zeta$ 

.

A orientação escolhida para identificar os nós da malha é ilustrado pela Figura [4.2.](#page-84-0) Os eixos  $\xi,\,\eta$ e $\zeta$ possuem, respectivamente, NX + 1, NY + 1 e NZ + 1 partições, totalizando

<span id="page-84-0"></span>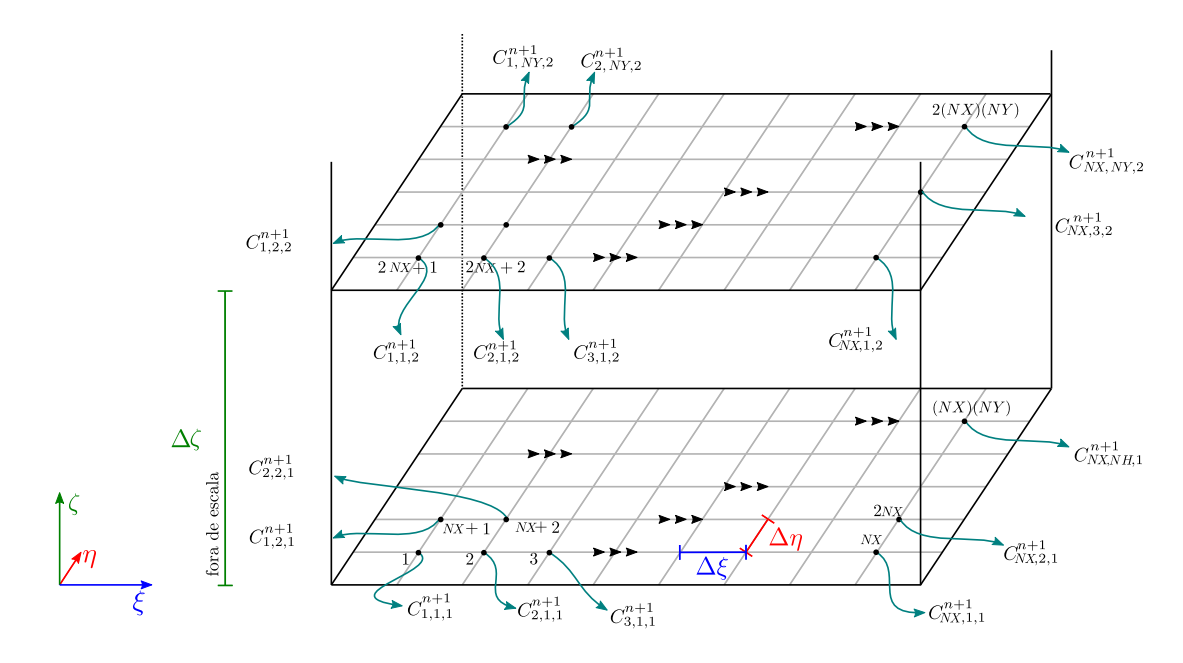

 $(NX + 2)(NY + 2)(NZ + 2)$  nós, sendo que  $(NX)(NY)(NZ)$  são nós interiores à malha.

Figura 4.2 – Ordem escolhida para a contagem (identificação) dos nós da malha referente ao sistema de coordenadas  $\xi \times \eta \times \zeta$ .

A Equação [4.27](#page-83-0) pode ser reescrita na forma matricial. Apenas com intuito de ilustrar a equação matricial, mostramos na Equação [4.31](#page-86-0) um caso particular, onde NX = 3, NY = 3 e NZ = 4. Essa equação particular, ilustrada pelo exemplo [4.31,](#page-86-0) sugere a forma geral das equações matriciais geradas a partir da Equação [4.27.](#page-83-0) De fato, as equações matriciais possuem a forma

<span id="page-84-1"></span>
$$
\mathbf{M}\overrightarrow{\mathbf{C}}^{n+1} = \overrightarrow{\mathbf{C}}^n + \overrightarrow{\mathbf{C}}_c^{n+1}.
$$
 (4.28)

onde

$$
\begin{aligned}\n\vec{\mathbf{C}}^{n+1} &= \begin{bmatrix} C_{1,1,1}^{n+1}, C_{2,1,1}^{n+1}, \dots, C_{NX, NY, NZ}^{n+1} \end{bmatrix}^T, \\
\vec{\mathbf{C}}^n &= \begin{bmatrix} C_{1,1,1}^n, C_{2,1,1}^n, \dots, C_{NX, NY, NZ}^n \end{bmatrix}^T.\n\end{aligned} \tag{4.29}
$$

A matriz  $M$  é esparsa de dimensões  $(NX)(NY)(NZ) \times (NX)(NY)(NZ)$ , com elemen-tos formados pelos coeficientes [4.26,](#page-82-0) para todos  $i, j, l$ . Os vetores  $\overrightarrow{C}_c^{n+1}$ ,  $\overrightarrow{C}^{n+1}$  e  $\overrightarrow{C}^n$  tem dimensão  $(NX)(NY)(NZ) \times 1$ . Além disso, o vetor  $\overrightarrow{C}_c^{n+1}$  é formado por valores obtidos nas fronteiras, tais como,  $C_{1,0,0}^{n+1}$ ,  $C_{0,3,NZ+1}^{n+1}$ ,  $C_{NX}^{n+1}$  $x_{N X+1,N Y+1,0}^{m+1}$ , entre outros. O vetor  $\overrightarrow{C}^n$  e a matriz M são conhecidos, pois seus elementos são determinados no passo de tempo n,e neste passo de tempo tudo é conhecido. Para resolver a Equação [4.27](#page-83-0) e obter os valores de  $\overrightarrow{C}^{n+1}$  também é preciso conhecer o vetor  $\overrightarrow{C}_c^{n+1}$ . Entretanto,  $\overrightarrow{C}_c^{n+1}$  é um vetor definido

no passo de tempo  $n+1$ . Para contornar este problema, utilizamos uma aproximação por iteração. Para este fim, configuramos um processo iterativo que inicia com a resolução da equação

$$
\mathbf{M}\overrightarrow{\mathbf{C}}^{n+1} = \overrightarrow{\mathbf{C}}^n + \overrightarrow{\mathbf{C}}^n_c
$$
 (4.30)

e obtemos uma estimativa para  $C_{i,j,l}^{n+1}$  em todos os nós internos. Por extrapolação, os nós que pertencem aos contornos são atualizados e o vetor  $\overrightarrow{C}_c^{n+1}$  é estimado. Com os novos valores nos contornos, retornamos para a Equação [4.27](#page-83-0) e criamos um laço iterativo, em que a Equação [4.27](#page-83-0) é repetidamente resolvida obtendo novas estimativas para  $C_{i,j,l}^{n+1}$ . Esse procedimento é repetido até um critério de parada ser satisfeito. O critério de parada é estabelecido tomando a maior diferença entre duas iterações, em relação a termos consecutivos, que deve ser inferior a um valor pré-estabelecido. Finalmente, o laço temporal prossegue até incluir todo o transiente e atingir um estado estacionário onde não ocorram mais mudanças no perfil de concentração. Além disso, as equações matriciais são resolvidas utilizando o método iterativo de Gauss-Seidel.

<span id="page-86-0"></span>
$$
\mathbf{M}\overrightarrow{\mathbf{C}}^{n+1} = \overrightarrow{\mathbf{C}}^{n} + \overrightarrow{\mathbf{C}}_{c}^{n+1},
$$
\n(4.31)

onde

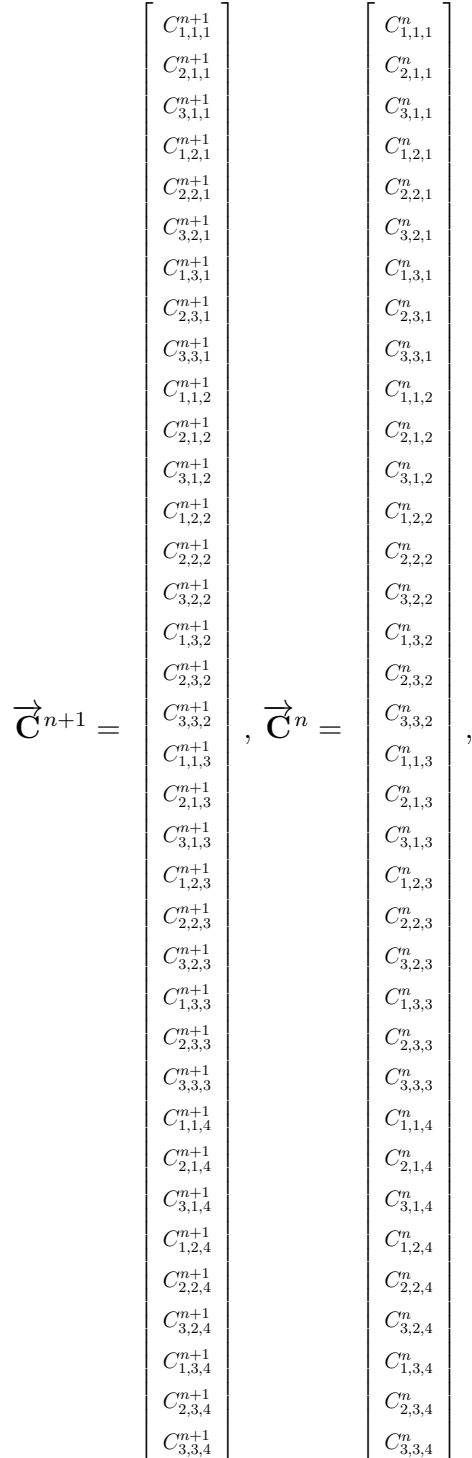

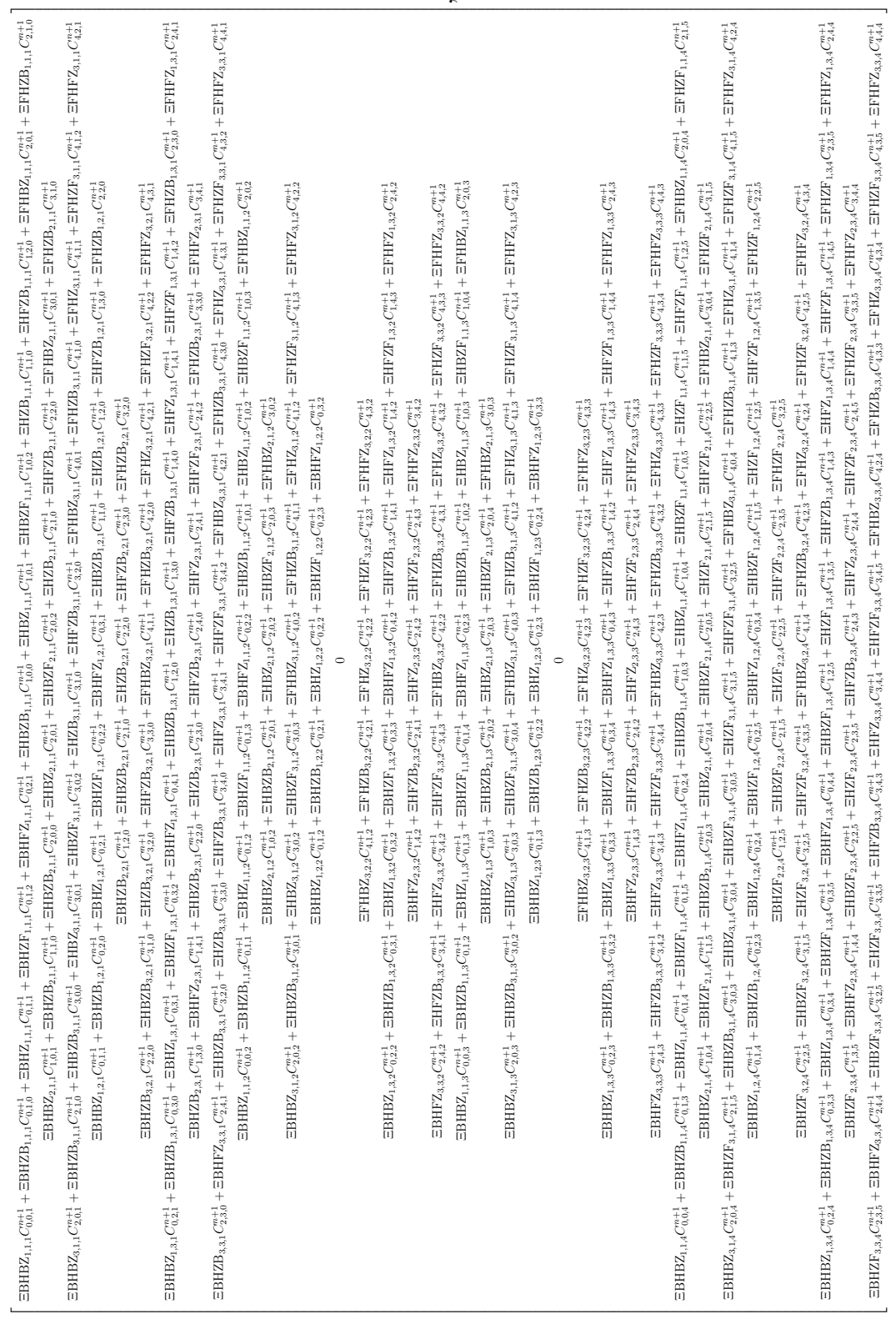

−→C  $\frac{n+1}{c} =$ 

.ΞHZ1,1,1 ΞFHZ1,1,1 0 ΞHFZ1,1,1 ΞFHFZ1,1,1 0 0 0 0 ΞHZF1,1,1 ΞFHZF1,1,1 0 ΞHFZF1,1,1 0 0 0 0 0 0 0 0 0 0 0 0 0 0 0 0 0 0 0 0 0 0 0 ΞBHZ2,1,1 ΞHZ2,1,1 ΞFHZ2,1,1 ΞBHFZ2,1,1 ΞHFZ2,1,1 ΞFHFZ2,1,1 0 0 0 ΞBHZF2,1,1 ΞHZF2,1,1 ΞFHZF2,1,1 0 ΞHFZF2,1,1 0 0 0 0 0 0 0 0 0 0 0 0 0 0 0 0 0 0 0 0 0 0 0 ΞBHZ3,1,1 ΞHZ3,1,1 0 ΞBHFZ3,1,1 ΞHFZ3,1,1 0 0 0 0 ΞBHZF3,1,1 ΞHZF3,1,1 0 0 ΞHFZF3,1,1 0 0 0 0 0 0 0 0 0 0 0 0 0 0 0 0 0 0 0 0 0 ΞHBZ1,2,1 ΞFHBZ1,2,1 0 ΞHZ1,2,1 ΞFHZ1,2,1 0 ΞHFZ1,2,1 ΞFHFZ1,2,1 0 ΞHBZF1,2,1 0 0 ΞHZF1,2,1 ΞFHZF1,2,1 0 ΞHFZF1,2,1 0 0 0 0 0 0 0 0 0 0 0 0 0 0 0 0 0 0 0 0 ΞΒΗΒΣ, ΞΗΒΣ, ΞΗΒΣ, ΞΗΒΣ, ΞΗΣ, ΞΗΣ, ΞΗΣ, ΞΗΣΣ, ΞΗΣΣ, Ο ΞΗΣΣ, ΞΗΣΣ, ΘΑΘΕΡΩ, ΞΗΣΣ, ΔΟ Ο Ο Ο Ο Ο Ο Ο Ο Ο Ο Ο Ο Ο Ο<br>ΣΑΡΑΣΙΣΤΕΙΣΑΣ ΣΕ ΠΑΣΑΙΣΤΕΙΣΑΣ ΣΕ ΠΑΣΑΙΣΤΕΙΣΑΣ ΣΕ ΠΑΣΑΙΣΤΕΙΣΑΣ ΣΕ ΠΑΣΑΙΣΤΕΙΣΑΣ Ο Ο Ο Ο Ο Ο Ο Ο Ο Ο Ο Ο Ο Ο Ο Ο 0 ΞBHBZ3,2,1 ΞHBZ3,2,1 0 ΞBHZ3,2,1 ΞHZ3,2,1 0 ΞBHFZ3,2,1 ΞHFZ3,2,1 0 0 ΞHBZF3,2,1 0 ΞBHZF3,2,1 ΞHZF3,2,1 0 0 ΞHFZF3,2,1 0 0 0 0 0 0 0 0 0 0 0 0 0 0 0 0 0 0 0 0 0 ΞHBZ1,3,1 ΞFHBZ1,3,1 0 ΞHZ1,3,1 ΞFHZ1,3,1 0 0 0 0 ΞHBZF1,3,1 0 0 ΞHZF1,3,1 ΞFHZF1,3,1 0 0 0 0 0 0 0 0 0 0 0 0 0 0 0 0 0 0 0 0 0 0 ΞBHBZ2,3,1 ΞHBZ2,3,1 ΞFHBZ2,3,1 ΞBHZ2,3,1 ΞHZ2,3,1 ΞFHZ2,3,1 0 0 0 0 ΞHBZF2,3,1 0 ΞBHZF2,3,1 ΞHZF2,3,1 ΞFHZF2,3,1 0 0 0 0 0 0 0 0 0 0 0 0 0 0 0 0 0 0 1 0 Δ 0 ΞΒΗΣΩ, ΠΡΩΣ, ΠΡΩΣ, ΠΡΩΣ, ΠΡΩΣ, ΠΡΩΣ, Ο ΞΗΣΣΕΣ, ΠΡΩΣ, Ο ΠΡΩΣ, ΠΡΩΣ, Ο Ο Ο Ο Ο Ο Ο Ο Ο Ο Ο Ο Ο Ο Ο Ο Ο Ο<br>ΠΑΣΑΣΤΑΙΣΑΣΤΑΙΣΑΣΤΑΙΣΑΣΤΑΙΣΑΣΤΑΙΣΑΣΤΑΙΣΑΣΤΑΙΣΑΣΤΑΙΣΑΣΤΑΙΣΑΣΤΑΙΣΑΣΤΑΙΣΑΣΤΑΙΣΑΣΤΑΙΣΑΣΤΑΙΣΑΣΤΑΙΣΑΣΤΑΙΣΑΣΤΑΙΣΑΣΤΑΙ ΞHZB1,1,2 ΞFHZB1,1,2 0 ΞHFZB1,1,2 0 0 0 0 0 ΞHZ1,1,2 ΞFHZ1,1,2 0 ΞHFZ1,1,2 ΞFHFZ1,1,2 0 0 0 0 ΞHZF1,1,2 ΞFHZF1,1,2 0 ΞHFZF1,1,2 0 0 0 0 0 0 0 0 0 0 0 0 0 0 ΞBHZB2,1,2 ΞHZB2,1,2 ΞFHZB2,1,2 0 ΞHFZB2,1,2 0 0 0 0 ΞBHZ2,1,2 ΞHZ2,1,2 ΞFHZ2,1,2 ΞBHFZ2,1,2 ΞHFZ2,1,2 ΞFHFZ2,1,2 0 0 0 ΞBHZF2,1,2 ΞHZF2,1,2 ΞFHZF2,1,2 0 ΞHFZF2,1,2 0 0 0 0 0 0 0 0 0 0 0 0 0 0 ΞBHZB3,1,2 ΞHZB3,1,2 0 0 ΞHFZB3,1,2 0 0 0 0 ΞBHZ3,1,2 ΞHZ3,1,2 0 ΞBHFZ3,1,2 ΞHFZ3,1,2 0 0 0 0 ΞBHZF3,1,2 ΞHZF3,1,2 0 0 ΞHFZF3,1,2 0 0 0 0 0 0 0 0 0 0 0 0 ΞΗΣΩ, Ο ΘΕΙΣΑ, ΞΗΣΩ, Ο ΞΗΣΩ, Ο ΞΗΣΩ, Ο ΞΗΣΩ, Ο ΞΗΣ, ΞΗΣΙ, ΞΗΣ, ΞΗΣΙ, ΞΗΣΙ, ΞΗΣΙ, ΘΑΙΣΑ, ΣΗΣΙ, ΔΟ ΘΑΙ Ο ΘΑΙ Ο Θ<br>ΠΑΡΑΙΔΙΑΣ ΣΤΑΙ ΣΤΑΙ ΔΙΑΙ ΔΕΙ Ο ΘΑΙ ΔΑΙ ΣΤΑΙ ΣΤΑΙ ΣΤΑΙ ΣΤΑΙ ΣΤΑΙ ΣΤΑΙ ΣΤΑΙ ΘΑΙ ΘΑΙ ΣΤΑΙ ΣΤΑΙ ΘΑΙ ΘΑΙ Ο ΘΑΙ Ο Θ 0 ΞHBZB2,2,2 0 ΞBHZB2,2,2 ΞHZB2,2,2 ΞFHZB2,2,2 0 ΞHFZB2,2,2 0 ΞBHBZ2,2,2 ΞHBZ2,2,2 ΞFHBZ2,2,2 ΞBHZ2,2,2 ΞHZ2,2,2 ΞFHZ2,2,2 ΞBHFZ2,2,2 ΞHFZ2,2,2 ΞFHFZ2,2,2 0 ΞHBZF2,2,2 0 ΞBHZF2,2,2 ΞHZF2,2,2 ΞFHZF2,2,2 0 ΞHFZF2,2,2 0 0 0 0 0 0 0 0 0 0 1 0 ΞΗΒΣΑ, 10 ΞΗΒΣΑ, 2ΠΕΔ, 2ΠΕΔ, ΤΟ ΞΗΡΣΑ, 2ΠΕΔ, ΣΗΣΑ, ΣΗΣΑ, ΣΗΣΑ, Ο ΘΕΝΣΑ, ΣΗΣΑ, ΣΗΣΑ, ΣΗΣΑ, ΣΗΣΑ, ΣΗΣΑ, Ο Ο Ο<br>ΠΑΣΑ, ΣΗΣΑ, Ο Ο Ο Ο ΘΕΝΣΑ, ΣΗΣΑ, ΣΗΣΑ, ΣΗΣΑ, ΣΗΣΑ, ΣΗΣΑ, ΣΗΣΑ, ΣΗΣΑ, ΣΗΣΑ, ΣΗΣΑ, ΣΗΣΑ, ΣΗΣΑ, ΣΗΣΑ, Ο Ο Ο Ο Ο 1 0 ΞHBZb1,3, 0 ΞHBZB1,3,3 ΞΗΣΒ1,3,3 Ο θ θ Θ Θ Θ Θ Θ Θ Θ ΞΗΣΕΙ,3,3 ΘΕ ΞΗΣΕΙ,3,3 Θ ΞΗΣΕΙ,3,3 Θ Θ Θ Θ Θ Θ Θ Θ Θ Θ<br>Πάντα τη δεν εκτολογία της προσές του διαθείου στην επικρία της προσές του διαθείου στους θα θα θα θ θ θ θ θ 0 0 0 0 ΞHBZB2,3,2 0 ΞBHZB2,3,2 ΞHZB2,3,2 ΞFHZB2,3,2 0 0 0 ΞBHBZ2,3,2 ΞHBZ2,3,2 ΞFHBZ2,3,2 ΞBHZ2,3,2 ΞHZ2,3,2 ΞFHZ2,3,2 0 0 0 0 ΞHBZF2,3,2 0 ΞBHZF2,3,2 ΞHZF2,3,2 ΞFHZF2,3,2 0 0 0 0 0 0 0 0 0 1 0 0 0 0 ΞΗΒΣΑ, Ο ΞΒΗΖΑ, ΣΤΑΣΑ, Ο Ο ΠΑΣΑ, ΣΗΣΑ, ΣΗΣΑ, ΣΗΣΑ, ΣΗΣΑ, Ο ΞΗΣΑ, Ο ΞΗΣΑ, Ο ΞΗΣΑ, ΣΗΣΑ, ΣΗΣΑ, Ο Ο Ο Ο<br>Ο Ο Ο Ο Ο Ο Ο ΣΗΣΑ, ΣΗΣΑ, ΣΗΣΑ, ΣΗΣΑ, ΣΗΣΑ, ΣΗΣΑ, ΣΗΣΑ, ΣΗΣΑ, ΣΗΣΑ, ΣΗΣΑ, ΣΗΣΑ, ΣΗΣΑ, ΣΗΣΑ, ΣΗΣΑ, Ο Ο Ο Ο Ο Ο 1 0 0 0 0 0 0 0 0 ΞΗΣΕ), ΣΗΣΩ, 1,3 ΘΕΣΕΛΕΙΑ Ο 0 ΘΕΣΕΛΕΙΑΣ, ΣΗΣΣ, ΣΗΣΣ, ΣΗΣΣ, Ο Ο Ο Ο ΘΕΣΕΛΕΙΑΣ ΘΕΣΕΛΑΣ, Ο Ο Ο<br>ΠΑΡΑ ΣΤΑ ΠΑΣΑ ΣΤΑ ΣΤΑ ΠΑΣΑ ΣΤΑ ΠΑΣΑ ΘΕ ΣΤΑ ΠΑΣΑ ΣΤΑ ΣΤΑ ΠΑΣΑ ΣΤΑ ΣΤΑ ΠΑΣΑ ΣΤΑ ΣΤΑ ΣΤΑ ΣΤΑ ΠΑΣΑ ΘΕΣΕΛΑΣ Ο Ο Ο Ο 1 0 0 0 0 0 0 0 0 0 ΞΒΗΣΑ, ΞΗΣΣ, Ο ΞΗΣΑ, 1,3 ΞΗΣ, 1,3 ΞΗΣ, 1,3 ΞΗΣ, ΣΗΣΑ, ΞΗΣΑ, ΞΗΣΑ, ΣΗΣΑ, ΞΗΣΑ, ΣΗΣΑ, ΠΑΣΑ, ΣΗΣΑ, ΠΑΣΑ, ΘΑ Ο Ο Ο Ο Ο Ο Ο Ο Ο Ο Ο Ο<br>ΠΑΣΑ, ΠΑΣΑ, ΠΑΣΑ, ΠΑΣΑ, ΠΑΣΑ, ΠΑΣΑ, ΠΑΣΑ, ΠΑΣΑ, ΠΑΣΑ, ΠΑΣΑ, ΠΑΣΑ, ΠΑΣΑ, 0 0 0 0 0 0 0 0 0 0 ΞBHZB3,1,3 ΞHZB3,1,3 0 0 ΞHFZB3,1,3 0 0 0 0 ΞBHZ3,1,3 ΞHZ3,1,3 0 ΞBHFZ3,1,3 ΞHFZ3,1,3 0 0 0 0 ΞBHZF3,1,3 ΞHZF3,1,3 0 0 ΞHFZF3,1,3 0 0 0 1 0 0 0 0 0 0 ΞΗΚΣΗ, 19 ΞΗΣΗ, 19 ΞΗΣΗ, 19 ΞΗΣΗ, 20 Ο ΞΗΣΕΛ, 2,3 ΘΗΣΙ, 2,3 ΞΗΣΑ, 2,3 ΞΗΣΑ, 2,3 ΞΗΣΑ, 2,3 ΞΗΣΕΛ, 2,3 Ο ΘΗΣΗ, 2,3 Ο ΘΗΣΗ, 2,3 Ο ΘΗΣΗ, 2,3 Ο ΘΗΣΗ, 2,3 Ο ΘΗΣΗ, 2,3 Ο ΘΗΣΗ, 2,3 ΘΗΣΗ, 2,3 Ο ΘΗΣΗ, 2,3 Ο ΘΗΣΗ, 2,3 0 0 0 0 0 0 0 0 0 0 0 ΞHEZB3,3 0 ΞΗΣΒ3,3,3 0 ΞΗΕΣΔ,3,3 ΞΗΣΔ,3,3 ΞΗΣΔ,3,3 ΞΗΣΔ,3,3 ΞΗΣΔ,3,3 ΞΗΣΔ,3,3 ΞΗΣΔ,3,3 ΞΗΣΣ,3,3 Ο ΞΗΣΣ,3,3 Ο ΞΗΣΣ,3,3 Ο ΞΗΣΣ,3,3 Ο ΞΗΣΣ,3,3 Ο ΞΗΣΣ,3,3 Ο ΞΗΣΣ,3,3 Ο ΞΗΣΑ,3,3 Ο ΞΗΣΑ,3,3 Ο ΞΗΣΑ,3,3 Ο ΞΗ 0 0 0 0 0 0 0 0 0 0 0 0 0 ΞHBZB2,3,3 0 ΞBHZB2,3,3 ΞHZB2,3,3 ΞFHZB2,3,3 0 0 0 ΞBHBZ2,3,3 ΞHBZ2,3,3 ΞFHBZ2,3,3 ΞBHZ2,3,3 ΞHZ2,3,3 ΞFHZ2,3,3 0 0 0 0 ΞHBZF2,3,3 0 ΞBHZF2,3,3 ΞHZF2,3,3 ΞFHZF2,3,3 0 0 0 0 0 0 0 0 0 0 0 0 0 0 0 0 0 0 ΞHZB1,1,4 ΞFHZB1,1,4 0 ΞHFZB1,1,4 0 0 0 0 0 ΞHZ1,1,4 ΞFHZ1,1,4 0 ΞHFZ1,1,4 ΞFHFZ1,1,4 0 0 0 0 0 0 0 0 0 0 0 0 0 0 0 0 0 0 0 0 0 0 ΞBHZB2,1,4 ΞHZB2,1,4 ΞFHZB2,1,4 0 ΞHFZB2,1,4 0 0 0 0 ΞBHZ2,1,4 ΞHZ2,1,4 ΞFHZ2,1,4 ΞBHFZ2,1,4 ΞHFZ2,1,4 ΞFHFZ2,1,4 0 0 0 0 0 0 0 0 0 0 0 0 0 0 0 0 0 0 0 0 0 0 ΞBHZB3,1,4 ΞHZB3,1,4 0 0 ΞHFZB3,1,4 0 0 0 0 ΞBHZ3,1,4 ΞHZ3,1,4 0 ΞBHFZ3,1,4 ΞHFZ3,1,4 0 0 0 0 0 0 0 0 0 0 0 0 0 0 0 0 0 0 0 0 0 0 ΞHBZB2,2,4 0 ΞBHZB2,2,4 ΞHZB2,2,4 ΞFHZB2,2,4 0 ΞHFZB2,2,4 0 ΞBHBZ2,2,4 ΞHBZ2,2,4 ΞFHBZ2,2,4 ΞBHZ2,2,4 ΞHZ2,2,4 ΞFHZ2,2,4 ΞBHFZ2,2,4 ΞHFZ2,2,4 ΞFHFZ2,2,4 0 0 0 0 0 0 0 0 0 0 0 0 0 0 ΞHBZB3,3,3 0 ΞBHZB3,3,3 ΞHZB3,3,3 0 0 0 0 ΞBHBZ3,3,3 ΞHBZ3,3,3 0 ΞBHZ3,3,3 ΞHZ3,3,3 0 0 0 0 0 ΞHBZF3,3,3 0 ΞBHZF3,3,3 ΞHZF3,3,3 0 0 0 0 0 0 0 0 0 0 0 0 0 0 0 0 0 0 0 0 ΞHBZB3,2,4 0 ΞBHZB3,2,4 ΞHZB3,2,4 0 0 ΞHFZB3,2,4 0 ΞBHBZ3,2,4 ΞHBZ3,2,4 0 ΞBHZ3,2,4 ΞHZ3,2,4 0 ΞBHFZ3,2,4 ΞHFZ3,2,4 0 0 0 0 0 0 0 0 0 0 0 0 0 0 0 0 0 0 0 0 0 0 ΞHBZB2,3,4 0 ΞBHZB2,3,4 ΞHZB2,3,4 ΞFHZB2,3,4 0 0 0 ΞBHBZ2,3,4 ΞHBZ2,3,4 ΞFHBZ2,3,4 ΞBHZ2,3,4 ΞHZ2,3,4 ΞFHZ2,3,4 0 0 0 0 0 0 0 0 0 0 0 0 0 0 0 0 0 0 0 0 0 0 0 ΞHBZB3,3,4 0 ΞBHZB3,3,4 ΞHZB3,3,4 0 0 0 0 ΞBHBZ3,3,4 ΞHBZ3,3,4 0 ΞBHZ3,3,4 ΞHZ3,3,4 0 0 0 0 0 0 0 0 0 0 ΞHBZB2,2,3 0 ΞBHZB2,2,3 ΞHZB2,2,3 ΞFHZB2,2,3 0 ΞHFZB2,2,3 0 ΞBHBZ2,2,3 ΞHBZ2,2,3 ΞFHBZ2,2,3 ΞBHZ2,2,3 ΞHZ2,2,3 ΞFHZ2,2,3 ΞBHFZ2,2,3 ΞHFZ2,2,3 ΞFHFZ2,2,3 0 ΞHBZF2,2,3 0 ΞBHZF2,2,3 ΞHZF2,2,3 ΞFHZF2,2,3 0 ΞHFZF2,2,3 0 0 0 0 0 0 0 0 0 0 0 0 0 0 0 0 0 ΩΗΣΑ, ΣΗΣΑ, ΔΟΥΣ ΘΑ Ο Ο Ο ΞΗΕΣ, ΣΗΣΑ, ΣΗΣΑ, ΣΗΣΑ, ΣΗΣΑ, ΔΟΥΣ ΘΑ ΣΗΣΑ, ΔΕ ΣΑΣ,<br>20 ΠΑΣΙΣ ΠΑΣΑ, ΣΗΣΑ, Ο Ο Ο Ο ΘΑ Ο ΘΑ ΣΑΣ ΣΑΣ ΣΑΣ ΣΗΣΑ, ΣΗΣΑ, ΣΗΣΑ, ΣΗΣΑ, ΣΗΣΑ, ΣΗΣΑ, ΣΗΣΑ, Ο ΞΗΣΑ, ΣΗΣΑ, ΣΗΣΑ, 0 0 0 0 0 0 0 0 0 0 0 0 0 0 0 0 0 0 ΞHBZB1,2,4 0 0 ΞHZB1,2,4 ΞFHZB1,2,4 0 ΞHFZB1,2,4 0 0 ΞHBZ1,2,4 ΞFHBZ1,2,4 0 ΞHZ1,2,4 ΞFHZ1,2,4 0 ΞHFZ1,2,4 ΞFHFZ1,2,4 0 0 0 0 0 0 0 0 0 0 0 0 0 0 0 0 0 0 0 0 0 0 ΞHBZB1,3,4 0 0 ΞHZB1,3,4 ΞFHZB1,3,4 0 0 0 0 ΞHBZ1,3,4 ΞFHBZ1,3,4 0 ΞHZ1,3,4 ΞFHZ1,3,4 0  $\begin{smallmatrix} \mathbf{1}_{\mathbf{1}_{\{1,2\}}} \\ \mathbf{1}_{\{1,2\}}} \\ \mathbf{1}_{\{1,2\}} \\ \mathbf{1}_{\{1,2\}} \\ \mathbf{1}_{\{1,2\}} \\ \mathbf{1}_{\{1,2\}} \\ \mathbf{1}_{\{1,2\}} \\ \mathbf{1}_{\{1,2\}} \\ \mathbf{1}_{\{1,2\}} \\ \mathbf{1}_{\{1,2\}} \\ \mathbf{1}_{\{1,2\}} \\ \mathbf{1}_{\{1,2\}} \\ \mathbf{1}_{\{1,2\}} \\ \mathbf{1}_{\{1,2\}} \\ \mathbf{1}_{\{1,2\$  $\begin{smallmatrix} \mathbb{C}^1_{\mathbb{C}}\mathbb{C}^1_{\mathbb{C}}\mathbb{C}^1_{\mathbb{C}}\mathbb{C}^1_{\mathbb{C}}\\ \mathbb{C}^1_{\mathbb{C}}\mathbb{C}^1_{\mathbb{C}}\mathbb{C}^1_{\mathbb{C}}\mathbb{C}^1_{\mathbb{C}}\mathbb{C}^1_{\mathbb{C}}\mathbb{C}^1_{\mathbb{C}}\mathbb{C}^1_{\mathbb{C}}\\ \mathbb{C}^1_{\mathbb{C}}\mathbb{C}^1_{\mathbb{C}}\mathbb{C}^1_{\mathbb{C}}\math$  $\begin{smallmatrix} \mathbb{P}^1_{\mathbb{Q}} & \mathbb{P}^1_{\mathbb{Q}} & \mathbb{P}^1_{\mathbb{Q}} & \mathbb{P}^1_{\mathbb{Q}} \\ \mathbb{P}^1_{\mathbb{Q}} & \mathbb{P}^1_{\mathbb{Q}} & \mathbb{P}^1_{\mathbb{Q}} & \mathbb{P}^1_{\mathbb{Q}} & \mathbb{P}^1_{\mathbb{Q}} \\ \mathbb{P}^1_{\mathbb{Q}} & \mathbb{P}^1_{\mathbb{Q}} & \mathbb{P}^1_{\mathbb{Q}} & \mathbb{P}^1_{\mathbb{Q}} & \mathbb{P}$ 

 $\mathbf{N} =$ 

#### 4.4 Discretização das condições de contorno - Tipo Neumann

Para as condições de contorno do tipo Neumann, os contornos são atualizados por extrapolação. Para este fim, vamos utilizar diferenças finitas progressivas. Por exemplo, para o caso da condição de contorno

$$
\frac{\partial C}{\partial \zeta}|_{\zeta = \zeta_{max}} = 0,\tag{4.32}
$$

a aproximação por discretização será feita por

$$
\frac{C_{i,j,NZ+1}^{n+1} - C_{i,j,NZ}^{n+1}}{\Delta \zeta} = 0
$$
\n(4.33)

e, portanto, obtemos a aproximação  $C_{i,j,NZ+1}^{n+1} = C_{i,j,NZ}^{n+1}$ .

## 4.5 Cálculo das derivadas parciais  $\xi_x$ ,  $\xi_y$ ,  $\xi_z$ ,  $\eta_x$ ,  $\eta_y$ ,  $\eta_z$ ,  $\zeta_x$ ,  $\zeta_y$ ,  $\zeta_z$

Vamos impor que exista uma transformação de coordenadas que transforme a malha curvilínea representada no sistema de coordenadas Cartesianas  $x \times y \times z$ em uma malha retangular (planos paralelos) representada no novo sistema de coordenadas  $\xi \times \eta \times \zeta$ . A Figura [4.3](#page-89-0) ilustra a transformação.

<span id="page-89-0"></span>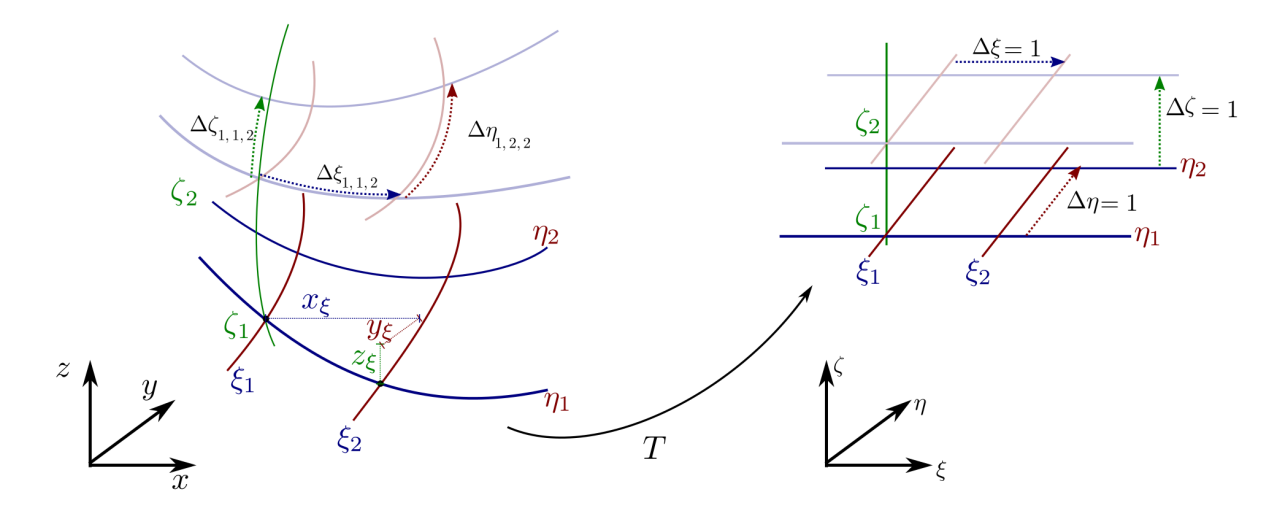

Figura 4.3 – Malha curva no sistema de coordenadas  $x \times y \times z$  sendo transformada em malha retangular no sistema de coordenadas curvilíneas  $\xi \times \eta \times \zeta$ .

As derivadas parciais  $x_{\xi}, x_{\eta}, x_{\zeta}, y_{\xi}, y_{\eta}, y_{\zeta}, z_{\xi}, z_{\eta}$  e  $z_{\zeta}$  são determinadas a partir dos nós definidos sobre a malha curvilínea representada no sistema de coordenadas cartesianas.

Com o auxílio da Figura [4.3](#page-89-0) podemos observar que essas derivadas parciais podem ser estimadas, uma vez que os nós são conhecidos. Para este fim, os incrementos  $\Delta \xi_{i,j,l}$ ,  $\Delta \eta_{i,j,l}$ e $\Delta \zeta_{i,j,l}$ devem ser suficientemente pequenos. A transformação  $T$ irá transformar os incrementos  $\Delta \xi_{i,j,l}$ ,  $\Delta \eta_{i,j,l}$  e  $\Delta \zeta_{i,j,l}$  definidos no sistema de coordenadas cartesianas em incrementos constantes e unitários no sistema de coordenadas curvilíneas. Isso significa que no sistema de coordenadas curvilíneas $\Delta \xi_{i,j,l}=\Delta \xi=1, \, \Delta \eta_{i,j,l}=\Delta \eta=1$  e  $\Delta \zeta_{i,j,l}=$  $\Delta \zeta = 1$  para todos *i*, *j* e *l*. Para determinar as derivadas parciais  $\xi_x$ ,  $\xi_y$ ,  $\xi_z$ ,  $\eta_x$ ,  $\eta_y$ ,  $\eta_z$ ,  $\zeta_x$ ,  $\zeta_y$ e $\zeta_z,$ iniciamos apresentado as diferenciais

$$
\begin{cases}\n dx = x_{\xi} d\xi + x_{\eta} d\eta + x_{\zeta} d\zeta \\
 dy = y_{\xi} d\xi + y_{\eta} d\eta + y_{\zeta} d\zeta, \\
 dz = z_{\xi} d\xi + z_{\eta} d\eta + z_{\zeta} d\zeta\n\end{cases} (4.34)
$$

$$
\begin{cases}\nd\xi = \xi_x dx + \xi_y dy + \xi_z dz \\
d\eta = \eta_x dx + \eta_y dy + \eta_z dz \\
d\zeta = \zeta_x dx + \zeta_y dy + \zeta_z dz\n\end{cases}
$$
\n(4.35)

que podem ser reescritas na forma matricial, conforme

<span id="page-90-0"></span>
$$
\begin{bmatrix} dx \\ dy \\ dz \end{bmatrix} = \begin{bmatrix} x_{\xi} & x_{\eta} & x_{\zeta} \\ y_{\xi} & y_{\eta} & y_{\zeta} \\ z_{\xi} & z_{\eta} & z_{\zeta} \end{bmatrix} \begin{bmatrix} d\xi \\ d\eta \\ d\zeta \end{bmatrix},
$$
(4.36)  

$$
\begin{bmatrix} d\xi \\ d\eta \\ d\zeta \end{bmatrix} = \begin{bmatrix} \xi_x & \xi_y & \xi_z \\ \eta_x & \eta_y & \eta_z \\ \zeta_x & \zeta_y & \zeta_z \end{bmatrix} \begin{bmatrix} dx \\ dy \\ dz \end{bmatrix}.
$$
(4.37)

Utilizando as identidades [4.36](#page-90-0) e [4.37,](#page-90-1) obtemos a relação

<span id="page-90-1"></span>
$$
\begin{bmatrix}\n\xi_x & \xi_y & \xi_z \\
\eta_x & \eta_y & \eta_z \\
\zeta_x & \zeta_y & \zeta_z\n\end{bmatrix} = \begin{bmatrix}\nx_{\xi} & x_{\eta} & x_{\zeta} \\
y_{\xi} & y_{\eta} & y_{\zeta} \\
z_{\xi} & z_{\eta} & z_{\zeta}\n\end{bmatrix}^{-1}.
$$
\n(4.38)

Portanto,

<span id="page-90-2"></span>
$$
\begin{bmatrix}\n\xi_x & \xi_y & \xi_z \\
\eta_x & \eta_y & \eta_z \\
\zeta_x & \zeta_y & \zeta_z\n\end{bmatrix} = \frac{1}{J} \begin{bmatrix}\n-y_{\zeta}z_{\eta} + y_{\eta}z_{\zeta} & x_{\zeta}z_{\eta} - x_{\eta}z_{\zeta} & -x_{\zeta}y_{\eta} + x_{\eta}y_{\zeta} \\
y_{\zeta}z_{\xi} - y_{\xi}z_{\zeta} & -x_{\zeta}z_{\xi} + x_{\xi}z_{\zeta} & x_{\zeta}y_{\xi} - x_{\xi}y_{\zeta} \\
y_{\xi}z_{\eta} - y_{\eta}z_{\xi} & -x_{\xi}z_{\eta} + x_{\eta}z_{\xi} & x_{\xi}y_{\eta} - x_{\eta}y_{\xi}\n\end{bmatrix},
$$
\n(4.39)

onde

$$
J = x_{\zeta} y_{\xi} z_{\eta} - x_{\xi} y_{\zeta} z_{\eta} - x_{\zeta} y_{\eta} z_{\xi} + x_{\eta} y_{\zeta} z_{\xi} + x_{\xi} y_{\eta} z_{\zeta} - x_{\eta} y_{\xi} z_{\zeta}.
$$
 (4.40)

A equação matricial [4.39](#page-90-2) dá origem as relações

<span id="page-91-3"></span>
$$
\xi_x = \left(\frac{-y_{\zeta}z_{\eta} + y_{\eta}z_{\zeta}}{J}\right), \quad \xi_y = \left(\frac{x_{\zeta}z_{\eta} - x_{\eta}z_{\zeta}}{J}\right), \quad \xi_z = \left(\frac{-x_{\zeta}y_{\eta} + x_{\eta}y_{\zeta}}{J}\right),
$$

$$
\eta_x = \left(\frac{y_{\zeta}z_{\xi} - y_{\xi}z_{\zeta}}{J}\right), \quad \eta_y = \left(\frac{-x_{\zeta}z_{\xi} + x_{\xi}z_{\zeta}}{J}\right), \quad \eta_z = \left(\frac{x_{\zeta}y_{\xi} - x_{\xi}y_{\zeta}}{J}\right), \tag{4.41}
$$

$$
\zeta_x = \left(\frac{y_{\xi}z_{\eta} - y_{\eta}z_{\xi}}{J}\right), \quad \zeta_y = \left(\frac{-x_{\xi}z_{\eta} + x_{\eta}z_{\xi}}{J}\right), \quad \zeta_z = \left(\frac{x_{\xi}y_{\eta} - x_{\eta}y_{\xi}}{J}\right).
$$

As derivadas de segunda ordem das funções  $\xi$ ,  $\eta$  e  $\zeta$  com relação as variáveis  $x, y$  e z tem pouca influência e podem ser desprezadas, segundo [Maliska, 1995.](#page-200-0) Consequentemente, os coeficientes [4.15](#page-77-1) podem ser aproximados pelo método de diferenças finitas em todos os nós. Observe que está simplificação de fato não altera a solução do problema, conforme podemos verificar pelo teste residual que é apresentado na subseção [4.7.](#page-99-0)

#### 4.6 Construção da malha tridimensional

Vamos utilizar os mesmos princípios já utilizados no caso bidimensional. Suponhamos um domínio tridimensional e uma troca de sistema de coordenadas. Passando do sistema de coordenadas cartesianas  $x \times y \times z$  para um sistema de coordenadas curvilíneas  $\xi \times \eta \times \zeta.$ Queremos ter uma distribuição homogênea entre os nós no sistema de coordenadas curvilíneas, representado no sistema de coordenadas cartesianas. Para este fim, os nós devem obedecer as equações de Laplace

<span id="page-91-0"></span>
$$
\nabla^2 \xi = \frac{\partial^2 \xi}{\partial x^2} + \frac{\partial^2 \xi}{\partial y^2} + \frac{\partial^2 \xi}{\partial z^2} = 0,
$$
\n(4.42)

<span id="page-91-1"></span>
$$
\nabla^2 \eta = \frac{\partial^2 \eta}{\partial x^2} + \frac{\partial^2 \eta}{\partial y^2} + \frac{\partial^2 \eta}{\partial z^2} = 0,
$$
\n(4.43)

<span id="page-91-2"></span>
$$
\nabla^2 \zeta = \frac{\partial^2 \zeta}{\partial x^2} + \frac{\partial^2 \zeta}{\partial y^2} + \frac{\partial^2 \zeta}{\partial z^2} = 0.
$$
 (4.44)

As Equações [4.42,](#page-91-0) [4.43](#page-91-1) e [4.44](#page-91-2) são resolvidas numericamente e, consequentemente, é possível encontrar soluções aproximadas. O procedimento que adotamos é listado a seguir.

<span id="page-92-1"></span>(i) Construir manualmente uma malha curvilínea, utilizando sistema de coordenadas  $x \times y \times z$ ;

(ii) A partir da malha, obter aproximadamente as derivadas [4.41;](#page-91-3)

<span id="page-92-0"></span>(iii) Obter equações equivalentes as equações de Laplace [4.42,](#page-91-0) [4.43](#page-91-1) e [4.44,](#page-91-2) agora em função das derivadas de segunda ordem das funções x, y e z com relação as variáveis ξ, η e ζ;

(iv) Resolver as equações do item [\(iii\)](#page-92-0) utilizando iteratividade, supondo o item [\(i\)](#page-92-1) como condição inicial. É necessário definir uma condição de parada.

Equações equivalentes a Laplace: item [\(iii\)](#page-92-0)

A partir das diferenciais [4.36](#page-90-0) e [4.37](#page-90-1) obtemos as expressões [4.41](#page-91-3) (listadas abaixo, novamente)

$$
\xi_x = \left(\frac{-y_{\zeta}z_{\eta} + y_{\eta}z_{\zeta}}{J}\right), \quad \xi_y = \left(\frac{x_{\zeta}z_{\eta} - x_{\eta}z_{\zeta}}{J}\right), \quad \xi_z = \left(\frac{-x_{\zeta}y_{\eta} + x_{\eta}y_{\zeta}}{J}\right),
$$

$$
\eta_x = \left(\frac{y_{\zeta}z_{\xi} - y_{\xi}z_{\zeta}}{J}\right), \quad \eta_y = \left(\frac{-x_{\zeta}z_{\xi} + x_{\xi}z_{\zeta}}{J}\right), \quad \eta_z = \left(\frac{x_{\zeta}y_{\xi} - x_{\xi}y_{\zeta}}{J}\right),
$$

$$
\zeta_x = \left(\frac{y_{\xi}z_{\eta} - y_{\eta}z_{\xi}}{J}\right), \quad \zeta_y = \left(\frac{-x_{\xi}z_{\eta} + x_{\eta}z_{\xi}}{J}\right), \quad \zeta_z = \left(\frac{x_{\xi}y_{\eta} - x_{\eta}y_{\xi}}{J}\right).
$$

Vamos utilizar essas identidades para reescrever as equações de Laplace  $\nabla^2 \xi = 0$ ,  $\nabla^2 \eta = 0$  $e \nabla^2 \zeta = 0.$ 

## Equação  $\nabla^2 \xi = 0$

A equação de Laplace  $\nabla^2 \xi = 0$ , em sua forma expandida, é dada por

$$
\nabla^2 \xi = \frac{\partial^2 \xi}{\partial x^2} + \frac{\partial^2 \xi}{\partial y^2} + \frac{\partial^2 \xi}{\partial z^2} = 0,
$$
\n(4.45)

ou ainda,

<span id="page-93-0"></span>
$$
\nabla^2 \xi = \frac{\partial(\xi_x)}{\partial x} + \frac{\partial(\xi_y)}{\partial y} + \frac{\partial(\xi_z)}{\partial z} = 0.
$$
 (4.46)

Pela conexão afim, a Equação [4.46](#page-93-0) torna-se

<span id="page-93-1"></span>
$$
\nabla^2 \xi = \frac{\partial(\xi_x)}{\partial \xi} \xi_x + \frac{\partial(\xi_x)}{\partial \eta} \eta_x + \frac{\partial(\xi_x)}{\partial \zeta} \zeta_x + \frac{\partial(\xi_y)}{\partial \xi} \xi_y + \frac{\partial(\xi_y)}{\partial \eta} \eta_y + \frac{\partial(\xi_y)}{\partial \zeta} \zeta_y + \frac{\partial(\xi_z)}{\partial \xi} \xi_z + \frac{\partial(\xi_z)}{\partial \eta} \eta_z + \frac{\partial(\xi_z)}{\partial \zeta} \zeta_z.
$$
\n(4.47)

Substituímos as expressões em [4.41](#page-91-3) em [4.47,](#page-93-1) obtemos

<span id="page-93-2"></span>
$$
\nabla^{2}\xi = \frac{\partial\left(\frac{-y_{\zeta}z_{\eta}+y_{\eta}z_{\zeta}}{J}\right)}{\partial\xi}\left(\frac{-y_{\zeta}z_{\eta}+y_{\eta}z_{\zeta}}{J}\right) + \frac{\partial\left(\frac{-y_{\zeta}z_{\eta}+y_{\eta}z_{\zeta}}{J}\right)}{\partial\eta}\left(\frac{y_{\zeta}z_{\zeta}-y_{\zeta}z_{\zeta}}{J}\right) + \frac{\partial\left(\frac{x_{\zeta}z_{\eta}-x_{\eta}z_{\zeta}}{J}\right)}{\partial\xi}\left(\frac{y_{\zeta}z_{\eta}-y_{\eta}z_{\zeta}}{J}\right) + \frac{\partial\left(\frac{x_{\zeta}z_{\eta}-x_{\eta}z_{\zeta}}{J}\right)}{\partial\xi}\left(\frac{-x_{\zeta}z_{\zeta}+x_{\zeta}z_{\zeta}}{J}\right) + \frac{\partial\left(\frac{x_{\zeta}z_{\eta}-x_{\eta}z_{\zeta}}{J}\right)}{\partial\xi}\left(\frac{-x_{\zeta}z_{\zeta}+x_{\zeta}z_{\zeta}}{J}\right) + \frac{\partial\left(\frac{x_{\zeta}z_{\eta}-x_{\eta}z_{\zeta}}{J}\right)}{\partial\xi}\left(\frac{-x_{\zeta}y_{\eta}+x_{\eta}y_{\zeta}}{J}\right) + \frac{\partial\left(\frac{-x_{\zeta}y_{\eta}+x_{\eta}y_{\zeta}}{J}\right)}{\partial\eta}\left(\frac{x_{\zeta}y_{\zeta}-x_{\zeta}y_{\zeta}}{J}\right) + \frac{\partial\left(\frac{-x_{\zeta}y_{\eta}+x_{\eta}y_{\zeta}}{J}\right)}{\partial\xi}\left(\frac{x_{\zeta}y_{\eta}-x_{\eta}y_{\zeta}}{J}\right) + \frac{\partial\left(\frac{-x_{\zeta}y_{\eta}+x_{\eta}y_{\zeta}}{J}\right)}{\partial\xi}\left(\frac{x_{\zeta}y_{\eta}-x_{\eta}y_{\zeta}}{J}\right).
$$
\n(4.48)

Analogamente, a partir das equações  $\nabla^2 \eta = 0$  e  $\nabla^2 \zeta = 0$ , obtemos [4.52](#page-94-0) e [4.56.](#page-95-0)

## Equação  $\nabla^2 \eta = 0$

A equação de Laplace  $\nabla^2 \eta = 0$ , em sua forma expandida, é dada por

$$
\nabla^2 \eta = \frac{\partial^2 \eta}{\partial x^2} + \frac{\partial^2 \eta}{\partial y^2} + \frac{\partial^2 \eta}{\partial z^2} = 0,
$$
\n(4.49)

ou ainda,

<span id="page-94-1"></span>
$$
\nabla^2 \eta = \frac{\partial(\eta_x)}{\partial x} + \frac{\partial(\eta_y)}{\partial y} + \frac{\partial(\eta_z)}{\partial z} = 0.
$$
 (4.50)

Pela conexão afim, a Equação [4.50](#page-94-1) torna-se

<span id="page-94-2"></span>
$$
\nabla^2 \eta = \frac{\partial(\eta_x)}{\partial \xi} \xi_x + \frac{\partial(\eta_x)}{\partial \eta} \eta_x + \frac{\partial(\eta_x)}{\partial \zeta} \zeta_x + \frac{\partial(\eta_y)}{\partial \xi} \xi_y + \frac{\partial(\eta_y)}{\partial \eta} \eta_y + \frac{\partial(\eta_y)}{\partial \zeta} \zeta_y + \frac{\partial(\eta_z)}{\partial \xi} \xi_z + \frac{\partial(\eta_z)}{\partial \eta} \eta_z + \frac{\partial(\eta_z)}{\partial \zeta} \zeta_z.
$$
\n(4.51)

Substituímos as expressões em [4.41](#page-91-3) em [4.51,](#page-94-2) obtemos

<span id="page-94-0"></span>
$$
\nabla^{2}\eta = \frac{\partial(\frac{y_{\zeta}z_{\xi}-y_{\xi}z_{\zeta}}{J})}{\partial\xi} \left(\frac{-y_{\zeta}z_{\eta}+y_{\eta}z_{\zeta}}{J}\right) + \frac{\partial(\frac{y_{\zeta}z_{\xi}-y_{\xi}z_{\zeta}}{J})}{\partial\eta} \left(\frac{y_{\zeta}z_{\xi}-y_{\zeta}z_{\zeta}}{J}\right) + \frac{\partial(\frac{-x_{\zeta}z_{\xi}+x_{\xi}z_{\zeta}}{J})}{\partial\xi} \left(\frac{x_{\zeta}z_{\eta}-x_{\eta}z_{\zeta}}{J}\right) + \frac{\partial(\frac{-x_{\zeta}z_{\xi}+x_{\xi}z_{\zeta}}{J})}{\partial\eta} \left(\frac{-x_{\zeta}z_{\xi}+x_{\xi}z_{\zeta}}{J}\right) + \frac{\partial(\frac{-x_{\zeta}z_{\xi}+x_{\xi}z_{\zeta}}{J})}{\partial\xi} \left(\frac{-x_{\xi}z_{\eta}+x_{\eta}z_{\xi}}{J}\right) + \frac{\partial(\frac{x_{\zeta}y_{\xi}-x_{\xi}y_{\zeta}}{J})}{\partial\xi} \left(\frac{-x_{\zeta}y_{\eta}+x_{\eta}y_{\zeta}}{J}\right) + \frac{\partial(\frac{x_{\zeta}y_{\xi}-x_{\xi}y_{\zeta}}{J})}{\partial\eta} \left(\frac{x_{\zeta}y_{\xi}-x_{\xi}y_{\zeta}}{J}\right) + \frac{\partial(\frac{x_{\zeta}y_{\xi}-x_{\xi}y_{\zeta}}{J})}{\partial\zeta} \left(\frac{x_{\zeta}y_{\eta}-x_{\eta}y_{\xi}}{J}\right) + \frac{\partial(\frac{x_{\zeta}y_{\xi}-x_{\xi}y_{\zeta}}{J})}{\partial\zeta} \left(\frac{x_{\xi}y_{\eta}-x_{\eta}y_{\xi}}{J}\right).
$$
\n(4.52)

## Equação  $\nabla^2 \zeta = 0$

A equação de Laplace  $\nabla^2 \zeta = 0$ , em sua forma expandida, é dada por

$$
\nabla^2 \zeta = \frac{\partial^2 \zeta}{\partial x^2} + \frac{\partial^2 \zeta}{\partial y^2} + \frac{\partial^2 \zeta}{\partial z^2} = 0,
$$
\n(4.53)

ou ainda,

<span id="page-95-1"></span>
$$
\nabla^2 \zeta = \frac{\partial(\zeta_x)}{\partial x} + \frac{\partial(\zeta_y)}{\partial y} + \frac{\partial(\zeta_z)}{\partial z} = 0.
$$
 (4.54)

Pela conexão afim, a Equação [4.54](#page-95-1) torna-se

<span id="page-95-2"></span>
$$
\nabla^2 \zeta = \frac{\partial(\zeta_x)}{\partial \xi} \xi_x + \frac{\partial(\zeta_x)}{\partial \eta} \eta_x + \frac{\partial(\zeta_x)}{\partial \zeta} \zeta_x + \frac{\partial(\zeta_y)}{\partial \xi} \xi_y + \frac{\partial(\zeta_y)}{\partial \eta} \eta_y + \frac{\partial(\zeta_y)}{\partial \zeta} \zeta_y + \frac{\partial(\zeta_z)}{\partial \xi} \xi_z + \frac{\partial(\zeta_z)}{\partial \eta} \eta_z + \frac{\partial(\zeta_z)}{\partial \zeta} \zeta_z.
$$
\n(4.55)

Substituímos as expressões em [4.41](#page-91-3) em [4.55,](#page-95-2) obtemos

<span id="page-95-0"></span>
$$
\nabla^{2}\zeta = \frac{\partial(\frac{y_{\xi}z_{\eta}-y_{\eta}z_{\xi}}{J})}{\partial\xi}\left(\frac{-y_{\zeta}z_{\eta}+y_{\eta}z_{\zeta}}{J}\right)+\frac{\partial(\frac{y_{\xi}z_{\eta}-y_{\eta}z_{\xi}}{J})}{\partial\eta}\left(\frac{y_{\zeta}z_{\xi}-y_{\xi}z_{\zeta}}{J}\right)+\frac{\partial(\frac{-x_{\xi}z_{\eta}+x_{\eta}z_{\xi}}{J})}{\partial\xi}\left(\frac{x_{\zeta}z_{\eta}-x_{\eta}z_{\zeta}}{J}\right)+\frac{\partial(\frac{-x_{\xi}z_{\eta}+x_{\eta}z_{\xi}}{J})}{\partial\xi}\left(\frac{x_{\zeta}z_{\eta}-x_{\eta}z_{\zeta}}{J}\right)+\frac{\partial(\frac{-x_{\xi}z_{\eta}+x_{\eta}z_{\xi}}{J})}{\partial\eta}\left(\frac{-x_{\zeta}z_{\xi}+x_{\xi}z_{\zeta}}{J}\right)+\frac{\partial(\frac{-x_{\xi}z_{\eta}+x_{\eta}z_{\xi}}{J})}{\partial\xi}\left(\frac{-x_{\xi}z_{\eta}+x_{\eta}z_{\xi}}{J}\right)+\frac{\partial(\frac{x_{\xi}y_{\eta}-x_{\eta}y_{\xi}}{J})}{\partial\eta}\left(\frac{x_{\zeta}y_{\xi}-x_{\xi}y_{\zeta}}{J}\right)+\frac{\partial(\frac{x_{\xi}y_{\eta}-x_{\eta}y_{\xi}}{J})}{\partial\eta}\left(\frac{x_{\zeta}y_{\xi}-x_{\xi}y_{\zeta}}{J}\right)+\frac{\partial(\frac{x_{\xi}y_{\eta}-x_{\eta}y_{\xi}}{J})}{\partial\xi}\left(\frac{y_{\xi}z_{\eta}-y_{\eta}z_{\xi}}{J}\right).
$$
\n(4.56)

Depois de exaustivos cálculos, as Equações [4.48,](#page-93-2) [4.52](#page-94-0) e [4.56](#page-95-0) podem ser aproximadas pelas equações

<span id="page-96-0"></span>
$$
\alpha x_{\xi\xi} + \beta x_{\eta\eta} + \gamma x_{\zeta\zeta} + 2\delta x_{\xi\eta} + 2\varepsilon x_{\xi\zeta} + 2\omega x_{\eta\zeta} = 0, \tag{4.57}
$$

$$
\alpha y_{\xi\xi} + \beta y_{\eta\eta} + \gamma y_{\zeta\zeta} + 2\delta y_{\xi\eta} + 2\varepsilon y_{\xi\zeta} + 2\omega y_{\eta\zeta} = 0, \tag{4.58}
$$

$$
\alpha z_{\xi\xi} + \beta z_{\eta\eta} + \gamma z_{\zeta\zeta} + 2\delta z_{\xi\eta} + 2\varepsilon z_{\xi\zeta} + 2\omega z_{\eta\zeta} = 0, \qquad (4.59)
$$

onde

$$
\alpha = x_{\zeta}^{2}y_{\eta}^{2} - 2x_{\eta}x_{\zeta}y_{\eta}y_{\zeta} + x_{\eta}^{2}y_{\zeta}^{2} + x_{\zeta}^{2}z_{\eta}^{2} + y_{\zeta}^{2}z_{\eta}^{2} - 2x_{\eta}x_{\zeta}z_{\eta}z_{\zeta} - 2y_{\eta}y_{\zeta}z_{\eta}z_{\zeta} + x_{\eta}^{2}z_{\zeta}^{2} + y_{\eta}^{2}z_{\zeta}^{2},
$$
\n
$$
\beta = x_{\zeta}^{2}y_{\zeta}^{2} - 2x_{\xi}x_{\zeta}y_{\xi}y_{\zeta} + x_{\xi}^{2}y_{\zeta}^{2} + x_{\zeta}^{2}z_{\xi}^{2} + y_{\zeta}^{2}z_{\zeta}^{2} - 2x_{\xi}x_{\zeta}z_{\zeta}z_{\zeta} - 2y_{\xi}y_{\zeta}z_{\zeta}z_{\zeta} + x_{\zeta}^{2}z_{\zeta}^{2} + y_{\zeta}^{2}z_{\zeta}^{2},
$$
\n
$$
\gamma = x_{\xi}^{2}y_{\eta}^{2} - 2x_{\eta}x_{\xi}y_{\eta}y_{\xi} + x_{\eta}^{2}y_{\xi}^{2} + x_{\xi}^{2}z_{\eta}^{2} + y_{\xi}^{2}z_{\eta}^{2} - 2x_{\eta}x_{\xi}z_{\eta}z_{\xi} - 2y_{\eta}y_{\xi}z_{\eta}z_{\xi} + x_{\eta}^{2}z_{\zeta}^{2} + y_{\eta}^{2}z_{\xi}^{2},
$$
\n(4.60)  
\n
$$
\delta = -x_{\zeta}^{2}y_{\eta}y_{\xi} + x_{\xi}x_{\zeta}y_{\eta}y_{\zeta} + x_{\eta}x_{\zeta}y_{\xi}y_{\zeta} - x_{\eta}x_{\xi}y_{\zeta}^{2} - x_{\zeta}^{2}z_{\eta}z_{\xi} - y_{\zeta}^{2}z_{\eta}z_{\xi} + x_{\zeta}^{2}z_{\zeta},
$$
\n(4.61)  
\n
$$
\delta = -x_{\zeta}^{
$$

Quando as equações de Laplace são reescritas, as novas formas das equações são demasiadamente grandes e, por esse motivo, muito difíceis de trabalhar. No entanto, percebemos que cada uma das funções ξ, η e ζ possui uma direção predominante com relação as funções x, y e z. Sendo assim, optamos por excluir aqueles termos que possuem menor influência. Considerando como base os problemas que estamos querendo modelar, podemos citar o seguinte exemplo: a equação de Laplace  $\nabla \xi^2 = 0$  possui predominantemente a direção x. Portanto, neste caso, as derivadas de ordem maior que dois referentes às funções  $y$  e  $z$  com relação as variáveis  $\xi$ ,  $\eta$  e  $\zeta$  foram descartadas.

Discretização das equações equivalentes às equações de Laplace:

A Equação [4.57](#page-96-0) pode ser aproximada utilizando o método de diferenças finitas e sua forma discretizada é apresentada por

$$
\alpha_{i,j,l} \frac{(x_{i+1,j,l} - 2x_{i,j,l} + x_{i-1,j,l})}{\Delta \xi^2} + \beta_{i,j,l} \frac{(x_{i,j+1,l} - 2x_{i,j,l} + x_{i,j-1,l})}{\Delta \eta^2} + \frac{\gamma_{i,j,l} (x_{i,j,l+1} - 2x_{i,j,l} + x_{i,j,l-1})}{\Delta \zeta^2} + \frac{2\delta_{i,j,l} \frac{(x_{i+1,j+1,l} - x_{i-1,j+1,l} - x_{i+1,j-1,l} + x_{i-1,j-1,l})}{4\Delta \xi \Delta \eta} + \frac{4\Delta \xi \Delta \eta}{2\omega_{i,j,l} \frac{(x_{i+1,j,l+1} - x_{i-1,j,l+1} - x_{i+1,j,l-1} + x_{i-1,j,l-1})}{4\Delta \xi \Delta \zeta} + \frac{2\omega_{i,j,l} \frac{(x_{i,j+1,l+1} - x_{i,j-1,l+1} - x_{i,j+1,l-1} + x_{i,j-1,l-1})}{4\Delta \eta \Delta \zeta} = 0.
$$
\n
$$
(4.61)
$$

Agora, com intuito de obter a forma da equação que define o processo iterativo, vamos isolar o termo  $x_{i,j,l}$ , obtemos a equação

<span id="page-97-0"></span>
$$
x_{i,j,l} = \frac{-1}{4(\Delta \eta^2 \Delta \zeta^2 \alpha_{i,j,l} + \Delta \xi^2 \Delta \zeta^2 \beta_{i,j,l} + \Delta \eta^2 \Delta \xi^2 \gamma_{i,j,l})} \times
$$
  
\n
$$
\left[ -2\Delta \eta^2 \Delta \zeta^2 x_{-1+i,j,l} \alpha_{i,j,l} - 2\Delta \eta^2 \Delta \zeta^2 x_{1+i,j,l} \alpha_{i,j,l} - 2\Delta \xi^2 \Delta \zeta^2 x_{i,-1+j,l} \beta_{i,j,l} - 2\Delta \xi^2 \Delta \zeta^2 x_{i,1+j,l} \beta_{i,j,l} - 2\Delta \eta^2 \Delta \xi^2 x_{i,j,-1+l} \gamma_{i,j,l} - 2\Delta \eta^2 \Delta \xi^2 x_{i,j,1+l} \gamma_{i,j,l} -
$$
  
\n
$$
\Delta \eta \Delta \xi \Delta \zeta^2 x_{-1+i,-1+j,l} \delta_{i,j,l} + \Delta \eta \Delta \xi \Delta \zeta^2 x_{-1+i,1+j,l} \delta_{i,j,l} + \Delta \eta \Delta \xi \Delta \zeta^2 x_{1+i,-1+j,l} \delta_{i,j,l} - (4.62)
$$
  
\n
$$
\Delta \eta \Delta \xi \Delta \zeta^2 x_{1+i,1+j,l} \delta_{i,j,l} - \Delta \eta^2 \Delta \xi \Delta \zeta x_{-1+i,j,-1+l} \epsilon_{i,j,l} + \Delta \eta^2 \Delta \xi \Delta \zeta x_{-1+i,j,1+l} \epsilon_{i,j,l} +
$$
  
\n
$$
\Delta \eta^2 \Delta \xi \Delta \zeta x_{1+i,j,-1+l} \epsilon_{i,j,l} - \Delta \eta^2 \Delta \xi \Delta \zeta x_{1+i,j,1+l} \epsilon_{i,j,l} - \Delta \eta \Delta \xi^2 \Delta \zeta x_{i,-1+j,-1+l} \omega_{i,j,l} +
$$
  
\n
$$
\Delta \eta \Delta \xi^2 \Delta \zeta x_{i,-1+j,1+l} \omega_{i,j,l} + \Delta \eta \Delta \xi^2 \Delta \zeta x_{i,1+j,-1+l} \omega_{i,j,l} - \Delta \eta \Delta \xi^2 \Delta \zeta x_{i,1+j,1+l} \omega_{i,j,l} \right].
$$

Para obter  $y_{i,j,l}$  e  $z_{i,j,l}$ , basta substituir x por y e z, respectivamente, na Equação [4.62.](#page-97-0) No caso em que $\Delta \xi = \Delta \eta = \Delta \zeta = 1,$ obtemos as equações

$$
x_{i,j,l} = \frac{1}{4(\alpha_{i,j,l} + \beta_{i,j,l} + \gamma_{i,j,l})} \Big[ 2\alpha_{i,j,l}(x_{i+1,j,l} + x_{i-1,j,l}) +
$$
  
\n
$$
2\beta_{i,j,l}(x_{i,j+1,l} + x_{i,j-1,l}) + 2\gamma_{i,j,l}(x_{i,j,l+1} + x_{i,j,l-1}) +
$$
  
\n
$$
\delta_{i,j,l}(x_{i+1,j+1,l} - x_{i-1,j+1,l} - x_{i+1,j-1,l} + x_{i-1,j-1,l}) +
$$
  
\n
$$
\varepsilon_{i,j,l}(x_{i+1,j,l+1} - x_{i-1,j,l+1} - x_{i+1,j,l-1} + x_{i-1,j,l-1}) +
$$
  
\n
$$
\omega_{i,j,l}(x_{i,j+1,l+1} - x_{i,j-1,l+1} - x_{i,j+1,l-1} + x_{i,j-1,l-1}) \Big],
$$
\n(4.63)

$$
y_{i,j,l} = \frac{1}{4(\alpha_{i,j,l} + \beta_{i,j,l} + \gamma_{i,j,l})} \Big[ 2\alpha_{i,j,l}(y_{i+1,j,l} + y_{i-1,j,l}) +
$$
  
\n
$$
2\beta_{i,j,l}(y_{i,j+1,l} + y_{i,j-1,l}) + 2\gamma_{i,j,l}(y_{i,j,l+1} + y_{i,j,l-1}) +
$$
  
\n
$$
\delta_{i,j,l}(y_{i+1,j+1,l} - y_{i-1,j+1,l} - y_{i+1,j-1,l} + y_{i-1,j-1,l}) +
$$
  
\n
$$
\varepsilon_{i,j,l}(y_{i+1,j,l+1} - y_{i-1,j,l+1} - y_{i+1,j,l-1} + y_{i-1,j,l-1}) +
$$
  
\n
$$
\omega_{i,j,l}(y_{i,j+1,l+1} - y_{i,j-1,l+1} - y_{i,j+1,l-1} + y_{i,j-1,l-1}) \Big],
$$
 (4.64)

$$
z_{i,j,l} = \frac{1}{4(\alpha_{i,j,l} + \beta_{i,j,l} + \gamma_{i,j,l})} \Big[ 2\alpha_{i,j,l}(z_{i+1,j,l} + z_{i-1,j,l}) +
$$
  
\n
$$
2\beta_{i,j,l}(z_{i,j+1,l} + z_{i,j-1,l}) + 2\gamma_{i,j,l}(z_{i,j,l+1} + z_{i,j,l-1}) +
$$
  
\n
$$
\delta_{i,j,l}(z_{i+1,j+1,l} - z_{i-1,j+1,l} - z_{i+1,j-1,l} + z_{i-1,j-1,l}) +
$$
  
\n
$$
\varepsilon_{i,j,l}(z_{i+1,j,l+1} - z_{i-1,j,l+1} - z_{i+1,j,l-1} + z_{i-1,j,l-1}) +
$$
  
\n
$$
\omega_{i,j,l}(z_{i,j+1,l+1} - z_{i,j-1,l+1} - z_{i,j+1,l-1} + z_{i,j-1,l-1}) \Big].
$$
 (4.65)

## <span id="page-99-0"></span>4.7 Teste residual para a solução encontrada

Esse teste é configurado usando a equação diferencial parcial original. Para este fim, todos os termos da equação são movidos para o lado esquerdo da equação, de modo que o lado direito seja zero. Em seguida, a partir da Equação [4.14](#page-77-0) definimos o operador

$$
\Omega(C) = \frac{\partial C}{\partial t} - \left( D_1 \frac{\partial C}{\partial \xi} + D_2 \frac{\partial C}{\partial \eta} + D_3 \frac{\partial C}{\partial \zeta} + D_4 \frac{\partial^2 C}{\partial \xi^2} + D_5 \frac{\partial^2 C}{\partial \eta^2} + D_6 \frac{\partial^2 C}{\partial \zeta^2} + D_7 \frac{\partial^2 C}{\partial \xi \partial \eta} + D_8 \frac{\partial^2 C}{\partial \xi \partial \zeta} + D_9 \frac{\partial^2 C}{\partial \eta \partial \zeta} \right).
$$
\n(4.66)

Após a inserção da solução encontrada no lado esquerdo, isto é, aplicando o operador em C, o resultado seria nulo se a solução fosse exata. Em geral, o operador fornece valores não nulos. Devido à natureza numérica da solução obtida, discretizamos Ω(C) pelo uso do método de diferenças finitas implícito, obtendo a equação

<span id="page-99-1"></span>
$$
(\Omega(C))_{i,j,l} = \frac{C_{i,j,l}^{n+1} - C_{i,j,l}^{n}}{\Delta t} - (D_1)_{i,j,l} \frac{C_{i+1,j,l}^{n+1} - C_{i-1,j,l}^{n+1}}{2\Delta \xi} - (D_2)_{i,j,l} \frac{C_{i,j,l+1}^{n+1} - C_{i,j,l-1}^{n+1}}{2\Delta \eta} - (D_3)_{i,j,l} \frac{C_{i,j,l+1}^{n+1} - C_{i,j,l-1}^{n+1}}{2\Delta \zeta} - (D_4)_{i,j,l} \frac{C_{i+1,j,l}^{n+1} - 2C_{i,j,l}^{n+1} + C_{i-1,j,l}^{n+1}}{2\Delta \zeta} - (D_5)_{i,j,l} \frac{C_{i,j+1,l}^{n+1} - 2C_{i,j,l}^{n+1} + C_{i-1,j,l}^{n+1}}{2\Delta \zeta^2} - (D_6)_{i,j,l} \frac{C_{i,j,l+1}^{n+1} - 2C_{i,j,l}^{n+1} + C_{i,j,l-1}^{n+1}}{2\Delta \zeta^2} - (D_7)_{i,j,l} \frac{C_{i+1,j+1,l}^{n+1} - C_{i-1,j+1,l}^{n+1} - C_{i-1,j-1,l}^{n+1} + C_{i-1,j-1,l}^{n+1}}{4\Delta \zeta \Delta \eta} - (D_8)_{i,j,l} \frac{C_{i+1,j,l+1}^{n+1} - C_{i-1,j,l+1}^{n+1} - C_{i-1,j,l-1}^{n+1} + C_{i-1,j,l-1}^{n+1}}{4\Delta \zeta \Delta \zeta}
$$
  
\n
$$
(D_9)_{i,j,l} \frac{C_{i,j+1,l+1}^{n+1} - C_{i-1,j,l+1}^{n+1} - C_{i,j+1,l-1}^{n+1} + C_{i,j-1,l-1}^{n+1}}{4\Delta \eta \Delta \zeta}
$$

O módulo de [4.67](#page-99-1) é, então, a medida para o residual R (o desvio encontrado, a partir da solução obtida)

$$
R_{i,j,l} = |(\Omega(C))_{i,j,l}|.
$$
\n(4.68)

#### 4.8 Fluxograma do código C

Nesta seção, apresentamos o fluxograma do programa desenvolvido em código C que efetua os cálculos previamente explicados. Abaixo são explicados as etapas que aparecem no fluxograma. No código,  $u[i][j][l], v[i][j][l], w[i][j][l]$  representam as velocidades u, v e w, NT é o número máximo de iterações no tempo,  $EHZ[i][j][l],...$  represen-tam os coeficientes definidos em [4.26,](#page-82-0)  $c[i][j][l]$  representa a  $C_{i,j,l}^{n+1}$  definido por [4.27,](#page-83-0) enquanto que  $cn[i][j][l]$  representa a  $C_{i,j,l}^n$  também definido por [4.27.](#page-83-0) As expressões cl e cgs são variáveis auxiliares, mas imprescindíveis. A variável cgs é utilizada na resolução da matriz [4.28](#page-84-1) gerada pela Equação [4.27.](#page-83-0) A resolução é feita utilizando o método Gauss-Seidel, conforme explicado na subseção [2.6,](#page-39-0) para determinar  $C_{i,j,l}^{n+1}$ . A cada iteração Gauss-Seidel o valor  $Error\_GS = \max |cgs[i][j][l] - c[i][j][l]|$  é calculado. O processo iterativo Gauss-Seidel é interrompido quando a desigualdade  $Error\_GS < Error\_GS$  Final é atingida, na qual Erro\_GS\_F inal é uma condição de parada pré-estabelecida. A variável cl é utilizada para corrigir a aproximação imposta para o vetor  $\overrightarrow{C}_c^{n+1}$ , Equa-ção [4.28,](#page-84-1) representado no código por  $BC[i][j][l]$ . Em outro looping, a cada iteração  $Error\_BC = \max |cl[i][j][l] - c[i][j][l]|$  é determinado. As iterações são encerradas quando desigualdade  $Error\_BC \le Error\_BC\_Final$  é atingida, onde  $Error\_BC\_Final$  é uma condição de parada pré-estabelecida.

Etapas do fluxograma:

- 1: Os valores de un, vn, wn, NT e  $\Delta t$  são estabelecidos, a malha é importada, as condições de contorno e a condição inicial para cn são estabelecidas, os coeficientes difusivos e os coeficientes EHZ, . . . são calculados, a condição inicial para cgs é estabelecida;
- 2: O comando *for* com relação ao passo de tempo  $n, n = 1 : NT;$
- 3: Atualiza a variável cl, estabelecendo  $cl[i][j][l] = cn[i][j][l];$
- 4: O comando while é aberto, com a condição  $Error\ BC > Error\ BC\ Final;$
- V1: Verifica se a condição while é satisfeita;
- 4.1: Calcula BC;
- 4.2: O comando while é aberto, com a condição Erro  $GS > E$ rro  $GS$  Final;
- V2: Verifica se a condição while é satisfeita;
- 4.2.1: Calcula c;
- 4.2.2: Atualiza  $Error\_GS$ , no qual  $Error\_GS = \max |cgs[i][j][l] c[i][j][l]|;$
- 4.2.3: Atualiza cgs, estabelecendo  $cgs[i][j][l] = c[i][j][l];$
- 4.3: Atualiza c nos contornos;
- 4.4: Atualiza o  $Error\_BC$ , no qual  $Error\_BC = \max |cl[i][j][l] c[i][j][l]|;$
- 4.5: Atualiza  $cl$ , estabelecendo  $cl[i][j][l] = c[i][j][l];$
- 5: Calcula o residual de c;
- 6: Atualiza a condição de parada  $Error_{C} = \max |c[i][j][l] cn[i][j][l]|$  e atualiza $cn,$ isto é, $\left. cn[i][j][l] \right. = c[i][j][l];$
- V3: Verifica a condição de parada, isto é, se  $Error\_C < Error\_C\_Final;$
- 7: Os resultados são exportados e o programa é encerrado.

Fluxograma do código C:

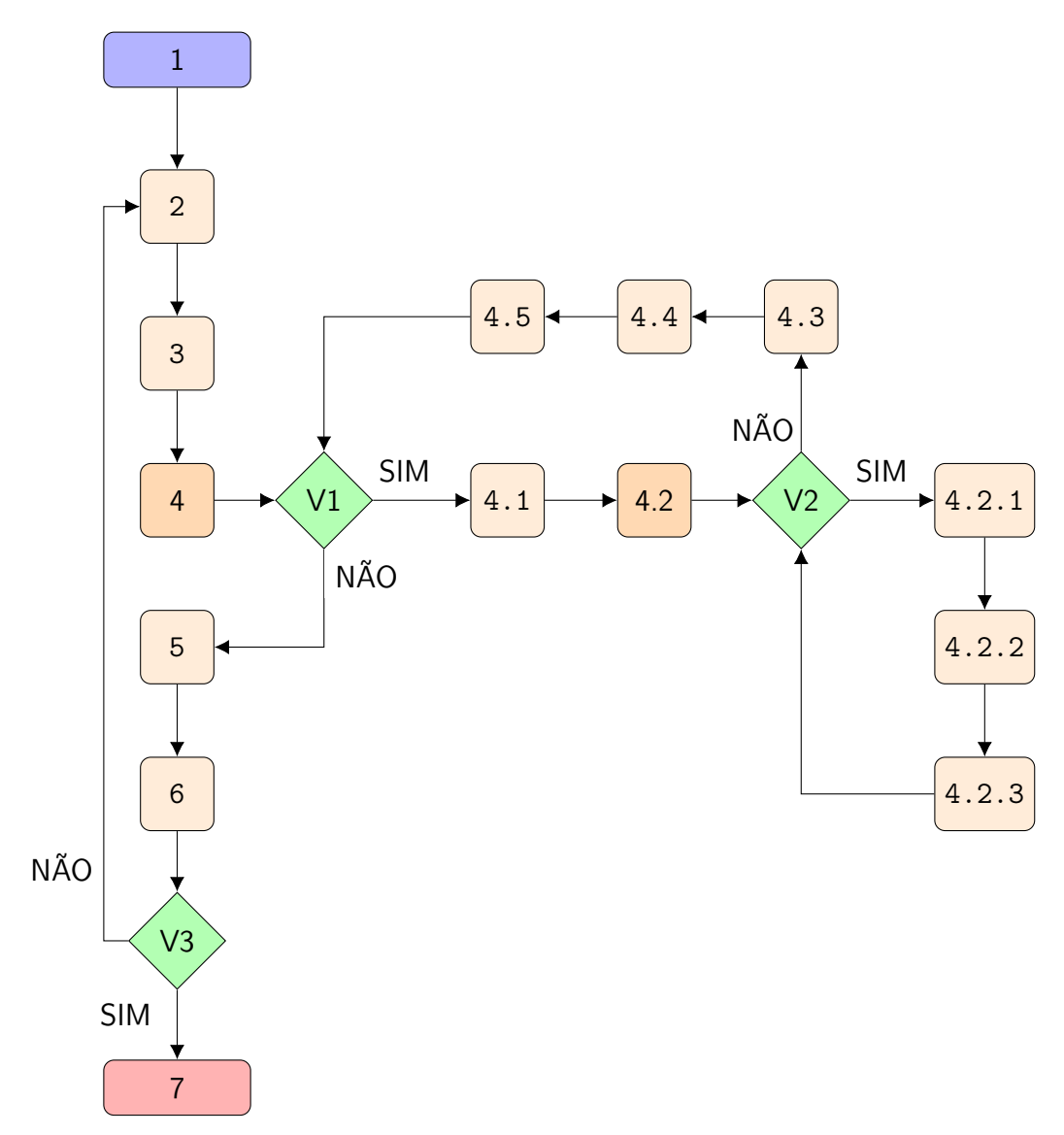

# 5 SIMULAÇÃO DA DISPERSÃO DE TRÍCIO EM TORNO DA USINA NUCLEAR DE ANGRA II

Neste capítulo, apresentamos uma simulação sobre um tema relevante para a comunidade nuclear: a dispersão de trício no entorno de usinas nucleares. Para contextualizar a simulação, consideramos a usina nuclear de Angra dos Reis, localizada na cidade de Angra dos Reis, Rio de Janeiro, Brasil. Pesquisas referentes a este tema podem ser encontrados na literatura, tais como [Weymar et al., 2013,](#page-201-0) [Moreira et al., 2005](#page-200-1) e [Moreira et al., 2007.](#page-200-2) Sem dúvida esses trabalhos trazem avanços para o tema, porém não consideram a complexidade da região. A região no entorno da usina nuclear de Angra dos Reis é caracterizada pela sua complexa orografia. Além disso, sabe-se que a camada limite estável tem sua altura reduzida quando está acima do mar [\[Stull, 1988\]](#page-201-1). Com relação à modelagem dos problemas, domínios curvilíneos agregam dificuldades na resolução. Para desvencilhar dessas dificuldades, muitas vezes o problema é simplificado. Ora aproximando o domínio curvilíneo por um domínio de planos paralelos, ora utilizando artifícios numéricos para contornar os problemas que surgem nos contornos curvilíneos.

Em nosso trabalho, consideraremos a orografia complexa da região e a mudança na altura da camada limite atmosférica estável. Para modelar esta aplicação, utilizamos a equação advecção-difusão padrão. Como parte da resolução, utilizamos também as transformações difeomorfas conformes para alterar o sistema de coordenadas. Consequentemente, o domínio curvilíneo é transformado em um domínio de planos-paralelos (forma de paralelepípedo retangular). A equação diferencial é alterada, devido a adição de novos termos provenientes da conexão afim que relaciona o sistema de coordenadas Cartesianos e o sistema de coordenadas curvilíneo.

Em um futuro próximo pretendemos apresentar à comunidade científica uma possível solução semi-analítica. Porém, no momento, buscaremos a solução aproximada utilizando um modelo numérico, baseado principalmente nas referências [Ruggiero e da Ro](#page-201-2)[cha Lopes, 1996,](#page-201-2) [Hoffman, 2001](#page-200-3) e [Bortoli et al., 2015.](#page-199-0)

## 5.1 Domínio curvilinear

A base do domínio utilizado é definido pela orografia em torno da usina nuclear de Angra dos Reis. A função h define a camada limite estável e tem altura de aproximadamente 800m quando está acima do solo e altura de aproximadamente 400m quando está acima do mar.

<span id="page-103-0"></span>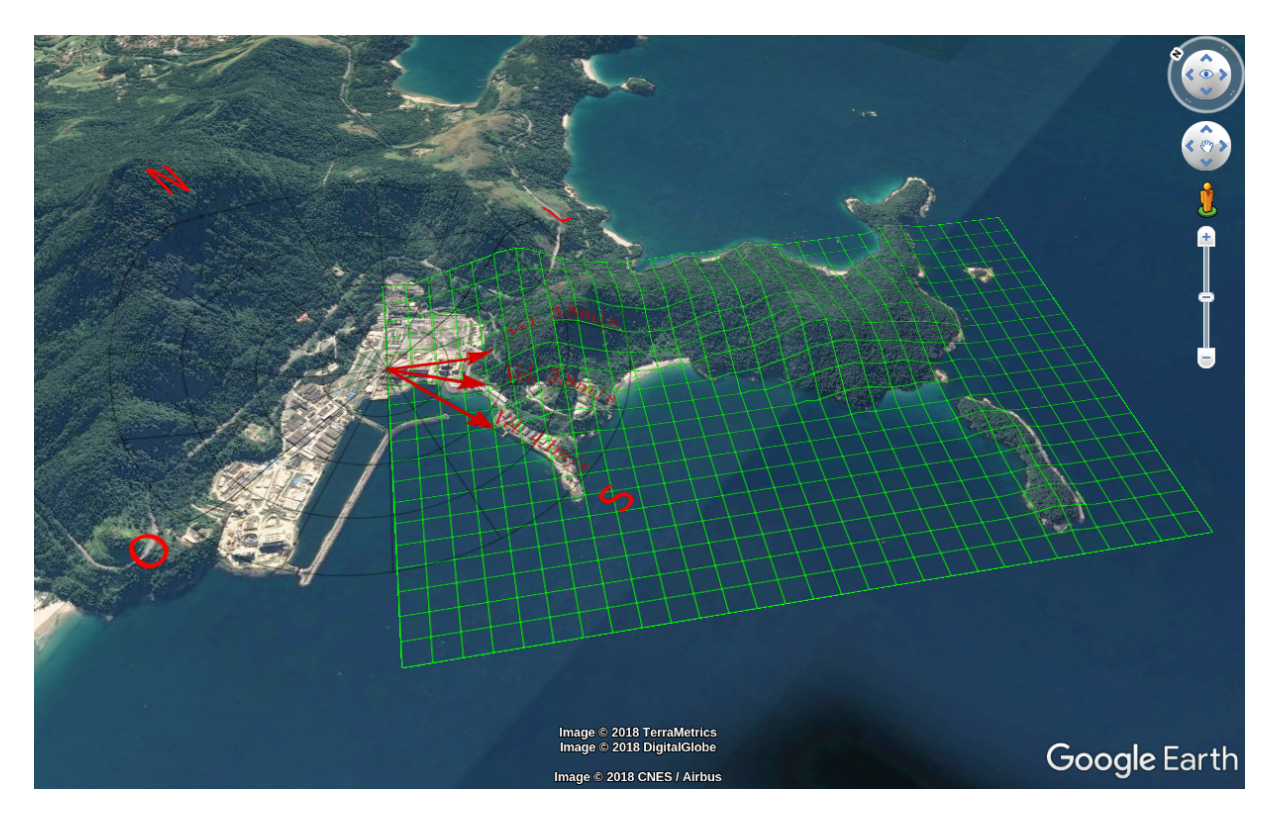

Figura 5.1 – Arredores da usina nuclear de Angra dos Reis. Imagem capturada pelo Google Earth.

A área destacada pela Figura [5.1](#page-103-0) mostra a base curvilinear do domínio, contida em uma região retangular que tem aproximadamente  $3500m \times 2200m$ . A partir da chaminé de Angra II, supomos três vetores que destacam as principais direções do vento, bem como suas respectivas médias anuais de velocidade. O topo do domínio é definido pela camada limite estável. Sabemos que em regiões como mares, rios e lagos a altura da camada limite estável é consideravelmente menor. Vamos representar a altura da camada limite estável, hipoteticamente, por

<span id="page-104-1"></span>
$$
h(x,y) = \frac{8}{7} \left( 400 + 50 \left( 1 - \frac{2}{\pi} \arctan\left(\frac{5}{1000}(x - 2500)\right) \right) \times \left( 1 - \frac{2}{\pi} \arctan\left(\frac{5}{1000}(-2500 + y)\right) \right) \times \left( 1 + \frac{2}{\pi} \arctan\left(\frac{5}{1000}(-1500 + y)\right) \right) \right). \tag{5.1}
$$

A orografia (base) pode ser aproximada utilizando a ferramenta "elevation profile", disponível no software Google Earth. Com essa ferramente é possível capturar coordenadas  $(x, y, z)$ , onde z é a altura com relação ao nível do mar, de qualquer ponto do mapa. A coleta de pontos pode ser muito trabalhosa, dependendo da quantidade de nós capturados. Então, inicialmente coletamos uma quantidade de pontos que seja suficiente para construir uma superfície que aproxima a orografia da região. A construção da superfície é feita interpolando os pontos coletados. O resultado obtido pela interpolação é utilizado para gerar a malha referente a base do domínio. Na Figura [5.2](#page-104-0) apresentamos um esboço dessa malha, gerada a partir da superfície obtida por interpolação. Mais precisamente, os pontos sobre a superfície são representado pelos pontos pretos. Os pontos azuis representam a camada limite estável e são gerados a partir da função [5.1.](#page-104-1)

<span id="page-104-0"></span>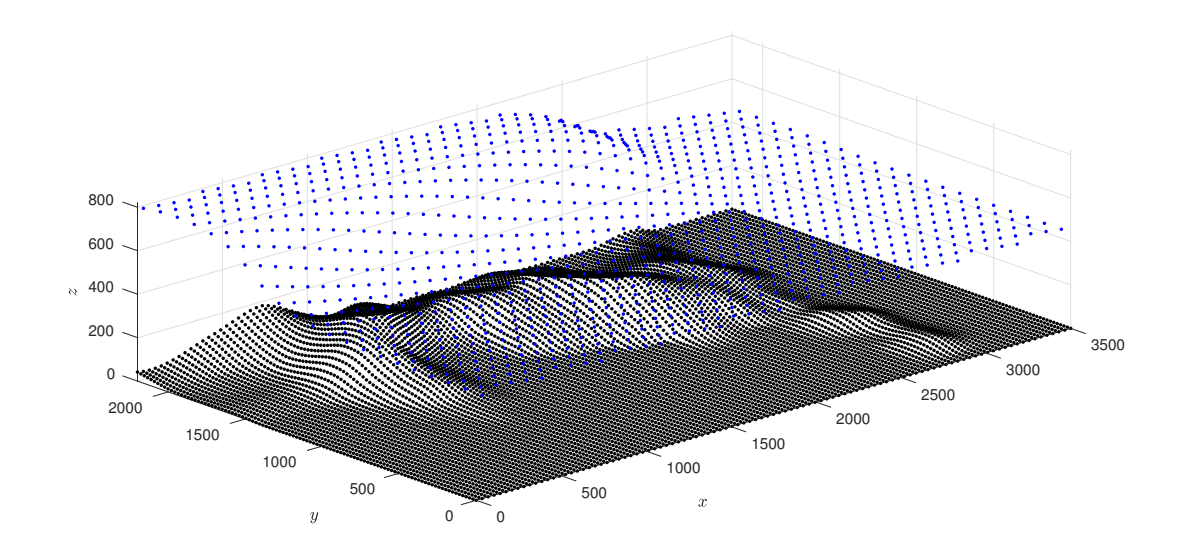

Figura 5.2 – Orografia e camada limite atmosférica estável usada na simulação.

#### 5.2 Dados da simulação

Para a simulação consideramos o domínio  $0 \leq x \leq x_{\text{max}},\, 0 \leq y \leq y_{\text{max}}$ e $z_{\text{base}} \leq$  $z \le z_{\rm cle},$ onde $x_{\rm max} = 3500m$  ,  $y_{\rm max} = 2200m,$   $z_{\rm base}$ é a altura em metros do relevo relativo ao nível do mar no ponto  $(x, y)$  e  $z_{\text{cle}}$  é a altura em metros da camada limite estável relativo ao nível do mar no ponto  $(x, y)$ . A fonte de emissão é aproximada por um ponto que emite de forma constante o poluente. A posição é dada pelas coordenadas  $(x_c, y_c, z_c)$ , onde  $x_c = 0$ ,  $y_c = 1630m$  e  $z_c = 160m$ . O problema é modelado pela equação diferencial de advecção-difusão [4.2,](#page-74-0) juntamente com a condição inicial e condições de contorno

- $C(x, y, z, 0) = 0,$
- $C(0, y, z, t) = D,$ ∂C  $\partial y$  $\Big|_{(x,y_{\text{max}},z,t)} = 0,$
- $\bullet$   $\frac{\partial C}{\partial \theta}$  $\partial x$  $\Big|_{(x_{\max},y,z,t)} = 0,$   $\bullet$   $C(x, y, z_{\text{base}}, t) = 0,$
- $\bullet$   $\frac{\partial C}{\partial \theta}$ ∂y  $\Big|_{(x,0,z,t)}$  $= 0,$  •  $\frac{\partial C}{\partial \theta}$ ∂z  $\Big|_{(x,y,z_{\text{cle}},t)}$  $= 0,$

onde  $D = 8 \times 10^{-8} \delta(y - y_c) \delta(z - z_c) [g/m^3]$  e  $\delta$  representa o funcional Delta de Dirac. Utilizando transformações difeomorfas conformes, a Equação [4.2](#page-74-0) é transformada na Equação [4.14.](#page-77-0) A solução é obtida por aproximação, utilizando o método de diferenças finitas implícito. Para este fim, a equação diferencial de advecção-difusão transformada [4.14](#page-77-0) é aproximada pela equação algébrica [4.27.](#page-83-0) A condição inicial e as condições de contorno também são adaptadas.

A velocidade do vento e os coeficientes difusivos são definidos como constantes. Nós consideramos  $|\overrightarrow{(u,v,w)}| = 3.8m/s$ , onde  $u \approx 3.51m/s$ ,  $v \approx -1.45m/s$  e  $w = 0$ . Além disso,  $K_x=10m^2/s, \, K_y=10m^2/s$ e $K_z=10m^2/s.$ Nessa aplicação, utilizamos 99 partições na direção do eixo x, 99 partições na direção do eixo y e 55 partições na direção do eixo z, gerando uma malha com 560000 nós. Para o discretização no tempo, utilizamos  $\Delta t = 0.1s$ .

#### 5.3 Resultados da simulação

Resultados são apresentados pelas Figuras [5.3,](#page-106-0) [5.4](#page-106-1) e [5.5.](#page-107-0) A fonte é localizada em  $(x_c, y_c, z_c) = (0, 1630m, 160m)$ e é aproximada pelo nó $(i, j, l) = (0, 74, 12)$ , onde i, j, l são os índices dos nós referentes aos eixos x, y e z, respectivamente. As Figuras [5.3](#page-106-0) e [5.4](#page-106-1) mostram a concentração de trício em cada nó, mas para melhor visualização nem todos os nós são mostrados.

<span id="page-106-0"></span>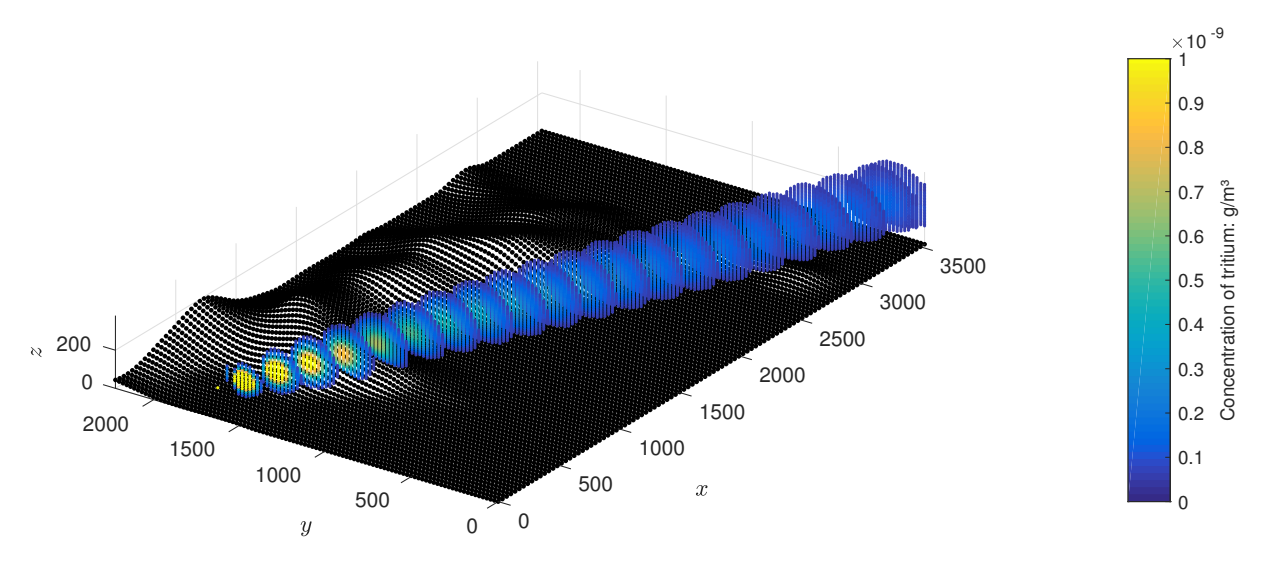

Figura 5.3 – Perfil de concentração em fatias paralelas ao plano  $y\times z$ e restritos ao limite  $C > 5 \times 10^{-11} g/m^3$ .

<span id="page-106-1"></span>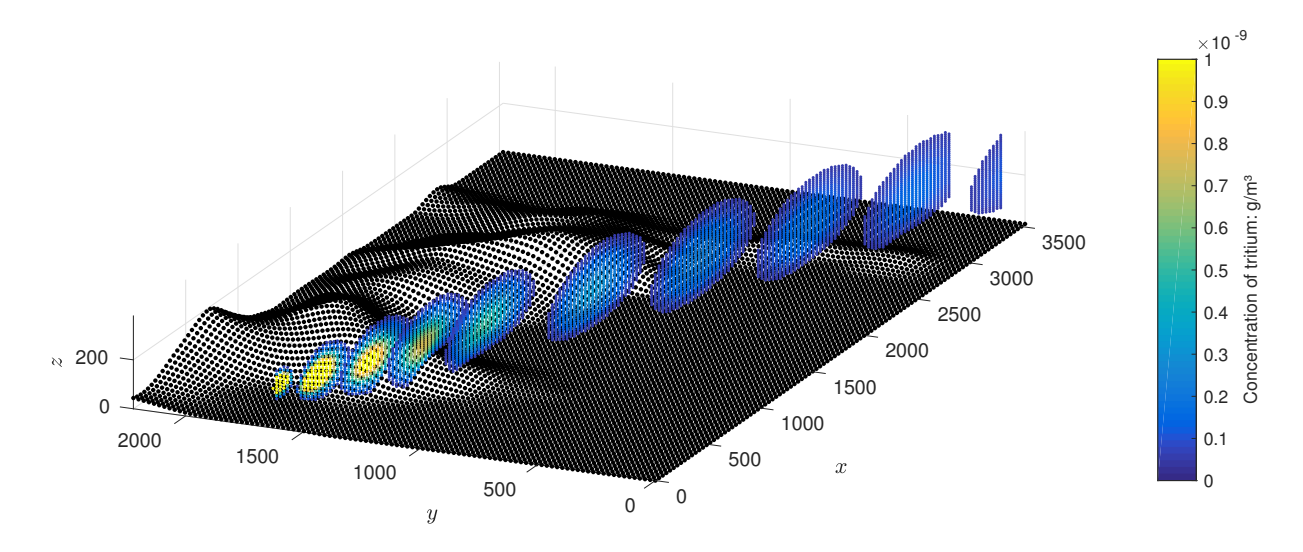

Figura 5.4 – Perfil de concentração em fatias paralelas ao plano  $x \times z$  e restritos ao limite  $C > 5 \times 10^{-11} g/m^3$ .

A primeira restrição é feita por uma concentração limite, todos os pontos mostrados tem concentração  $C > 5 \times 10^{-11} g/m^3$ . Além disso, na Figura [5.3](#page-106-0) somente fatias paralelas ao plano y × z são mostrados, enquanto que na Figura [5.4](#page-106-1) somente fatias paralelas ao plano  $x \times z$  são mostrados.

Na Figura [5.5](#page-107-0) o perfil de concentração está perto de uma fatia vertical orientada ao longo da direção do vento. Mais especificamente, essa fatia é definida a partir do plano que contém o ponto  $(x_c, y_c, z_c)$  e tem direção  $(u, v, w)$ . Aqui, todos os nós são mostrados com uma distância normal menor que 60m deste plano e, para a mesma coordenada x, a coordenada y do nó é maior que a coordenada y do plano. Em outras palavras, os nós mostrados estão "atrás" do plano. Nesta figura, a altura da camada limite atmosférica estável é representada pelos pontos pretos no topo.

<span id="page-107-0"></span>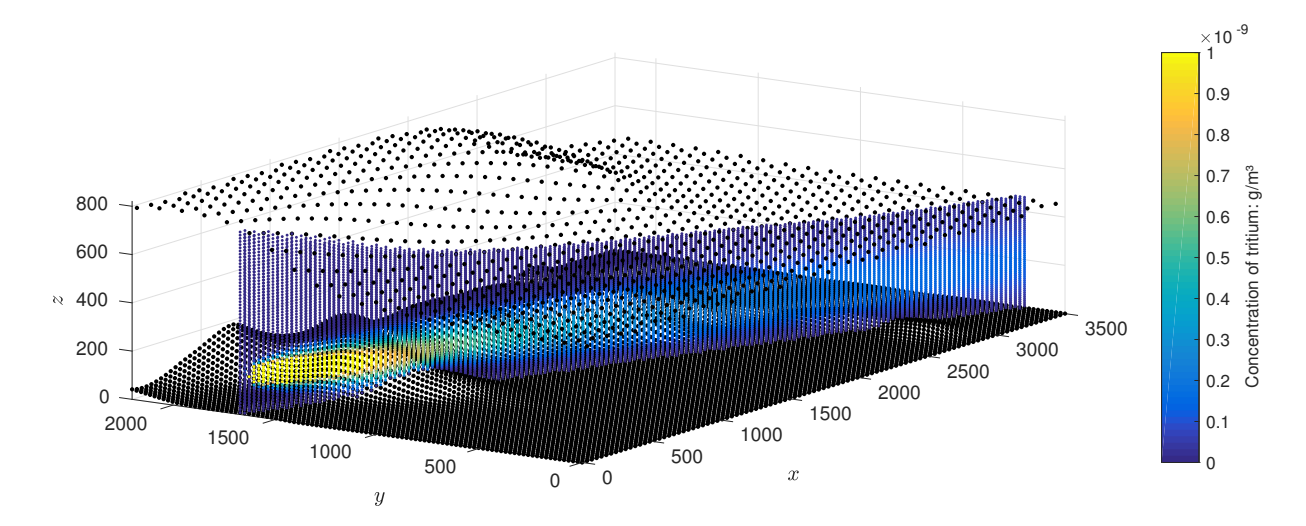

Figura 5.5 – Perfil de concentração ao longo de um plano vertical na direção da velocidade do vento.

O teste residual foi utilizado para testar a solução encontrada, conforme descrito na subseção [4.7.](#page-99-0) O máximo do residual R encontrado, em todos os nós, foi  $1.6 \times 10^{-15}$ , obtendo uma boa ordem de precisão com  $\delta C < 10^{-14} g/m^2$ . Abaixo, na Figura [5.6,](#page-108-0) nós ilustramos o tamanho do residual referente aos nós que aparecem na Figura [5.5.](#page-107-0) É importante destacar que os resíduos são consideravelmente pequenos no domínio e mesmo os maiores valores são ainda desprezíveis.
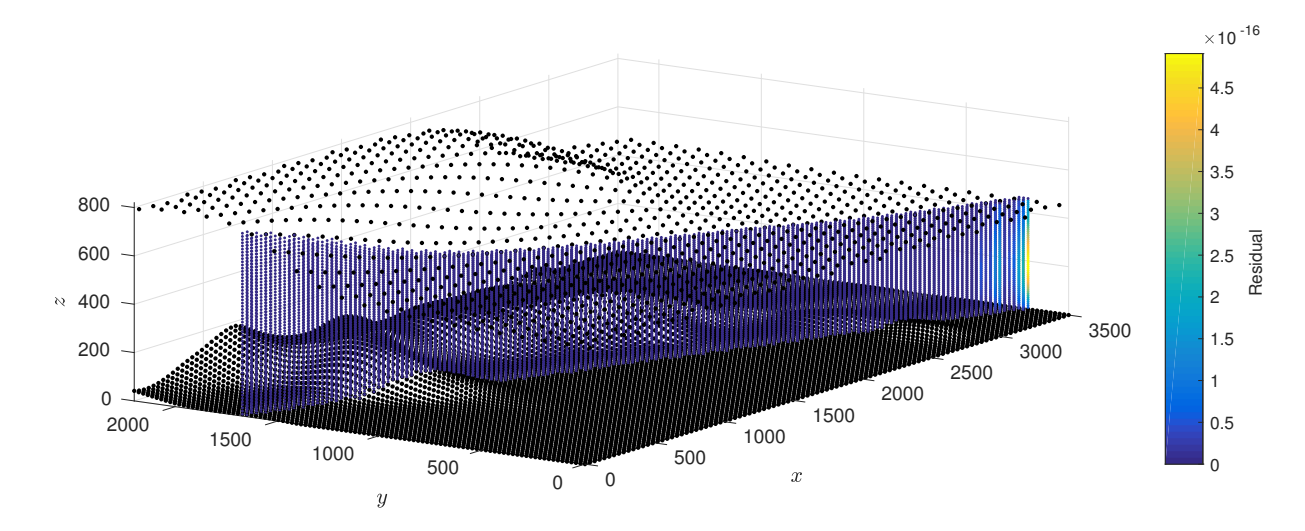

Figura 5.6 – Residual de alguns pontos no domínio.

## <span id="page-109-1"></span>6 EQUAÇÕES DE NAVIER-STOKES 2D

Equações diferenciais parciais lineares são utilizadas para descrever muitos fenômenos físicos, no entanto a maior parte dos fenômenos somente pode ser modelado utilizando equações diferenciais parciais não lineares. Este fato traz consigo um árduo esforço, uma vez que resolver equações diferenciais parciais não lineares é, em geral, mais complexo que resolver equações diferenciais parciais lineares. A fim de mostrar que a metodologia do presente trabalho é eficiente e pode ser empregados em uma vasta gama de problemas, optamos por utilizar um representante de cada classe. Nos capítulos e seções anteriores, utilizamos a equação diferencial parcial linear de advecção-difusão para contextualizar a proposta de nossa metodologia. A partir deste capítulo, passamos a utilizar as equações de Navier-Stokes, representantes das equações diferenciais parciais não lineares. Ao longo do restante deste trabalho, vamos mostrar que as transformações difeomorfas conformes não agregam dificuldades extras em resolver as equações não lineares, a exemplo do que aconteceu com a equação linear de advecção-difusão.

Portanto, neste capítulo, vamos considerar o movimento de fluidos newtonianos 2D, isto é, bidimensionais, incompressíveis com densidade constante  $\rho$  e coeficiente viscosidade constante µ. Esse movimento é governado pelas equações de Navier-Stokes

<span id="page-109-0"></span>
$$
\frac{\partial \overrightarrow{U}}{\partial t} + (\overrightarrow{U} \cdot \overrightarrow{\nabla}) \overrightarrow{U} = \frac{1}{\rho} \overrightarrow{\nabla} P + \frac{\mu}{\rho} \Delta \overrightarrow{U},
$$
  

$$
\nabla \cdot \overrightarrow{U} = 0,
$$
 (6.1)

onde  $\overrightarrow{U} = (u, v)$  é o campo de velocidade, P é apressão,  $\nabla = \left(\frac{\partial}{\partial x}, \frac{\partial}{\partial y}\right)$  é o vetor gradiente,  $\Delta=\left(\frac{\partial^2}{\partial x^2}+\frac{\partial^2}{\partial y^2}\right)$  $\left(\frac{\partial^2}{\partial y^2}\right)$  é o operador Laplaciano,  $\mu$  é a viscosidade,  $\rho$  é a densidade e  $\nu = \frac{\mu}{\rho}$  $\frac{\mu}{\rho}$ éo coeficiente de viscosidade cinemática.

Nosso propósito principal é estudar as transformações e, consequentemente, as resoluções das equações de Navier-Stokes em domínios curvilíneos, utilizando transformações difeomorfas conformes. Porém, iniciamos a seção [6.1](#page-110-0) resolvendo as equações de Navier-Stokes bidimensionais em coordenadas cartesianas. Mostramos, também, uma simulação em um domínio retangular. Observe que vamos proceder com a mesma estratégia adotada anteriormente, para a equação de advecção-difusão. Resolver esse problema preliminar é importante. Entender qual metodologia será utilizada para resolver as equações

de Navier-Stokes e como elas são aplicadas é importante para a resolução do problema transformado, o qual é estudado na seção [6.2](#page-129-0) e no capítulo [7.](#page-154-0) Além disso, desta forma poderemos conjecturar que as transformações não alteram o grau de dificuldade da resolução, apenas deixam os cálculos mais extensos e, consequentemente, mais trabalhoso.

# <span id="page-110-0"></span>6.1 Equações de Navier-Stokes no sistema de coordenadas cartesianas

As Equações [6.1](#page-109-0) pode ser expandidas e reescritas como

<span id="page-110-1"></span>
$$
\frac{\partial u}{\partial t} + u \frac{\partial u}{\partial x} + v \frac{\partial u}{\partial y} = -\frac{1}{\rho} \frac{\partial P}{\partial x} + \frac{\mu}{\rho} \left( \frac{\partial^2 u}{\partial x^2} + \frac{\partial^2 u}{\partial y^2} \right),\tag{6.2}
$$

<span id="page-110-4"></span>
$$
\frac{\partial v}{\partial t} + u \frac{\partial v}{\partial x} + v \frac{\partial v}{\partial y} = -\frac{1}{\rho} \frac{\partial P}{\partial y} + \frac{\mu}{\rho} \left( \frac{\partial^2 v}{\partial x^2} + \frac{\partial^2 v}{\partial y^2} \right),\tag{6.3}
$$

<span id="page-110-2"></span>
$$
\frac{\partial u}{\partial x} + \frac{\partial v}{\partial y} = 0.
$$
\n(6.4)

O objetivo é determinar as funções velocidades u, v e também a função pressão P. Em particular, para obter a pressão P vamos resolver uma equação de Poisson. Iniciamos fazendo a derivada parcial da Equação [6.2](#page-110-1) com relação a variável x e somamos com a derivada parcial com relação a x do produto entre  $u$  e a Equação [6.4,](#page-110-2) isto é,  $\{\mathrm{eq. 6.2}\}$  $\{\mathrm{eq. 6.2}\}$  $\{\mathrm{eq. 6.2}\}$ <sub>x</sub> +  ${u}$ [eq. 6.[4\]](#page-110-2)}<sub>x</sub>. Então, obtemos

<span id="page-110-3"></span>
$$
(u_t)_x + (uu_x)_x + (uu_x)_x + (vu_y)_x + (uv_y)_x = \frac{1}{\rho}(-P_x)_x + \nu(u_{xx} + u_{yy})_x.
$$
 (6.5)

Reorganizando os termos, a Equação [6.5](#page-110-3) pode ser reescrita por

<span id="page-110-5"></span>
$$
(u_x)_t + (u^2)_{xx} + (uv)_{xy} = -\frac{1}{\rho} P_{xx} + \nu (u_{xx} + u_{yy})_x.
$$
\n(6.6)

Similarmente, operando  $\{eq. 6.3\}_y + \{v \,[eq. 6.4]\}_y$  $\{eq. 6.3\}_y + \{v \,[eq. 6.4]\}_y$  $\{eq. 6.3\}_y + \{v \,[eq. 6.4]\}_y$  $\{eq. 6.3\}_y + \{v \,[eq. 6.4]\}_y$  $\{eq. 6.3\}_y + \{v \,[eq. 6.4]\}_y$ , obtemos

<span id="page-110-6"></span>
$$
(v_y)_t + (uv)_{xy} + (v^2)_{yy} = -\frac{1}{\rho} P_{yy} + \nu (v_{xx} + v_{yy})_y.
$$
\n(6.7)

Somando as Equações [6.6](#page-110-5) e [6.7,](#page-110-6) obtemos

$$
D_t + (u^2)_{xx} + 2(uv)_{xy} + (v^2)_{yy} = -\frac{1}{\rho}(P_{xx} + P_{yy}) + \nu(D_{xx} + D_{yy}),
$$
 (6.8)

onde  $D = (u_x + v_y)$ . Isolando o termo  $\nabla^2 P$ , obtemos a equação de Poisson para pressão

<span id="page-111-0"></span>
$$
\nabla^2 P = -\rho \left[ \frac{\partial^2 (u^2)}{\partial x^2} + \frac{\partial^2 (v^2)}{\partial y^2} + 2 \frac{\partial^2 (uv)}{\partial x \partial y} - \nu \left( \frac{\partial^2 D}{\partial x^2} + \frac{\partial^2 D}{\partial y^2} \right) + \frac{\partial D}{\partial t} \right].
$$
 (6.9)

A função D é definida por  $D = (u_x + v_y)$  e, segundo a Equação [6.4,](#page-110-2) temos  $D = 0$ . Entretanto, o termo é mantido. O método de diferenças finitas aproxima as equações diferenciais por equações algébricas. Em particular, a equação algébrica que aproxima a equação da continuidade (D) não é nula no início das iterações, mas tende a zero ao decorrer das iterações. Experiências mostram que as equações algébricas que aproximam as equações de Navier-Stokes se tornam instáveis durante a resolução se a função D for removida.

#### <span id="page-111-1"></span>6.1.1 Discretização

As Equações [6.2,](#page-110-1) [6.3](#page-110-4) e [6.9](#page-111-0) serão aproximadas utilizando o método de diferenças finitas implícito. Este método é iterativo e inicialmente são conhecidas as condições de contorno e as condições iniciais para  $u, v \in P$ . Utilizando a pressão inicial, tempo  $n = 0$ , determinamos  $u \in v$  no tempo sucessor, ou seja, no tempo  $n = 1$ . Com  $u \in v$  conhecidos no tempo  $n = 1$ , determinamos P no tempo  $n = 1$ . Este processo é repetido para as próximas iterações no tempo. O laço temporal prossegue até incluir todo o transiente e atingir um estado estacionário onde não ocorram mais mudanças no perfil das funções  $u, v \in P$ . Essa explicação se faz necessária para melhor compreender as discretizações apresentadas em [6.10.](#page-112-0) Em particular, a pressão P está avaliada no tempo n, enquanto que as velocidades  $u \in v$  estão avaliadas no tempo  $n + 1$ . Para as discretizações apresentadas em [6.10](#page-112-0) os operadores diferenciais discretizados da função  $v$  são omitidos, visto que são totalmente análogos aos da equação u. Para aproximar o operador diferencial temporal utilizamos diferenças finitas regressivas, enquanto que para os operadores diferenciais espaciais utilizamos diferenças finitas centrais. Mais precisamente, utilizamos

<span id="page-112-0"></span>
$$
\left(\frac{\partial u}{\partial t}\right)_{i,j}^{n+1} \approx \frac{u_{i,j}^{n+1} - u_{i,j}^n}{\Delta t},
$$
\n
$$
\left(\frac{\partial^2 u}{\partial x^2}\right)_{i,j}^{n+1} \approx \frac{u_{i+1,j}^{n+1} - 2u_{i,j}^{n+1} + u_{i-1,j}^{n+1}}{\Delta x^2},
$$
\n
$$
\left(\frac{\partial^2 u}{\partial y^2}\right)_{i,j}^{n+1} \approx \frac{u_{i,j+1}^{n+1} - 2u_{i,j}^{n+1} + u_{i,j-1}^{n+1}}{\Delta y^2},
$$
\n
$$
\left(\frac{\partial u}{\partial x}\right)_{i,j}^{n+1} \approx \frac{u_{i+1,j}^{n+1} - u_{i-1,j}^{n+1}}{2\Delta x},
$$
\n
$$
\left(\frac{\partial u}{\partial y}\right)_{i,j}^{n+1} \approx \frac{u_{i,j+1}^{n+1} - u_{i,j-1}^{n+1}}{2\Delta y},
$$
\n
$$
\left(\frac{\partial P}{\partial x}\right)_{i,j}^{n} \approx \frac{P_{i+1,j}^n - P_{i-1,j}^n}{2\Delta x}.
$$
\n(6.10)

Substituindo as aproximações [6.10](#page-112-0) na Equação [6.2,](#page-110-1) obtemos a Equação [6.11.](#page-112-1) Dois termos são destacados.

<span id="page-112-1"></span>
$$
\frac{u_{i,j}^{n+1} - u_{i,j}^n}{\Delta t} + \left[ \frac{u_{i,j}^{n+1}}{2\Delta x} + \frac{u_{i-1,j}^{n+1}}{2\Delta x} + \frac{u_{i,j+1}^{n+1}}{2\Delta y} \right] \frac{u_{i,j+1}^{n+1} - u_{i,j-1}^{n+1}}{2\Delta y} = -\frac{1}{\rho} \frac{P_{i+1,j}^n - P_{i-1,j}^n}{2\Delta x} + \frac{\mu}{\rho} \left( \frac{u_{i+1,j}^{n+1} - 2u_{i,j}^{n+1} + u_{i-1,j}^{n+1}}{\Delta x^2} + \frac{u_{i,j+1}^{n+1} - 2u_{i,j}^{n+1} + u_{i,j-1}^{n+1}}{\Delta y^2} \right). \tag{6.11}
$$

Os termos destacados são partes das não linearidades da equação. Utilizando iterações, faremos aproximações para contornar o problema da não linearidade. De fato, o objetivo é reescrever a Equação [6.11](#page-112-1) em forma de matriz. As não linearidades supracitadas serão incorporadas aos coeficientes da matriz. Outro problema que surge está relacionado com os contornos. Esse problema também é resolvido por aproximação, utilizando a mesma iteração. A seguir, vamos construir a equação em forma de matriz e, logo após, descrever como são feitas as aproximações por iteração nestes dois casos.

Os termos discretizados e semelhantes na Equação [6.11](#page-112-1) são destacados,

$$
\frac{\boxed{u_{i,j}^{n+1}} - u_{i,j}^n}{\Delta t} + u_{i,j}^{n+1} \frac{\boxed{u_{i+1,j}^{n+1}} - \boxed{u_{i-1,j}^{n+1}}}{2\Delta x} + \frac{v_{i,j}^{n+1} \boxed{u_{i,j+1}^{n+1}} - \boxed{u_{i,j-1}^{n+1}}}{2\Delta y} = -\frac{1}{\rho} \frac{P_{i+1,j}^n - P_{i-1,j}^n}{2\Delta x} + \frac{\boxed{u_{i+1,j}^{n+1}} - 2\boxed{u_{i,j}^{n+1}} + \boxed{u_{i-1,j}^{n+1}}}{\Delta x^2} + \frac{\boxed{u_{i,j+1}^{n+1}} - 2\boxed{u_{i,j}^{n+1}} + \boxed{u_{i,j-1}^{n+1}}}{\Delta y^2}.
$$
\n(6.12)

e a seguir são colocados em evidência, obtendo

<span id="page-113-0"></span>
$$
\left(-\frac{v_{i,j}^{n+1} \Delta t}{2 \Delta y} - \frac{\mu}{\rho} \frac{\Delta t}{\Delta y^2}\right) \left[\frac{u_{i,j-1}^{n+1}}{u_{i,j-1}^{n+1}}\right] + \left(-\frac{u_{i,j}^{n+1} \Delta t}{2 \Delta x} - \frac{\mu}{\rho} \frac{\Delta t}{\Delta x^2}\right) \left[\frac{u_{i-1,j}^{n+1}}{u_{i-1,j}^{n+1}}\right] + \left(1 + 2\frac{\mu}{\rho} \frac{\Delta t}{\Delta x^2} + 2\frac{\mu}{\rho} \frac{\Delta t}{\Delta y^2}\right) \left[\frac{u_{i,j}^{n+1}}{u_{i,j}^{n+1}}\right] + \left(\frac{u_{i,j}^{n+1} \Delta t}{2 \Delta x} - \frac{\mu}{\rho} \frac{\Delta t}{\Delta x^2}\right) \left[\frac{u_{i+1,j}^{n+1}}{u_{i+1,j}^{n+1}}\right] + \left(\frac{v_{i,j}^{n+1} \Delta t}{2 \Delta y} - \frac{\mu}{\rho} \frac{\Delta t}{\Delta y^2}\right) \left[\frac{u_{i,j+1}^{n+1}}{u_{i,j+1}^{n+1}}\right] = u_{i,j}^n - \frac{\Delta t}{\rho} \frac{P_{i+1,j}^n - P_{i-1,j}^n}{2 \Delta x}.
$$
\n(6.13)

Agora, renomeamos os coeficientes da Equação [6.13](#page-113-0) por

<span id="page-113-1"></span>
$$
YB_{i,j}^{n+1} = \left(-\frac{v_{i,j}^{n+1} \Delta t}{2\Delta y} - \frac{\mu}{\rho} \frac{\Delta t}{\Delta y^2}\right),
$$
  
\n
$$
XB_{i,j}^{n+1} = \left(-\frac{u_{i,j}^{n+1} \Delta t}{2\Delta x} - \frac{\mu}{\rho} \frac{\Delta t}{\Delta x^2}\right),
$$
  
\n
$$
XY_{i,j}^{n+1} = \left(1 + 2\frac{\mu}{\rho} \frac{\Delta t}{\Delta x^2} + 2\frac{\mu}{\rho} \frac{\Delta t}{\Delta y^2}\right),
$$
  
\n
$$
XF_{i,j}^{n+1} = \left(\frac{u_{i,j}^{n+1} \Delta t}{2\Delta x} - \frac{\mu}{\rho} \frac{\Delta t}{\Delta x^2}\right),
$$
  
\n
$$
YF_{i,j}^{n+1} = \left(\frac{v_{i,j}^{n+1} \Delta t}{2\Delta y} - \frac{\mu}{\rho} \frac{\Delta t}{\Delta y^2}\right),
$$
  
\n
$$
\phi_{i,j}^{n} = \left(-\frac{\Delta t}{\rho}\right) \frac{P_{i+1,j}^{n} - P_{i-1,j}^{n}}{2\Delta x},
$$
  
\n
$$
\psi_{i,j}^{n} = \left(-\frac{\Delta t}{\rho}\right) \frac{P_{i,j}^{n} - P_{i-1,j}^{n}}{2\Delta y}.
$$
  
\n(6.14)

Portanto, a equação diferencial [6.2](#page-110-1) pode ser aproximada pela equação algébrica

<span id="page-114-0"></span>
$$
YF_{i,j}^{n+1} \left[ u_{i,j+1}^{n+1} \right] +
$$
  
\n
$$
XB_{i,j}^{n+1} \left[ u_{i-1,j}^{n+1} \right] + XY_{i,j}^{n+1} \left[ u_{i,j}^{n+1} \right] + XY_{i,j}^{n+1} \left[ u_{i+1,j}^{n+1} \right] = u_{i,j}^{n} + \phi_{i,j}^{n}.
$$
  
\n
$$
+ YB_{i,j}^{n+1} \left[ u_{i,j-1}^{n+1} \right]
$$
  
\n(6.15)

Analogamente, a equação diferencial [6.3](#page-110-4) pode ser aproximada pela equação algébrica

<span id="page-114-1"></span>
$$
YF_{i,j}^{n+1} \boxed{v_{i,j+1}^{n+1}} + XF_{i,j}^{n+1} \boxed{v_{i,j+1}^{n+1}} + XF_{i,j}^{n+1} \boxed{v_{i+1,j}^{n+1}} = v_{i,j}^{n} + \psi_{i,j}^{n}.
$$
\n
$$
+ YB_{i,j}^{n+1} \boxed{v_{i,j-1}^{n+1}}
$$
\n(6.16)

As Equações [6.15](#page-114-0) e [6.16](#page-114-1) podem ser escritas na forma matricial. Por exemplo, para a Equação [6.15,](#page-114-0) se supormos $N X + 1 = 4$  partições no eixo $x$  e  $N Y + 1 = 5$  partições no eixo y, obtemos a equação matricial esparsa

<span id="page-114-2"></span>
$$
\mathbf{M} \begin{bmatrix} u_{1,1}^{n+1} \\ u_{2,1}^{n+1} \\ u_{3,1}^{n+1} \\ u_{1,2}^{n+1} \\ u_{2,2}^{n+1} \\ u_{3,2}^{n+1} \\ u_{1,3}^{n+1} \\ u_{3,3}^{n+1} \\ u_{3,3}^{n+1} \\ u_{3,4}^{n+1} \\ u_{1,4}^{n+1} \\ u_{2,4}^{n+1} \\ u_{2,4}^{n+1} \\ u_{3,4}^{n+1} \\ u_{3,
$$

onde

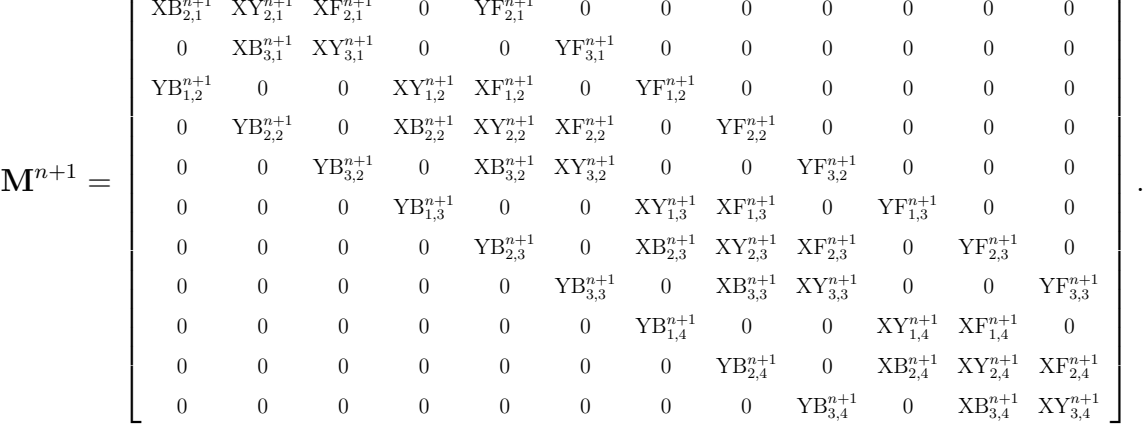

O exemplo ilustrado pela Equação [6.17](#page-114-2) indica que as Equações [6.15](#page-114-0) e [6.16](#page-114-1) podem ser escritas na forma matricial, respectivamente, por

<span id="page-115-0"></span>
$$
\mathbf{M}^{n+1}\overrightarrow{\mathbf{U}}^{n+1} = \overrightarrow{\mathbf{U}}^n + \overrightarrow{\mathbf{U}}^n_c + \overrightarrow{\phi}^n, \tag{6.18}
$$

onde

 $\sqrt{ }$ 

$$
\overrightarrow{\mathbf{U}}^{n+1} = [u_{1,1}^{n+1}, u_{2,1}^{n+1}, \dots, u_{NX, NY}^{n+1}]^T, \n\overrightarrow{\mathbf{U}}^n = [u_{1,1}^n, u_{2,1}^n, \dots, u_{NX, NY}^n]^T, \n\overrightarrow{\phi}^n = [\phi_{1,1}^n, \phi_{2,1}^n, \dots, \phi_{NX, NY}^n]^T,
$$

e

<span id="page-115-1"></span>
$$
\mathbf{M}^{n+1}\overrightarrow{\mathbf{V}}^{n+1} = \overrightarrow{\mathbf{V}}^n + \overrightarrow{\mathbf{V}}^n_c + \overrightarrow{\psi}^n, \tag{6.19}
$$

onde

$$
\overrightarrow{\mathbf{V}}^{n+1} = [v_{1,1}^{n+1}, v_{2,1}^{n+1}, \dots, v_{NX, NY}^{n+1}]^T, \n\overrightarrow{\mathbf{V}}^n = [v_{1,1}^n, v_{2,1}^n, \dots, v_{NX, NY}^n]^T, \n\overrightarrow{\psi}^n = [\psi_{1,1}^n, \psi_{2,1}^n, \dots, \psi_{NX, NY}^n]^T.
$$

A matriz  $M^{n+1}$  é esparsa de dimensões  $(NX)(NY) \times (NX)(NY)$ . Seus elementos são formados pelos coeficientes variáveis [6.14](#page-113-1) com relação ao tempo e ao espaço. Os vetores  $\overrightarrow{U}_c^{n+1}$ ,  $\overrightarrow{U}^{n+1}$ ,  $\overrightarrow{U}^n$  e  $\overrightarrow{\phi}^n$ , assim como os vetores  $\overrightarrow{V}_c^{n+1}$ ,  $\overrightarrow{V}^{n+1}$ ,  $\overrightarrow{V}^n$  e  $\overrightarrow{\psi}^n$ , tem dimensão  $(NX)(NY) \times 1$ . Além disso, os vetores  $\overrightarrow{U}_c^{n+1}$  e  $\overrightarrow{V}_c^{n+1}$  são formados por valores obtidos nas fronteiras. Os vetores  $\overrightarrow{\mathbf{U}}^n$ ,  $\overrightarrow{\mathbf{V}}^n$ ,  $\overrightarrow{\phi}^n$  e  $\overrightarrow{\psi}^n$  são conhecidos, pois seus elementos são determinados no passo de tempo  $n$ , e neste passo de tempo tudo é conhecido. Para resolver as Equações [6.18](#page-115-0) e [6.19](#page-115-1) e obter os valores de  $\overrightarrow{\mathbf{U}}^{n+1}$  e  $\overrightarrow{\mathbf{V}}^{n+1}$ , respectivamente, também é preciso conhecer os vetores  $\overrightarrow{U}_c^{n+1}$ ,  $\overrightarrow{V}_c^{n+1}$  e a matriz  $M^{n+1}$ . Entretanto, estes

são definidos no passo de tempo  $n + 1$ . Para contornar este problema, utilizamos uma aproximação por iteração. Para este fim, configuramos um processo iterativo que inicia com a resolução das equações

$$
\mathbf{M}^n \overrightarrow{\mathbf{U}}^{n+1} = \overrightarrow{\mathbf{U}}^n + \overrightarrow{\mathbf{U}}^n_c + \overrightarrow{\phi}^n, \tag{6.20}
$$

$$
\mathbf{M}^n \overrightarrow{\mathbf{V}}^{n+1} = \overrightarrow{\mathbf{V}}^n + \overrightarrow{\mathbf{V}}^n_c + \overrightarrow{\psi}^n \tag{6.21}
$$

e obtemos uma estimativa para  $u_{i,j}^{n+1}$  e $v_{i,j}^{n+1}$  em todos os nós internos. Consequentemente, temos uma estimativa para a matriz  $M^{n+1}$ . Por extrapolação, os nós que pertencem aos contornos são atualizados e os vetores  $\overrightarrow{\mathbf{U}}_{c}^{n+1}$  e  $\overrightarrow{\mathbf{V}}_{c}^{n+1}$  são estimados. Com os novos valores nos contornos, retornamos para as Equações [6.18](#page-115-0) e [6.19](#page-115-1) e criamos um laço iterativo, em que as Equações [6.18](#page-115-0) e [6.19](#page-115-1) são repetidamente resolvidas obtendo novas estimativas para  $u_{i,j}^{n+1}$  e  $v_{i,j}^{n+1}$ . Esse procedimento é repetido até um critério de parada ser satisfeito. O critério de parada é estabelecido tomando a maior diferença entre duas iterações, em relação a termos consecutivos, que deve ser inferior a um valor pré-estabelecido. Finalmente, o laço temporal prossegue até incluir todo o transiente, em ambas as equações, e atingir um estado estacionário onde não ocorram mais mudanças nos perfis de velocidades. Além disso, as equações matriciais são resolvidas utilizando o método iterativo de Gauss-Seidel.

Agora voltamos para a equação de Poisson para pressão [6.9,](#page-111-0) a saber

$$
\nabla^2 P = -\rho \left[ \frac{\partial^2 (u^2)}{\partial x^2} + \frac{\partial^2 (v^2)}{\partial y^2} + 2 \frac{\partial^2 (uv)}{\partial x \partial y} - \nu \left( \frac{\partial^2 D}{\partial x^2} + \frac{\partial^2 D}{\partial y^2} \right) + \frac{\partial D}{\partial t} \right],
$$

e definimos S por

<span id="page-116-0"></span>
$$
S = -\rho \left[ \frac{\partial^2 (u^2)}{\partial x^2} + \frac{\partial^2 (v^2)}{\partial y^2} + 2 \frac{\partial^2 (uv)}{\partial x \partial y} - \nu \left( \frac{\partial^2 D}{\partial x^2} + \frac{\partial^2 D}{\partial y^2} \right) + \frac{\partial D}{\partial t} \right].
$$
 (6.22)

Utilizamos diferenças finitas centrais para aproximar a função S e obtemos

<span id="page-117-0"></span>
$$
((u^{2})_{xx})_{i,j}^{n+1} \approx \frac{(u_{i+1,j}^{n+1})^{2} - 2(u_{i,j}^{n+1})^{2} + (u_{i-1,j}^{n+1})^{2}}{\Delta x^{2}},
$$
  
\n
$$
((v^{2})_{yy})_{i,j}^{n+1} \approx \frac{(v_{i,j+1}^{n+1})^{2} - 2(v_{i,j}^{n+1})^{2} + (v_{i,j-1}^{n+1})^{2}}{\Delta y^{2}},
$$
  
\n
$$
((uv)_{xy})_{i,j}^{n+1} \approx \frac{(u_{i+1,j+1}^{n+1}v_{i+1,j+1}^{n+1}) - (u_{i-1,j+1}^{n+1}v_{i-1,j+1}^{n+1})}{4\Delta x \Delta y} +
$$
  
\n
$$
\frac{-(u_{i+1,j-1}^{n+1}v_{i+1,j-1}^{n+1}) + (u_{i-1,j-1}^{n+1}v_{i-1,j-1}^{n+1})}{4\Delta x \Delta y}.
$$
  
\n(6.23)

Além disso, D é aproximado por

<span id="page-117-1"></span>
$$
(D)_{i,j}^{n+1} \approx \frac{u_{i+1,j}^{n+1} - u_{i-1,j}^{n+1}}{2\Delta x} + \frac{v_{i,j+1}^{n+1} - v_{i,j-1}^{n+1}}{2\Delta y}
$$
(6.24)

e, consequentemente, definimos

<span id="page-117-2"></span>
$$
(D_t)_{i,j}^{n+1} \approx \frac{D_{i,j}^{n+1} - D_{i,j}^n}{\Delta t},
$$
  
\n
$$
(D_{xx})_{i,j}^{n+1} \approx \frac{D_{i+1,j}^{n+1} - 2D_{i,j}^{n+1} + D_{i-1,j}^{n+1}}{\Delta x^2},
$$
  
\n
$$
(D_{yy})_{i,j}^{n+1} \approx \frac{D_{i,j+1}^{n+1} - 2D_{i,j}^{n+1} + D_{i,j-1}^{n+1}}{\Delta y^2}.
$$
 (6.25)

Substituindo [6.23,](#page-117-0) [6.24](#page-117-1) e [6.25](#page-117-2) em [6.22,](#page-116-0) obtemos  $S_{i,j}^{n+1}$ . Assim, a equação de Poisson para pressão

$$
\frac{\partial^2 P}{\partial x^2} + \frac{\partial^2 P}{\partial y^2} = S
$$

pode ser aproximada pela equação algébrica

<span id="page-117-3"></span>
$$
\frac{P_{i+1,j}^{n+1} - 2P_{i,j}^{n+1} + P_{i-1,j}^{n+1}}{\Delta x^2} + \frac{P_{i,j+1}^{n+1} - 2P_{i,j}^{n+1} + P_{i,j-1}^{n+1}}{\Delta y^2} = S_{i,j}^{n+1}.
$$
 (6.26)

Reescrevemos a equação [6.26,](#page-117-3) renomeando os coeficientes

<span id="page-118-0"></span>
$$
YF_{i,j} = \frac{1}{\Delta y^2},
$$
  
\n
$$
XB_{i,j} = \frac{1}{\Delta x^2},
$$
  
\n
$$
XY_{i,j} = -\left(\frac{2}{\Delta x^2} + \frac{2}{\Delta y^2}\right),
$$
  
\n
$$
XF_{i,j} = \frac{1}{\Delta x^2},
$$
  
\n
$$
YB_{i,j} = \frac{1}{\Delta y^2}.
$$
  
\n(6.27)

Substituindo [6.27](#page-118-0) na Equação [6.26,](#page-117-3) obtemos a equação

<span id="page-118-1"></span>
$$
YF_{i,j} \boxed{P_{i,j+1}^{n+1}} + XF_{i,j} \boxed{P_{i,j+1}^{n+1}} + XF_{i,j} \boxed{P_{i+1,j}^{n+1}} = S_{i,j}^{n+1}.
$$
 (6.28)  
+  $YB_{i,j}^{n} \boxed{P_{i,j-1}^{n+1}}$ 

A Equação [6.28](#page-118-1) pode ser representada pela forma matricial. Por exemplo, tomando  $NX+1=4$  partições no eixo  $x$  e  $NY+1=5$  partições no eixo  $y$ a Equação [6.28](#page-118-1) pode ser representada pela forma matricial

<span id="page-118-2"></span>
$$
\mathbf{M} \begin{bmatrix} p_{1,1}^{n+1} \\ p_{2,1}^{n+1} \\ p_{3,1}^{n+1} \\ p_{1,2}^{n+1} \\ p_{2,2}^{n+1} \\ p_{3,1}^{n+1} \\ p_{3,2}^{n+1} \\ p_{3,3}^{n+1} \\ p_{1,3}^{n+1} \\ p_{3,4}^{n+1} \\ p_{3,3}^{n+1} \\ p_{3,4}^{n+1} \\ p_{3,3}^{n+1} \\ p_{3,4}^{n+1} \\ p_{3,5}^{n+1} \\ p_{3,6}^{n+1} \\ p_{3,7}^{n+1} \\ p_{3,8}^{n+1} \\ p_{3,9}^{n+1} \\ p_{3,1}^{n+1} \\ p_{3,4}^{n+1} \\ p_{3,5}^{n+1} \\ p_{3,4}^{n+1} \\ p_{3,4}^{n+1} \\ p_{3,5}^{n+1} \\ p_{3,4}^{n+1} \\ p_{3,5}^{n+1} \\ p_{3,4}^{n+1} \\ p_{3,5}^{n+1} \\ p_{3,4}^{n+1} \\ p_{3,5}^{n+1} \\ p_{3,6}^{n+1} \\ p_{3,7}^{n+1} \\ p_{3,8}^{n+1} \\ p_{3,4}^{n+1} \\ p_{3,5}^{n+1} \\ p_{3,6}^{n+1} \\ p_{3,7}^{n+1} \\ p_{3,8}^{n+1} \\ p_{3,4}^{n+1} \\ p_{3,5}^{n+1} \\ p_{3,6}^{n+1} \\ p_{3,7}^{n+1} \\ p_{3,8}^{n+1} \\ p_{3,9}^{n+1} \\ p_{3,1}^{n+1} \\ p_{3,1}^{n+1} \\ p_{3,4}^{n+1} \\ p_{3,5}^{n+1} \\ p_{3,6}^{n+1} \\ p_{3,7}^{n+1} \\ p_{3,8}^{n+1} \\ p_{3,9}^{n+1} \\ p_{3,1}^{n+1} \\ p_{3,2}^{n+1} \\ p_{3,3}^{n+1} \\ p_{3,4}^{n+1} \\ p_{3,5}^{n+1} \\ p_{3,6}^{n+1} \\ p_{3,7}^{n+1} \\ p_{3,8}^{n+1} \\ p_{3,8}^{n+1} \\ p_{3,
$$

onde

$$
\mathbf{M} = \left[\begin{array}{cccccccccccc} XY_{1,1} & XF_{1,1} & 0 & YF_{1,1} & 0 & 0 & 0 & 0 & 0 & 0 & 0 & 0 \\ XB_{2,1} & XY_{2,1} & XF_{2,1} & 0 & YF_{2,1} & 0 & 0 & 0 & 0 & 0 & 0 & 0 \\ 0 & XB_{3,1} & XY_{3,1} & 0 & 0 & YF_{3,1} & 0 & 0 & 0 & 0 & 0 & 0 \\ YB_{1,2} & 0 & 0 & XY_{1,2} & XF_{1,2} & 0 & YF_{1,2} & 0 & 0 & 0 & 0 & 0 \\ 0 & YB_{2,2} & 0 & XB_{2,2} & XY_{2,2} & XF_{2,2} & 0 & YF_{2,2} & 0 & 0 & 0 & 0 \\ 0 & 0 & YB_{3,2} & 0 & XB_{3,2} & XY_{3,2} & 0 & 0 & YF_{3,2} & 0 & 0 & 0 \\ 0 & 0 & 0 & YB_{1,3} & 0 & 0 & XY_{1,3} & XF_{1,3} & 0 & YF_{1,3} & 0 & 0 \\ 0 & 0 & 0 & 0 & YB_{2,3} & 0 & XB_{2,3} & XY_{2,3} & XF_{2,3} & 0 & YF_{2,3} & 0 \\ 0 & 0 & 0 & 0 & 0 & YB_{3,3} & 0 & XB_{3,3} & XY_{3,3} & 0 & 0 & YF_{3,3} \\ 0 & 0 & 0 & 0 & 0 & 0 & YB_{1,4} & 0 & 0 & XY_{1,4} & XF_{1,4} & 0 \\ 0 & 0 & 0 & 0 & 0 & 0 & 0 & YB_{2,4} & 0 & XB_{2,4} & XY_{2,4} & XF_{2,4} \\ 0 & 0 & 0 & 0 & 0 & 0 & 0 & YB_{3,4} & 0 & XB_{3,4} & XY_{3,4} \end{array}\right].
$$

O exemplo ilustrado pela Equação [6.29](#page-118-2) ajuda a compreender o formato matricial da Equação [6.28,](#page-118-1) que de forma geral pode ser escrita por

<span id="page-119-0"></span>
$$
\mathbf{M}\overrightarrow{\mathbf{P}}^{n+1} = \overrightarrow{\mathbf{S}}^{n+1} + \overrightarrow{\mathbf{P}}_c^{n+1},
$$
\n(6.30)\n
$$
\overrightarrow{\mathbf{P}}^{n+1} = [P_{1,1}^{n+1}, P_{2,1}^{n+1}, \dots, P_{NX, NY}^{n+1}]^T,
$$
\n
$$
\overrightarrow{\mathbf{S}}^{n+1} = [S_{1,1}^{n+1}, S_{2,1}^{n+1}, \dots, S_{NX, NY}^{n+1}]^T.
$$

A matriz  $M$  é esparsa de dimensões  $(NX)(NY) \times (NX)(NY)$ . Seus elementos são conhecidos, pois são formados pelos coeficientes variáveis com relação ao espaço, que são definidos por [6.27](#page-118-0) para todos *i*, *j*. Os vetores  $\overrightarrow{P}^{n+1}$ ,  $\overrightarrow{S}^{n+1}$  e  $\overrightarrow{P}_c^{n+1}$  tem dimensão (NX)(NY) × 1. Além disso, o vetor  $\overrightarrow{\mathbf{P}}_{c}^{n+1}$  é formado por valores obtidos nas fronteiras. O vetor  $\overrightarrow{\mathbf{S}}^{n+1}$  é conhecido, pois ele é formado a partir dos termos  $u_{i,j}^{n+1}$  e  $v_{i,j}^{n+1}$  que já foram determinados para todos i, j na etapa anterior desta resolução. Para resolver a Equação [6.30](#page-119-0) e obter os valores de  $\overrightarrow{P}^{n+1}$  também é preciso conhecer o vetor  $\overrightarrow{P}_c^{n+1}$ . Entretanto, este vetor é definido no passo de tempo  $n + 1$ . Para contornar este problema, utilizamos uma aproximação por iteração. Para este fim, configuramos um processo iterativo que inicia com a resolução da equação

$$
\mathbf{M}\overrightarrow{\mathbf{P}}^{n+1} = \overrightarrow{\mathbf{S}}^{n+1} + \overrightarrow{\mathbf{P}}_c^n \tag{6.31}
$$

e obtemos uma estimativa para  $P_{i,j}^{n+1}$  em todos os nós internos. Os nós que pertencem aos

contornos são atualizados (veja subseção [6.1.2\)](#page-120-0) e o vetor $\overrightarrow{\mathbf{P}}^{n+1}_c$ é estimado. Com os novos valores nos contornos, retornamos para a Equação [6.30](#page-119-0) e criamos um laço iterativo, em que a Equação [6.30](#page-119-0) é repetidamente resolvida obtendo novas estimativas para  $P_{i,j}^{n+1}$ . Esse procedimento é repetido até um critério de parada ser satisfeito. O critério de parada é estabelecido tomando a maior diferença entre duas iterações, em relação a termos consecutivos, que deve ser inferior a um valor pré-estabelecido. Finalmente, o laço temporal prossegue até incluir todo o transiente e atingir um estado estacionário onde não ocorram mais mudanças no perfil de pressão. Para encerrar o laço temporal, além da Equação [6.30](#page-119-0) as Equações [6.18](#page-115-0) e [6.19](#page-115-1) também devem atingir seus estados estacionários. As equações matriciais [6.30](#page-119-0) são resolvidas utilizando o método iterativo de Gauss-Seidel.

#### <span id="page-120-0"></span>6.1.2 Discretização das condições de contorno - Tipo Neumann

Vamos utilizar dois tipos de contorno, a saber condições de contorno do tipo Dirichlet e do tipo Neumann. Em particular, destacamos as condições de contorno do tipo Neumann para as velocidades u, v e para a pressão P. A metodologia escolhida não será a mesma. Para equação diferencial de Poisson, utilizada para determinar a pressão P, seguimos a metodologia sugerida por [Hoffman, 2001.](#page-200-0) Para as velocidades  $u \in v$ , utilizamos aproximação por extrapolação.

• Equações da velocidade.

Suponhamos a velocidade u, no contorno direito  $(x = x_{max})$ ,

<span id="page-120-1"></span>
$$
\frac{\partial u}{\partial x}|_{x=x_{max}} = 0. \tag{6.32}
$$

A condição de contorno [6.32](#page-120-1) é aproximada utilizando diferenças finitas progressivas, ou seja,

$$
\frac{u_{NX+1,j}^{n+1} - u_{NX,j}^{n+1}}{\Delta x} = 0.
$$
\n(6.33)

Portanto, o contorno é obtido simplesmente pela equação  $u_{NX+1,j}^{n+1} = u_{NX,j}^{n+1}$ , chamada de extrapolação. Para outros contornos do tipo Neumann, tanto da velocidade u quanto da velocidade v, a metodologia é a mesma.

• Equação de Poisson para pressão.

Suponha a condição contorno

<span id="page-121-0"></span>
$$
\left. \frac{\partial P}{\partial y} \right|_{y=y_{max}} = 0. \tag{6.34}
$$

A condição de contorno [6.34](#page-121-0) pode ser aproximada por diferenças finitas centrais, obtendo

<span id="page-121-3"></span>
$$
\frac{P_{i,j+1}^{n+1} - P_{i,j-1}^{n+1}}{2\Delta y} = 0.
$$
\n(6.35)

Considere a malha com  $NX+2$  divisões no eixo  $x,$   $(0\leq i\leq NX+1),$ e $NY+2$  divisões no eixo  $y,$   $(0\leq j\leq NY+1).$  No contorno superior  $(i, NY+1)$ a Equação [6.28](#page-118-1) torna-se

<span id="page-121-2"></span>
$$
YF_{i,NY+1} \boxed{P_{i,NY+1}^{n+1}} + XY_{i,NY+1} \boxed{P_{i,NY+1}^{n+1}} + XF_{i,NY+1} \boxed{P_{i+1,NY+1}^{n+1}} = S_{i,NY+1}^{n+1}.
$$
 (6.36)  
+  $YB_{i,NY+1}^{n} \boxed{P_{i,NY}^{n+1}}$ 

<span id="page-121-1"></span>A Figura [6.1](#page-121-1) ilustra os nós no contorno superior.

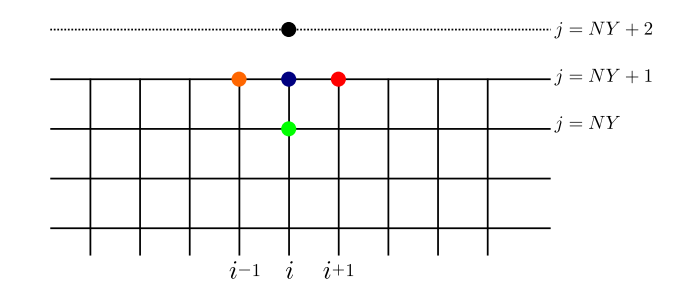

Figura 6.1 – Representação gráfica da Equação [6.36.](#page-121-2)

Observe que o nó de coordenadas  $(i, NY+2)$  não pertence a malha. No entanto, utilizando a Equação [6.35](#page-121-3) no nó de coordenadas  $(i, NY + 1)$ , obtemos a relação

$$
\frac{P_{i,NY+2}^{n+1} - P_{i,NY}^{n+1}}{2\Delta y} = 0,
$$
\n(6.37)

que pode ser reescrita por [6.38,](#page-121-4)

<span id="page-121-4"></span>
$$
P_{i,NY+2}^{n+1} = P_{i,NY}^{n+1}.\tag{6.38}
$$

Portanto, substituindo em [6.36](#page-121-2) a relação [6.38](#page-121-4) o contorno superior  $P_{i,NY+1}^{n+1}$  pode ser determinado.

#### 6.1.3 Teste residual para a solução encontrada

Esse teste é configurado usando a equação diferencial parcial original. Para este fim, todos os termos da equação são movidos para o lado esquerdo da equação, de modo que o lado direito seja zero. Em seguida, a partir das Equações [6.2,](#page-110-1) [6.3](#page-110-4) e [6.9](#page-111-0) definimos os operadores

$$
\Omega_u(\mathbf{u}) = \frac{\partial \mathbf{u}}{\partial t} + u \frac{\partial \mathbf{u}}{\partial x} + v \frac{\partial \mathbf{u}}{\partial y} + \frac{1}{\rho} \frac{\partial P}{\partial x} - \nu \left( \frac{\partial^2 \mathbf{u}}{\partial x^2} + \frac{\partial^2 \mathbf{u}}{\partial y^2} \right),\tag{6.39}
$$

$$
\Omega_v(\mathbf{v}) = \frac{\partial \mathbf{v}}{\partial t} + u \frac{\partial \mathbf{v}}{\partial x} + v \frac{\partial \mathbf{v}}{\partial y} + \frac{1}{\rho} \frac{\partial P}{\partial y} - \nu \left( \frac{\partial^2 \mathbf{v}}{\partial x^2} + \frac{\partial^2 \mathbf{v}}{\partial y^2} \right),\tag{6.40}
$$

$$
\Omega_P(\mathbf{P}) = \frac{\partial^2 \mathbf{P}}{\partial x^2} + \frac{\partial^2 \mathbf{P}}{\partial y^2} - S,\tag{6.41}
$$

onde S é definido por 6.[22](#page-116-0). Após a inserção da solução encontrada no lado esquerdo o resultado seria nulo se a solução fosse exata. Em geral, o operador fornece valores não nulos. Devido à natureza numérica da solução obtida, discretizamos  $\Omega_u(\mathbf{u})$ ,  $\Omega_v(\mathbf{v})$  e  $\Omega_P(\mathbf{P})$  pelo uso do método de diferenças finitas implícito, obtendo, respectivamente, as equações

<span id="page-122-0"></span>
$$
(\Omega_u(u))_{i,j}^{n+1} = \frac{u_{i,j}^{n+1} - u_{i,j}^n}{\Delta t} + u_{i,j}^{n+1} \frac{u_{i+1,j}^{n+1} - u_{i-1,j}^{n+1}}{2\Delta x} +
$$
  

$$
v_{i,j}^{n+1} \frac{u_{i,j+1}^{n+1} - u_{i,j-1}^{n+1}}{2\Delta y} + \frac{1}{\rho} \frac{P_{i+1,j}^{n+1} - P_{i-1,j}^{n+1}}{2\Delta x} -
$$
  

$$
\nu \left( \frac{u_{i+1,j}^{n+1} - 2u_{i,j}^{n+1} + u_{i-1,j}^{n+1}}{\Delta x^2} + \frac{u_{i,j+1}^{n+1} - 2u_{i,j}^{n+1} + u_{i,j-1}^{n+1}}{\Delta y^2} \right),
$$
 (6.42)

<span id="page-122-1"></span>
$$
(\Omega_v(v))_{i,j}^{n+1} = \frac{v_{i,j}^{n+1} - v_{i,j}^n}{\Delta t} + u_{i,j}^{n+1} \frac{v_{i+1,j}^{n+1} - v_{i-1,j}^{n+1}}{2\Delta x} + v_{i,j}^{n+1} \frac{v_{i,j+1}^{n+1} - v_{i,j-1}^{n+1}}{2\Delta y} + \frac{1}{\rho} \frac{P_{i,j+1}^{n+1} - P_{i,j-1}^{n+1}}{2\Delta y} - \nu \left( \frac{v_{i+1,j}^{n+1} - 2v_{i,j}^{n+1} + v_{i-1,j}^{n+1}}{\Delta x^2} + \frac{v_{i,j+1}^{n+1} - 2v_{i,j}^{n+1} + v_{i,j-1}^{n+1}}{\Delta y^2} \right),
$$
\n(6.43)

<span id="page-123-0"></span>
$$
(\Omega_P(P))_{i,j}^{n+1} = \frac{P_{i+1,j}^{n+1} - 2P_{i,j}^{n+1} + P_{i-1,j}^{n+1}}{\Delta x^2} +
$$
  

$$
\frac{P_{i,j+1}^{n+1} - 2P_{i,j}^{n+1} + P_{i,j-1}^{n+1}}{\Delta y^2} - S_{i,j}^{n+1}.
$$
 (6.44)

Respectivamente, os módulos de [6.42,](#page-122-0) [6.43](#page-122-1) e [6.44](#page-123-0) são as medidas para os residuais  $R_u, R_v$ e  $R_P$  (os desvios encontrados, a partir das soluções obtidas)

$$
(R_u)_{i,j} = |(\Omega(u))_{i,j}|,\t\t(6.45)
$$

$$
(R_v)_{i,j} = |(\Omega(v))_{i,j}|,\t\t(6.46)
$$

$$
(R_P)_{i,j} = |(\Omega(P))_{i,j}|.\t(6.47)
$$

## 6.1.4 Fluxograma do código C

Nesta subseção, apresentamos o fluxograma do programa desenvolvido em código C que efetua os cálculos previamente explicados. Abaixo são explicados as etapas que aparecem no fluxograma. No código,  $u[i][j]$ ,  $v[i][j]$  e  $P[i][j]$  representam  $u_{i,j,l}^{n+1}$ ,  $v_{i,j,l}^{n+1}$  e  $P_{i,j,l}^{n+1}$ . Similarmente,  $un[i][j]$ ,  $vn[i][j]$  e  $Pn[i][j]$  representam  $u_{i,j,l}^n$ ,  $v_{i,j,l}^n$  e  $P_{i,j,l}^n$ . NT é o número máximo de iterações no tempo,  $XY[i][j], \ldots$  representam os coeficientes definidos em [6.14](#page-113-1) ou em [6.27,](#page-118-0) dependendo da etapa do código. As expressões ul, vl, Pl e ugs,  $vgs, Pgs$  são variáveis auxiliares, mas imprescindíveis. As variáveis  $ugs, vgs, Pgs$  são utilizadas nas resoluções construídas a partir do método de Gauss-Seidel, enquanto que as variáveis ul, vl, Pl são utilizadas para corrigir as aproximações feitas nos contornos e as não linearidades. Ambos os processos são métodos iterativos. As expressões BCU,  $BCV$ ,  $BCP$  representam os vetores  $\overrightarrow{U}_c^{n+1}$ ,  $\overrightarrow{V}_c^{n+1}$ ,  $\overrightarrow{P}_c^{n+1}$ , respectivamente. As expressões Erro\_BC\_NL, Erro\_GS, Erro\_BC\_P, Erro\_GS\_P e Erro\_uvw são definidos por

$$
Error\_BC\_NL = \max |u[i][j] - u[i][j]|,
$$
  
\n
$$
Error\_GS = \max |ugs[i][j] - u[i][j]|,
$$
  
\n
$$
Error\_BC\_P = \max |P[i][j] - P[i][j]|,
$$
  
\n
$$
Error\_GS\_P = \max |Pgs[i][j] - P[i][j]|,
$$
  
\n
$$
Error\_uvw = \max |u[i][j] - un[i][j]|.
$$
\n(6.48)

1: Os valores de Re,  $\Delta t$  e NT são estabelecidos, a malha é importada,

as condições de contorno e a condição inicial de  $un, vn$  e  $P_n$  são estabelecidas; a condição inicial para ugs, vgs e wgs são estabelecidas;

- 2: O comando for é aberto, com relação ao passo de tempo  $n, n = 1 : NT;$
- 3: Atualiza as variáveis ul e vl estabelecendo ul[i][j] = un[i][j] e vl[i][j] = vn[i][j];
- 4: O comando while é aberto, impondo  $Error\ BC\ NL$  >  $Error\ BC\ NL\ Final;$
- V1: Verifica se a condição while é satisfeita;
- 4.1: Calcula  $XY, \ldots$  (referente à Equação [6.14\)](#page-113-1) e calcula  $BCU$  e  $BCV$ ;
- 4.2: O comando while é aberto, impondo  $Error\_GS > Error\_GS$  Final;
- V2: Verifica se a condição while é satisfeita;
- 4.2.1: Calcula u e v;
- 4.2.2: Atualiza Erro\_GS;
- 4.2.3: Atualiza ugs e vgs estabelecendo ugs $[i][j] = u[i][j]$  e vgs $[i][j] = v[i][j]$ ;
- 4.3: Atualiza u e v nos contornos;
- 4.4: Atualiza o Erro BC NL;
- 4.5: Atualiza a variável ul e vl estabelecendo  $ul[i][j] = un[i][j]$  e  $vl[i][j] = vn[i][j]$ ;
- 5: Calcula  $S[i][j]$ ;
- 6: Calcula  $XY, \ldots$  (referente à Equação [6.27\)](#page-118-0);
- 7: O comando while é aberto, impondo  $Error\_BC\_P > Error\_BC\_P\_Final;$
- V3: Verifica se a condição while é satisfeita;
- 7.1: Calcula BCP;
- 7.2: O comando while é aberto, impondo  $Error\_GS\_P > Error\_GS\_P\_Final;$
- V4: Verifica se a condição while é satisfeita;
- 7.2.1: Calcula P;
- 7.2.2: Atualiza Erro\_GS\_P;
- 7.2.3: Atualiza  $Pgs, Pgs[i][j] = P[i][j];$
- 7.3: Calcula e atualiza os contornos de P;
- 7.4: Atualiza  $Error\_BC\_P;$
- 7.5: Atualiza  $Pl$ , isto é,  $Pl[i][j] = P[i][j];$
- 8: Calcula o residual de  $u, v \in P$  e o máximo residual de  $P$ , chamado de  $Max$  residual  $P$ ;
- 9: Atualiza  $P_n$ , isto é,  $P_n[i][j] = P[i][j];$
- 10: Atualiza  $Error_{uvw}$ , e atualiza un, vn, isto é, un[i][j] = u[i][j] e vn[i][j] = v[i][j];
- 11: Atualiza  $P_n$ , isto é,  $P_n[i][j] = P[i][j]$ ;
- V5: Verifica a condição de parada, isto é, se  $Error\_uvw\_Final$  e  $Max\_residual\_P < Max\_residual\_P\_Final;$
- 12: Os resultados são exportados e o programa é encerrado.

Fluxograma do código C:

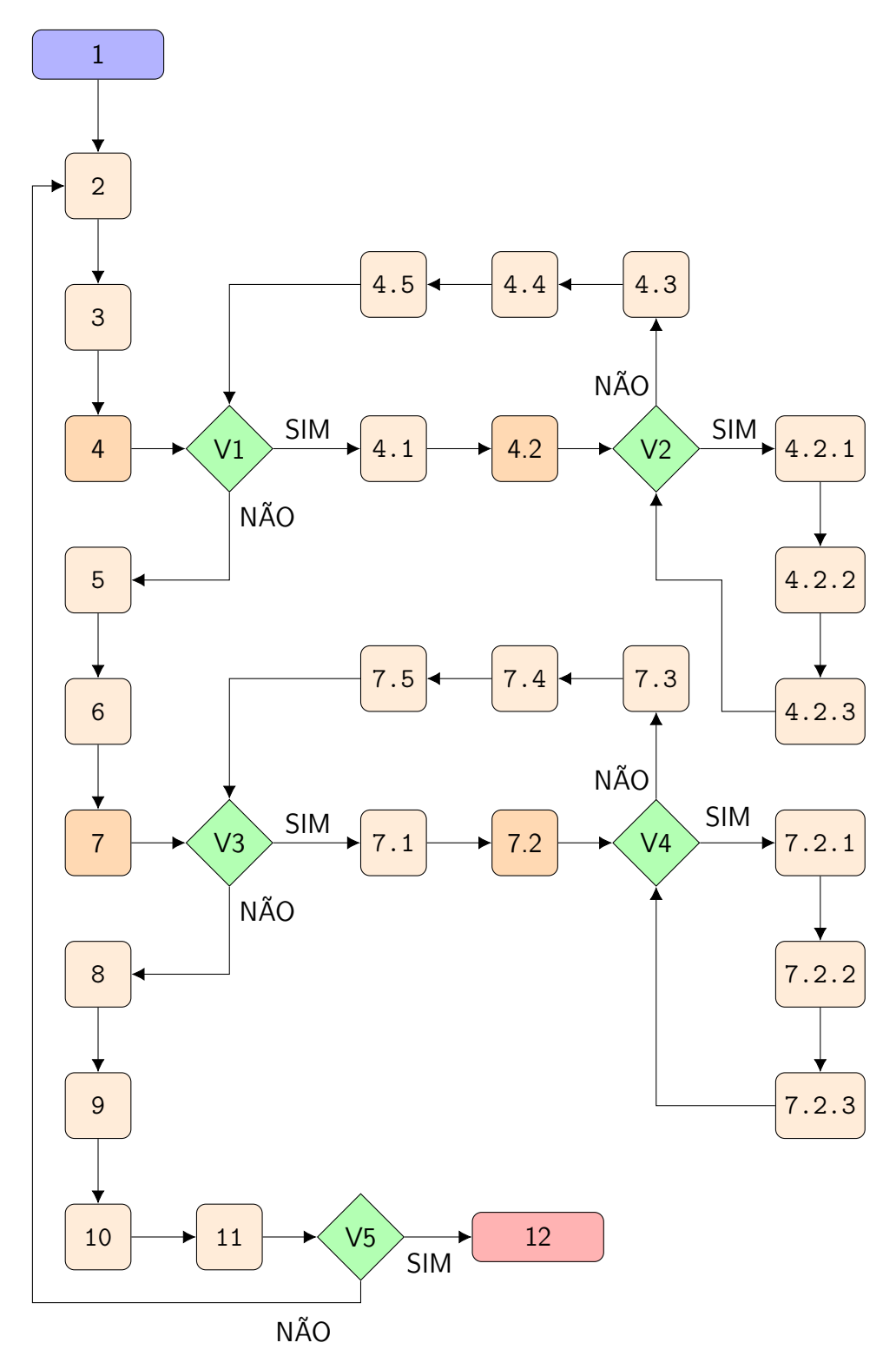

### 6.1.5 Simulação

Nessa simulação consideramos um duto bidimensional de dimensões 10×1, no qual um fluido flui no sentido horizontal. Utilizamos as equações de Navier-Stokes adimensionais e a equação da continuidade, respectivamente,

$$
\frac{\partial u}{\partial t} + u \frac{\partial u}{\partial x} + v \frac{\partial u}{\partial y} = -\frac{\partial P}{\partial x} + \frac{1}{Re} \left( \frac{\partial^2 u}{\partial x^2} + \frac{\partial^2 u}{\partial y^2} \right),\tag{6.49}
$$

$$
\frac{\partial v}{\partial t} + u \frac{\partial v}{\partial x} + v \frac{\partial v}{\partial y} = -\frac{\partial P}{\partial y} + \frac{1}{Re} \left( \frac{\partial^2 v}{\partial x^2} + \frac{\partial^2 v}{\partial y^2} \right),\tag{6.50}
$$

$$
\frac{\partial u}{\partial x} + \frac{\partial v}{\partial y} = 0,\tag{6.51}
$$

A metodologia para resolver as equações adimensionais é a mesma que vimos neste capítulo, bastando apenas adaptar coeficientes. As seguintes condições de contorno e condições iniciais foram utilizadas:

- $u(x, y, 0) = 0,$   $v(x, y, 0) = 0,$   $P(x, y, 0) = 1,$
- $u(0, y, t) = 1,$   $v(0, y, t) = 0,$   $\frac{\partial F}{\partial x}$  $\partial x$  $\Big|_{(0,y,t)} = 0,$
- $\bullet$   $\frac{\partial u}{\partial x}$  $\partial x$  $\Big|_{(10,y,t)} = 0,$  •  $\frac{\partial v}{\partial x}$  $\partial x$  $\Big|_{(10,y,t)} = 0, \qquad \bullet \quad P(10,y,t) = 1,$

• 
$$
u(x, 0, t) = 0,
$$
   
•  $v(x, 0, t) = 0,$    
•  $\frac{\partial P}{\partial y}\Big|_{(x, 0, t)} = 0,$ 

 $u(x, 1, t) = 0,$  •  $v(x, 1, t) = 0,$  $\partial F$  $\partial y$  $\Big|_{(x,1,t)} = 0.$ 

Utilizamos  $Re = 100$ ,  $\Delta t = 10^{-3}$ ,  $NX = 120$ ,  $NY = 11$ . O erro admitido nas iterações que corrigem as não linearidades e os contornos de u e v foi escolhido como sendo 10<sup>−</sup><sup>6</sup> , o erro admitido nas iterações Gauss-Seidel para determinar u e v foi escolhido como sendo 10<sup>−</sup><sup>9</sup> , o erro admitido nas iterações Gauss-Seidel para determinar P foi escolhido como sendo 10<sup>−</sup><sup>6</sup> , o erro admitido nas iterações que corrigem as condições de contorno de P foi de 10<sup>-6</sup>. A condição de parada foi definida quando o máximo de  $|u_{i,j}^{n+1} - u_{i,j}^{n}| < 10^{-4}$ e o máximo do resíduo de P for 10<sup>−</sup><sup>4</sup> .

A aproximação do termo  $D_t$ , definida em [6.25,](#page-117-2) deve ser alterada artificialmente. De fato, utilizamos a equação  $D_t \approx \epsilon \frac{0-D_{i,j}^n}{\Delta t}$ , onde  $\epsilon = 4 \times (340)^2 (\Delta t)$ . Uma justificativa para essa alteração é observar que analiticamente  $D = 0$ , porém a aproximação algébrica  $D_{i,j}^n$ não é aproxima de zero nas primeiras iterações com relação ao tempo (índice  $n$ ). Sendo assim, o termo artificial se faz necessário para que o código estabilize. Observe também que  $D_{i,j}^n \to 0$  quando *n* aumenta. Intuitivamente, é esperado que após as primeiras iterações no tempo o termo  $D_{i,j}^n$  comece a se aproximar de zero e assim, consequentemente, o código se estabilize e convirja para a solução esperada. O valor de  $\epsilon$  é obtido por tentativa. Quando alteramos o número de Reynolds Re, o valor de  $\epsilon$  deve ser ajustado. Outros parâmetros também podem influenciar, porém com menos intensidade.

A seguir, as soluções aproximadas obtidas pelo método de diferenças finitas para as velocidades  $u, v$  e para a pressão  $P$  são ilustradas pelas Figuras [6.3,](#page-127-0) [6.4](#page-127-1) e [6.5,](#page-128-0) respectivamente. A Figura [6.2](#page-127-2) mostra o valor absoluto da velocidade em cada nó e em alguns deles inserimos um vetor que mostra o módulo, a direção e o sentido da velocidade resultante. As Figuras [6.6,](#page-128-1) [6.7](#page-128-2) e [6.8](#page-128-3) mostram o residual das funções  $u, v \in P$ , respectivamente.

<span id="page-127-2"></span>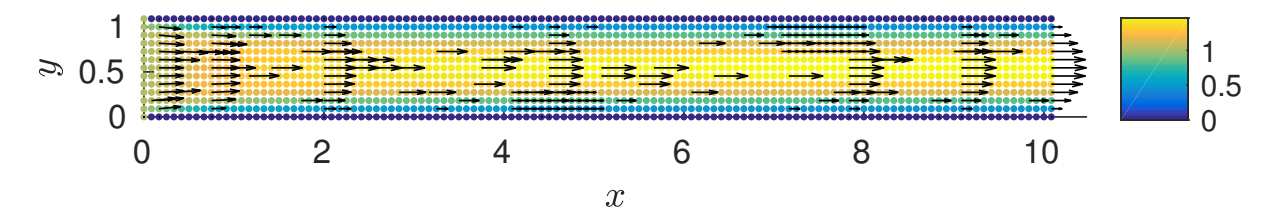

Figura 6.2 – Perfil de velocidade absoluta  $\sqrt{u^2+v^2}$ , modelo 2D e domínio retangular.

<span id="page-127-0"></span>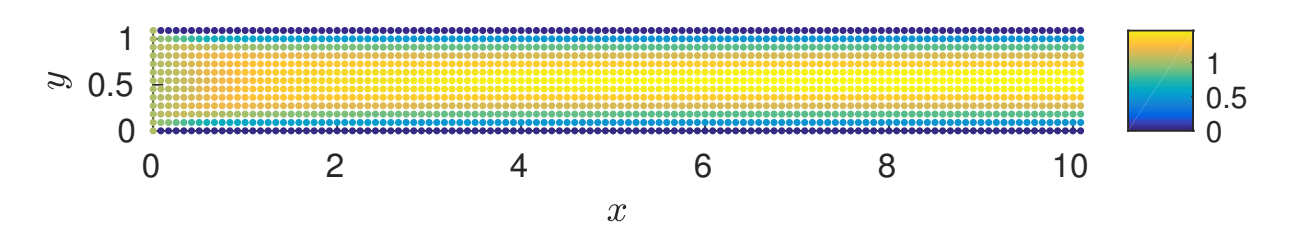

Figura 6.3 – Perfil de velocidade u, modelo 2D e domínio retangular.

<span id="page-127-1"></span>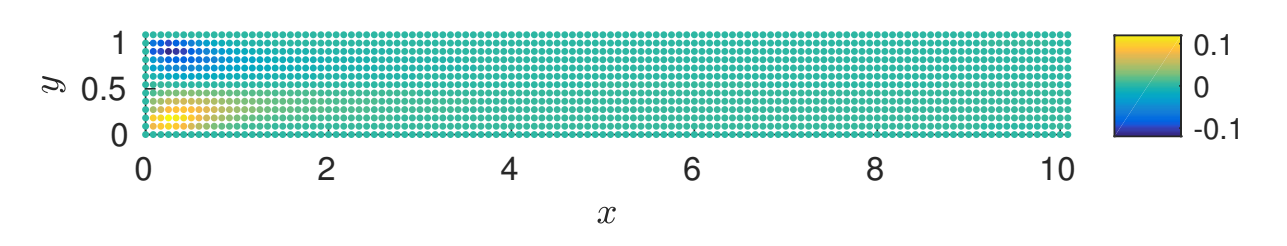

Figura  $6.4$  – Perfil de velocidade v, modelo 2D e domínio retangular.

<span id="page-128-0"></span>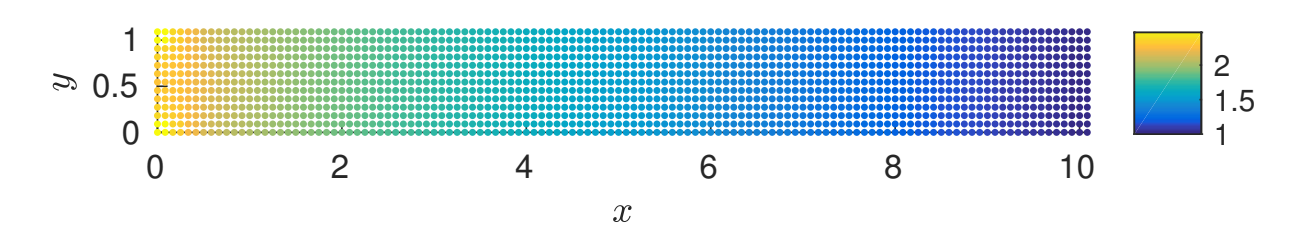

Figura 6.5 – Perfil da pressão P, modelo 2D e domínio retangular.

<span id="page-128-1"></span>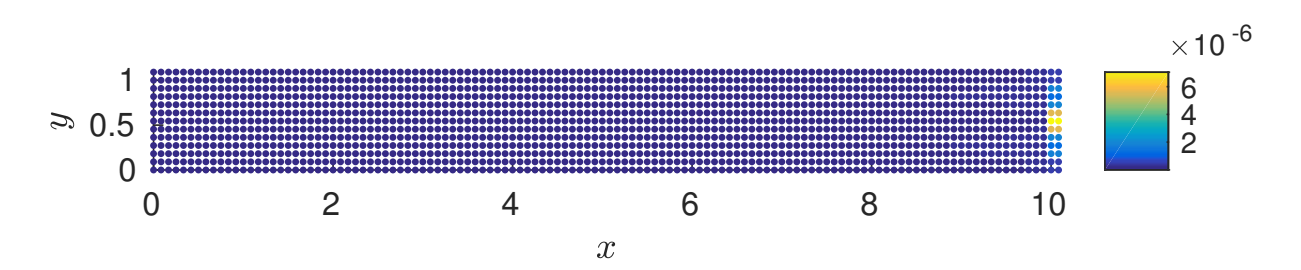

Figura 6.6 – Perfil do residual da velocidade u, modelo 2D e domínio retangular.

<span id="page-128-2"></span>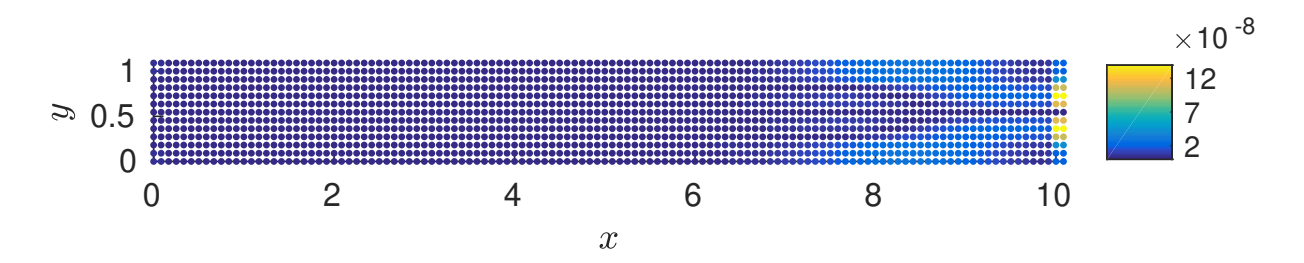

Figura 6.7 – Perfil do residual da velocidade v, modelo 2D e domínio retangular.

<span id="page-128-3"></span>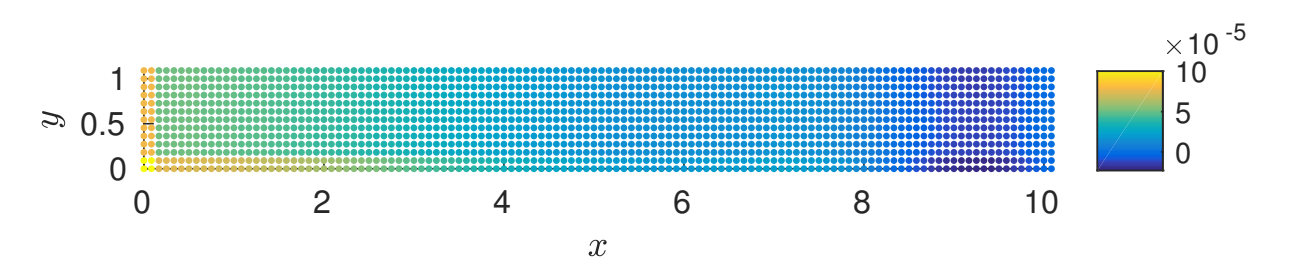

Figura 6.8 – Perfil do residual da pressão P, modelo 2D e domínio retangular.

# <span id="page-129-0"></span>6.2 Equações de Navier-Stokes no sistema de coordenadas curvilíneas

Iniciamos essa seção com a transformação das Equações [6.2,](#page-110-1) [6.3](#page-110-4) e [6.4.](#page-110-2) Vamos alterar o sistema de coordenadas cartesianas para o sistema de coordenadas generalizadas a partir da transformação admissível

<span id="page-129-1"></span>
$$
T: \begin{cases} \xi = \xi(x, y) \\ \eta = \eta(x, y) \end{cases} . \tag{6.52}
$$

A transformação [6.52](#page-129-1) determina uma relação entre o sistema de coordenadas cartesianas  $(x \times y)$  e o sistema de coordenadas generalizadas  $(\xi \times \eta)$ . A invariância da transformação admite a veracidade das relações

<span id="page-129-4"></span>
$$
u = u(\xi(x, y), \eta(x, y)),
$$
  
\n
$$
v = v(\xi(x, y), \eta(x, y)),
$$
  
\n
$$
P = P(\xi(x, y), \eta(x, y)).
$$
\n(6.53)

Os operadores das equações dinâmicas são alterados pela adição de novos termos, provenientes da conexão afim que relaciona ambos sistemas de coordenadas. Utilizando a transformação de coordenadas [6.52,](#page-129-1) as equações definidas em coordenadas cartesianas [6.2,](#page-110-1) [6.3](#page-110-4) e [6.4](#page-110-2) transformam-se, respectivamente, nas equações em coordenadas generalizadas

<span id="page-129-2"></span>
$$
\frac{\partial u}{\partial t} + \left( u\xi_x \frac{\partial u}{\partial \xi} + u\eta_x \frac{\partial u}{\partial \eta} \right) + \left( v\xi_y \frac{\partial u}{\partial \xi} + v\eta_y \frac{\partial u}{\partial \eta} \right) = -\frac{1}{\rho} \left( \xi_x \frac{\partial P}{\partial \xi} + \eta_x \frac{\partial P}{\partial \eta} \right) + \n\frac{\mu}{\rho} \left( \xi_x \xi_x \frac{\partial^2 u}{\partial \xi^2} + 2\xi_x \eta_x \frac{\partial^2 u}{\partial \xi \partial \eta} + \eta_x \eta_x \frac{\partial^2 u}{\partial \eta^2} + \xi_{xx} \frac{\partial u}{\partial \xi} + \eta_{xx} \frac{\partial u}{\partial \eta} \right) + \n\frac{\mu}{\rho} \left( \xi_y \xi_y \frac{\partial^2 u}{\partial \xi^2} + 2\xi_y \eta_y \frac{\partial^2 u}{\partial \xi \partial \eta} + \eta_y \eta_y \frac{\partial^2 u}{\partial \eta^2} + \xi_{yy} \frac{\partial u}{\partial \xi} + \eta_{yy} \frac{\partial u}{\partial \eta} \right),
$$
\n(6.54)

<span id="page-129-3"></span>
$$
\frac{\partial v}{\partial t} + \left( u\xi_x \frac{\partial v}{\partial \xi} + u\eta_x \frac{\partial v}{\partial \eta} \right) + \left( v\xi_y \frac{\partial v}{\partial \xi} + v\eta_y \frac{\partial v}{\partial \eta} \right) = -\frac{1}{\rho} \left( \xi_y \frac{\partial P}{\partial \xi} + \eta_y \frac{\partial P}{\partial \eta} \right) + \n\frac{\mu}{\rho} \left( \xi_x \xi_x \frac{\partial^2 u}{\partial \xi^2} + 2\xi_x \eta_x \frac{\partial^2 u}{\partial \xi \partial \eta} + \eta_x \eta_x \frac{\partial^2 u}{\partial \eta^2} + \xi_{xx} \frac{\partial u}{\partial \xi} + \eta_{xx} \frac{\partial u}{\partial \eta} \right) + \n\frac{\mu}{\rho} \left( \xi_y \xi_y \frac{\partial^2 v}{\partial \xi^2} + 2\xi_y \eta_y \frac{\partial^2 v}{\partial \xi \partial \eta} + \eta_y \eta_y \frac{\partial^2 v}{\partial \eta^2} + \xi_{yy} \frac{\partial v}{\partial \xi} + \eta_{yy} \frac{\partial v}{\partial \eta} \right),
$$
\n(6.55)

<span id="page-130-0"></span>
$$
\frac{\partial u}{\partial \xi} \xi_x + \frac{\partial u}{\partial \eta} \eta_x + \frac{\partial v}{\partial \xi} \xi_y + \frac{\partial v}{\partial \eta} \eta_y = 0.
$$
 (6.56)

As soluções u, v e P referentes a essas equações serão obtidas por aproximação, utilizando o método de diferenças finitas implícito. Antes de apresentar as equações discretizadas, as Equações [6.54,](#page-129-2) [6.55](#page-129-3) e [6.56](#page-130-0) serão reescritas de forma mais apropriada. Pelo fato das Equações [6.54](#page-129-2) e [6.55](#page-129-3) serem similares, as próximas alterações serão mostradas apenas para a Equação [6.54.](#page-129-2) A Equação [6.55,](#page-129-3) por ser similar, terá as modificações omitidas. A Equação [6.56](#page-130-0) é utilizada juntamente com as Equações [6.54](#page-129-2) e [6.55,](#page-129-3) com intuito de obter a equação de Poisson para a pressão. O procedimento é similar ao realizado no início do capítulo [6,](#page-109-1) quando utilizamos o sistema de coordenadas cartesianas como referência. Iniciamos rearranjando os termos da Equação [6.54,](#page-129-2) obtendo a equação

$$
\frac{\partial u}{\partial t} = \frac{\mu}{\rho} (\xi_x \xi_x + \xi_y \xi_y) \frac{\partial^2 u}{\partial \xi^2} + 2 \frac{\mu}{\rho} (\xi_x \eta_x + \xi_y \eta_y) \frac{\partial^2 u}{\partial \xi \partial \eta} + \frac{\mu}{\rho} (\eta_x \eta_x + \eta_y \eta_y) \frac{\partial^2 u}{\partial \eta^2} +
$$
\n
$$
-(u\xi_x + v\xi_y) + \frac{\mu}{\rho} (\xi_{xx} + \xi_{yy}) \frac{\partial u}{\partial \xi} + \left( -(u\eta_x + v\eta_y) + \frac{\mu}{\rho} (\eta_{xx} + \eta_{yy}) \right) \frac{\partial u}{\partial \eta} + \overline{\phi},
$$
\n(6.57)

onde,  $\overline{\phi} = -\frac{1}{a}$  $\frac{1}{\rho}(\xi_x \frac{\partial P}{\partial \xi} + \eta_x \frac{\partial P}{\partial \eta})$ . Renomeamos os coeficientes

$$
D_1 = (\mu/\rho)(\xi_x \xi_x + \xi_y \xi_y),
$$
  
\n
$$
D_2 = 2(\mu/\rho)(\xi_x \eta_x + \xi_y \eta_y),
$$
  
\n
$$
D_3 = (\mu/\rho)(\eta_x \eta_x + \eta_y \eta_y),
$$
  
\n
$$
D_4 = (-(u\xi_x + v\xi_y) + (\mu/\rho)(\xi_{xx} + \xi_{yy})),
$$
  
\n
$$
D_5 = (-(u\eta_x + v\eta_y) + (\mu/\rho)(\eta_{xx} + \eta_{yy}))
$$
\n(6.58)

e, então, obtemos a equação

<span id="page-130-1"></span>
$$
\frac{\partial u}{\partial t} = D_1 \frac{\partial^2 u}{\partial \xi^2} + D_2 \frac{\partial^2 u}{\partial \xi \partial \eta} + D_3 \frac{\partial^2 u}{\partial \eta^2} + D_4 \frac{\partial u}{\partial \xi} + D_5 \frac{\partial u}{\partial \eta} + \overline{\phi},\tag{6.59}
$$

que é a forma simplificada da Equação [6.54.](#page-129-2) Procedendo de forma similar a partir da Equação [6.55](#page-129-3) e definindo  $\overline{\psi} = -\frac{1}{a}$  $\frac{1}{\rho}(\xi_y\frac{\partial P}{\partial \xi}+\eta_y\frac{\partial P}{\partial \eta})$  é possível obter a equação

$$
\frac{\partial v}{\partial t} = D_1 \frac{\partial^2 v}{\partial \xi^2} + D_2 \frac{\partial^2 v}{\partial \xi \partial \eta} + D_3 \frac{\partial^2 v}{\partial \eta^2} + D_4 \frac{\partial v}{\partial \xi} + D_5 \frac{\partial v}{\partial \eta} + \overline{\psi}.
$$
(6.60)

Para obter a equação de Poisson em coordenadas generalizadas, aplicamos a transformação de coordenadas [6.53](#page-129-4) na equação de Poisson [6.9,](#page-111-0) assim obtendo

<span id="page-131-0"></span>
$$
A_1 \frac{\partial^2 P}{\partial \xi^2} + A_2 \frac{\partial^2 P}{\partial \xi \partial \eta} + A_3 \frac{\partial^2 P}{\partial \eta^2} + A_3 \frac{\partial P}{\partial \xi} + A_5 \frac{\partial P}{\partial \eta} = S,\tag{6.61}
$$

para pressão no sistema de coordenadas generalizadas, onde

$$
A_1 = (\xi_x \xi_x + \xi_y \xi_y),
$$
  
\n
$$
A_2 = 2(\xi_x \eta_x + \xi_y \eta_y),
$$
  
\n
$$
A_3 = (\eta_x \eta_x + \eta_y \eta_y),
$$
  
\n
$$
A_4 = (\xi_{xx} + \xi_{yy}),
$$
  
\n
$$
A_5 = (\eta_{xx} + \eta_{yy})
$$
  
\n(6.62)

e

$$
S = -\rho \left[ \xi_x^2 \frac{\partial^2 (u^2)}{\partial \xi^2} + 2\xi_x \eta_x \frac{\partial^2 (u^2)}{\partial \xi \partial \eta} + \eta_x^2 \frac{\partial^2 (u^2)}{\partial \eta^2} + \xi_{xx} \frac{\partial u}{\partial \xi} + \eta_{xx} \frac{\partial u}{\partial \eta} + \xi_y^2 \frac{\partial^2 (v^2)}{\partial \xi^2} + \right. \\ 2\xi_y \eta_y \frac{\partial^2 (v^2)}{\partial \xi \partial \eta} + \eta_y^2 \frac{\partial^2 (v^2)}{\partial \eta^2} + \xi_{yy} \frac{\partial u}{\partial \xi} + \eta_{yy} \frac{\partial u}{\partial \eta} + \right. \\ 2\xi_x \xi_y \frac{\partial^2 (uv)}{\partial \xi^2} + 2(\xi_x \eta_y + \xi_y \eta_x) \frac{\partial^2 (uv)}{\partial \xi \partial \eta} + 2\eta_x \eta_y \frac{\partial^2 (uv)}{\partial \eta^2} + 2\xi_{xy} \frac{\partial u}{\partial \xi} + 2\eta_{xy} \frac{\partial u}{\partial \eta} + \left. (6.63) \right.
$$

$$
- \nu \left( (\xi_x^2 + \xi_y^2) \frac{\partial^2 D}{\partial \xi^2} + 2(\xi_x \eta_x + \xi_y \eta_y) \frac{\partial^2 D}{\partial \xi \partial \eta} + (\eta_x^2 + \eta_y^2) \frac{\partial^2 D}{\partial \eta^2} + \left. (\xi_{xx} + \xi_{yy}) \frac{\partial D}{\partial \xi} + (\eta_{xx} + \eta_{yy}) \frac{\partial D}{\partial \eta} \right) + \frac{\partial D}{\partial t} \right],
$$

sendo

$$
D = \left(\xi_x \frac{\partial u}{\partial \xi} + \eta_x \frac{\partial u}{\partial \eta}\right) + \left(\xi_y \frac{\partial v}{\partial \xi} + \eta_y \frac{\partial v}{\partial \eta}\right). \tag{6.64}
$$

### 6.2.1 Discretização

Vamos procurar as soluções das equações de Navier-Stokes [6.54,](#page-129-2) [6.55](#page-129-3) e [6.56](#page-130-0) por aproximações, utilizando o método de diferenças finitas implícito. As discretizações dos operadores diferenciais destas equações são feitas utilizando diferenças finitas centrais nas variáveis espaciais e diferenças finitas regressivas nas derivadas temporais, ou seja,

<span id="page-132-0"></span>
$$
\left(\frac{\partial u}{\partial t}\right)_{i,j}^{n+1} \approx \frac{u_{i,j}^{n+1} - u_{i,j}^n}{\Delta t},
$$
\n
$$
\left(\frac{\partial^2 u}{\partial \xi^2}\right)_{i,j}^{n+1} \approx \frac{u_{i+1,j}^{n+1} - 2u_{i,j}^{n+1} + u_{i-1,j}^{n+1}}{\Delta \xi^2},
$$
\n
$$
\left(\frac{\partial^2 u}{\partial \xi \partial \eta}\right)_{i,j}^{n+1} \approx \frac{u_{i+1,j+1}^{n+1} - u_{i-1,j+1}^{n+1} - u_{i+1,j-1}^{n+1} + u_{i-1,j-1}^{n+1}}{4\Delta \xi \Delta \eta},
$$
\n
$$
\left(\frac{\partial^2 u}{\partial \eta^2}\right)_{i,j}^{n+1} \approx \frac{u_{i,j+1}^{n+1} - 2u_{i,j}^{n+1} + u_{i,j-1}^{n+1}}{\Delta \eta^2},
$$
\n
$$
\left(\frac{\partial u}{\partial \xi}\right)_{i,j}^{n+1} \approx \frac{u_{i+1,j}^{n+1} - u_{i-1,j}^{n+1}}{2\Delta \xi},
$$
\n
$$
\left(\frac{\partial u}{\partial \eta}\right)_{i,j}^{n+1} \approx \frac{u_{i,j+1}^{n+1} - u_{i,j-1}^{n+1}}{2\Delta \eta},
$$
\n
$$
\left(\frac{\partial P}{\partial \xi}\right)_{i,j}^{n} \approx \frac{P_{i+1,j}^{n} - P_{i-1,j}^{n}}{\Delta \xi},
$$
\n
$$
\left(\frac{\partial P}{\partial \eta}\right)_{i,j}^{n} \approx \frac{P_{i,j+1}^{n} - P_{i,j-1}^{n}}{\Delta \eta}.
$$
\n(6.65)

As aproximações referentes à função  $v$  são análogas as da função  $u$ , por esse motivo são omitidas. Além disso, a metodologia utilizada nesta subseção será a mesma utilizada na subseção [6.1.1,](#page-111-1) justificando o motivo de P ser avaliada no passo de tempo n enquanto que  $u e v$  são avaliadas no passo de tempo  $n + 1$ . Os operadores diferenciais de ordem maior ou igual a 2 são descartados, pois não contribuem de forma significativa [\[Maliska, 1995\]](#page-200-1).

As aproximações definidas em [6.65](#page-132-0) são substituídas na Equação [6.59,](#page-130-1) obtendo a

equação

<span id="page-133-0"></span>
$$
\frac{u_{i,j}^{n+1} - u_{i,j}^n}{\Delta t} = (D_1)_{i,j}^{n+1} \frac{u_{i+1,j}^{n+1} - 2u_{i,j}^{n+1} + u_{i-1,j}^{n+1}}{\Delta \xi^2} +
$$
\n
$$
(D_2)_{i,j}^{n+1} \frac{u_{i+1,j+1}^{n+1} - u_{i-1,j+1}^{n+1} - u_{i+1,j-1}^{n+1} + u_{i-1,j-1}^{n+1}}{4\Delta \xi \Delta \eta} +
$$
\n
$$
(D_3)_{i,j}^{n+1} \frac{u_{i,j+1}^{n+1} - 2u_{i,j}^{n+1} + u_{i,j-1}^{n+1}}{\Delta \eta^2} +
$$
\n
$$
(D_4)_{i,j}^{n+1} \frac{u_{i+1,j}^{n+1} - u_{i-1,j}^{n+1}}{2\Delta \xi} + \frac{(D_5)_{i,j}^{n+1} u_{i,j+1}^{n+1} - u_{i,j-1}^{n+1}}{2\Delta \eta} + (\overline{\phi})_{i,j}^n,
$$
\n(6.66)

onde,

<span id="page-133-1"></span>
$$
(D_1)_{i,j}^{n+1} \approx (\mu/\rho)((\xi_x)_{i,j}(\xi_x)_{i,j} + (\xi_y)_{i,j}(\xi_y)_{i,j}),
$$
  
\n
$$
(D_2)_{i,j}^{n+1} \approx 2(\mu/\rho)((\xi_x)_{i,j}(\eta_x)_{i,j} + (\xi_y)_{i,j}(\eta_y)_{i,j}),
$$
  
\n
$$
(D_3)_{i,j}^{n+1} \approx (\mu/\rho)((\eta_x)_{i,j}(\eta_x)_{i,j} + (\eta_y)_{i,j}(\eta_y)_{i,j}),
$$
  
\n
$$
(D_4)_{i,j}^{n+1} \approx (-u_{i,j}^{n+1}(\xi_x)_{i,j} + v_{i,j}^{n+1}(\xi_y)_{i,j}))
$$
  
\n
$$
(D_5)_{i,j}^{n+1} \approx (-u_{i,j}^{n+1}(\eta_x)_{i,j} + v_{i,j}^{n+1}(\eta_y)_{i,j}))
$$
  
\n
$$
(\overline{\phi})_{i,j}^{n} \approx (-\frac{1}{\rho})((\xi_x)_{i,j} \frac{P_{i+1,j}^{n} - P_{i-1,j}^{n}}{\Delta \xi} + (\eta_x)_{i,j} \frac{P_{i,j+1}^{n} - P_{i,j-1}^{n}}{\Delta \eta})
$$
  
\n
$$
(\overline{\psi})_{i,j}^{n} \approx (-\frac{1}{\rho})((\xi_y)_{i,j} \frac{P_{i+1,j}^{n} - P_{i-1,j}^{n}}{\Delta \xi} + (\eta_y)_{i,j} \frac{P_{i,j+1}^{n} - P_{i,j-1}^{n}}{\Delta \eta})
$$

Os termos que contém as não linearidades são destacados. Vamos proceder da mesma forma que fizemos na subsecção [6.1.1,](#page-111-1) isto é, a cada passo de tempo n as não linearidades serão resolvidas por um processo iterativo. Iniciamos alterando a Equação [6.66](#page-133-0) com a finalidade de reescrevê-la em forma de equação matricial. Para este fim, os termos semelhantes desta equação são identificados,

$$
\frac{u_{i,j}^{n+1} - u_{i,j}^{n}}{\Delta t} = (D_1)_{i,j}^{n+1} \frac{u_{i+1,j}^{n+1} - 2u_{i,j}^{n+1} + u_{i-1,j}^{n+1}}{\Delta \xi^2} + (D_2)_{i,j}^{n+1} \frac{u_{i+1,j+1}^{n+1} - u_{i-1,j+1}^{n+1} - u_{i+1,j-1}^{n+1} + u_{i-1,j-1}^{n+1}}{4\Delta \xi \Delta \eta} + (D_3)_{i,j}^{n+1} \frac{u_{i,j+1}^{n+1} - 2u_{i,j}^{n+1} + u_{i,j-1}^{n+1}}{\Delta \eta^2} + (D_4)_{i,j}^{n+1} \frac{u_{i+1,j}^{n+1} - u_{i-1,j}^{n+1}}{2\Delta \xi} + (D_5)_{i,j}^{n+1} \frac{u_{i,j+1}^{n+1} - u_{i,j-1}^{n+1}}{2\Delta \eta} + (\overline{\phi})_{i,j}^{n},
$$
\n
$$
(D_5)_{i,j}^{n+1} \frac{u_{i,j+1}^{n+1} - u_{i,j-1}^{n+1}}{2\Delta \eta} + (\overline{\phi})_{i,j}^{n},
$$
\n(6.68)

e evidenciados,

<span id="page-134-0"></span>
$$
\left(\frac{\Delta t(D_2)_{i,j}^{n+1}}{4\Delta \eta \Delta \xi}\right) u_{i-1,j+1}^{n+1} + \left(-\frac{\Delta t(D_3)_{i,j}^{n+1}}{\Delta \eta^2} - \frac{\Delta t(D_5)_{i,j}^{n+1}}{2\Delta \eta}\right) \left[u_{i,j+1}^{n+1}\right] + \left(-\frac{\Delta t(D_2)_{i,j}^{n+1}}{4\Delta \eta \Delta \xi}\right) u_{i+1,j+1}^{n+1} + \left(-\frac{\Delta t(D_1)_{i,j}^{n+1}}{\Delta \xi^2} + \frac{\Delta t(D_4)_{i,j}^{n+1}}{2\Delta \xi}\right) \frac{u_{i-1,j}^{n+1}}{u_{i-1,j}^{n+1}} + \left(1 + \frac{2\Delta t(D_1)_{i,j}^{n+1}}{\Delta \xi^2} + \frac{2\Delta t(D_3)_{i,j}^{n+1}}{\Delta \eta^2}\right) \frac{u_{i,j}^{n+1}}{u_{i,j}^{n+1}} + \left(1 + \frac{\Delta t(D_1)_{i,j}^{n+1}}{\Delta \xi^2} - \frac{\Delta t(D_4)_{i,j}^{n+1}}{\Delta \eta^2}\right) \frac{u_{i,j}^{n+1}}{u_{i+1,j}^{n+1}} + \left(-\frac{\Delta t(D_2)_{i,j}^{n+1}}{4\Delta \eta \Delta \xi}\right) u_{i-1,j-1}^{n+1} + \left(-\frac{\Delta t(D_3)_{i,j}^{n+1}}{\Delta \eta^2} + \frac{\Delta t(D_5)_{i,j}^{n+1}}{2\Delta \eta}\right) \frac{u_{i,j-1}^{n+1}}{u_{i,j-1}^{n+1}} + \left(\frac{\Delta t(D_2)_{i,j}^{n+1}}{4\Delta \eta \Delta \xi}\right) u_{i+1,j-1}^{n+1} = u_{i,j}^n + \Delta t(\overline{\phi})_{i,j}^n.
$$
\n(6.69)

Os coeficientes são renomeandos, definindo

<span id="page-135-0"></span>
$$
\Xi B H F_{i,j}^{n+1} = \left( \frac{\Delta t (D_2)_{i,j}^{n+1}}{4 \Delta \eta \Delta \xi} \right),
$$
  
\n
$$
\Xi H F_{i,j}^{n+1} = \left( -\frac{\Delta t (D_3)_{i,j}^{n+1}}{\Delta \eta^2} - \frac{\Delta t (D_5)_{i,j}^{n+1}}{2 \Delta \eta} \right),
$$
  
\n
$$
\Xi F H F_{i,j}^{n+1} = \left( -\frac{\Delta t (D_2)_{i,j}^{n+1}}{4 \Delta \eta \Delta \xi} \right),
$$
  
\n
$$
\Xi B H_{i,j}^{n+1} = \left( -\frac{\Delta t (D_1)_{i,j}^{n+1}}{\Delta \xi^2} + \frac{\Delta t (D_4)_{i,j}^{n+1}}{2 \Delta \xi} \right),
$$
  
\n
$$
\Xi H_{i,j}^{n+1} = \left( 1 + \frac{2 \Delta t (D_1)_{i,j}^{n+1}}{\Delta \xi^2} + \frac{2 \Delta t (D_3)_{i,j}^{n+1}}{\Delta \eta^2} \right),
$$
  
\n
$$
\Xi F H_{i,j}^{n+1} = \left( -\frac{\Delta t (D_1)_{i,j}^{n+1}}{\Delta \xi^2} - \frac{\Delta t (D_4)_{i,j}^{n+1}}{2 \Delta \xi} \right),
$$
  
\n
$$
\Xi B H B_{i,j}^{n+1} = \left( -\frac{\Delta t (D_2)_{i,j}^{n+1}}{4 \Delta \eta \Delta \xi} \right),
$$
  
\n
$$
\Xi H B_{i,j}^{n+1} = \left( -\frac{\Delta t (D_3)_{i,j}^{n+1}}{\Delta \eta^2} + \frac{\Delta t (D_5)_{i,j}^{n+1}}{2 \Delta \eta} \right),
$$
  
\n
$$
\phi_{i,j}^{n} = \Delta t (\overline{\phi})_{i,j}^{n},
$$
  
\n
$$
\psi_{i,j}^{n} = \Delta t (\overline{\phi})_{i,j}^{n},
$$

onde  $(\overline{\psi})_{i,j}^n$  é definido em [6.67.](#page-133-1)

Substituindo os coeficientes [6.70](#page-135-0) na Equação [6.69](#page-134-0) obtemos a equação

<span id="page-136-0"></span>
$$
(\Xi B H F)^{n+1}_{i,j} u^{n+1}_{i-1,j+1} + (\Xi H F)^{n+1}_{i,j} \left[ u^{n+1}_{i,j+1} \right] + (\Xi F H F)^{n+1}_{i,j} u^{n+1}_{i+1,j+1} +
$$
\n
$$
(\Xi B H)^{n+1}_{i,j} \left[ u^{n+1}_{i-1,j} \right] + (\Xi H)^{n+1}_{i,j} \left[ u^{n+1}_{i,j} \right] + (\Xi F H)^{n+1}_{i,j} \left[ u^{n+1}_{i+1,j} \right] +
$$
\n
$$
(\Xi B H B)^{n+1}_{i,j} u^{n+1}_{i-1,j-1} + (\Xi H B)^{n+1}_{i,j} \left[ u^{n+1}_{i,j-1} \right] + (\Xi F H B)^{n+1}_{i,j} u^{n+1}_{i+1,j-1}
$$
\n
$$
= u^{n}_{i,j} + \phi^{n}_{i,j}.
$$
\n(6.71)

De forma similar a Equação [6.55](#page-129-3) pode ser aproximada, obtemos a equação

<span id="page-136-1"></span>
$$
(\Xi B H F)^{n+1}_{i,j} v^{n+1}_{i-1,j+1} + (\Xi H F)^{n+1}_{i,j} \left[ v^{n+1}_{i,j+1} \right] + (\Xi F H F)^{n+1}_{i,j} v^{n+1}_{i+1,j+1} +
$$
  
\n
$$
(\Xi B H)^{n+1}_{i,j} \left[ v^{n+1}_{i-1,j} \right] + (\Xi H)^{n+1}_{i,j} \left[ v^{n+1}_{i,j} \right] + (\Xi F H)^{n+1}_{i,j} \left[ v^{n+1}_{i+1,j} \right] +
$$
  
\n
$$
(\Xi F H B)^{n+1}_{i,j} v^{n+1}_{i-1,j-1} + (\Xi F H)^{n+1}_{i,j} \left[ v^{n+1}_{i,j-1} \right] + (\Xi F H F)^{n+1}_{i,j} v^{n+1}_{i+1,j-1}
$$
  
\n
$$
= v^{n}_{i,j} + \psi^{n}_{i,j},
$$
\n(6.72)

onde  $\psi_{i,j}^n$  é definido em [6.70.](#page-135-0) As Equações [6.71](#page-136-0) e [6.72](#page-136-1) podem ser representadas na forma matricial. Se considerarmos a Equação [6.71](#page-136-0) para NX = 3 e NY = 4, obtemos

<span id="page-136-2"></span>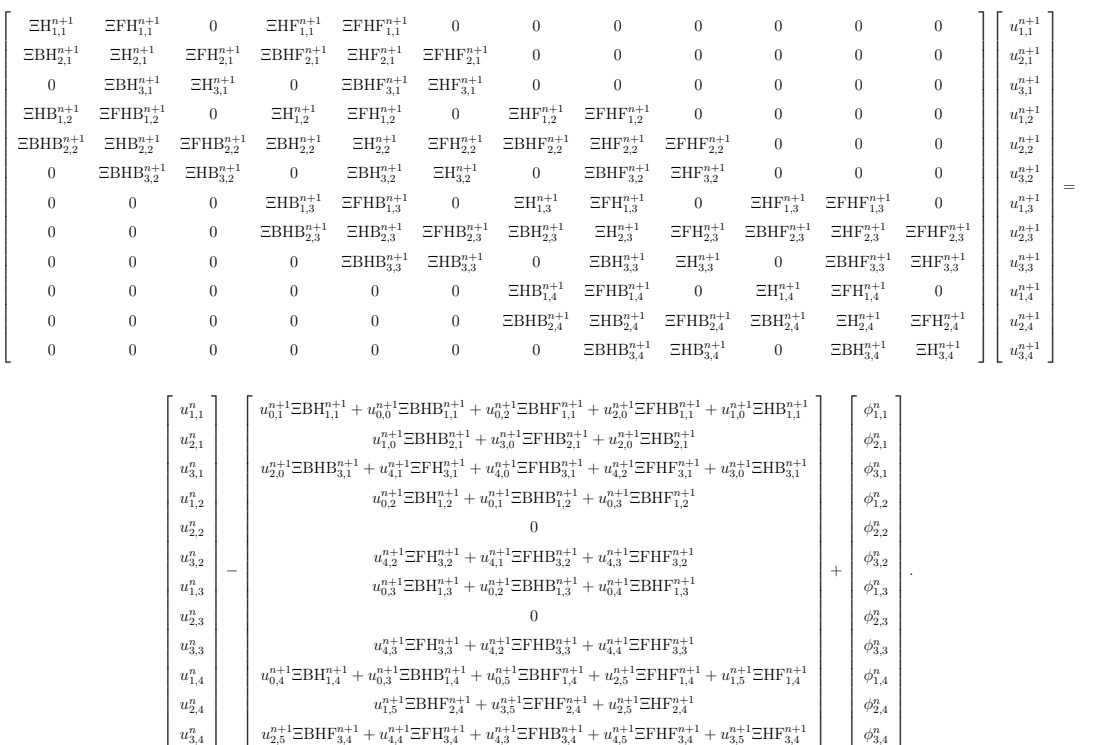

(6.73)

O exemplo ilustrado pela equação [6.73](#page-136-2) indica que as Equações [6.71](#page-136-0) e [6.72](#page-136-1) podem ser escritas na forma matricial, respectivamente, por

<span id="page-137-0"></span>
$$
\mathbf{M}^{n+1}\overrightarrow{\mathbf{U}}^{n+1} = \overrightarrow{\mathbf{U}}^n + \overrightarrow{\mathbf{U}}^n_c + \overrightarrow{\phi}^n, \tag{6.74}
$$

onde

$$
\vec{U}^{n+1} = [u_{1,1}^{n+1}, u_{2,1}^{n+1}, \dots, u_{NX, NY}^{n+1}]^T, \n\vec{U}^n = [u_{1,1}^n, u_{2,1}^n, \dots, u_{NX, NY}^n]^T, \n\vec{\phi}^n = [\phi_{1,1}^n, \phi_{2,1}^n, \dots, \phi_{NX, NY}^n]^T,
$$

e

<span id="page-137-1"></span>
$$
\mathbf{M}^{n+1}\overrightarrow{\mathbf{V}}^{n+1} = \overrightarrow{\mathbf{V}}^n + \overrightarrow{\mathbf{V}}^n_c + \overrightarrow{\psi}^n, \tag{6.75}
$$

onde

$$
\overrightarrow{\mathbf{V}}^{n+1} = [v_{1,1}^{n+1}, v_{2,1}^{n+1}, \dots, v_{NX,NY}^{n+1}]^T, \n\overrightarrow{\mathbf{V}}^n = [v_{1,1}^n, v_{2,1}^n, \dots, v_{NX,NY}^n]^T, \n\overrightarrow{\psi}^n = [w_{1,1}^n, \psi_{2,1}^n, \dots, \psi_{NX,NY}^n]^T.
$$

A matriz  $M^{n+1}$  é esparsa de dimensões  $(NX)(NY) \times (NX)(NY)$ . Seus elementos são formados pelos coeficientes variáveis [6.70](#page-135-0) com relação ao tempo e ao espaço. Os vetores  $\overrightarrow{U}_c^{n+1}$ ,  $\overrightarrow{U}^{n+1}$ ,  $\overrightarrow{U}^n$  e  $\overrightarrow{\phi}^n$ , assim como os vetores  $\overrightarrow{V}_c^{n+1}$ ,  $\overrightarrow{V}^{n+1}$ ,  $\overrightarrow{V}^n$  e  $\overrightarrow{\psi}^n$ , tem dimensão  $(NX)(NY) \times 1$ . Além disso, os vetores  $\overrightarrow{U}_c^{n+1}$  e  $\overrightarrow{V}_c^{n+1}$  são formados por valores obtidos nas fronteiras. Os vetores  $\overrightarrow{\mathbf{U}}^n$ ,  $\overrightarrow{\mathbf{V}}^n$ ,  $\overrightarrow{\phi}^n$  e  $\overrightarrow{\psi}^n$  são conhecidos, pois seus elementos são determinados no passo de tempo n, e esses são conhecidos. Para resolver as Equações [6.74](#page-137-0) e [6.75](#page-137-1) e obter os valores de  $\overrightarrow{U}^{n+1}$  e  $\overrightarrow{V}^{n+1}$ , respectivamente, também é preciso conhecer os vetores  $\overrightarrow{U}_c^{n+1}$ ,  $\overrightarrow{V}_c^{n+1}$  e a matriz  $M^{n+1}$ . Entretanto, estes são definidos no passo de tempo  $n+1$ . Para contornar este problema, utilizamos uma aproximação por iteração. Para este fim, configuramos um processo iterativo que inicia com a resolução das equações

$$
\mathbf{M}^{n}\overrightarrow{\mathbf{U}}^{n+1} = \overrightarrow{\mathbf{U}}^{n} + \overrightarrow{\mathbf{U}}_{c}^{n} + \overrightarrow{\phi}^{n}, \qquad (6.76)
$$

$$
\mathbf{M}^n \overrightarrow{\mathbf{V}}^{n+1} = \overrightarrow{\mathbf{V}}^n + \overrightarrow{\mathbf{V}}^n_c + \overrightarrow{\psi}^n \tag{6.77}
$$

e obtemos uma estimativa para  $u_{i,j}^{n+1}$  e  $v_{i,j}^{n+1}$  em todos os nós internos. Consequentemente,

temos uma estimativa para a matriz  $M^{n+1}$ . Por extrapolação, os nós que pertencem aos contornos são atualizados e os vetores  $\overrightarrow{\mathbf{U}}_{c}^{n+1}$  e  $\overrightarrow{\mathbf{V}}_{c}^{n+1}$  são estimados. Com os novos valores nos contornos, retornamos para as Equações [6.74](#page-137-0) e [6.75](#page-137-1) e criamos um laço iterativo, em que as Equações [6.74](#page-137-0) e [6.75](#page-137-1) são repetidamente resolvidas obtendo novas estimativas para  $u_{i,j}^{n+1}$  e  $v_{i,j}^{n+1}$ . Esse procedimento é repetido até um critério de parada ser satisfeito. O critério de parada é estabelecido tomando a maior diferença entre duas iterações, em relação a termos consecutivos, que deve ser inferior a um valor pré-estabelecido. Finalmente, o laço temporal prossegue até incluir todo o transiente, em ambas as equações, e atingir um estado estacionário onde não ocorram mais mudanças nos perfis de velocidades. Além disso, as equações matriciais são resolvidas utilizando o método iterativo de Gauss-Seidel.

Agora, voltamos para a equação de Poisson para pressão [6.61,](#page-131-0) a saber

$$
A_1 \frac{\partial^2 P}{\partial \xi^2} + A_2 \frac{\partial^2 P}{\partial \xi \partial \eta} + A_3 \frac{\partial^2 P}{\partial \eta^2} + A_4 \frac{\partial P}{\partial \xi} + A_5 \frac{\partial P}{\partial \eta} = S.
$$

Utilizamos o método de diferenças finitas para aproximar a Equação [6.61.](#page-131-0) Os operadores diferenciais da pressão P serão aproximados por

<span id="page-138-0"></span>
$$
\left(\frac{\partial^2 P}{\partial \xi^2}\right)_{i,j}^{n+1} \approx \frac{P_{i+1,j}^{n+1} - 2P_{i,j}^{n+1} + P_{i-1,j}^{n+1}}{\Delta \xi^2},
$$
\n
$$
\left(\frac{\partial^2 P}{\partial \xi \partial \eta}\right)_{i,j}^{n+1} \approx \frac{P_{i+1,j+1}^{n+1} - P_{i-1,j+1}^{n+1} - P_{i+1,j-1}^{n+1} + P_{i-1,j-1}^{n+1}}{4\Delta \xi \Delta \eta},
$$
\n
$$
\left(\frac{\partial^2 P}{\partial \eta^2}\right)_{i,j}^{n+1} \approx \frac{P_{i,j+1}^{n+1} - 2P_{i,j}^{n+1} + P_{i,j-1}^{n+1}}{\Delta \eta^2}.
$$
\n(6.78)

Além disso, lembramos que estamos utilizando as simplificações sugeridas por [Maliska,](#page-200-1) [1995.](#page-200-1) Mais especificamente, os coeficientes  $A_4$  e  $A_5$  devem contribuir de forma ínfima e então são desconsiderados. Substituindo [6.78](#page-138-0) em [6.61,](#page-131-0) obtemos

<span id="page-138-1"></span>
$$
(A_1)_{i,j} \frac{P_{i+1,j}^{n+1} - 2P_{i,j}^{n+1} + P_{i-1,j}^{n+1}}{\Delta \xi^2} + (A_3)_{i,j} \frac{P_{i,j+1}^{n+1} - 2P_{i,j}^{n+1} + P_{i,j-1}^{n+1}}{\Delta \eta^2} + \frac{P_{i+1,j+1}^{n+1} - P_{i-1,j+1}^{n+1} - P_{i+1,j-1}^{n+1} + P_{i-1,j-1}^{n+1}}{4\Delta \xi \Delta \eta} = S_{i,j}^{n+1}.
$$
\n(6.79)

Os coeficientes  $(A_1)_{i,j},\ (A_2)_{i,j},\ (A_3)_{i,j}$ são aproximações dos coeficientes  $A_1,\ A_2$ e $A_3$ da equaçã[o6.61,](#page-131-0) obtidos por discretização e definidos por

$$
(A_1)_{i,j} = ((\xi_x)_{i,j}(\xi_x)_{i,j} + (\xi_y)_{i,j}(\xi_y)_{i,j}),
$$
  
\n
$$
(A_2)_{i,j} = 2((\xi_x)_{i,j}(\eta_x)_{i,j} + (\xi_y)_{i,j}(\eta_y)_{i,j}),
$$
  
\n
$$
(A_3)_{i,j} = ((\eta_x)_{i,j}(\eta_x)_{i,j} + (\eta_y)_{i,j}(\eta_y)_{i,j}).
$$
\n(6.80)

Mais detalhes sobre essas discretizações podem ser obtidas na subseção [3.2.4.](#page-62-0) O termo fonte S, após as simplificações (derivadas de ordem superior a um são descartadas), pode ser aproximado por

$$
S \approx -\rho \left[ \xi_x^2 \frac{\partial^2 (u^2)}{\partial \xi^2} + 2\xi_x \eta_x \frac{\partial^2 (u^2)}{\partial \xi \partial \eta} + \eta_x^2 \frac{\partial^2 (u^2)}{\partial \eta^2} + \xi_y^2 \frac{\partial^2 (v^2)}{\partial \xi^2} + 2\xi_y \eta_y \frac{\partial^2 (v^2)}{\partial \xi \partial \eta} + \eta_y^2 \frac{\partial^2 (v^2)}{\partial \eta^2} + 2\xi_x \xi_y \frac{\partial^2 (uv)}{\partial \xi^2} + 2(\xi_x \eta_y + \xi_y \eta_x) \frac{\partial^2 (uv)}{\partial \xi \partial \eta} - 2\eta_x \eta_y \frac{\partial^2 (uv)}{\partial \eta^2} + \eta_z^2 \frac{\partial^2 (uv)}{\partial \eta^2} + \eta_z^2 \frac{\partial^2 D}{\partial \xi^2} + 2(\xi_x \eta_x + \xi_y \eta_y) \frac{\partial^2 D}{\partial \xi \partial \eta} + (\eta_x^2 + \eta_y^2) \frac{\partial^2 D}{\partial \eta^2} + \frac{\partial D}{\partial t} \right].
$$
\n(6.81)

Para aproximar os operadores  $D, \frac{\partial D}{\partial t}, \frac{\partial^2 D}{\partial \xi^2}$  $\frac{\partial^2 D}{\partial \xi^2}, \frac{\partial^2 D}{\partial \xi \partial \eta}$  e  $\frac{\partial^2 D}{\partial \eta^2}$  $\frac{\partial^2 D}{\partial \eta^2}$ , novamente utilizamos diferenças centrais, obtendo

$$
(D)_{i,j}^{n+1} \approx (\xi_x)_{i,j} \frac{u_{i+1,j}^{n+1} - u_{i-1,j}^{n+1}}{2\Delta\xi} + (\eta_x)_{i,j} \frac{u_{i,j+1}^{n+1} - u_{i,j-1}^{n+1}}{2\Delta\eta} + (\xi_y)_{i,j} \frac{v_{i+1,j}^{n+1} - v_{i-1,j}^{n+1}}{2\Delta\xi} + (\eta_y)_{i,j} \frac{v_{i,j+1}^{n+1} - v_{i,j-1}^{n+1}}{2\Delta\eta},
$$

$$
\left(\frac{\partial D}{\partial t}\right)_{i,j}^{n+1} \approx \frac{D_{i,j}^{n+1} - D_{i,j}^n}{\Delta t},
$$

<span id="page-139-0"></span>
$$
\left(\frac{\partial^2 D}{\partial \xi^2}\right)_{i,j}^{n+1} \approx \frac{D_{i+1,j}^{n+1} - 2D_{i,j}^{n+1} + D_{i-1,j}^{n+1}}{\Delta \xi^2},
$$
\n(6.82)

$$
\left(\frac{\partial^2 D}{\partial \xi \partial \eta}\right)_{i,j}^{n+1} \approx \frac{D_{i+1,j+1}^{n+1} - D_{i-1,j+1}^{n+1} - D_{i+1,j-1}^{n+1} + D_{i-1,j-1}^{n+1}}{4\Delta \xi \Delta \eta},
$$
  

$$
\left(\frac{\partial^2 D}{\partial \eta^2}\right)_{i,j}^{n+1} \approx \frac{D_{i,j+1}^{n+1} - 2D_{i,j}^{n+1} + D_{i,j-1}^{n+1}}{\Delta \eta^2}.
$$

 $\partial\eta^2$ 

i,j

Os operadores diferenciais de S são aproximados por

<span id="page-140-0"></span>
$$
\begin{aligned}\n&\left(\frac{\partial^2 (u^2)}{\partial \xi^2}\right)_{i,j}^{n+1} \approx \frac{(u_{i,j}^{n+1})^2 - 2(u_{i,j}^{n+1})^2 + (u_{i-1,j}^{n+1})^2}{\Delta \xi^2}, \\
&\left(\frac{\partial^2 (u^2)}{\partial \xi \partial \eta}\right)_{i,j}^{n+1} \approx \frac{(u_{i+1,j+1}^{n+1})^2 - (u_{i-1,j+1}^{n+1})^2 - (u_{i+1,j-1}^{n+1})^2 + (u_{i-1,j-1}^{n+1})^2}{4\Delta \xi \Delta \eta}, \\
&\left(\frac{\partial^2 (u^2)}{\partial \eta^2}\right)_{i,j}^{n+1} \approx \frac{(u_{i,j+1}^{n+1})^2 - 2(u_{i,j}^{n+1})^2 + (u_{i,j-1}^{n+1})^2}{\Delta \eta^2}, \\
&\left(\frac{\partial^2 (uv)}{\partial \xi^2}\right)_{i,j}^{n+1} \approx \frac{(u_{i+1,j}^{n+1}v_{i+1,j}^{n+1}) - 2(u_{i,j}^{n+1}v_{i,j}^{n+1}) + (u_{i-1,j}^{n+1}v_{i-1,j}^{n+1})}{\Delta \xi^2}, \\
&\left(\frac{\partial^2 (uv)}{\partial \xi \partial \eta}\right)_{i,j}^{n+1} \approx \frac{(u_{i+1,j}^{n+1}v_{i+1,j+1}^{n+1}) - (u_{i-1,j+1}^{n+1}v_{i-1,j+1}^{n+1})}{4\Delta \xi \Delta \eta} + \\
&\left(\frac{u_{i+1,j-1}^{n+1}v_{i+1,j-1}^{n+1}) + (u_{i-1,j-1}^{n+1}v_{i-1,j-1}^{n+1})}{4\Delta \xi \Delta \eta},\n\end{aligned}
$$
\n
$$
\begin{aligned}\n&\left(\frac{\partial^2 (uv)}{\partial \eta^2}\right)_{i,j}^{n+1} \approx \frac{(u_{i,j+1}^{n+1}v_{i,j+1}^{n+1}) - 2(u_{i,j}^{n+1}v_{i,j}^{n+1}) + (u_{i-1,j}^{n+1}v_{i,j-1}^{n+1})}{\Delta \eta^2},\n\end{aligned}
$$
\n
$$
\left(\
$$

Utilizando as aproximações [6.83](#page-140-0) e [6.82](#page-139-0) podemos determinar a aproximação para a função  $S$ , definida por  $S_{i,j}^{n+1}$ . Assim, todos os termos da Equação [6.79](#page-138-1) estão definidos. Podemos rearranjá-los de modo a obter a equação

<span id="page-141-0"></span>
$$
\Xi B H F_{i,j} P_{i-1,j+1}^{n+1} + \Xi H F_{i,j} \boxed{P_{i,j+1}^{n+1}} + \Xi F H F_{i,j} P_{i+1,j+1}^{n+1} +
$$
  
\n
$$
\Xi B H_{i,j} \boxed{P_{i-1,j}^{n+1}} + \Xi H_{i,j} \boxed{P_{i,j}^{n+1}} + \Xi F H_{i,j} \boxed{P_{i+1,j}^{n+1}} +
$$
  
\n
$$
\Xi B H B_{i,j} P_{i-1,j-1}^{n+1} + \Xi H B_{i,j} \boxed{P_{i,j-1}^{n+1}} + \Xi F H B_{i,j} P_{i+1,j-1}^{n+1} = S_{i,j}^{n+1}
$$
  
\n(6.84)

onde

<span id="page-141-2"></span>
$$
\Xi H_{i,j} = \left(-2\frac{(A_1)_{i,j}}{\Delta\xi^2} - 2\frac{(A_3)_{i,j}}{\Delta\eta^2}\right),
$$
  
\n
$$
\Xi B H F_{i,j} = \left(-\frac{(A_2)_{i,j}}{\Delta\xi\Delta\eta}\right),
$$
  
\n
$$
\Xi F H_{i,j} = \left(\frac{(A_1)_{i,j}}{\Delta\xi^2}\right),
$$
  
\n
$$
\Xi H F_{i,j} = \left(\frac{(A_3)_{i,j}}{\Delta\eta^2}\right),
$$
  
\n
$$
\Xi H H_{i,j} = \left(\frac{(A_2)_{i,j}}{\Delta\xi\Delta\eta}\right),
$$
  
\n
$$
\Xi H H_{i,j} = \left(\frac{(A_3)_{i,j}}{\Delta\xi\Delta\eta}\right),
$$
  
\n
$$
\Xi H B_{i,j} = \left(\frac{(A_3)_{i,j}}{\Delta\eta^2}\right),
$$
  
\n
$$
\Xi H H_{i,j} = \left(\frac{(A_1)_{i,j}}{\Delta\xi^2}\right),
$$
  
\n
$$
\Xi F H B_{i,j} = \left(-\frac{(A_2)_{i,j}}{\Delta\xi\Delta\eta}\right).
$$
  
\n(6.85)

A Equação [6.84](#page-141-0) pode ser representada em forma matricial. Se NΣ = 3 e NH = 4, obtemos

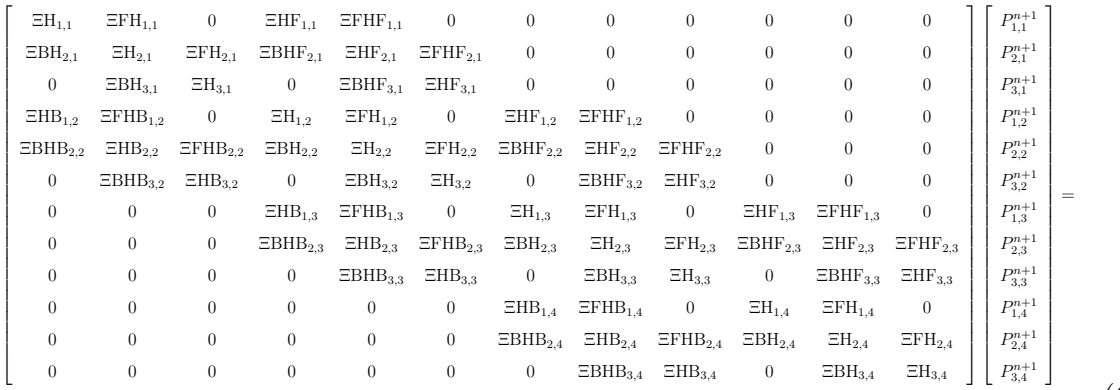

(6.86)

.

<span id="page-141-1"></span> $S_{1,1}^{n+1}$  $S_{2,1}^{n+1}$  $S^{n+1}_{3,1}$  $\left\lfloor \begin{array}{c} S^{n+1}_{1,2} \end{array} \right.$  $S_{2,2}^{n+1}$  $S^{n+1}_{3,2}$  $S^{n+1}_{1,3}$  $S_{2,3}^{n+1}$  $S^{n+1}_{3,3}$  $S_{1,4}^{n+1}$  $\left\lfloor \begin{array}{c} S^{n+1}_{2,4} \end{array} \right.$  $S_{3,4}^{n+1}$ L  $\mathbf{L}$  $\mathbf{L}$ L  $\mathbf{L}$ L  $\mathbf{L}$  $\mathbf{L}$  $\mathbf{L}$  $\mathbf{L}$ L  $\mathbf{L}$ L  $\mathbf{L}$ L  $\vert$ . Г L  $\mathbf{L}$ L  $\mathbf{L}$ L  $\mathbf{L}$ L  $\mathbf{L}$ L  $\mathbf{L}$ L L  $\mathbf{L}$  $\mathbf{L}$  $\mathbf{L}$ −  $\left[ P_{0,1}^{n+1} \Xi \text{BH}_{1,1} + P_{0,0}^{n+1} \Xi \text{BHB}_{1,1} + P_{0,2}^{n+1} \Xi \text{BHF}_{1,1} + P_{2,0}^{n+1} \Xi \text{FHB}_{1,1} + P_{1,0}^{n+1} \Xi \text{HB}_{1,1} \right]$  $\mathbf{L}$  $\mathbf{L}$  $\mathbf{L}$  $\left[ \begin{array}{c} P_{2,0}^{n+1} \Xi \mathbf{BHB}_{3,1} + P_{4,1}^{n+1} \Xi \mathbf{F}\mathbf{H}_{3,1} + P_{4,0}^{n+1} \Xi \mathbf{FHB}_{3,1} + P_{4,2}^{n+1} \Xi \mathbf{F}\mathbf{H}\mathbf{F}_{3,1} + P_{3,0}^{n+1} \Xi \mathbf{H}\mathbf{B}_{3,1} \end{array} \right]$  $\mathbf{L}$  $\mathbf{L}$  $\mathbf{L}$  $\mathbf{L}$  $\mathbf{L}$  $\mathbf{L}$  $\mathbf{L}$  $\mathbf{L}$  $\mathbf{L}$  $\mathbf{L}$  $\mathbf{L}$  $\mathbf{L}$  $\mathbf{L}$  $\mathbf{L}$  $\mathbf{L}$  $\mathbf{L}$  $\mathbf{L}$  $\mathbf{L}$  $\left| \begin{array}{l} P_{0,4}^{n+1} \Xi \text{BH}_{1,4} + P_{0,3}^{n+1} \Xi \text{BHB}_{1,4} + P_{0,5}^{n+1} \Xi \text{BHF}_{1,4} + P_{2,5}^{n+1} \Xi \text{FHF}_{1,4} + P_{1,5}^{n+1} \Xi \text{HF}_{1,4} \end{array} \right.$  $\mathbf{L}$  $\mathbf{L}$  $\mathbf{L}$  $\mathbf{L}$  $\boxed{P_{2,5}^{n+1} \Xi \text{BHF}_{3,4} + P_{4,4}^{n+1} \Xi \text{FH}_{3,4} + P_{4,3}^{n+1} \Xi \text{FH}_{3,4} + P_{4,5}^{n+1} \Xi \text{FH}_{3,4} + P_{3,5}^{n+1} \Xi \text{HF}_{3,4}}$  $P_{1,0}^{n+1}$ ΞBHB<sub>2,1</sub> +  $P_{3,0}^{n+1}$ ΞFHB<sub>2,1</sub> +  $P_{2,0}^{n+1}$ ΞHB<sub>2,1</sub>  $P_{0,2}^{n+1} \Xi \mathbf{BH}_{1,2} + P_{0,1}^{n+1} \Xi \mathbf{BHB}_{1,2} + P_{0,3}^{n+1} \Xi \mathbf{BHF}_{1,2}$  $\qquad \qquad 0$  $P_{4,2}^{n+1} \text{EFH}_{3,2} + P_{4,1}^{n+1} \text{EFHB}_{3,2} + P_{4,3}^{n+1} \text{EFHF}_{3,2}$  $P_{0,3}^{n+1}$ ΞBH<sub>1,3</sub> +  $P_{0,2}^{n+1}$ ΞBHB<sub>1,3</sub> +  $P_{0,4}^{n+1}$ ΞBHF<sub>1,3</sub> 0  $P_{4,3}^{n+1} \text{EFH}_{3,3} + P_{4,2}^{n+1} \text{EFHB}_{3,3} + P_{4,4}^{n+1} \text{EFHF}_{3,3}$  $P_{1,5}^{n+1} \Xi \mathbf{B}\mathbf{H} \mathbf{F}_{2,4} + P_{3,5}^{n+1} \Xi \mathbf{F}\mathbf{H} \mathbf{F}_{2,4} + P_{2,5}^{n+1} \Xi \mathbf{H} \mathbf{F}_{2,4}$ L  $\mathbf{L}$  $\mathbf{L}$  $\mathbf{L}$  $\mathbf{L}$  $\mathbf{L}$  $\mathbf{L}$  $\mathbf{L}$  $\mathbf{L}$  $\mathbf{L}$  $\mathbf{L}$  $\mathbf{L}$  $\mathbf{L}$  $\mathbf{L}$  $\mathbf{L}$  $\mathbf{L}$  $\mathbf{E}$  $\mathbf{L}$  $\mathbf{L}$  $\mathbf{L}$  $\mathbf{L}$  $\mathbf{L}$  $\mathbf{L}$  $\mathbf{L}$  $\mathbf{L}$  $\mathbf{L}$  $\mathbf{L}$  $\mathbf{L}$  $\mathbf{L}$  $\mathbf{L}$  $\mathbf{L}$  $\mathbf{L}$  O exemplo ilustrado pela Equação [6.86](#page-141-1) ajuda a compreender o formato matricial da Equação [6.84,](#page-141-0) que de forma geral pode ser escrita por

<span id="page-142-0"></span>
$$
\mathbf{M}\overrightarrow{\mathbf{P}}^{n+1} = \overrightarrow{\mathbf{S}}^{n+1} + \overrightarrow{\mathbf{P}}_c^{n+1},\tag{6.87}
$$

onde

$$
\vec{\mathbf{P}}^{n+1} = [P_{1,1}^{n+1}, P_{2,1}^{n+1}, \dots, P_{NX,NY}^{n+1}]^T,
$$
  

$$
\vec{\mathbf{S}}^{n+1} = [S_{1,1}^{n+1}, S_{2,1}^{n+1}, \dots, S_{NX,NY}^{n+1}]^T.
$$

A matriz M é esparsa de dimensões  $(NX)(NY) \times (NX)(NY)$ . Seus elementos são conhecidos, pois são formados pelos coeficientes variáveis com relação ao espaço, que são definidos por [6.85](#page-141-2) para todos *i*, *j*. Os vetores  $\overrightarrow{P}^{n+1}$ ,  $\overrightarrow{S}^{n+1}$  e  $\overrightarrow{P}_c^{n+1}$  tem dimensão (NX)(NY) × 1. Além disso, o vetor  $\overrightarrow{\mathbf{P}}_{c}^{n+1}$  é formado por valores obtidos nas fronteiras. O vetor  $\overrightarrow{\mathbf{S}}^{n+1}$  é conhecido, pois ele é formado a partir dos termos  $u_{i,j}^{n+1}$  e  $v_{i,j}^{n+1}$  que já foram determinados para todos i, j na etapa anterior desta resolução. Para resolver a Equação [6.87](#page-142-0) e obter os valores de  $\overrightarrow{P}^{n+1}$  também é preciso conhecer o vetor  $\overrightarrow{P}_c^{n+1}$ . Entretanto, este vetor é definido no passo de tempo  $n + 1$ . Para contornar este problema, utilizamos uma aproximação por iteração. Para este fim, configuramos um processo iterativo que inicia com a resolução da equação

$$
\mathbf{M}\overrightarrow{\mathbf{P}}^{n+1} = \overrightarrow{\mathbf{S}}^{n+1} + \overrightarrow{\mathbf{P}}_c^n \tag{6.88}
$$

e obtemos uma estimativa para  $P_{i,j}^{n+1}$  em todos os nós internos. Os nós que pertencem aos contornos são atualizados (veja subseção [6.2.2\)](#page-143-0) e o vetor  $\overrightarrow{P}_{c}^{n+1}$  é estimado. Com os novos valores nos contornos, retornamos para a Equação [6.87](#page-142-0) e criamos um laço iterativo, em que a Equação [6.87](#page-142-0) é repetidamente resolvida obtendo novas estimativas para  $P_{i,j}^{n+1}$ . Esse procedimento é repetido até um critério de parada ser satisfeito. O critério de parada é estabelecido tomando a maior diferença entre duas iterações, em relação a termos consecutivos, que deve ser inferior a um valor pré-estabelecido. Finalmente, o laço temporal prossegue até incluir todo o transiente e atingir um estado estacionário onde não ocorram mais mudanças no perfil de pressão. Para encerrar o laço temporal, além da Equação [6.87](#page-142-0) as Equações [6.74](#page-137-0) e [6.75](#page-137-1) também devem atingir seus estados estacionários. As equações matriciais [6.87](#page-142-0) são resolvidas utilizando o método iterativo de Gauss-Seidel.

#### <span id="page-143-0"></span>6.2.2 Discretização das condições de contorno - Tipo Neumann

As discretizações e os cálculos referentes aos contornos seguem a mesma metodologia apresentada na subseção [6.1.2.](#page-120-0) Para as condições de contornos do tipo Neumann referente às velocidades  $u, v \in w$  as aproximadas são feitas por extrapolação, enquanto que para a pressão P seguimos novamente a metodologia sugerida por [Hoffman, 2001.](#page-200-0) Cabe destacar que os cálculos referentes às condições de contorno do tipo Neumann para P agora serão mais trabalhosos, em comparação com os cálculos realizados na subseção [6.1.2.](#page-120-0) Essa diferença se justifica pelo fato de utilizarmos a equação algébrica que aproxima a equação diferencial para o cálculo do contorno. Como a equação algébrica é maior (caso transformado), naturalmente os cálculos para obter a pressão P nos contornos serão maiores e mais trabalhosos.

• Equações da velocidade.

Suponhamos a velocidade u, no contorno direito ( $\xi = \xi_{max}$ ),

<span id="page-143-1"></span>
$$
\frac{\partial u}{\partial \xi}|_{\xi=\xi_{max}} = 0. \tag{6.89}
$$

A condição de contorno [6.89](#page-143-1) é aproximada utilizando diferenças finitas progressivas, ou seja,

$$
\frac{u_{NX+1,j}^{n+1} - u_{NX,j}^{n+1}}{\Delta \xi} = 0.
$$
\n(6.90)

Lembrando que  $NX + 2$  é o número de nós, tanto no eixo x quanto no eixo ξ. Portanto, o contorno é obtido simplesmente pela equação  $u_{NX+1,j}^{n+1} = u_{NX,j}^{n+1}$ . Para outros contornos do tipo Neumann, tanto da velocidade u quanto da velocidade  $v$ , a metodologia é a mesma.

• Equação de Poisson para pressão.

Suponha a condição contorno [6.91.](#page-143-2)

<span id="page-143-2"></span>
$$
\left. \frac{\partial P}{\partial \eta} \right|_{\eta = \eta_{max}} = 0. \tag{6.91}
$$

A condição de contorno [6.91,](#page-143-2) pode ser aproximada por diferenças finitas centrais, conforme a Equação [6.92.](#page-143-3)

<span id="page-143-3"></span>
$$
\frac{P_{i,j+1}^{n+1} - P_{i,j-1}^{n+1}}{2\Delta \eta} = 0.
$$
\n(6.92)
Considere a malha com  $NX+2$ nós no eixo ξ,  $(0\leq i\leq NX+1),$ e $NY+2$ nós no eixo η, (0 ≤ j ≤ NY + 1). No contorno superior (i, NY + 1) a Equação [6.84](#page-141-0) torna-se

<span id="page-144-1"></span>
$$
\Xi B H F_{i, NY+1} P_{i-1, NY+2}^{n+1} + \Xi H F_{i, NY+1} \left[ P_{i, NY+2}^{n+1} \right] + \Xi F H F_{i, NY+1} P_{i+1, NY+2}^{n+1} + \Xi H_{i, NY+1} \left[ P_{i-1, NY+1}^{n+1} \right] + \Xi F H_{i, NY+1} \left[ P_{i+1, NY+1}^{n+1} \right] + \Xi H B_{i, NY+1} \left[ P_{i+1, NY+1}^{n+1} \right] + \Xi H B_{i, NY+1} \left[ P_{i+1, NY+1}^{n+1} \right] + \Xi H B_{i, NY+1} \left[ P_{i, NY+1}^{n+1} \right] + \Xi F H B_{i, NY+1} P_{i+1, NY}^{n+1} + \Xi F H B_{i, NY+1} P_{i+1, NY}^{n+1} + \Xi F H B_{i, NY+1} P_{i+1, NY+1}^{n+1}
$$
\n
$$
= S_{i, NY+1}^{n+1},
$$
\n(6.93)

<span id="page-144-0"></span>A Figura [6.9](#page-144-0) ilustra os nós no contorno superior.

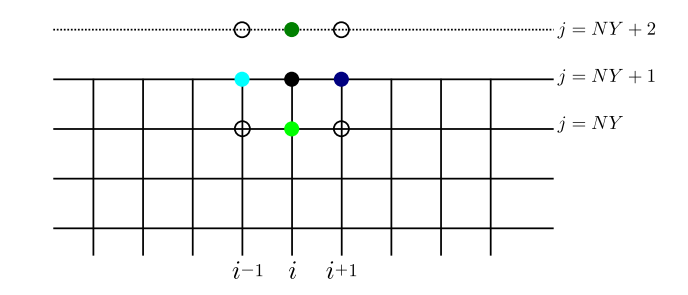

Figura 6.9 – Representação gráfica da Equação [6.93.](#page-144-1)

Observe que os nós de coordenadas  $(i-1, NY+2),\ (i, NY+2)$ e $(i+1, NY+2)$ não pertencem a malha. No entanto, utilizando a Equação [6.92](#page-143-0) nos nós de coordenadas  $(i-1, NY+2),\, (i, NY+2)$ e $(i+1, NY+2),$  obtemos as relações [6.94,](#page-144-2)

<span id="page-144-2"></span>
$$
\frac{P_{i-1, NY+2}^{n+1} - P_{i-1, NY}^{n+1}}{2\Delta y} = 0,
$$
\n
$$
\frac{P_{i, NY+2}^{n+1} - P_{i, NY}^{n+1}}{2\Delta y} = 0,
$$
\n(6.94)\n
$$
\frac{P_{i+1, NY+2}^{n+1} - P_{i+1, NY}^{n+1}}{2\Delta y} = 0,
$$

que podem ser reescritas por [6.95,](#page-145-0)

<span id="page-145-0"></span>
$$
P_{i-1,NY+2}^{n+1} = P_{i-1,NY}^{n+1},
$$
  
\n
$$
P_{i,NY+2}^{n+1} = P_{i,NY}^{n+1},
$$
  
\n
$$
P_{i+1,NY+2}^{n+1} = P_{i+1,NY}^{n+1}.
$$
  
\n(6.95)

Portanto, substituindo em [6.93](#page-144-1) a relação [6.95](#page-145-0) o contorno superior  $P_{i,NY+1}^{n+1}$  pode ser determinado.

### 6.2.3 Teste residual para a solução encontrada

Esse teste é configurado usando a equação diferencial parcial original. Para este fim, todos os termos da equação são movidos para o lado esquerdo da equação, de modo que o lado direito seja zero. Em seguida, a partir das Equações [6.59,](#page-130-0) [6.60](#page-130-1) e [6.61](#page-131-0) definimos os operadores

$$
\Omega_u(\mathbf{u}) = \frac{\partial \mathbf{u}}{\partial t} - D_1 \frac{\partial^2 \mathbf{u}}{\partial \xi^2} - D_2 \frac{\partial^2 \mathbf{u}}{\partial \xi \partial \eta} - D_3 \frac{\partial^2 \mathbf{u}}{\partial \eta^2} - D_4 \frac{\partial \mathbf{u}}{\partial \xi} - D_5 \frac{\partial \mathbf{u}}{\partial \eta} - \overline{\phi},
$$
(6.96)

$$
\Omega_v(\mathbf{v}) = \frac{\partial \mathbf{v}}{\partial t} - D_1 \frac{\partial^2 \mathbf{v}}{\partial \xi^2} - D_2 \frac{\partial^2 \mathbf{v}}{\partial \xi \partial \eta} - D_3 \frac{\partial^2 \mathbf{v}}{\partial \eta^2} - D_4 \frac{\partial \mathbf{v}}{\partial \xi} - D_5 \frac{\partial \mathbf{v}}{\partial \eta} - \overline{\psi},
$$
(6.97)

$$
\Omega_P(\mathbf{P}) = A_1 \frac{\partial^2 \mathbf{P}}{\partial \xi^2} + A_2 \frac{\partial^2 \mathbf{P}}{\partial \xi \partial \eta} + A_3 \frac{\partial^2 \mathbf{P}}{\partial \eta^2} + A_3 \frac{\partial \mathbf{P}}{\partial \xi} + A_5 \frac{\partial \mathbf{P}}{\partial \eta} - S. \tag{6.98}
$$

Após a inserção da solução encontrada no lado esquerdo o resultado seria nulo se a solução fosse exata. Em geral, o operador fornece valores não nulos. Devido à natureza numérica da solução obtida, discretizamos  $\Omega_u(\mathbf{u}), \Omega_v(\mathbf{v})$  e  $\Omega_P(\mathbf{P})$  pelo uso do método de diferenças finitas implícito, obtendo, respectivamente, as equações

<span id="page-146-0"></span>
$$
(\Omega_u(u))_{i,j}^{n+1} = \frac{u_{i,j}^{n+1} - u_{i,j}^n}{\Delta t} - (D_1)_{i,j}^{n+1} \frac{u_{i+1,j}^{n+1} - 2u_{i,j}^{n+1} + u_{i-1,j}^{n+1}}{\Delta \xi^2} - (D_2)_{i,j}^{n+1} \frac{u_{i+1,j+1}^{n+1} - u_{i-1,j+1}^{n+1} - u_{i+1,j-1}^{n+1} + u_{i-1,j-1}^{n+1}}{4\Delta \xi \Delta \eta} - (D_3)_{i,j}^{n+1} \frac{u_{i,j+1}^{n+1} - 2u_{i,j}^{n+1} + u_{i,j-1}^{n+1}}{\Delta \eta^2} - (D_4)_{i,j}^{n+1} \frac{u_{i+1,j}^{n+1} - u_{i-1,j}^{n+1}}{2\Delta \xi} - (D_5)_{i,j}^{n+1} \frac{u_{i,j+1}^{n+1} - u_{i,j-1}^{n+1}}{2\Delta \eta} - (\overline{\phi})_{i,j}^n,
$$
\n
$$
(D_4)_{i,j}^{n+1} \frac{u_{i+1,j}^{n+1} - u_{i-1,j}^{n+1}}{2\Delta \xi} - (D_5)_{i,j}^{n+1} \frac{u_{i,j+1}^{n+1} - u_{i,j-1}^{n+1}}{2\Delta \eta} - (\overline{\phi})_{i,j}^n,
$$
\n(6.99)

<span id="page-146-1"></span>
$$
(\Omega_v(v))_{i,j}^{n+1} = \frac{v_{i,j}^{n+1} - v_{i,j}^n}{\Delta t} - (D_1)_{i,j}^{n+1} \frac{v_{i+1,j}^{n+1} - 2v_{i,j}^{n+1} + v_{i-1,j}^{n+1}}{\Delta \xi^2} - (D_2)_{i,j}^{n+1} \frac{v_{i+1,j+1}^{n+1} - v_{i-1,j+1}^{n+1} - v_{i+1,j-1}^{n+1} + v_{i-1,j-1}^{n+1}}{4\Delta \xi \Delta \eta} - (D_3)_{i,j}^{n+1} \frac{v_{i,j+1}^{n+1} - 2v_{i,j}^{n+1} + v_{i,j-1}^{n+1}}{\Delta \eta^2} - (D_4)_{i,j}^{n+1} \frac{v_{i+1,j}^{n+1} - v_{i-1,j}^{n+1}}{2\Delta \xi} - (D_5)_{i,j}^{n+1} \frac{v_{i,j+1}^{n+1} - v_{i,j-1}^{n+1}}{2\Delta \eta} - (\overline{\psi})_{i,j}^n,
$$
\n
$$
(6.100)
$$

<span id="page-146-2"></span>
$$
(\Omega_P(P))_{i,j}^{n+1} = (A_1)_{i,j}^{n+1} \frac{P_{i+1,j}^{n+1} - 2P_{i,j}^{n+1} + P_{i-1,j}^{n+1}}{\Delta \xi^2} +
$$
  
\n
$$
(A_2)_{i,j}^{n+1} \frac{P_{i+1,j+1}^{n+1} - P_{i-1,j+1}^{n+1} - P_{i+1,j-1}^{n+1} + P_{i-1,j-1}^{n+1}}{4\Delta \xi \Delta \eta} +
$$
  
\n
$$
(A_3)_{i,j}^{n+1} \frac{P_{i,j+1}^{n+1} - 2P_{i,j}^{n+1} + P_{i,j-1}^{n+1}}{\Delta \eta^2} +
$$
  
\n
$$
(A_4)_{i,j}^{n+1} \frac{P_{i+1,j}^{n+1} - P_{i-1,j}^{n+1}}{2\Delta \xi} + (A_5)_{i,j}^{n+1} \frac{P_{i,j+1}^{n+1} - P_{i,j-1}^{n+1}}{2\Delta \eta} - S_{i,j}^{n+1}.
$$
  
\n(8.101)

Respectivamente, os módulos de [6.99,](#page-146-0) [6.100](#page-146-1) e [6.101](#page-146-2) são as medidas para os residuais $\mathcal{R}_u,$  $R_v$  e  $\mathcal{R}_P$  (os desvios encontrados, a partir das soluções obtidas)

$$
(R_u)_{i,j} = |(\Omega(u))_{i,j}|,\t\t(6.102)
$$

$$
(R_v)_{i,j} = |(\Omega(v))_{i,j}|,\t\t(6.103)
$$

$$
(R_P)_{i,j} = |(\Omega(P))_{i,j}|.\t\t(6.104)
$$

### 6.2.4 Fluxograma do código C

Nesta subseção, apresentamos o fluxograma do programa desenvolvido em código C que efetua os cálculos previamente explicados. Abaixo são explicados as etapas que aparecem no fluxograma. No código,  $u[i][j], v[i][j]$  e  $P[i][j]$  representam  $u^{n+1}_{i,j,l}$ ,  $v^{n+1}_{i,j,l}$  e  $P^{n+1}_{i,j,l}$ . Similarmente,  $un[i][j]$ ,  $vn[i][j]$  e  $Pn[i][j]$  representam  $u_{i,j,l}^n$ ,  $v_{i,j,l}^n$  e  $P_{i,j,l}^n$ . NT é o número máximo de iterações no tempo,  $D1, \ldots$  representam [6.58,](#page-130-2)  $EH[i][j], \ldots$  representam os coeficientes definidos em [6.70](#page-135-0) ou em [6.86,](#page-141-1) dependendo da etapa do código. As expressões  $ul, vl, Pl$  e ugs, vgs,  $Pgs$  são variáveis auxiliares, mas imprescindíveis. As variáveis ugs,  $vgs$ ,  $Pgs$  são utilizadas nas resoluções construídas a partir do método de Gauss-Seidel, enquanto que as variáveis ul, vl, Pl são utilizadas para corrigir as aproximações feitas nos contornos e as não linearidades. Ambos os processos são métodos iterativos. As expressões BCU, BCV, BCP representam os vetores  $\overrightarrow{U}_c^{n+1}$ ,  $\overrightarrow{V}_c^{n+1}$ ,  $\overrightarrow{P}_c^{n+1}$ , respectivamente. As expressões Erro\_BC\_NL, Erro\_GS, Erro\_BC\_P, Erro\_GS\_P e Erro\_uvw são definidos por

$$
Error\_BC\_NL = \max |u[i][j] - u[i][j]|,
$$
  
\n
$$
Error\_GS = \max |ugs[i][j] - u[i][j]|,
$$
  
\n
$$
Error\_BC\_P = \max |P[i][j] - P[i][j]|,
$$
  
\n
$$
Error\_GS\_P = \max |Pgs[i][j] - P[i][j]|,
$$
  
\n
$$
Error\_uvw = \max |u[i][j] - un[i][j]|.
$$
\n(6.105)

As expressões  $\mathit{Error\_BC\_NL\_Final}, \mathit{Error\_GS\_Final}, \mathit{Error\_BC\_P\_Final},$ Erro\_GS\_P\_F inal e Erro\_uvw\_F inal são parâmetros pré-estabelecidos utilizados como condições de paradas.

- 1: Os valores de Re,  $\Delta t$  e NT são estabelecidos, a malha é importada, as condições de contorno e a condição inicial de un, vn e  $Pn$  são estabelecidas; a condição inicial para ugs, vgs e wgs são estabelecidas;
- 2: O comando *for* é aberto, com relação ao passo de tempo  $n, n = 1 : NT;$
- 3: Atualiza as variáveis ul e vl estabelecendo  $ul[i][j] = un[i][j]$  e  $vl[i][j] = vn[i][j]$ ;
- 4: O comando while é aberto, impondo  $Error\_BC\_NL > Error\_BC\_NL\_Final;$
- V1: Verifica se a condição while é satisfeita;
- 4.1: Calcula  $D1, \ldots, EH, \ldots$  (referente à Equação [6.70\)](#page-135-0) e calcula  $BCU$  e  $BCV$ ;
- 4.2: O comando while é aberto, impondo  $Error\_GS > Error\_GS$  Final;
- V2: Verifica se a condição while é satisfeita;
- 4.2.1: Calcula u e v;
- 4.2.2: Atualiza Erro\_GS;
- 4.2.3: Atualiza ugs e vgs estabelecendo ugs $[i][j] = u[i][j]$  e vgs $[i][j] = v[i][j]$ ;
- 4.3: Atualiza u e v nos contornos;
- 4.4: Atualiza o Erro BC NL;
- 4.5: Atualiza a variável ul e vl estabelecendo  $ul[i][j] = un[i][j]$  e  $vl[i][j] = vn[i][j]$ ;
- 5: Calcula  $S[i][j];$
- 6: Calcula  $EH$ ,... (referente à Equação [6.86\)](#page-141-1);
- 7: O comando while é aberto, impondo  $Error\ BC\ P > Error\ BC\ P\ Final;$
- V3: Verifica se a condição while é satisfeita;
- 7.1: Calcula  $BCP$ ;
- 7.2: O comando while é aberto, impondo  $Error\_GS\_P > Error\_GS\_P\_Final;$
- V4: Verifica se a condição while é satisfeita;
- 7.2.1: Calcula P;
- 7.2.2: Atualiza Erro\_GS\_P;
- 7.2.3: Atualiza  $Pqs, Pqs[i][j] = P[i][j];$
- 7.3: Calcula e atualiza os contornos de P;
- 7.4: Atualiza Erro\_BC\_P;
- 7.5: Atualiza  $Pl$ , isto é,  $Pl[i][j] = Pl[i][j];$
- 8: Calcula o residual de  $u, v \in P$  e o máximo residual de  $P$ , chamado de  $Max$  residual  $P$ ;
- 9: Atualiza  $P_n$ , isto é,  $P_n[i][j] = P[i][j];$
- 10: Atualiza  $Error_{uvw}$ , e atualiza un, vn, isto é, un[i][j] = u[i][j] e vn[i][j] = v[i][j];
- 11: Atualiza  $P_n$ , isto é,  $P_n[i][j] = P[i][j];$
- V5: Verifica a condição de parada, isto é, se  $Error_uvw \leq Error_ww$  Final e Max residual  $P < Max$  residual P Final;
- 12: Os resultados são exportados e o programa é encerrado.

Fluxograma do código C:

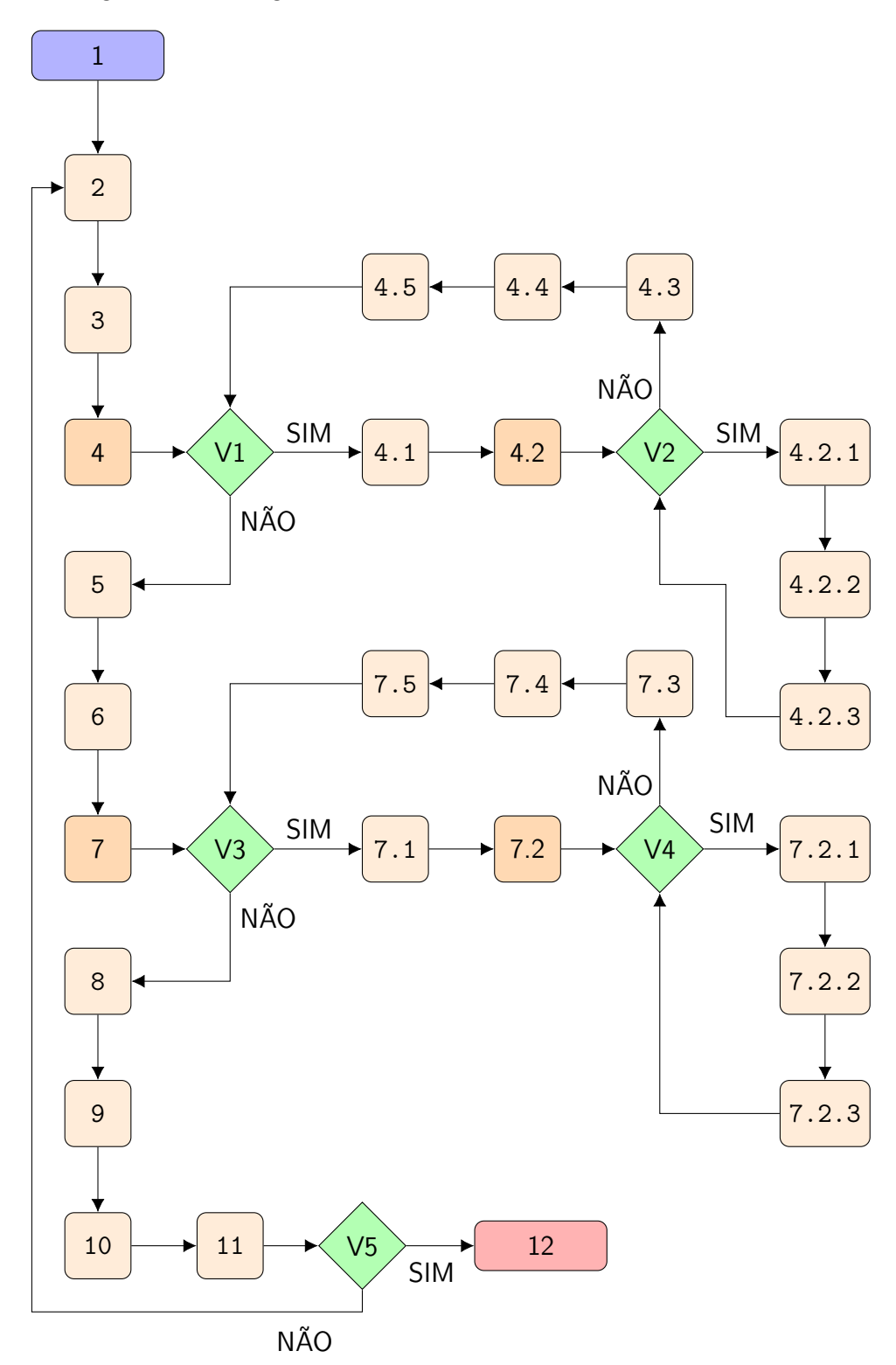

## 6.2.5 Simulação

Nessa simulação consideramos um duto bidimensional curvilíneo, contido em um retângulo de dimensões  $10 \times 1$ , no qual um fluido flui no sentido horizontal.

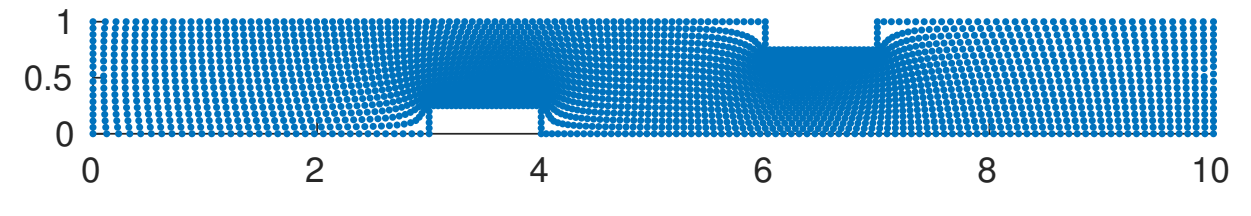

Figura 6.10 – Domínio curvilíneo bidimensional.

Utilizamos as equações transformadas de Navier-Stokes adimensionais [6.106](#page-150-0) e [6.107](#page-150-1) e a equação da continuidade [6.108](#page-150-2) para modelar o escoamento, onde

<span id="page-150-0"></span>
$$
\frac{\partial u}{\partial t} + \left( u\xi_x \frac{\partial u}{\partial \xi} + u\eta_x \frac{\partial u}{\partial \eta} \right) + \left( v\xi_y \frac{\partial u}{\partial \xi} + v\eta_y \frac{\partial u}{\partial \eta} \right) = -\left( \xi_x \frac{\partial P}{\partial \xi} + \eta_x \frac{\partial P}{\partial \eta} \right) + \n\frac{1}{Re} \left[ \left( \xi_x \xi_x \frac{\partial^2 u}{\partial \xi^2} + 2\xi_x \eta_x \frac{\partial^2 u}{\partial \xi \partial \eta} + \eta_x \eta_x \frac{\partial^2 u}{\partial \eta^2} + \xi_{xx} \frac{\partial u}{\partial \xi} + \eta_{xx} \frac{\partial u}{\partial \eta} \right) + \n\left( 6.106 \right) \n\left( \xi_y \xi_y \frac{\partial^2 u}{\partial \xi^2} + 2\xi_y \eta_y \frac{\partial^2 u}{\partial \xi \partial \eta} + \eta_y \eta_y \frac{\partial^2 u}{\partial \eta^2} + \xi_{yy} \frac{\partial u}{\partial \xi} + \eta_{yy} \frac{\partial u}{\partial \eta} \right) \right],
$$
\n(6.106)

<span id="page-150-1"></span>
$$
\frac{\partial v}{\partial t} + \left( u\xi_x \frac{\partial v}{\partial \xi} + u\eta_x \frac{\partial v}{\partial \eta} \right) + \left( v\xi_y \frac{\partial v}{\partial \xi} + v\eta_y \frac{\partial v}{\partial \eta} \right) = -\left( \xi_y \frac{\partial P}{\partial \xi} + \eta_y \frac{\partial P}{\partial \eta} \right) + \n\frac{1}{Re} \left[ \left( \xi_x \xi_x \frac{\partial^2 u}{\partial \xi^2} + 2\xi_x \eta_x \frac{\partial^2 u}{\partial \xi \partial \eta} + \eta_x \eta_x \frac{\partial^2 u}{\partial \eta^2} + \xi_{xx} \frac{\partial u}{\partial \xi} + \eta_{xx} \frac{\partial u}{\partial \eta} \right) + \n\left( 6.107 \right) \n\left( \xi_y \xi_y \frac{\partial^2 v}{\partial \xi^2} + 2\xi_y \eta_y \frac{\partial^2 v}{\partial \xi \partial \eta} + \eta_y \eta_y \frac{\partial^2 v}{\partial \eta^2} + \xi_{yy} \frac{\partial v}{\partial \xi} + \eta_{yy} \frac{\partial v}{\partial \eta} \right) \right],
$$
\n(6.107)

<span id="page-150-2"></span>
$$
\frac{\partial u}{\partial \xi} \xi_x + \frac{\partial u}{\partial \eta} \eta_x + \frac{\partial v}{\partial \xi} \xi_y + \frac{\partial v}{\partial \eta} \eta_y = 0.
$$
 (6.108)

A metodologia para resolver as equações adimensionais é a mesma que vimos neste capítulo, bastando apenas adaptar coeficientes. Foram utilizadas as condições iniciais e condições de contorno

- $u(\xi, \eta, 0) = 0,$   $v(\xi, \eta, 0) = 0,$   $P(\xi, \eta, 0) = 1,$
- $u(0, \eta, t) = 1,$   $v(0, \eta, t) = 0,$   $\frac{\partial F}{\partial \zeta}$ ∂ξ  $\Big|_{\xi=0} = 0,$
- $\bullet$   $\frac{\partial u}{\partial \xi}$ ∂ξ  $\Big|_{\xi=10} = 0,$   $\bullet$   $\frac{\partial v}{\partial \xi}$ ∂ξ  $\Big|_{\xi=10} = 0, \qquad \bullet \quad P(10, \eta, t) = 1,$
- $u(\xi, 0, t) = 0,$   $v(\xi, 0, t) = 0,$   $\frac{\partial F}{\partial x}$ ∂η  $\Big|_{\eta=0} = 0,$  $u(\xi, 1, t) = 0,$  •  $v(\xi, 1, t) = 0,$  $\partial F$ ∂η  $\Big|_{\eta=1} = 0.$

Utilizamos  $Re = 100$ ,  $\Delta t = 10^{-3}$ ,  $NX = 155$ ,  $NY = 16$ . O erro admitido nas iterações que corrigem as não linearidades e os contornos de u e v foi escolhido como sendo 10<sup>−</sup><sup>6</sup> , o erro admitido nas iterações Gauss-Seidel para determinar u e v foi escolhido como sendo 10<sup>−</sup><sup>9</sup> , o erro admitido nas iterações Gauss-Seidel para determinar P foi escolhido como sendo 10<sup>-6</sup>, o erro admitido nas iterações que corrigem as condições de contorno de P foi de 10<sup>−6</sup>. A condição de parada foi definida quando o máximo de  $|u^{n+1}_{i,j} - u^{n}_{i,j}| < 10^{-4}$  e o máximo do resíduo de P for 10<sup>−</sup><sup>4</sup> .

A aproximação do termo  $D_t$ , definida em [6.25,](#page-117-0) deve ser alterada artificialmente. De fato, utilizamos a equação  $D_t \approx \epsilon \frac{0 - D_{i,j}^n}{\Delta t}$ , onde  $\epsilon = 4 \times (340)^2 (\Delta t)$ .

A seguir, as soluções aproximadas obtidas pelo método de diferenças finitas são mostradas. A Figura [6.11](#page-152-0) mostra o perfil da velocidade absoluta,  $\sqrt{u^2+v^2}$ . Em alguns dos nós é também mostrado o vetor que indica o módulo, a direção e o sentido da velocidade resultante. As Figuras [6.12](#page-152-1) e [6.13](#page-152-2) mostram de forma detalhada os vórtices que surgem após as barreiras que o domínio curvilíneo oferece. Logo após, as Figuras [6.14,](#page-152-3) [6.15](#page-152-4) e [6.16](#page-153-0) mostram respectivamente os perfis das velocidades  $u e v e d a p r e s a \delta b P$ , enquanto as Figuras [6.17,](#page-153-1) [6.18](#page-153-2) e [6.19](#page-153-3) mostram respectivamente os perfis dos residuais de  $u, v \in P$ .

<span id="page-152-0"></span>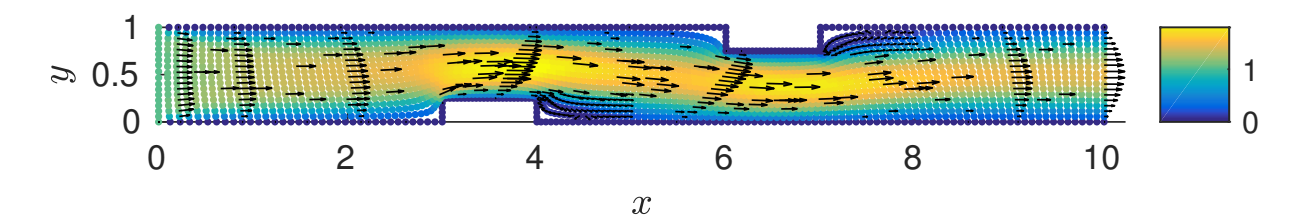

Figura 6.11 – Perfil de velocidade absoluta, modelo bidimensional e domínio curvilíneo.

<span id="page-152-1"></span>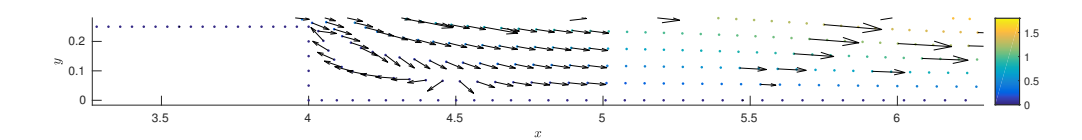

Figura 6.12 – Perfil de velocidade destacando o vórtice inferior.

<span id="page-152-2"></span>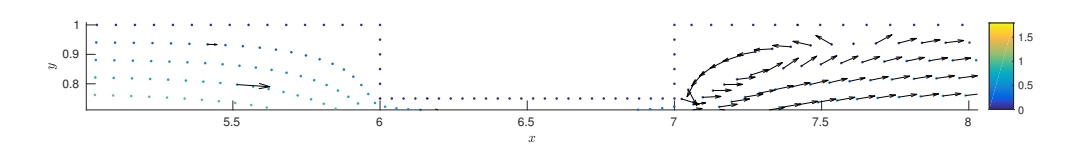

Figura 6.13 – Perfil de velocidade destacando o vórtice superior.

<span id="page-152-3"></span>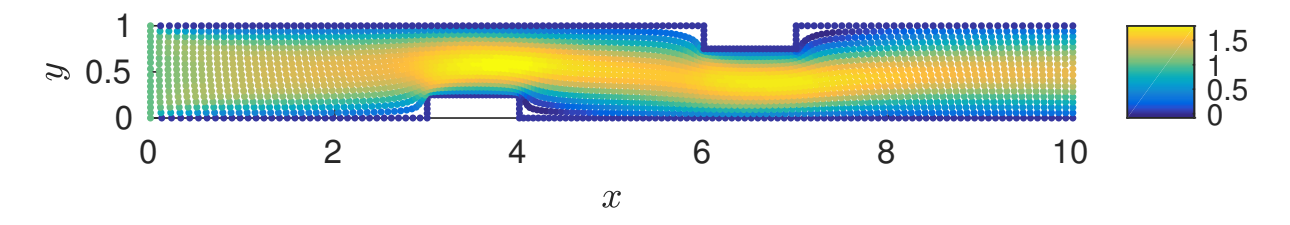

Figura  $6.14$  – Perfil de velocidade  $u$ , modelo bidimensional e domínio curvilíneo.

<span id="page-152-4"></span>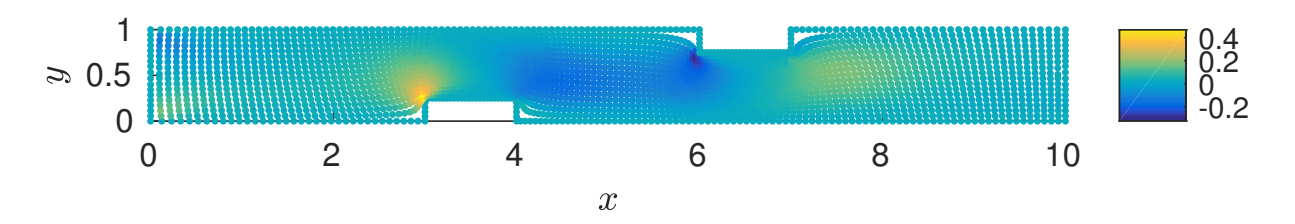

Figura 6.15 – Perfil de velocidade  $v$ , modelo bidimensional e domínio curvilíneo.

<span id="page-153-0"></span>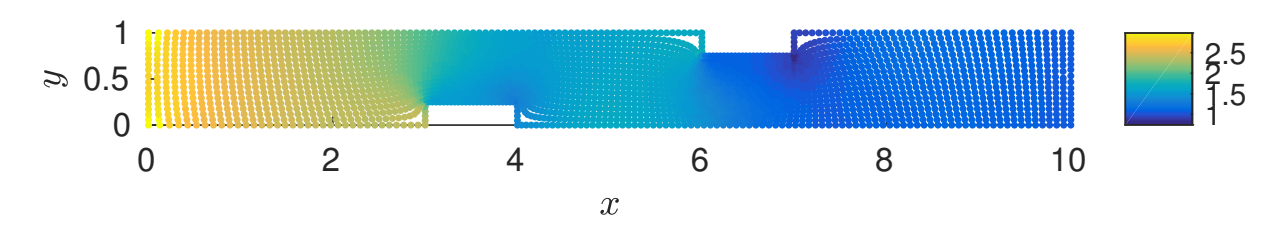

Figura 6.16 – Perfil da pressão P, modelo bidimensional e domínio curvilíneo.

<span id="page-153-1"></span>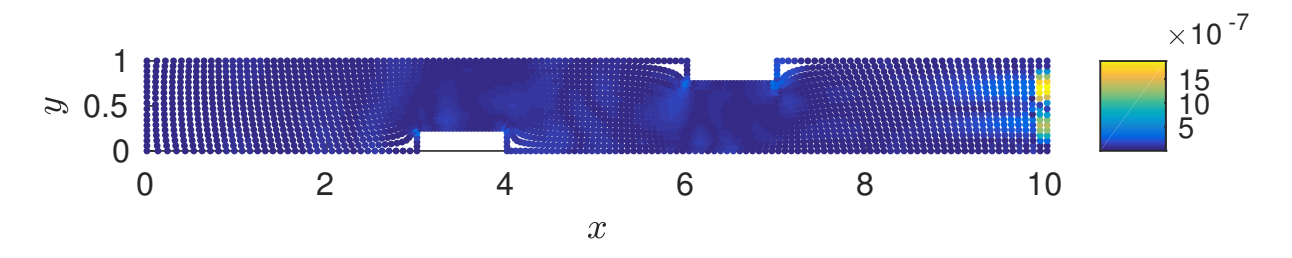

Figura  $6.17$  – Perfil do residual de u, modelo bidimensional e domínio curvilíneo.

<span id="page-153-2"></span>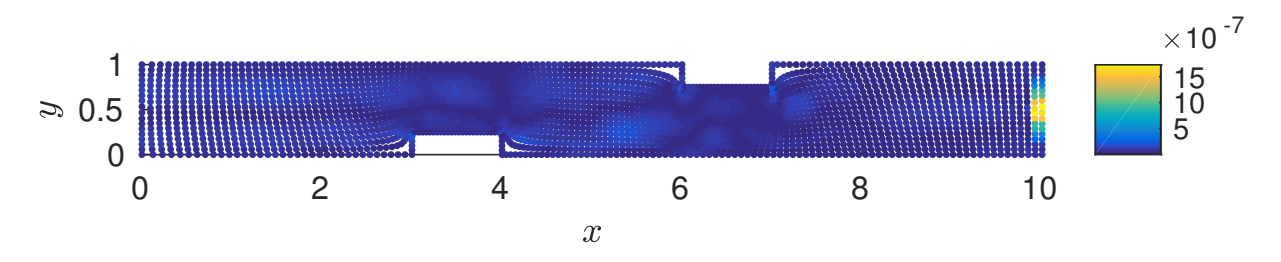

Figura  $6.18$  – Perfil do residual de  $v$ , modelo bidimensional e domínio curvilíneo.

<span id="page-153-3"></span>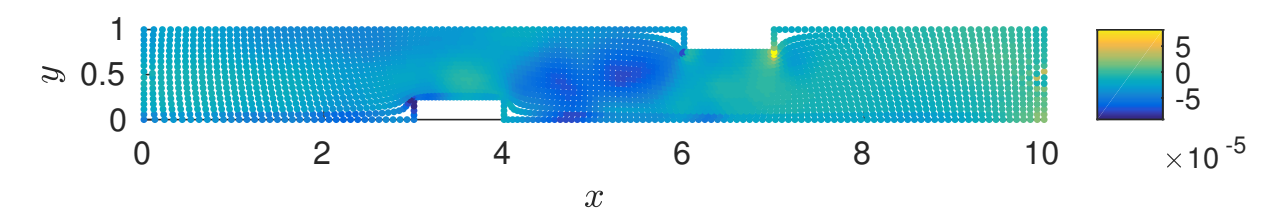

Figura 6.19 – Perfil do residual de P, modelo bidimensional e domínio curvilíneo.

## 7 EQUAÇÕES DE NAVIER-STOKES 3D

Neste capítulo, vamos resolver as equações de Navier-Stokes 3D para fluido incompreensível, isto é, tridimensionais. Em coordenadas cartesianas, essas equações podem ser descritas por

<span id="page-154-0"></span>
$$
\frac{\partial \overrightarrow{U}}{\partial t} + (\overrightarrow{U} \cdot \overrightarrow{\nabla}) \overrightarrow{U} = \frac{1}{\rho} \overrightarrow{\nabla} P + \nu \Delta \overrightarrow{U} + \overrightarrow{G},
$$
  

$$
\nabla \cdot \overrightarrow{U} = 0,
$$
 (7.1)

onde  $\overrightarrow{U} = (u, v, w)$  é o campo de velocidade, P é a pressão,  $\nabla = (\frac{\partial}{\partial x}, \frac{\partial}{\partial y}, \frac{\partial}{\partial z})$  é o vetor gradiente,  $\Delta = (\frac{\partial^2}{\partial x^2} + \frac{\partial^2}{\partial y^2} + \frac{\partial^2}{\partial z^2})$  é o operador Laplaciano,  $\overrightarrow{G} = (0,0,g)$  é a força da gravidade,  $\mu$  é a viscosidade,  $\rho$  é a densidade e  $\nu = \frac{\mu}{\rho}$  $\frac{\mu}{\rho}$  é o coeficiente de viscosidade cinemática. Podemos expandir [7.1,](#page-154-0) obtendo as equações

<span id="page-154-1"></span>
$$
\frac{\partial u}{\partial t} + u \frac{\partial u}{\partial x} + v \frac{\partial u}{\partial y} + w \frac{\partial u}{\partial z} = -\frac{1}{\rho} \frac{\partial P}{\partial x} + \nu \left( \frac{\partial^2 u}{\partial x^2} + \frac{\partial^2 u}{\partial y^2} + \frac{\partial^2 u}{\partial z^2} \right),\tag{7.2}
$$

<span id="page-154-2"></span>
$$
\frac{\partial v}{\partial t} + u \frac{\partial v}{\partial x} + v \frac{\partial v}{\partial y} + w \frac{\partial v}{\partial z} = -\frac{1}{\rho} \frac{\partial P}{\partial y} + \nu \left( \frac{\partial^2 v}{\partial x^2} + \frac{\partial^2 v}{\partial y^2} + \frac{\partial^2 v}{\partial z^2} \right),\tag{7.3}
$$

<span id="page-154-3"></span>
$$
\frac{\partial w}{\partial t} + u \frac{\partial w}{\partial x} + v \frac{\partial w}{\partial y} + w \frac{\partial w}{\partial z} = -\frac{1}{\rho} \frac{\partial P}{\partial z} + \nu \left( \frac{\partial^2 w}{\partial x^2} + \frac{\partial^2 w}{\partial y^2} + \frac{\partial^2 w}{\partial z^2} \right) + g,\tag{7.4}
$$

<span id="page-154-4"></span>
$$
\frac{\partial u}{\partial x} + \frac{\partial v}{\partial y} + \frac{\partial w}{\partial z} = 0.
$$
\n(7.5)

Nosso objetivo é determinar as velocidades u, v, w e também a função pressão P. Para obter a pressão P vamos resolver uma equação de Poisson para pressão, obtida utilizando a partir de combinações das Equações [7.2,](#page-154-1) [7.3,](#page-154-2) [7.4](#page-154-3) e [7.5.](#page-154-4) Mais precisamente, iniciamos obtendo as relações

(i)  $\frac{\partial}{\partial x}$  [eq. 7.[2\]](#page-154-1) +  $\frac{\partial}{\partial x}$  {u [eq. 7.[5\]](#page-154-4)}, (ii)  $\frac{\partial}{\partial y}$  [eq. 7.[3\]](#page-154-2) +  $\frac{\partial}{\partial y}$  {v [eq. 7.[5\]](#page-154-4)},

(iii) 
$$
\frac{\partial}{\partial z}
$$
 [eq. 7.4] +  $\frac{\partial}{\partial z}$  {w [eq. 7.5]}

Obtemos, respectivamente, as equações

$$
(u_x)_t + (u^2)_{xx} + (uv)_{xy} + (uw)_{xz} = -\frac{1}{\rho} P_{xx} + \nu (u_{xx} + u_{yy} + u_{zz})_x,
$$
  

$$
(v_y)_t + (uv)_{xy} + (v^2)_{yy} + (vw)_{yz} = -\frac{1}{\rho} P_{yy} + \nu (v_{xx} + v_{yy} + v_{zz})_y,
$$
 (7.6)  

$$
(w_z)_t + (uw)_{xz} + (vw)_{yz} + (w^2)_{zz} = -\frac{1}{\rho} P_{zz} + \nu (w_{xx} + w_{yy} + w_{zz})_z.
$$

Somando estas equações, obtemos

$$
D_t + (u^2)_{xx} + (v^2)_{yy} + (w^2)_{zz} + 2(uv)_{xy} + 2(uw)_{xz} + 2(vw)_{yz} =
$$
  

$$
-\frac{1}{\rho}(P_{xx} + P_{yy} + P_{zz}) + \nu(D_{xx} + D_{yy} + D_{zz}),
$$
 (7.7)

onde  $D = (u_x + v_y + w_z)$ . Isolando o termo  $\nabla^2 P$ , obtemos a equação de Poisson para pressão

<span id="page-155-1"></span>
$$
\nabla^2 P = -\left[\frac{\partial^2 (u^2)}{\partial x^2} + \frac{\partial^2 (v^2)}{\partial y^2} + \frac{\partial^2 (w^2)}{\partial z^2} + 2\frac{\partial^2 (uv)}{\partial x \partial y} + 2\frac{\partial^2 (uw)}{\partial x \partial z} + 2\frac{\partial^2 (vw)}{\partial y \partial z} + \left(-\nu\right)\left(\frac{\partial^2 D}{\partial x^2} + \frac{\partial^2 D}{\partial y^2} + \frac{\partial^2 D}{\partial z^2}\right) + \frac{\partial D}{\partial t}\right].
$$
\n(7.8)

# 7.1 Mudança do sistema de coordenadas

Nesta seção, vamos reescrever as equações Navier-Stokes e a equação de Poisson para a pressão em coordenadas generalizadas. Para este fim, suponhamos que exista uma transformação admissível T, definida por

<span id="page-155-0"></span>
$$
T: \begin{cases} \xi = \xi(x, y, z), \\ \eta = \eta(x, y, z), \\ \zeta = \zeta(x, y, z). \end{cases}
$$
 (7.9)

A transformação [7.9](#page-155-0) determina a relação entre o sistema de coordenadas cartesianas  $x \times y \times z$  e o sistema de coordenadas generalizadas  $\xi \times \eta \times \zeta$ . A invariância da transformação admite a veracidade da relação

$$
u = u(\xi(x, y, z), \eta(x, y, z), \zeta(x, y, z)),
$$
  
\n
$$
v = v(\xi(x, y, z), \eta(x, y, z), \zeta(x, y, z)),
$$
  
\n
$$
w = w(\xi(x, y, z), \eta(x, y, z), \zeta(x, y, z)),
$$
  
\n
$$
P = P(\xi(x, y, z), \eta(x, y, z), \zeta(x, y, z)),
$$
\n(7.10)

Os operadores das equações dinâmicas são alterados pela adição de novos termos. Estes, provém da conexão afim que existe entre os sistemas de coordenadas. A seguir, mostramos como obter os operadores de primeira e segunda ordem das equações Navier-Stokes e de Poisson para a pressão em coordenadas generalizadas. Logo após, os novos operadores são substituídos nas equações originais obtendo as respectivas equações transformadas.

# 7.2 As equações de Navier-Stokes representadas pelo sistema de coordenadas generalizadas

As equações Navier-Stokes [7.2,](#page-154-1) [7.3](#page-154-2) e [7.4](#page-154-3) e a equação de Poisson para a pressão [7.8](#page-155-1) serão reescritas em coordenadas generalizadas. Iniciamos pela Equação [7.2.](#page-154-1) As Equações [7.3](#page-154-2) e [7.4](#page-154-3) são similares a Equação [7.2](#page-154-1) e, por isso, seus desenvolvimentos serão omitidos. Por fim, a Equação [7.8.](#page-155-1)

A conexão afim relaciona os sistemas de coordenadas Cartesianos e o sistema de coordenadas generalizados. A partir desta relação, os operadores diferenciais de primeira ordem que aparecem na Equação [7.2](#page-154-1) são reescritos por

<span id="page-156-0"></span>
$$
\frac{\partial u}{\partial x} = \xi_x \frac{\partial u}{\partial \xi} + \eta_x \frac{\partial u}{\partial \eta} + \zeta_x \frac{\partial u}{\partial \zeta},
$$
\n
$$
\frac{\partial u}{\partial y} = \xi_y \frac{\partial u}{\partial \xi} + \eta_y \frac{\partial u}{\partial \eta} + \zeta_y \frac{\partial u}{\partial \zeta},
$$
\n
$$
\frac{\partial u}{\partial z} = \xi_z \frac{\partial u}{\partial \xi} + \eta_z \frac{\partial u}{\partial \eta} + \zeta_z \frac{\partial u}{\partial \zeta},
$$
\n
$$
\frac{\partial P}{\partial x} = \xi_x \frac{\partial P}{\partial \xi} + \eta_x \frac{\partial P}{\partial \eta} + \zeta_x \frac{\partial P}{\partial \zeta}.
$$
\n(7.11)

Os operadores diferenciais de segunda ordem, que aparecem na Equação [7.2,](#page-154-1) são reescritos por

<span id="page-157-0"></span>
$$
\frac{\partial^2 u}{\partial x^2} = \xi_{xx} \frac{\partial u}{\partial \xi} + \eta_{xx} \frac{\partial u}{\partial \eta} + \zeta_{xx} \frac{\partial u}{\partial \zeta} + \xi_x^2 \frac{\partial^2 u}{\partial \xi^2} + \eta_x^2 \frac{\partial^2 u}{\partial \eta^2} + \zeta_x^2 \frac{\partial^2 u}{\partial \zeta^2} + 2\xi_{xx} \frac{\partial^2 u}{\partial \xi \partial \eta} + 2\xi_x \zeta_x \frac{\partial^2 u}{\partial \xi \partial \zeta} + 2\eta_x \zeta_x \frac{\partial^2 u}{\partial \eta \partial \zeta},
$$
\n
$$
\frac{\partial^2 u}{\partial y^2} = \xi_{yy} \frac{\partial u}{\partial \xi} + \eta_{yy} \frac{\partial u}{\partial \eta} + \zeta_{yy} \frac{\partial u}{\partial \zeta} + \xi_y^2 \frac{\partial^2 u}{\partial \xi^2} + \eta_y^2 \frac{\partial^2 u}{\partial \eta^2} + \zeta_y^2 \frac{\partial^2 u}{\partial \zeta^2} + 2\xi_y \zeta_y \frac{\partial^2 u}{\partial \xi \partial \zeta} + 2\eta_y \zeta_y \frac{\partial^2 u}{\partial \eta \partial \zeta},
$$
\n
$$
\frac{\partial^2 u}{\partial z^2} = \xi_{zz} \frac{\partial u}{\partial \xi} + \eta_{zz} \frac{\partial u}{\partial \eta} + \zeta_{zz} \frac{\partial u}{\partial \zeta} + \xi_z^2 \frac{\partial^2 u}{\partial \xi^2} + \eta_z^2 \frac{\partial^2 u}{\partial \eta^2} + \zeta_z^2 \frac{\partial^2 u}{\partial \zeta^2} + 2\xi_z \frac{\partial^2 u}{\partial \zeta^2} + \zeta_z^2 \frac{\partial^2 u}{\partial \zeta^2} + \zeta_z^2 \frac{\partial^2 u}{\partial \zeta^2} + \zeta_z^2 \frac{\partial^2 u}{\partial \zeta^2} + \zeta_z^2 \frac{\partial^2 u}{\partial \zeta^2} + \zeta_z^2 \frac{\partial^2 u}{\partial \zeta^2} + \zeta_z^2 \frac{\partial^2 u}{\partial \zeta^2} + \zeta_z^2 \frac{\partial^2 u}{\partial \zeta^2} + \zeta_z^2 \frac{\partial^2 u}{\partial \zeta^2} + \z
$$

 $\frac{\partial}{\partial \xi \partial \zeta} + 2\eta_z \zeta_z$ 

 $rac{\partial u}{\partial \eta \partial \zeta}$ .

Substituindo [7.11](#page-156-0) e [7.12](#page-157-0) em [7.2,](#page-154-1) obtemos

 $2\xi_z\eta_z$ 

 $\frac{\partial}{\partial \xi \partial \eta} + 2 \xi_z \zeta_z$ 

<span id="page-157-1"></span>
$$
\frac{\partial u}{\partial t} = (-u) \left( \xi_x \frac{\partial u}{\partial \xi} + \eta_x \frac{\partial u}{\partial \eta} + \zeta_x \frac{\partial u}{\partial \zeta} \right) + (-v) \left( \xi_y \frac{\partial u}{\partial \xi} + \eta_y \frac{\partial u}{\partial \eta} + \zeta_y \frac{\partial u}{\partial \zeta} \right) + (-w) \left( \xi_z \frac{\partial u}{\partial \xi} + \eta_z \frac{\partial u}{\partial \eta} + \zeta_z \frac{\partial u}{\partial \zeta} \right) + \nu \left( \xi_{xx} + \xi_{yy} + \xi_{zz} \right) \frac{\partial u}{\partial \xi} +
$$
\n
$$
\nu \left( \eta_{xx} + \eta_{yy} + \eta_{zz} \right) \frac{\partial u}{\partial \eta} + \nu \left( \zeta_{xx} + \zeta_{yy} + \zeta_{zz} \right) \frac{\partial u}{\partial \zeta} + \nu \left( \xi_x^2 + \xi_y^2 + \xi_z^2 \right) \frac{\partial^2 u}{\partial \xi^2} +
$$
\n
$$
\nu \left( \eta_x^2 + \eta_y^2 + \eta_z^2 \right) \frac{\partial^2 u}{\partial \eta^2} + \nu \left( \zeta_x^2 + \zeta_y^2 + \zeta_z^2 \right) \frac{\partial^2 u}{\partial \zeta^2} +
$$
\n
$$
2\nu \left( \xi_x \eta_x + \xi_y \eta_y + \xi_z \eta_z \right) \frac{\partial^2 u}{\partial \xi \partial \eta} + 2\nu \left( \xi_x \zeta_x + \xi_y \zeta_y + \xi_z \zeta_z \right) \frac{\partial^2 u}{\partial \xi \partial \zeta} +
$$
\n
$$
2\nu \left( \eta_x \zeta_x + \eta_y \zeta_y + \eta_z \zeta_z \right) \frac{\partial^2 u}{\partial \eta \partial \zeta} - \frac{1}{\rho} \left( \xi_x \frac{\partial P}{\partial \xi} + \eta_x \frac{\partial P}{\partial \eta} + \zeta_x \frac{\partial P}{\partial \zeta} \right).
$$
\n(7.13)

Reordenando os termos de [7.13](#page-157-1) de modo que os operadores diferenciais com relação a u sejam colocados em evidência, obtendo

<span id="page-158-0"></span>
$$
\frac{\partial u}{\partial t} = \left[ (-u\xi_x - v\xi_y - w\xi_z) + \nu(\xi_{xx} + \xi_{yy} + \xi_{zz}) \right] \frac{\partial u}{\partial \xi} +
$$
\n
$$
\left[ (-u\eta_x - v\eta_y - w\eta_z) + \nu(\eta_{xx} + \eta_{yy} + \eta_{zz}) \right] \frac{\partial u}{\partial \eta} +
$$
\n
$$
\left[ (-u\zeta_x - v\zeta_y - w\zeta_z) + \nu(\zeta_{xx} + \zeta_{yy} + \zeta_{zz}) \right] \frac{\partial u}{\partial \zeta} +
$$
\n
$$
\nu(\xi_x^2 + \xi_y^2 + \xi_z^2) \frac{\partial^2 u}{\partial \xi^2} + \nu(\eta_x^2 + \eta_y^2 + \eta_z^2) \frac{\partial^2 u}{\partial \eta^2} + \nu(\zeta_x^2 + \zeta_y^2 + \zeta_z^2) \frac{\partial^2 u}{\partial \zeta^2} +
$$
\n
$$
2\nu(\xi_x \eta_x + \xi_y \eta_y + \xi_z \eta_z) \frac{\partial^2 u}{\partial \xi \partial \eta} + 2\nu(\xi_x \zeta_x + \xi_y \zeta_y + \xi_z \zeta_z) \frac{\partial^2 u}{\partial \xi \partial \zeta} +
$$
\n
$$
2\nu(\eta_x \zeta_x + \eta_y \zeta_y + \eta_z \zeta_z) \frac{\partial^2 u}{\partial \eta \partial \zeta} - \frac{1}{\rho} \left( \xi_x \frac{\partial P}{\partial \xi} + \eta_x \frac{\partial P}{\partial \eta} + \zeta_x \frac{\partial P}{\partial \zeta} \right).
$$
\n(7.14)

Agora renomeamos os coeficientes obtidos na Equação [7.14,](#page-158-0) definindo

<span id="page-158-1"></span>
$$
D_1 = \left[ (-u\xi_x - v\xi_y - w\xi_z) + \nu(\xi_{xx} + \xi_{yy} + \xi_{zz}) \right],
$$
  
\n
$$
D_2 = \left[ (-u\eta_x - v\eta_y - w\eta_z) + \nu(\eta_{xx} + \eta_{yy} + \eta_{zz}) \right],
$$
  
\n
$$
D_3 = \left[ (-u\zeta_x - v\zeta_y - w\zeta_z) + \nu(\zeta_{xx} + \zeta_{yy} + \zeta_{zz}) \right],
$$
  
\n
$$
D_4 = \nu(\xi_x^2 + \xi_y^2 + \xi_z^2),
$$
  
\n
$$
D_5 = \nu(\eta_x^2 + \eta_y^2 + \eta_z^2),
$$
  
\n
$$
D_6 = \nu(\zeta_x^2 + \zeta_y^2 + \zeta_z^2)
$$
  
\n
$$
D_7 = 2\nu(\xi_x\eta_x + \xi_y\eta_y + \xi_z\eta_z),
$$
  
\n
$$
D_8 = 2\nu(\xi_x\zeta_x + \xi_y\zeta_y + \xi_z\zeta_z),
$$
  
\n
$$
D_9 = 2\nu(\eta_x\zeta_x + \eta_y\zeta_y + \eta_z\zeta_z).
$$

Substituindo os coeficientes [7.15](#page-158-1) na Equação [7.14,](#page-158-0) obtemos a equação

<span id="page-158-2"></span>
$$
\frac{\partial u}{\partial t} = D_1 \frac{\partial u}{\partial \xi} + D_2 \frac{\partial u}{\partial \eta} + D_3 \frac{\partial u}{\partial \zeta} + D_4 \frac{\partial^2 u}{\partial \xi^2} + D_5 \frac{\partial^2 u}{\partial \eta^2} + D_6 \frac{\partial^2 u}{\partial \zeta^2} + D_6 \frac{\partial^2 u}{\partial \zeta^2} + D_7 \frac{\partial^2 u}{\partial \xi \partial \eta} + D_8 \frac{\partial^2 u}{\partial \xi \partial \zeta} + D_9 \frac{\partial^2 u}{\partial \eta \partial \zeta} + \overline{\phi},
$$
\n(7.16)

onde,  $\overline{\phi} = -\frac{1}{a}$  $\frac{1}{\rho} \left( \xi_x \frac{\partial P}{\partial \xi} + \eta_x \frac{\partial P}{\partial \eta} + \zeta_x \frac{\partial P}{\partial \zeta} \right)$ . Com o mesmo procedimento, obtemos as equações

<span id="page-159-2"></span>
$$
\frac{\partial v}{\partial t} = D_1 \frac{\partial v}{\partial \xi} + D_2 \frac{\partial v}{\partial \eta} + D_3 \frac{\partial v}{\partial \zeta} + D_4 \frac{\partial^2 v}{\partial \xi^2} + D_5 \frac{\partial^2 v}{\partial \eta^2} + D_6 \frac{\partial^2 v}{\partial \zeta^2} + D_6 \frac{\partial^2 v}{\partial \zeta^2} + D_7 \frac{\partial^2 v}{\partial \xi \partial \eta} + D_8 \frac{\partial^2 v}{\partial \xi \partial \zeta} + D_9 \frac{\partial^2 v}{\partial \eta \partial \zeta} + \overline{\psi},
$$
\n(7.17)

<span id="page-159-3"></span>
$$
\frac{\partial w}{\partial t} = D_1 \frac{\partial w}{\partial \xi} + D_2 \frac{\partial w}{\partial \eta} + D_3 \frac{\partial w}{\partial \zeta} + D_4 \frac{\partial^2 w}{\partial \xi^2} + D_5 \frac{\partial^2 w}{\partial \eta^2} + D_6 \frac{\partial^2 w}{\partial \zeta^2} + D_6 \frac{\partial^2 w}{\partial \zeta^2} + D_7 \frac{\partial^2 w}{\partial \xi \partial \eta} + D_8 \frac{\partial^2 w}{\partial \xi \partial \zeta} + D_9 \frac{\partial^2 w}{\partial \eta \partial \zeta} + \overline{\omega},
$$
\n(7.18)

onde  $\overline{\psi} = -\frac{1}{a}$  $\frac{1}{\rho}(\xi_y\frac{\partial P}{\partial \xi}+\eta_y\frac{\partial P}{\partial \eta}+\zeta_y\frac{\partial P}{\partial \zeta})$  e  $\overline{\omega}=-\frac{1}{\rho}$  $\frac{1}{\rho}(\xi_z \frac{\partial P}{\partial \xi} + \eta_z \frac{\partial P}{\partial \eta} + \zeta_z \frac{\partial P}{\partial \zeta}) + g.$ 

Para obter a equação de Poisson em coordenadas generalizadas, aplicamos a transformação de coordenadas [7.9](#page-155-0) na equação de Poisson [7.8,](#page-155-1)

$$
\nabla^2 P = -\rho \left[ \frac{\partial^2 (u^2)}{\partial x^2} + \frac{\partial^2 (v^2)}{\partial y^2} + \frac{\partial^2 (w^2)}{\partial z^2} + 2 \frac{\partial^2 (uv)}{\partial x \partial y} + 2 \frac{\partial^2 (uw)}{\partial x \partial z} + 2 \frac{\partial^2 (vw)}{\partial y \partial z} + \left( -\nu \right) \left( \frac{\partial^2 D}{\partial x^2} + \frac{\partial^2 D}{\partial x^2} + \frac{\partial^2 D}{\partial x^2} \right) + \frac{\partial D}{\partial t} \right],
$$

obtendo

<span id="page-159-0"></span>
$$
A_1 \frac{\partial^2 P}{\partial \xi^2} + A_2 \frac{\partial^2 P}{\partial \eta^2} + A_3 \frac{\partial^2 P}{\partial \zeta^2} + A_4 \frac{\partial^2 P}{\partial \xi \partial \eta} + A_5 \frac{\partial^2 P}{\partial \xi \partial \zeta} + A_6 \frac{\partial^2 P}{\partial \eta \partial \zeta} = S. \tag{7.19}
$$

Na Equação [7.19,](#page-159-0) os coeficientes  $A_1, \; A_2, \; A_3, \; A_4, \; A_5$  e  $A_6$ são definidos por [7.20](#page-159-1) e $S$ é definido por [7.21.](#page-160-0)

<span id="page-159-1"></span>
$$
A_1 = (\xi_x^2 + \xi_y^2 + \xi_z^2),
$$
  
\n
$$
A_2 = (\eta_x^2 + \eta_y^2 + \eta_z^2),
$$
  
\n
$$
A_3 = (\zeta_x^2 + \zeta_y^2 + \zeta_z^2),
$$
  
\n
$$
A_4 = 2(\xi_x \eta_x + \xi_y \eta_y + \xi_z \eta_z),
$$
  
\n
$$
A_5 = 2(\xi_x \zeta_x + \xi_y \zeta_y + \xi_z \zeta_z),
$$
  
\n
$$
A_6 = 2(\eta_x \zeta_x + \eta_y \zeta_y + \eta_z \zeta_z).
$$
\n(7.20)

<span id="page-160-0"></span>
$$
S = -\rho \left\{ \xi_x^2 \frac{\partial^2 (u^2)}{\partial \xi^2} + \eta_x^2 \frac{\partial^2 (u^2)}{\partial \eta^2} + \zeta_x^2 \frac{\partial^2 (u^2)}{\partial \xi^2} + 2\xi_x \eta_x \frac{\partial^2 (u^2)}{\partial \xi \partial \eta} + 2\xi_x \zeta_x \frac{\partial^2 (u^2)}{\partial \xi \partial \zeta} + 2\eta_x \zeta_x \frac{\partial^2 (u^2)}{\partial \eta \partial \zeta} + \zeta_y^2 \frac{\partial^2 (v^2)}{\partial \eta^2} + \eta_y^2 \frac{\partial^2 (v^2)}{\partial \eta^2} + \zeta_y^2 \frac{\partial^2 (v^2)}{\partial \zeta^2} + 2\xi_y \eta_y \frac{\partial^2 (v^2)}{\partial \xi \partial \eta} + 2\xi_y \zeta_y \frac{\partial^2 (v^2)}{\partial \xi \partial \zeta} + 2\eta_y \zeta_y \frac{\partial^2 (v^2)}{\partial \eta \partial \zeta} + \zeta_z^2 \frac{\partial^2 (w^2)}{\partial \eta^2} + \zeta_z^2 \frac{\partial^2 (w^2)}{\partial \zeta^2} + 2\xi_z \eta_z \frac{\partial^2 (w^2)}{\partial \xi \partial \eta} + 2\xi_z \zeta_z \frac{\partial^2 (w^2)}{\partial \xi \partial \zeta} + 2\eta_z \zeta_z \frac{\partial^2 (w^2)}{\partial \eta \partial \zeta} + \frac{2}{\zeta_z \zeta_y \frac{\partial^2 (wv)}{\partial \xi \partial \zeta} + \frac{2}{\zeta_z \zeta_y \frac{\partial^2 (wv)}{\partial \xi \partial \zeta} + \frac{2}{\zeta_z \zeta_y \frac{\partial^2 (wv)}{\partial \xi \partial \zeta} + \frac{2}{\zeta_z \zeta_y \frac{\partial^2 (wv)}{\partial \xi \partial \eta} + \frac{2}{\zeta_x \zeta_y \frac{\partial^2 (wv)}{\partial \xi \partial \zeta} + \frac{2}{\zeta_z \zeta_z \frac{\partial^2 (wv)}{\partial \xi \partial \zeta} + \frac{2}{\zeta_z \zeta_z \frac{\partial^2 (wv)}{\partial \xi \partial \zeta} + \frac{2}{\zeta_z \zeta_z \frac{\partial^2 (wv)}{\partial \xi \partial \zeta} + \frac{2}{\z
$$

onde D é descrito por

$$
D = \left(\xi_x \frac{\partial u}{\partial \xi} + \eta_x \frac{\partial u}{\partial \eta} + \zeta_x \frac{\partial u}{\partial \zeta}\right) + \left(\xi_y \frac{\partial v}{\partial \xi} + \eta_y \frac{\partial v}{\partial \eta} + \zeta_y \frac{\partial v}{\partial \zeta}\right) + \left(\xi_z \frac{\partial w}{\partial \xi} + \eta_z \frac{\partial w}{\partial \eta} + \zeta_z \frac{\partial w}{\partial \zeta}\right).
$$
\n(7.22)

## 7.3 Discretização

As soluções aproximadas das equações definidas por [7.16,](#page-158-2) [7.17,](#page-159-2) [7.18](#page-159-3) e [7.19](#page-159-0) são obtidas utilizando o método de diferenças finitas implícito, utilizamos diferenças finitas centrais nas variáveis espaciais e diferenças finitas regressivas nas variáveis temporais. Iniciando pela Equação [7.16,](#page-158-2) os operadores diferenciais são aproximados por

<span id="page-161-0"></span>
$$
\left(\frac{\partial u}{\partial t}\right)_{i,j,l}^{n+1} \approx \frac{u_{i,j,l}^{n+1} - u_{i,j,l}^{n+1}}{\Delta t},
$$
\n
$$
\left(\frac{\partial u}{\partial \xi}\right)_{i,j,l}^{n+1} \approx \frac{u_{i+1,j,l}^{n+1} - u_{i-1,j,l}^{n+1}}{2\Delta \xi}, \quad \left(\frac{\partial^2 u}{\partial \xi^2}\right)_{i,j,l}^{n+1} \approx \frac{u_{i+1,j,l}^{n+1} - 2u_{i,j,l}^{n+1} + u_{i-1,j,l}^{n+1}}{\Delta \xi^2},
$$
\n
$$
\left(\frac{\partial u}{\partial \eta}\right)_{i,j,l}^{n+1} \approx \frac{u_{i,j+1,l}^{n+1} - u_{i,j-1,l}^{n+1}}{2\Delta \eta}, \quad \left(\frac{\partial^2 u}{\partial \eta^2}\right)_{i,j,l}^{n+1} \approx \frac{u_{i,j,l+1}^{n+1} - 2u_{i,j,l}^{n+1} + u_{i,j-1,l}^{n+1}}{\Delta \eta^2},
$$
\n
$$
\left(\frac{\partial u}{\partial \zeta}\right)_{i,j,l}^{n+1} \approx \frac{u_{i,j,l+1}^{n+1} - u_{i,j,l-1}^{n+1}}{2\Delta \zeta}, \quad \left(\frac{\partial^2 u}{\partial \zeta^2}\right)_{i,j,l}^{n+1} \approx \frac{u_{i,j,l+1}^{n+1} - 2u_{i,j,l}^{n+1} + u_{i,j,l-1}^{n+1}}{\Delta \zeta^2},
$$
\n
$$
\left(\frac{\partial^2 u}{\partial \xi \partial \eta}\right)_{i,j,l}^{n+1} \approx \frac{u_{i+1,j,l+1}^{n+1} - u_{i-1,j,l+1}^{n+1} - u_{i+1,j-1,l}^{n+1} + u_{i-1,j-1,l}^{n+1}}{4\Delta \xi \Delta \eta},
$$
\n
$$
\left(\frac{\partial^2 u}{\partial \eta \partial \zeta}\right)_{i,j,l}^{n+1} \approx \frac{u_{i+1,j,l+1}^{n+1} - u_{i-1,j,l+1}^{n+1} - u_{i,j,l-1}^{n+1} + u_{i-1,j,l-1}^{n+1}}{\Delta \
$$

Substituindo [7.23](#page-161-0) na Equação [7.16,](#page-158-2) obtemos a equação

<span id="page-161-1"></span>
$$
\frac{u_{i,j,l}^{n+1} - u_{i,j,l}^{n}}{\Delta t} = \frac{\left[ (D_1)_{i,j,l}^{n+1} \right]^{u_{i+1,j,l}^{n+1} - u_{i-1,j,l}^{n+1}} + \left[ (D_2)_{i,j,l}^{n+1} \right]^{u_{i,j+1,l}^{n+1} - u_{i,j-1,l}^{n+1}} + \left[ (D_3)_{i,j,l}^{n+1} \right]^{u_{i,j,l+1}^{n+1} - u_{i,j,l-1}^{n+1}} + (D_4)_{i,j,l}^{n+1} \frac{u_{i+1,j,l}^{n+1} - 2u_{i,j,l}^{n+1} + u_{i-1,j,l}^{n+1}}{\Delta \xi^2} + \frac{\left[ (D_5)_{i,j,l}^{n+1} \right]^{u_{i,j+1}^{n+1} - 2u_{i,j,l}^{n+1} + u_{i-1,j,l}^{n+1}} + u_{i-1,j,l}^{n+1}}{\Delta \eta^2} + \frac{\left( (D_5)_{i,j,l}^{n+1} \right]^{u_{i,j+1}^{n+1} - 2u_{i,j,l}^{n+1} + u_{i,j,l-1}^{n+1}}{\Delta \zeta^2} + \frac{\left( (D_7)_{i,j,l}^{n+1} \right]^{u_{i+1,j+1,l}^{n+1} - u_{i-1,j+1,l}^{n+1} - u_{i+1,j-1,l}^{n+1}} + u_{i-1,j-1,l}^{n+1}}{\Delta \zeta \Delta \eta} + \frac{\left( (D_8)_{i,j,l}^{n+1} \right]^{u_{i+1,j,l+1}^{n+1} - u_{i-1,j,l+1}^{n+1} - u_{i+1,j,l-1}^{n+1}} + u_{i-1,j,l-1}^{n+1}}{\Delta \zeta \Delta \zeta} + \frac{\left( (D_8)_{i,j,l}^{n+1} \right]^{u_{i+1,j,l+1}^{n+1} - u_{i-1,j,l+1}^{n+1} - u_{i+1,j,l-1}^{n+1}} + u_{i-1,j,l-1}^{n+1}}{\Delta \zeta \Delta \zeta} + \frac{\left( (D_9)_{i,j,l}^{n+1} \right]^{u_{i+1,j,l+1}^{n+1} - u_{i-1,j,l+1}^{n+1} - u
$$

onde,

$$
(D_{1})_{i,j,l}^{n+1} \approx (-u_{i,j,l}^{n+1}(\xi_{x})_{i,j,l} - v_{i,j,l}^{n+1}(\xi_{y})_{i,j,l} - w_{i,j,l}^{n+1}(\xi_{z})_{i,j,l}),
$$
\n
$$
(D_{2})_{i,j,l}^{n+1} \approx (-u_{i,j,l}^{n+1}(\eta_{x})_{i,j,l} - v_{i,j,l}^{n+1}(\eta_{y})_{i,j,l} - w_{i,j,l}^{n+1}(\eta_{z})_{i,j,l}),
$$
\n
$$
(D_{3})_{i,j,l}^{n+1} \approx (-u_{i,j,l}^{n+1}(\zeta_{x})_{i,j,l} - v_{i,j,l}^{n+1}(\zeta_{y})_{i,j,l} - w_{i,j,l}^{n+1}(\zeta_{z})_{i,j,l}),
$$
\n
$$
(D_{4})_{i,j,l}^{n+1} \approx \nu((\xi_{x})_{i,j,l}^{2} + (\xi_{y})_{i,j,l}^{2} + (\xi_{z})_{i,j,l}^{2}),
$$
\n
$$
(D_{5})_{i,j,l}^{n+1} \approx \nu((\eta_{x})_{i,j,l}^{2} + (\eta_{y})_{i,j,l}^{2} + (\eta_{z})_{i,j,l}^{2}),
$$
\n
$$
(D_{6})_{i,j,l}^{n+1} \approx 2\nu((\xi_{x})_{i,j,l}^{2}(\eta_{x})_{i,j,l} + (\xi_{y})_{i,j,l}(\eta_{y})_{i,j,l} + (\xi_{z})_{i,j,l}(\eta_{z})_{i,j,l}),
$$
\n
$$
(D_{7})_{i,j,l}^{n+1} \approx 2\nu((\xi_{x})_{i,j,l}(\eta_{x})_{i,j,l} + (\xi_{y})_{i,j,l}(\zeta_{y})_{i,j,l} + (\xi_{z})_{i,j,l}(\zeta_{z})_{i,j,l}),
$$
\n
$$
(D_{8})_{i,j,l}^{n+1} \approx 2\nu((\eta_{x})_{i,j,l}(\zeta_{x})_{i,j,l} + (\eta_{y})_{i,j,l}(\zeta_{y})_{i,j,l} + (\eta_{z})_{i,j,l}(\zeta_{z})_{i,j,l}),
$$
\n
$$
(D_{9})_{i,j,l}^{n+1} \approx 2\nu((\eta_{x})_{i,j,l}(\zeta_{x})_{i,j,l} + (\eta_{y})_{i,j,l}
$$

Os termos destacados são partes das não linearidades da equação. O objetivo é reescrever a Equação [7.24](#page-161-1) em forma de equação matricial. Para este fim, vamos reescrever a Equação [7.24](#page-161-1) de forma mais adequada, onde as não linearidades serão incorporadas aos coeficientes da matriz. Outro problema que surge está relacionado com os os nós que pertencem aos contornos. Para resolver ambos os problemas, utilizamos aproximações, obtidas por um processo iterativo. De fato, o procedimento é análogo ao feito para o caso bidimensional. Além disso, nos coeficientes aproximados de  $D_1$ ,  $D_2$  e  $D_3$  as derivadas de segunda ordem de ξ, η e ζ com respeito a x, y e z foram descartadas. Segundo [Maliska, 1995,](#page-200-0) derivadas de ordem maior ou igual a dois não influenciam de forma significativa.

Antes de modificar a Equação [7.26,](#page-163-0) destacamos os operadores que serão colocados em

evidência, obtendo

<span id="page-163-0"></span>
$$
\frac{u_{i,j,l}^{n+1} - u_{i,j,l}^{n}}{\Delta t} = (D_1)_{i,j,l}^{n+1} \frac{u_{i+1,j,l}^{n+1} - u_{i-1,j,l}^{n+1}}{2\Delta \xi} + (D_2)_{i,j,l}^{n+1} \frac{u_{i,j+1,l}^{n+1} - u_{i,j-1,l}^{n+1}}{2\Delta \eta} + (D_3)_{i,j,l}^{n+1} \frac{u_{i,j,l+1}^{n+1} - u_{i,j,l-1}^{n+1}}{2\Delta \zeta} + (D_4)_{i,j,l}^{n+1} \frac{u_{i+1,j,l}^{n+1} - 2u_{i,j,l}^{n+1}}{\Delta \xi^2} + (D_5)_{i,j,l}^{n+1} \frac{u_{i,j+1,l}^{n+1} - 2u_{i,j,l}^{n+1}}{\Delta \eta^2} + (D_6)_{i,j,l}^{n+1} \frac{u_{i,j,l+1}^{n+1} - 2u_{i,j,l}^{n+1}}{\Delta \zeta^2} + (D_6)_{i,j,l}^{n+1} \frac{u_{i,j,l+1}^{n+1} - 2u_{i,j,l}^{n+1}}{\Delta \zeta^2} + (7.26)
$$
\n
$$
(D_7)_{i,j,l}^{n+1} \frac{u_{i+1,j+1,l}^{n+1} - u_{i-1,j+1,l}^{n+1} - u_{i+1,j-1,l}^{n+1} + u_{i-1,j-1,l}^{n+1}}{4\Delta \zeta \Delta \eta} + (D_8)_{i,j,l}^{n+1} \frac{u_{i+1,j,l+1}^{n+1} - u_{i-1,j,l+1}^{n+1} - u_{i+1,j,l-1}^{n+1}}{4\Delta \zeta \Delta \zeta} + (D_9)_{i,j,l}^{n+1} \frac{u_{i,j+1,l+1}^{n+1} - u_{i,j-1,l+1}^{n+1} - u_{i,j+1,l-1}^{n+1}}{4\Delta \eta \Delta \zeta} + (\bar{\phi})_{i,j,l}^{n+1}.
$$
\n
$$
(D_9)_{i,j,l}^{n+1} \frac{u_{i,j+1,l+1}^{n+1} - u_{i,j-1,l+1}^{n+1} - u_{i,j+1,l-1}^{n+1}}{4\
$$

Colocando em evidência, a Equação [7.26](#page-163-0) pode ser reescrita como

<span id="page-163-1"></span>
$$
\begin{split} &\left(1+\frac{2\Delta t(D_4)_{i,j,l}^{n+1}}{\Delta \xi^2}+\frac{2\Delta t(D_5)_{i,j,l}^{n+1}}{\Delta \eta^2}+\frac{2\Delta t(D_6)_{i,j,l}^{n+1}}{\Delta \zeta^2}\right)\boxed{u_{i,j,l}^{n+1}}\\ &\left(-\frac{\Delta t(D_1)_{i,j,l}^{n+1}}{2\Delta \xi}-\frac{\Delta t(D_4)_{i,j,l}^{n+1}}{\Delta \xi^2}\right)\boxed{u_{i+1,j,l}^{n+1}}+\left(\frac{\Delta t(D_1)_{i,j,l}^{n+1}}{2\Delta \xi}-\frac{\Delta t(D_4)_{i,j,l}^{n+1}}{\Delta \xi^2}\right)\boxed{u_{i-1,j,l}^{n+1}}+\\ &\left(-\frac{\Delta t(D_2)_{i,j,l}^{n+1}}{2\Delta \eta}-\frac{\Delta t(D_5)_{i,j,l}^{n+1}}{\Delta \eta^2}\right)\boxed{u_{i,j+1,l}^{n+1}}+\left(\frac{\Delta t(D_2)_{i,j,l}^{n+1}}{2\Delta \eta}-\frac{\Delta t(D_5)_{i,j,l}^{n+1}}{\Delta \eta^2}\right)\boxed{u_{i,j,l-1}^{n+1}}+\\ &\left(-\frac{\Delta t(D_3)_{i,j,l}^{n+1}}{2\Delta \zeta}-\frac{\Delta t(D_6)_{i,j,l}^{n+1}}{\Delta \zeta^2}\right)\boxed{u_{i,j,l+1}^{n+1}}+\left(\frac{\Delta t(D_3)_{i,j,l}^{n+1}}{2\Delta \zeta}-\frac{\Delta t(D_6)_{i,j,l}^{n+1}}{\Delta \zeta^2}\right)\boxed{u_{i,j,l-1}^{n+1}}+\\ &\left(-\frac{\Delta t(D_7)_{i,j,l}^{n+1}}{4\Delta \xi \Delta \eta}\right)u_{i+1,j+1,l}^{n+1}+\left(\frac{\Delta t(D_7)_{i,j,l}^{n+1}}{4\Delta \xi \Delta \eta}\right)u_{i-1,j+1,l}^{n+1}+\left(\frac{\Delta t(D_7)_{i,j,l}^{n+1}}{4\Delta \xi \Delta \zeta}\right)u_{i-1,j,l+1}^{n+1}+\\ &\left(\frac{\Delta t(D_7)_{i,j,l}^{n+1}}{4\Delta \xi \Delta \eta}\right)u_{i-1,j-1,l}^{n+1}+\left(-\frac
$$

Agora, vamos renomear os coeficientes e, para para isto, definimos

<span id="page-164-0"></span>
$$
\Xi H Z_{i,j,l}^{n+1} = \left(1 + \frac{2 \Delta t (D_4)_{i,j,l}^{n+1}}{\Delta \xi^2} + \frac{2 \Delta t (D_5)_{i,j,l}^{n+1}}{\Delta \eta^2} + \frac{2 \Delta t (D_6)_{i,j,l}^{n+1}}{\Delta \zeta^2}\right),
$$
\n
$$
\Xi F H Z_{i,j,l}^{n+1} = \left(-\frac{\Delta t (D_1)_{i,j,l}^{n+1}}{2 \Delta \xi} - \frac{\Delta t (D_4)_{i,j,l}^{n+1}}{\Delta \xi^2}\right),
$$
\n
$$
\Xi H H Z_{i,j,l}^{n+1} = \left(\frac{\Delta t (D_1)_{i,j,l}^{n+1}}{2 \Delta \xi} - \frac{\Delta t (D_6)_{i,j,l}^{n+1}}{\Delta \xi^2}\right),
$$
\n
$$
\Xi H F Z_{i,j,l}^{n+1} = \left(-\frac{\Delta t (D_2)_{i,j,l}^{n+1}}{2 \Delta \eta} - \frac{\Delta t (D_5)_{i,j,l}^{n+1}}{\Delta \eta^2}\right),
$$
\n
$$
\Xi H Z T_{i,j,l}^{n+1} = \left(-\frac{\Delta t (D_2)_{i,j,l}^{n+1}}{2 \Delta \eta} - \frac{\Delta t (D_6)_{i,j,l}^{n+1}}{\Delta \eta^2}\right),
$$
\n
$$
\Xi H Z F_{i,j,l}^{n+1} = \left(-\frac{\Delta t (D_3)_{i,j,l}^{n+1}}{2 \Delta \zeta} - \frac{\Delta t (D_6)_{i,j,l}^{n+1}}{\Delta \zeta^2}\right),
$$
\n
$$
\Xi H H Z_{i,j,l}^{n+1} = \left(-\frac{\Delta t (D_3)_{i,j,l}^{n+1}}{2 \Delta \zeta} - \frac{\Delta t (D_6)_{i,j,l}^{n+1}}{\Delta \zeta^2}\right),
$$
\n
$$
\Xi F H Z T_{i,j,l}^{n+1} = \left(-\frac{\Delta t (D_7)_{i,j,l}^{n+1}}{4 \Delta \xi \Delta \eta}\right),
$$
\n
$$
\Xi F H Z T_{i,j,l}^{n+1} = \left(\frac{\Delta t (D_7)_{i,j,l}^{n+1}}{4 \Delta \xi \Delta \eta}\right),
$$
\n
$$
\Xi F
$$

Substituindo os coeficientes definidos em [7.27](#page-163-1) na Equação [7.28,](#page-164-0) obtemos a equação

<span id="page-165-0"></span>
$$
\Xi H Z_{i,j,l}^{n+1} \left[ u_{i,j,l}^{n+1} \right] + \Xi F H Z_{i,j,l}^{n+1} \left[ u_{i+1,j,l}^{n+1} \right] + \Xi H Z_{i,j,l}^{n+1} \left[ u_{i-1,j,l}^{n+1} \right] + \Xi H Z_{i,j,l}^{n+1} \left[ u_{i,j,l+1}^{n+1} \right] + \Xi H Z F_{i,j,l}^{n+1} \left[ u_{i,j,l+1}^{n+1} \right] + \Xi H Z F_{i,j,l}^{n+1} \left[ u_{i,j,l+1}^{n+1} \right] + \Xi H Z F_{i,j,l}^{n+1} \left[ u_{i,j,l+1}^{n+1} \right] + \Xi F H F Z_{i,j,l}^{n+1} u_{i+1,j+1,l}^{n+1} + \Xi F H F Z_{i,j,l}^{n+1} u_{i-1,j+1,l}^{n+1} + \Xi F H Z F_{i,j,l}^{n+1} u_{i-1,j,l+1}^{n+1} + \Xi F H Z F_{i,j,l}^{n+1} u_{i+1,j,l+1}^{n+1} + \Xi F H Z F_{i,j,l}^{n+1} u_{i-1,j,l+1}^{n+1} + \Xi F H Z F_{i,j,l}^{n+1} u_{i-1,j,l+1}^{n+1} + \Xi H Z F_{i,j,l}^{n+1} u_{i-1,j,l+1}^{n+1} + \Xi H Z F_{i,j,l}^{n+1} u_{i,j+1,l+1}^{n+1} + \Xi H Z F_{i,j,l}^{n+1} u_{i,j+1,l-1}^{n+1} + \Xi H Z B_{i,j,l}^{n+1} u_{i,j+1,l-1}^{n+1} + \Xi H Z B_{i,j,l}^{n+1} u_{i,j+1,l-1}^{n+1} + \Xi H Z B_{i,j,l}^{n+1} u_{i,j+1,l-1}^{n+1} + \Xi H Z B_{i,j,l}^{n+1} u_{i,j+1,l-1}^{n+1} + \Xi H Z B_{i,j,l}^{n+1} u_{i,j+1,l-1}^{n+1} + \Xi H Z B_{i,j,l}^{n+1} u_{i,j+1,l-1}^{n+1} + \Xi H Z F_{i,j,l}^{n+1} u_{i,j+1,l-1}^{n+1} + \Xi H Z F_{i,j,l}^{n+1} u_{i
$$

De forma análoga, as aproximações para as Equações [7.17](#page-159-2) e [7.18](#page-159-3) são obtidas, respectivamente, por

<span id="page-165-1"></span>
$$
\Xi H Z_{i,j,l}^{n+1} \left[ v_{i,j,l}^{n+1} \right] + \Xi F H Z_{i,j,l}^{n+1} \left[ v_{i+1,j,l}^{n+1} \right] + \Xi H Z_{i,j,l}^{n+1} \left[ v_{i-1,j,l}^{n+1} \right] + \Xi H Z_{i,j,l}^{n+1} \left[ v_{i,j,l+1,l}^{n+1} \right] + \Xi H Z F_{i,j,l}^{n+1} \left[ v_{i,j,l+1}^{n+1} \right] + \Xi H Z F_{i,j,l}^{n+1} \left[ v_{i,j,l+1}^{n+1} \right] + \Xi H Z F_{i,j,l}^{n+1} \left[ v_{i,j,l+1}^{n+1} \right] + \Xi F H F Z_{i,j,l}^{n+1} v_{i+1,j+1,l}^{n+1} + \Xi F H Z_{i,j,l}^{n+1} v_{i-1,j+1,l}^{n+1} + \Xi F H Z F_{i,j,l}^{n+1} v_{i-1,j+1,l}^{n+1} + \Xi F H Z F_{i,j,l}^{n+1} v_{i+1,j,l+1}^{n+1} + \Xi F H Z F_{i,j,l}^{n+1} v_{i-1,j,l+1}^{n+1} + \Xi F H Z F_{i,j,l}^{n+1} v_{i-1,j,l-1}^{n+1} + \Xi H Z F_{i,j,l}^{n+1} v_{i,j,l+1,l-1}^{n+1} + \Xi H Z F_{i,j,l}^{n+1} v_{i,j,l+1,l-1}^{n+1} + \Xi H Z B_{i,j,l}^{n+1} v_{i,j,l+1,l-1}^{n+1} + \Xi H Z B_{i,j,l}^{n+1} v_{i,j,l+1,l-1}^{n+1} + \Xi H Z B_{i,j,l}^{n+1} v_{i,j,l-1,l-1}^{n+1} = v_{i,j,l}^{n} + \psi_{i,j,l}^{n},
$$
\n(A)

<span id="page-166-0"></span>
$$
\Xi H Z_{i,j,l}^{n+1} \left[ w_{i,j,l}^{n+1} \right] + \Xi F H Z_{i,j,l}^{n+1} \left[ w_{i+1,j,l}^{n+1} \right] + \Xi H Z_{i,j,l}^{n+1} \left[ w_{i-1,j,l}^{n+1} \right] + \Xi H Z_{i,j,l}^{n+1} \left[ w_{i,j+1,l}^{n+1} \right] + \Xi H Z F_{i,j,l}^{n+1} \left[ w_{i,j,l+1}^{n+1} \right] + \Xi H Z F_{i,j,l}^{n+1} \left[ w_{i,j,l+1}^{n+1} \right] + \Xi H Z F_{i,j,l}^{n+1} \left[ w_{i,j,l+1}^{n+1} \right] + \Xi H Z F_{i,j,l}^{n+1} \left[ w_{i,j,l+1}^{n+1} \right] + \Xi F H F Z_{i,j,l}^{n+1} w_{i+1,j+1,l}^{n+1} + \Xi F H Z F_{i,j,l}^{n+1} w_{i-1,j+1,l}^{n+1} + \Xi F H Z F_{i,j,l}^{n+1} w_{i+1,j,l+1}^{n+1} + \Xi F H Z F_{i,j,l}^{n+1} w_{i-1,j,l+1}^{n+1} + \Xi F H Z F_{i,j,l}^{n+1} w_{i-1,j,l+1}^{n+1} + \Xi H Z F_{i,j,l}^{n+1} w_{i,j+1,l+1}^{n+1} + \Xi H Z F_{i,j,l}^{n+1} w_{i,j+1,l-1}^{n+1} + \Xi H Z F_{i,j,l}^{n+1} w_{i,j+1,l-1}^{n+1} + \Xi H Z F_{i,j,l}^{n+1} w_{i,j+1,l-1}^{n+1} + \Xi H Z F_{i,j,l}^{n+1} w_{i,j+1,l-1}^{n+1} + \Xi H Z F_{i,j,l}^{n+1} w_{i,j+1,l-1}^{n+1} + \Xi H Z F_{i,j,l}^{n+1} w_{i,j+1,l-1}^{n+1} + \Xi H Z F_{i,j,l}^{n+1} w_{i,j+1,l-1}^{n+1} + \Xi H Z F_{i,j,l}^{n+1} w_{i,j+1,l-1}^{n+1} + \Xi H Z F_{i,j,l}^{n+1} w_{i,j+1,l-1}^{n+1} + \Xi H Z F F_{i,j,l}^{n+1
$$

onde

$$
\psi_{i,j,l}^{n} = -\frac{\Delta t}{\rho} \left( \xi_{y} \frac{P_{i+1,j,l}^{n} - P_{i-1,j,l}^{n}}{2\Delta\xi} + \eta_{y} \frac{P_{i,j+1,l}^{n} - P_{i,j-1,l}^{n}}{2\Delta\eta} + \zeta_{y} \frac{P_{i,j,l+1}^{n} - P_{i,j,l-1}^{n}}{2\Delta\zeta} \right),
$$
  

$$
\omega_{i,j,l}^{n} = -\frac{\Delta t}{\rho} \left( \xi_{z} \frac{P_{i+1,j,l}^{n} - P_{i-1,j,l}^{n}}{2\Delta\xi} + \eta_{z} \frac{P_{i,j+1,l}^{n} - P_{i,j-1,l}^{n}}{2\Delta\eta} + \zeta_{z} \frac{P_{i,j,l+1}^{n} - P_{i,j,l-1}^{n}}{2\Delta\zeta} \right) + g\Delta t.
$$
 (7.32)

As Equações [7.29,](#page-165-0) [7.30](#page-165-1) e [7.31](#page-166-0) podem ser representadas em forma matricial. Por exemplo, para a Equação [7.29,](#page-165-0) supondo $\mathrm{NZ}=4, \, \mathrm{NH}=3$ e $\mathrm{NZ}=3,$ obtemos

<span id="page-166-1"></span>
$$
\mathbf{M}^{n+1}\overrightarrow{\mathbf{U}}^{n+1} = \overrightarrow{\mathbf{U}}^n + \overrightarrow{\mathbf{U}}_c^{n+1} + \overrightarrow{\phi}^n, \tag{7.33}
$$

onde

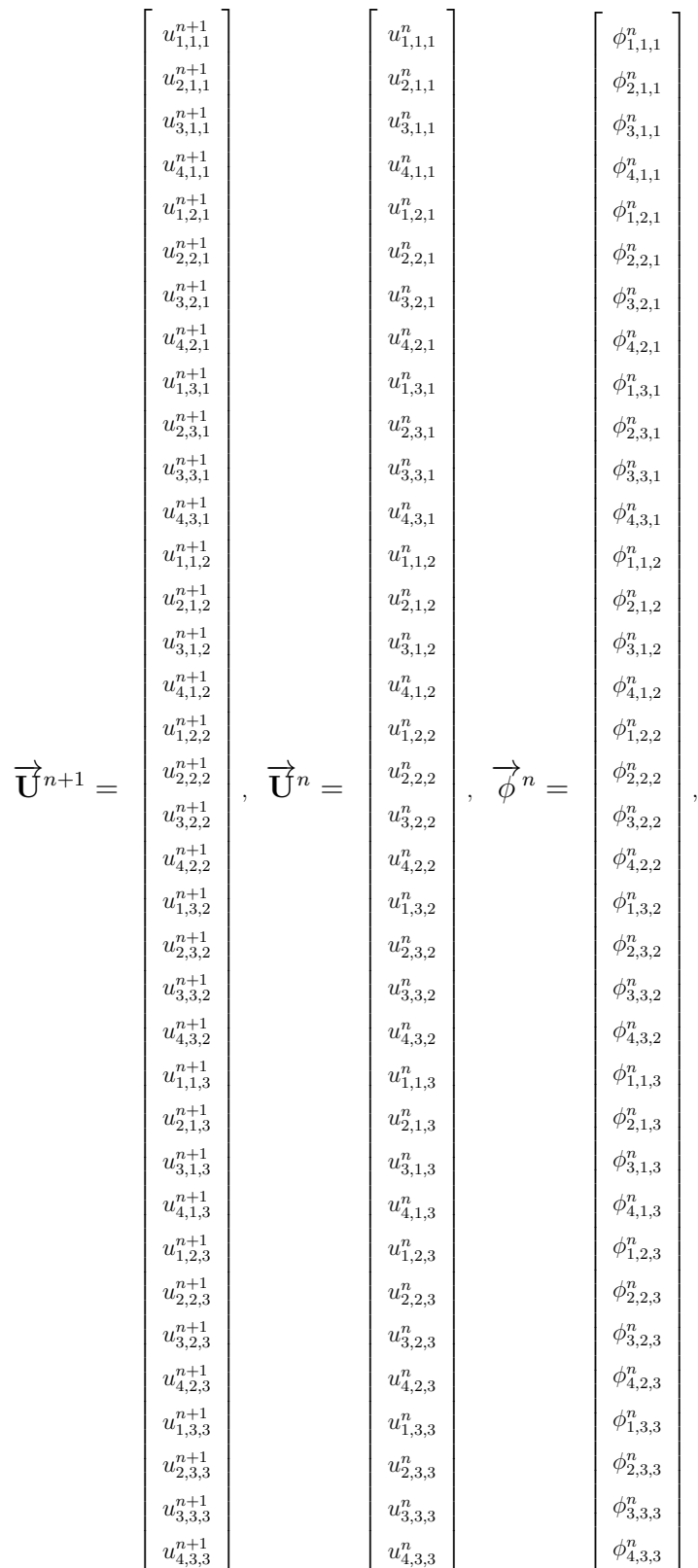

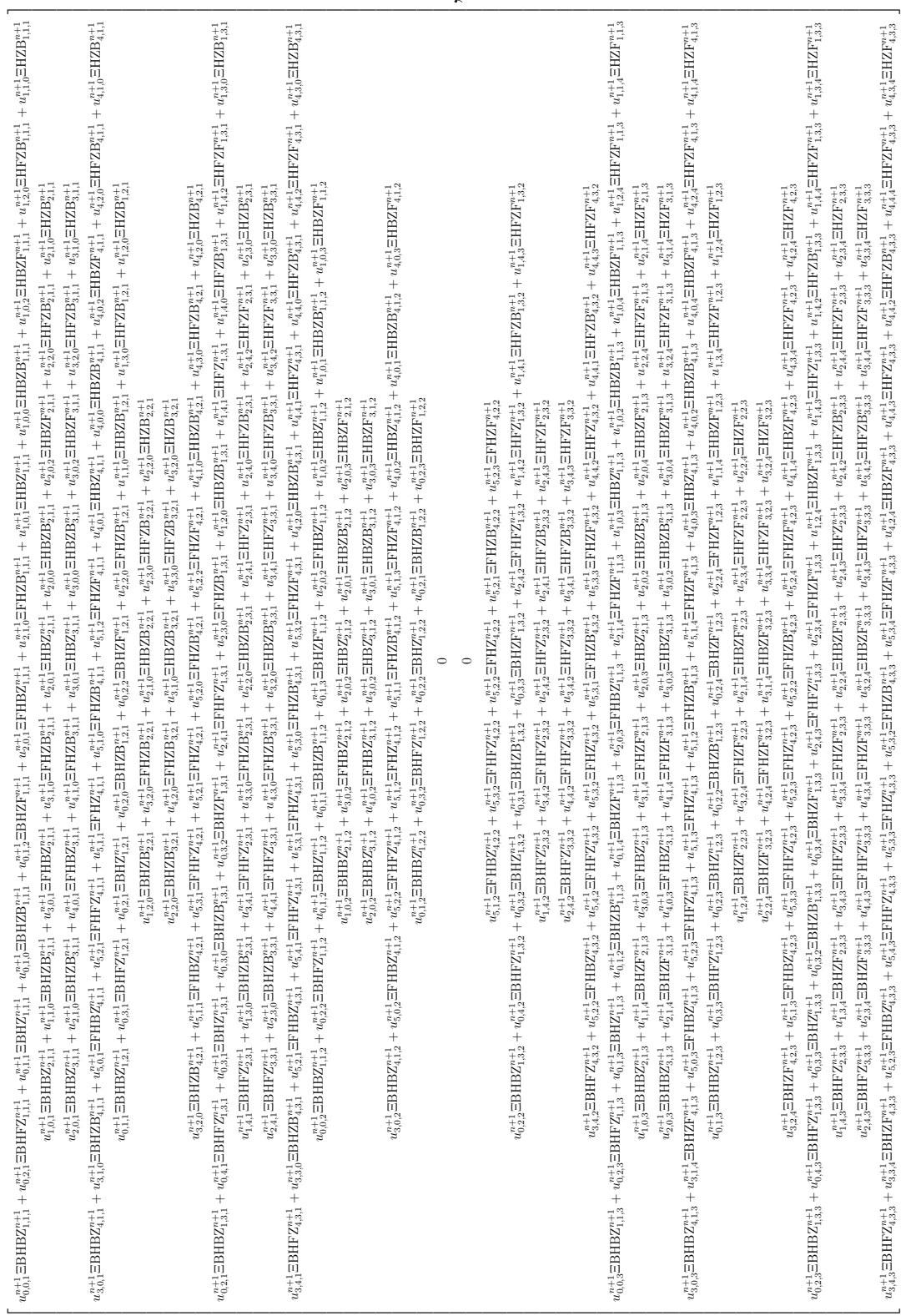

 $\overrightarrow{U}_{c}^{n+1} =$ 

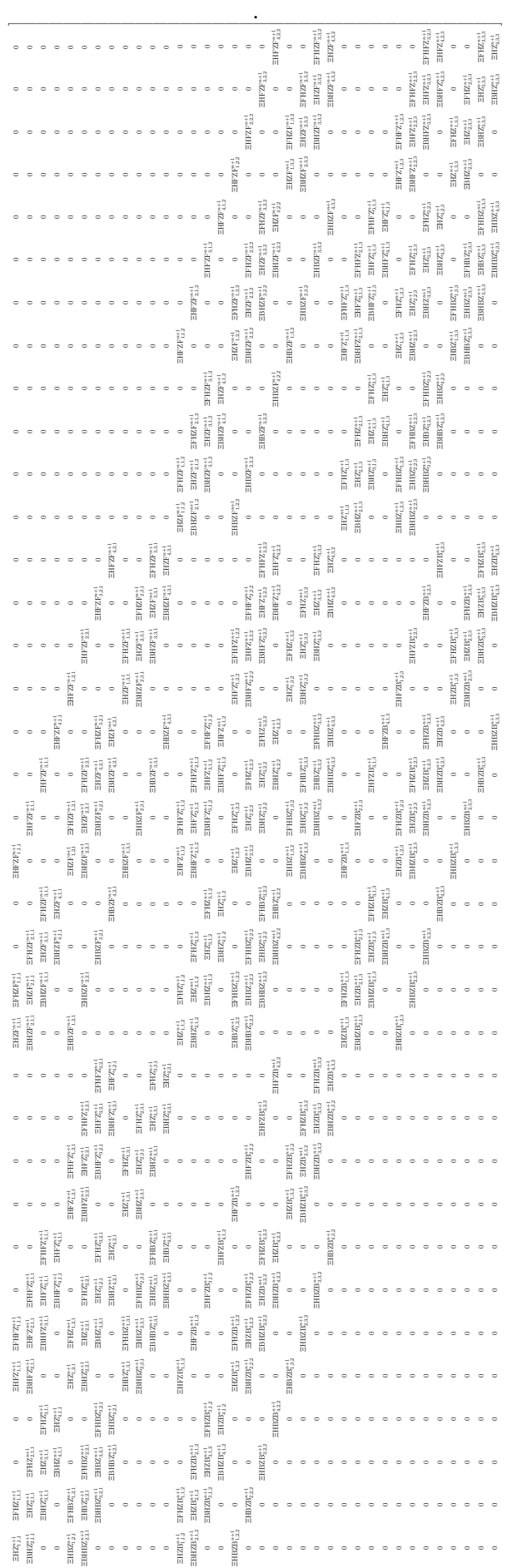

 $\mathbf{M}^{n+1} =$ 

O exemplo ilustrado pela Equação [7.33](#page-166-1) indica que as Equações [7.29,](#page-165-0) [7.30](#page-165-1) e [7.31](#page-166-0) podem ser escritas na forma de equação matricial, respectivamente, por

<span id="page-170-0"></span>
$$
\mathbf{M}^{n+1}\overrightarrow{\mathbf{U}}^{n+1} = \overrightarrow{\mathbf{U}}^n - \overrightarrow{\mathbf{U}}_c^{n+1} + \overrightarrow{\phi}^n, \tag{7.34}
$$

onde

$$
\overrightarrow{\mathbf{U}}^{n+1} = [u_{1,1,1}^{n+1}, u_{2,1,1}^{n+1}, \dots, u_{NX, NY, NZ}^{n+1}]^T, \n\overrightarrow{\mathbf{U}}^n = [u_{1,1,1}^n, u_{2,1,1}^n, \dots, u_{NX, NY, NZ}^n]^\top, \n\overrightarrow{\phi}^n = [\phi_{1,1,1}^n, \phi_{2,1,1}^n, \dots, \phi_{NX, NY, NZ}^n]^\top, \n\mathbf{M}^{n+1}\overrightarrow{\mathbf{V}}^{n+1} = \overrightarrow{\mathbf{V}}^n - \overrightarrow{\mathbf{V}}_c^{n+1} + \overrightarrow{\psi}^n,
$$
\n(7.35)

onde

<span id="page-170-1"></span>
$$
\overrightarrow{\mathbf{V}}^{n+1} = \begin{bmatrix} v_{1,1,1}^{n+1}, v_{2,1,1}^{n+1}, \dots, v_{NX,NY,NZ}^{n+1} \end{bmatrix}^T, \n\overrightarrow{\mathbf{V}}^n = \begin{bmatrix} v_{1,1,1}^n, v_{2,1,1}^n, \dots, v_{NX,NY,NZ}^n \end{bmatrix}^T, \n\overrightarrow{\psi}^n = \begin{bmatrix} \psi_{1,1,1}^n, \psi_{2,1,1}^n, \dots, \psi_{NX,NY,NZ}^n \end{bmatrix}^T,
$$

e

<span id="page-170-2"></span>
$$
\mathbf{M}^{n+1}\overrightarrow{\mathbf{W}}^{n+1} = \overrightarrow{\mathbf{W}}^n - \overrightarrow{\mathbf{W}}_c^{n+1} + \overrightarrow{\omega}^n, \tag{7.36}
$$

onde

$$
\overrightarrow{\mathbf{W}}^{n+1} = [w_{1,1,1}^{n+1}, w_{2,1,1}^{n+1}, \dots, w_{NX,NY,NZ}^{n+1}]^T, \n\overrightarrow{\mathbf{W}}^n = [w_{1,1,1}^n, w_{2,1,1}^n, \dots, w_{NX,NY,NZ}^n]^T, \n\overrightarrow{\omega}^n = [\theta_{1,1,1}^n, \theta_{2,1,1}^n, \dots, \theta_{NX,NY,NZ}^n]^T.
$$

A matriz  $M^{n+1}$  é esparsa de dimensões  $(NX)(NY)(NZ) \times (NX)(NY)(NZ)$ . Seus elementos são formados pelos coeficientes variáveis [7.28](#page-164-0) com relação ao tempo e ao espaço. Os vetores  $\overrightarrow{\mathbf{U}}_{c}^{n+1}$ ,  $\overrightarrow{\mathbf{U}}^{n}$ ,  $\overrightarrow{\phi}^{n}$ ,  $\overrightarrow{\mathbf{V}}_{c}^{n+1}$ ,  $\overrightarrow{\mathbf{V}}^{n+1}$ ,  $\overrightarrow{\mathbf{V}}^{n}$ ,  $\overrightarrow{\psi}^{n}$ ,  $\overrightarrow{\mathbf{W}}_{c}^{n+1}$ ,  $\overrightarrow{\mathbf{W}}^{n+1}$ ,  $\overrightarrow{\mathbf{W}}^{n}$  e  $\overrightarrow{\omega}^{n}$ , tem dimensão  $(NX)(NY)(NZ) \times 1$ . Além disso, os vetores  $\overrightarrow{U}_c^{n+1}$ ,  $\overrightarrow{V}_c^{n+1}$  e  $\overrightarrow{W}_c^{n+1}$  são formados por valores obtidos nas fronteiras. Os vetores  $\overrightarrow{U}^n$ ,  $\overrightarrow{V}^n$ ,  $\overrightarrow{W}^n$ ,  $\overrightarrow{\phi}^n$ ,  $\overrightarrow{\psi}^n$  e  $\overrightarrow{\omega}^n$  são conhecidos, pois seus elementos são determinados no passo de tempo n, e esses são conhecidos. Para resolver as Equações [7.34,](#page-170-0) [7.35](#page-170-1) e [7.36](#page-170-2) e obter os valores de  $\overrightarrow{\mathbf{U}}^{n+1}, \overrightarrow{\mathbf{V}}^{n+1}$  e  $\overrightarrow{\mathbf{W}}^{n+1},$  respectivamente, também é preciso conhecer os vetores  $\overrightarrow{U}_c^{n+1}$ ,  $\overrightarrow{V}_c^{n+1}$ ,  $\overrightarrow{W}_c^{n+1}$  e a matriz  $M^{n+1}$ . Entretanto, estes são definidos no passo de tempo  $n + 1$ . Para contornar este problema, utilizamos uma aproximação por iteração. Para este fim, configuramos um processo iterativo que inicia com a resolução das equações

$$
\mathbf{M}^{n}\overrightarrow{\mathbf{U}}^{n+1} = \overrightarrow{\mathbf{U}}^{n} + \overrightarrow{\mathbf{U}}_{c}^{n} + \overrightarrow{\phi}^{n}, \qquad (7.37)
$$

$$
\mathbf{M}^n \overrightarrow{\mathbf{V}}^{n+1} = \overrightarrow{\mathbf{V}}^n + \overrightarrow{\mathbf{V}}^n_c + \overrightarrow{\psi}^n \tag{7.38}
$$

$$
\mathbf{M}^n \overrightarrow{\mathbf{W}}^{n+1} = \overrightarrow{\mathbf{W}}^n + \overrightarrow{\mathbf{W}}^n_c + \overrightarrow{\psi}^n \tag{7.39}
$$

e obtemos uma estimativa para  $u_{i,j,l}^{n+1}$ ,  $v_{i,j,l}^{n+1}$  em todos os nós internos. Consequentemente, temos uma estimativa para a matriz  $M^{n+1}$ . Por extrapolação, os nós que pertencem aos contornos são atualizados e os vetores  $\overrightarrow{U}_c^{n+1}$ ,  $\overrightarrow{V}_c^{n+1}$  e  $\overrightarrow{W}_c^{n+1}$  são estimados. Com os novos valores nos contornos, retornamos para as Equações [7.34,](#page-170-0) [7.35](#page-170-1) e [7.36](#page-170-2) e criamos um laço iterativo, em que as Equações [7.34,](#page-170-0) [7.35](#page-170-1) e [7.36](#page-170-2) são repetidamente resolvidas obtendo novas estimativas para  $u_{i,j,l}^{n+1}$ ,  $v_{i,j,l}^{n+1}$  e  $w_{i,j,l}^{n+1}$ . Esse procedimento é repetido até um critério de parada ser satisfeito. O critério de parada é estabelecido tomando a maior diferença entre duas iterações, em relação a termos consecutivos, que deve ser inferior a um valor pré-estabelecido. Finalmente, o laço temporal prossegue até incluir todo o transiente, na três equações, e atingir um estado estacionário onde não ocorram mais mudanças nos perfis de velocidades. Além disso, as equações matriciais são resolvidas utilizando o método iterativo de Gauss-Seidel.

Agora, voltamos a Equação [7.19](#page-159-0) para determinar a solução aproximada para a equação de Poisson para pressão,

$$
A_1 \frac{\partial^2 P}{\partial \xi^2} + A_2 \frac{\partial^2 P}{\partial \eta^2} + A_3 \frac{\partial^2 P}{\partial \zeta^2} + A_4 \frac{\partial^2 P}{\partial \xi \partial \eta} + A_5 \frac{\partial^2 P}{\partial \xi \partial \zeta} + A_6 \frac{\partial^2 P}{\partial \eta \partial \zeta} = S.
$$

Os operadores diferenciais são aproximados utilizando diferenças finitas centrais. Iniciamos pelo lado esquerdo da Equação [7.19,](#page-159-0) definindo as aproximações [7.40](#page-172-0) para os coeficientes  $A_1, A_2, A_3, A_4, A_5$  e  $A_6$ . Esses coeficientes dependem apenas das variáveis espaciais e são obtidos a partir dos nós referentes a malha curvilínea construída no sistema de coordenadas cartesianas, mais precisamente,

<span id="page-172-0"></span>
$$
(A_1)_{i,j,l} = ((\xi_x)_{i,j,l}^2 + (\xi_y)_{i,j,l}^2 + (\xi_z)_{i,j,l}^2),
$$
  
\n
$$
(A_2)_{i,j,l} = ((\eta_x)_{i,j,l}^2 + (\eta_y)_{i,j,l}^2 + (\eta_z)_{i,j,l}^2),
$$
  
\n
$$
(A_3)_{i,j,l} = ((\zeta_x)_{i,j,l}^2 + (\zeta_y)_{i,j,l}^2 + (\zeta_z)_{i,j,l}^2),
$$
  
\n
$$
(A_4)_{i,j,l} = 2((\xi_x)_{i,j,l}(\eta_x)_{i,j,l} + (\xi_y)_{i,j,l}(\eta_y)_{i,j,l} + (\xi_z)_{i,j,l}(\eta_z)_{i,j,l}),
$$
  
\n
$$
(A_5)_{i,j,l} = 2((\xi_x)_{i,j,l}(\zeta_x)_{i,j,l} + (\xi_y)_{i,j,l}(\zeta_y)_{i,j,l} + (\xi_z)_{i,j,l}(\zeta_z)_{i,j,l}),
$$
  
\n
$$
(A_6)_{i,j,l} = 2((\eta_x)_{i,j,l}(\zeta_x)_{i,j,l} + (\eta_y)_{i,j,l}(\zeta_y)_{i,j,l} + (\eta_z)_{i,j,l}(\zeta_z)_{i,j,l}).
$$
 (7.40)

Os operadores diferenciais são aproximados por diferenças centrais e definidos por

$$
\left(\frac{\partial^2 P}{\partial \xi^2}\right)_{i,j,l}^{n+1} \approx \frac{P_{i+1,j,l}^{n+1} - 2P_{i,j,l}^{n+1} + P_{i-1,j,l}^{n+1}}{\Delta \xi^2},
$$
\n
$$
\left(\frac{\partial^2 P}{\partial \eta^2}\right)_{i,j,l}^{n+1} \approx \frac{P_{i,j+1,l}^{n+1} - 2P_{i,j,l}^{n+1} + P_{i,j-1,l}^{n+1}}{\Delta \eta^2},
$$
\n
$$
\left(\frac{\partial^2 P}{\partial \zeta^2}\right)_{i,j,l}^{n+1} \approx \frac{P_{i,j,l+1}^{n+1} - 2P_{i,j,l}^{n+1} + P_{i,j,l-1}^{n+1}}{\Delta \zeta^2},
$$
\n
$$
\left(\frac{\partial^2 P}{\partial \xi \partial \eta}\right)_{i,j,l}^{n+1} \approx \frac{P_{i+1,j+1,l}^{n+1} - P_{i-1,j+1,l}^{n+1} - P_{i+1,j-1,l}^{n+1} + P_{i-1,j-1,l}^{n+1}}{4\Delta \xi \Delta \eta},
$$
\n
$$
\left(\frac{\partial^2 P}{\partial \xi \partial \zeta}\right)_{i,j,l}^{n+1} \approx \frac{P_{i+1,j,l+1}^{n+1} - P_{i-1,j,l+1}^{n+1} - P_{i+1,j,l-1}^{n+1} + P_{i-1,j,l-1}^{n+1}}{4\Delta \xi \Delta \zeta},
$$
\n
$$
\left(\frac{\partial^2 P}{\partial \eta \partial \zeta}\right)_{i,j,l}^{n+1} \approx \frac{P_{i,j+1,l+1}^{n+1} - P_{i-1,j,l+1}^{n+1} - P_{i,j+1,l-1}^{n+1} + P_{i,j-1,l-1}^{n+1}}{4\Delta \eta \Delta \zeta}.
$$
\n(30)

Pelo lado direito da Equação [7.19](#page-159-0) a fonte S,definida por [7.21,](#page-160-0) deve ser aproximada. A seguir, são descritos as aproximações de todos os operadores diferenciais desta equação, determinados pelo método de diferenças finitas utilizando diferenças centrais.

$$
\begin{split}\n&\left(\frac{\partial^2(u^2)}{\partial \xi^2}\right)_{i,j,l}^{n+1} \approx \frac{(u_{i+1,j,l}^{n+1})(u_{i+1,j,l}^{n+1}) - 2(u_{i,j,l}^{n+1})(u_{i,j,l}^{n+1}) + (u_{i-1,j,l}^{n+1})(u_{i-1,j,l}^{n+1})}{\Delta \xi^2}, \\
&\left(\frac{\partial^2(u^2)}{\partial \eta^2}\right)_{i,j,l}^{n+1} \approx \frac{(u_{i,j,l}^{n+1})(u_{i,j+1,l}^{n+1}) - 2(u_{i,j,l}^{n+1})(u_{i,j,l}^{n+1}) + (u_{i,j-1,l}^{n+1})(u_{i,j-1,l}^{n+1})}{\Delta \eta^2}, \\
&\left(\frac{\partial^2(u^2)}{\partial \zeta^2}\right)_{i,j,l}^{n+1} \approx \frac{(u_{i,j,l}^{n+1})(u_{i,j,l+1}^{n+1}) - 2(u_{i,j,l}^{n+1})(u_{i,j,l}^{n+1}) + (u_{i,j,l-1}^{n+1})(u_{i,j,l-1}^{n+1})}{\Delta \zeta^2}, \\
&\left(\frac{\partial^2(u^2)}{\partial \xi \partial \eta}\right)_{i,j,l}^{n+1} \approx \frac{(u_{i+1,j+1,l}^{n+1})(u_{i+1,j+1,l}^{n+1}) - (u_{i-1,j+1,l}^{n+1})(u_{i-1,j+1,l}^{n+1})}{4\Delta \xi \Delta \eta} - \frac{(u_{i+1,j-1,l}^{n+1})(u_{i+1,j-1,l}^{n+1}) + (u_{i-1,j-1,l}^{n+1})(u_{i-1,j-1,l}^{n+1})}{4\Delta \xi \Delta \eta}, \\
&\left(\frac{\partial^2(u^2)}{\partial \xi \partial \zeta}\right)_{i,j,l}^{n+1} \approx \frac{(u_{i+1,j,l+1}^{n+1})(u_{i+1,j,l+1}^{n+1}) - (u_{i-1,j,l+1}^{n+1})(u_{i-1,j,l+1}^{n+1})}{4\Delta \xi \Delta \zeta} - \frac{(u_{i+1,j,l-1}^{n+1})(u_{i+1,j,l-1}^{n+1}) + (u_{i-1,j,l-1}^{n+1})(u_{i-1,j,l-1}^{n+1})}{4\Delta \zeta \Delta \z
$$

 $\frac{1}{4\Delta \xi \Delta \zeta}$ 

$$
\begin{array}{lcl} \displaystyle \left(\frac{\partial^2 (u^2)}{\partial \eta \partial \zeta}\right)^{n+1}_{i,j,l} & \approx & \displaystyle \frac{(u^{n+1}_{i,j+1,l+1})(u^{n+1}_{i,j+1,l+1}) - (u^{n+1}_{i,j-1,l+1})(u^{n+1}_{i,j-1,l+1})}{4\Delta \eta \Delta \zeta} - \ \\ & & \displaystyle \frac{(u^{n+1}_{i,j+1,l-1})(u^{n+1}_{i,j+1,l-1}) + (u^{n+1}_{i,j-1,l-1})(u^{n+1}_{i,j-1,l-1})}{4\Delta \eta \Delta \zeta}, \end{array}
$$

$$
\begin{aligned}\n&\left(\frac{\partial^2(v^2)}{\partial \xi^2}\right)_{i,j,l}^{n+1} \approx \frac{(v_{i+1,j,l}^{n+1})(v_{i+1,j,l}^{n+1}) - 2(v_{i,j,l}^{n+1})(v_{i,j,l}^{n+1}) + (v_{i-1,j,l}^{n+1})(v_{i-1,j,l}^{n+1})}{\Delta \xi^2}, \\
&\left(\frac{\partial^2(v^2)}{\partial \eta^2}\right)_{i,j,l}^{n+1} \approx \frac{(v_{i,j+1,l}^{n+1})(v_{i,j+1,l}^{n+1}) - 2(v_{i,j,l}^{n+1})(v_{i,j,l}^{n+1}) + (v_{i,j-1,l}^{n+1})(v_{i,j-1,l}^{n+1})}{\Delta \eta^2}, \\
&\left(\frac{\partial^2(v^2)}{\partial \zeta^2}\right)_{i,j,l}^{n+1} \approx \frac{(v_{i,j,l+1}^{n+1})(v_{i,j,l+1}^{n+1}) - 2(v_{i,j,l}^{n+1})(v_{i,j,l}^{n+1}) + (v_{i,j,l-1}^{n+1})(v_{i,j,l-1}^{n+1})}{\Delta \zeta^2}, \\
&\left(\frac{\partial^2(v^2)}{\partial \xi \partial \eta}\right)_{i,j,l}^{n+1} \approx \frac{(v_{i+1,j+1,l}^{n+1})(v_{i+1,j+1,l}^{n+1}) - (v_{i-1,j+1,l}^{n+1})(v_{i-1,j+1,l}^{n+1})}{4\Delta \xi \Delta \eta} - \frac{(v_{i+1,j-1,l}^{n+1})(v_{i+1,j-1,l}^{n+1}) + (v_{i-1,j-1,l}^{n+1})(v_{i-1,j-1,l}^{n+1})}{4\Delta \xi \Delta \eta}, \\
&\left(\frac{\partial^2(v^2)}{\partial \xi \partial \zeta}\right)_{i,j,l}^{n+1} \approx \frac{(v_{i+1,j,l+1}^{n+1})(v_{i+1,j,l+1}^{n+1}) - (v_{i-1,j,l+1}^{n+1})(v_{i-1,j,l+1}^{n+1})}{4\Delta \xi \Delta \zeta} - \frac{(v_{i+1,j,l-1}^{n+1})(v_{i+1,j,l-1}^{n+1}) + (v_{i-1,j,l-1}^{n+1})(v_{i-1,j,l-1}^{n+1})}{4\Delta \xi \
$$

$$
\begin{array}{lcl} \displaystyle \left(\frac{\partial^2(v^2)}{\partial\eta\partial\zeta}\right)^{n+1}_{i,j,l} & \approx & \displaystyle \frac{(v^{n+1}_{i,j+1,l+1})(v^{n+1}_{i,j+1,l+1}) - (v^{n+1}_{i,j-1,l+1})(v^{n+1}_{i,j-1,l+1})}{4\Delta\eta\Delta\zeta} \\ & & \displaystyle \frac{(v^{n+1}_{i,j+1,l-1})(v^{n+1}_{i,j+1,l-1}) + (v^{n+1}_{i,j-1,l-1})(v^{n+1}_{i,j-1,l-1})}{4\Delta\eta\Delta\zeta}, \end{array}
$$

$$
\left(\frac{\partial^2(w^2)}{\partial \xi^2}\right)^{n+1}_{i,j,l} \approx \frac{(w_{i+1,j,l}^{n+1})(w_{i+1,j,l}^{n+1}) - 2(w_{i,j,l}^{n+1})(w_{i,j,l}^{n+1}) + (w_{i-1,j,l}^{n+1})(w_{i-1,j,l}^{n+1})}{\Delta \xi^2},
$$
\n
$$
\left(\frac{\partial^2(w^2)}{\partial \eta^2}\right)^{n+1}_{i,j,l} \approx \frac{(w_{i,j+1,l}^{n+1})(w_{i,j+1,l}^{n+1}) - 2(w_{i,j,l}^{n+1})(w_{i,j,l}^{n+1}) + (w_{i,j-1,l}^{n+1})(w_{i,j-1,l}^{n+1})}{\Delta \eta^2},
$$
\n
$$
\left(\frac{\partial^2(w^2)}{\partial \zeta^2}\right)^{n+1}_{i,j,l} \approx \frac{(w_{i,j,l+1}^{n+1})(w_{i,j,l+1}^{n+1}) - 2(w_{i,j,l}^{n+1})(w_{i,j,l}^{n+1}) + (w_{i,j,l-1}^{n+1})(w_{i,j,l-1}^{n+1})}{\Delta \zeta^2},
$$
\n
$$
\left(\frac{\partial^2(w^2)}{\partial \xi \partial \eta}\right)^{n+1}_{i,j,l} \approx \frac{(w_{i+1,j+1,l}^{n+1})(w_{i+1,j+1,l}^{n+1}) - (w_{i-1,j+1,l}^{n+1})(w_{i-1,j+1,l}^{n+1})}{4\Delta \xi \Delta \eta} - \frac{(w_{i+1,j-1,l}^{n+1})(w_{i+1,j-1,l}^{n+1}) + (w_{i-1,j-1,l}^{n+1})(w_{i-1,j-1,l}^{n+1})}{4\Delta \xi \Delta \eta}, \qquad (7.44)
$$

$$
\left(\frac{\partial^2(w^2)}{\partial \xi \partial \zeta}\right)_{i,j,l}^{n+1} \approx \frac{(w_{i+1,j,l+1}^{n+1})(w_{i+1,j,l+1}^{n+1}) - (w_{i-1,j,l+1}^{n+1})(w_{i-1,j,l+1}^{n+1})}{4\Delta \xi \Delta \zeta} - \frac{(w_{i+1,j,l-1}^{n+1})(w_{i+1,j,l-1}^{n+1}) + (w_{i-1,j,l-1}^{n+1})(w_{i-1,j,l-1}^{n+1})}{4\Delta \xi \Delta \zeta},
$$

$$
\begin{array}{lcl} \displaystyle \left(\frac{\partial^2(w^2)}{\partial\eta\partial\zeta}\right)^{n+1}_{i,j,l} & \approx & \displaystyle \frac{(w_{i,j+1,l+1}^{n+1})(w_{i,j+1,l+1}^{n+1})-(w_{i,j-1,l+1}^{n+1})(w_{i,j-1,l+1}^{n+1})}{4\Delta\eta\Delta\zeta} \\ & & \underbrace{(w_{i,j+1,l-1}^{n+1})(w_{i,j+1,l-1}^{n+1})+(w_{i,j-1,l-1}^{n+1})(w_{i,j-1,l-1}^{n+1})}_{4\Delta\eta\Delta\zeta}, \end{array}
$$

$$
\begin{aligned}\n&\left(\frac{\partial^2(uv)}{\partial\xi^2}\right)_{i,j,l}^{n+1} \approx \frac{(u_{i+1,j,l}^{n+1})(v_{i+1,j,l}^{n+1}) - 2(u_{i,j,l}^{n+1})(v_{i,j,l}^{n+1}) + (u_{i-1,j,l}^{n+1})(v_{i-1,j,l}^{n+1})}{\Delta\xi^2}, \\
&\left(\frac{\partial^2(uv)}{\partial\eta^2}\right)_{i,j,l}^{n+1} \approx \frac{(u_{i,j,l}^{n+1})(v_{i,j+1,l}^{n+1}) - 2(u_{i,j,l}^{n+1})(v_{i,j,l}^{n+1}) + (u_{i,j-1,l}^{n+1})(v_{i,j-1,l}^{n+1})}{\Delta\eta^2}, \\
&\left(\frac{\partial^2(uv)}{\partial\zeta^2}\right)_{i,j,l}^{n+1} \approx \frac{(u_{i,j,l+1}^{n+1})(v_{i,j,l+1}^{n+1}) - 2(u_{i,j,l}^{n+1})(v_{i,j,l}^{n+1}) + (u_{i,j,l-1}^{n+1})(v_{i,j,l-1}^{n+1})}{\Delta\zeta^2}, \\
&\left(\frac{\partial^2(uv)}{\partial\xi\partial\eta}\right)_{i,j,l}^{n+1} \approx \frac{(u_{i+1,j+1,l}^{n+1})(v_{i+1,j+1,l}^{n+1}) - (u_{i-1,j+1,l}^{n+1})(v_{i-1,j+1,l}^{n+1})}{4\Delta\xi\Delta\eta} - \frac{(u_{i+1,j-1,l}^{n+1})(v_{i+1,j-1,l}^{n+1}) + (u_{i-1,j-1,l}^{n+1})(v_{i-1,j-1,l}^{n+1})}{4\Delta\xi\Delta\eta}, \\
&\left(\frac{\partial^2(uv)}{\partial\xi\partial\zeta}\right)_{i,j,l}^{n+1} \approx \frac{(u_{i+1,j,l+1}^{n+1})(v_{i+1,j,l+1}^{n+1}) - (u_{i-1,j,l+1}^{n+1})(v_{i-1,j,l+1}^{n+1})}{4\Delta\xi\Delta\zeta} - \frac{(u_{i+1,j,l-1}^{n+1})(v_{i+1,j,l-1}^{n+1}) + (u_{i-1,j,l-1}^{n+1})(v_{i,j-1,l+1}^{n+1})}{4\Delta\xz\Delta\zeta}\n\
$$

$$
\left(\frac{\partial^2(uv)}{\partial\eta\partial\zeta}\right)_{i,j,l}^{n+1} \approx \frac{(u_{i,j+1,l+1}^{n+1})(v_{i,j+1,l+1}^{n+1}) - (u_{i,j-1,l+1}^{n+1})(v_{i,j-1,l+1}^{n+1})}{4\Delta\eta\Delta\zeta} - \frac{(u_{i,j+1,l-1}^{n+1})(v_{i,j+1,l-1}^{n+1}) + (u_{i,j-1,l-1}^{n+1})(v_{i,j-1,l-1}^{n+1})}{4\Delta\eta\Delta\zeta},
$$

$$
\left(\frac{\partial^2(uw)}{\partial \xi^2}\right)_{i,j,l}^{n+1} \approx \frac{(u_{i+1,j,l}^{n+1})(w_{i+1,j,l}^{n+1}) - 2(u_{i,j,l}^{n+1})(w_{i,j,l}^{n+1}) + (u_{i-1,j,l}^{n+1})(w_{i-1,j,l}^{n+1})}{\Delta \xi^2},
$$
\n
$$
\left(\frac{\partial^2(uw)}{\partial \eta^2}\right)_{i,j,l}^{n+1} \approx \frac{(u_{i,j+1,l}^{n+1})(w_{i,j+1,l}^{n+1}) - 2(u_{i,j,l}^{n+1})(w_{i,j,l}^{n+1}) + (u_{i,j-1,l}^{n+1})(w_{i,j-1,l}^{n+1})}{\Delta \eta^2},
$$
\n
$$
\left(\frac{\partial^2(uw)}{\partial \zeta^2}\right)_{i,j,l}^{n+1} \approx \frac{(u_{i,j,l+1}^{n+1})(w_{i,j,l+1}^{n+1}) - 2(u_{i,j,l}^{n+1})(w_{i,j,l}^{n+1}) + (u_{i,j,l-1}^{n+1})(w_{i,j,l-1}^{n+1})}{\Delta \zeta^2},
$$
\n
$$
\left(\frac{\partial^2(uw)}{\partial \xi \partial \eta}\right)_{i,j,l}^{n+1} \approx \frac{(u_{i+1,j+1,l}^{n+1})(w_{i+1,j+1,l}^{n+1}) - (u_{i-1,j+1,l}^{n+1})(w_{i-1,j+1,l}^{n+1})}{4\Delta \xi \Delta \eta} - \frac{(u_{i+1,j-1,l}^{n+1})(w_{i+1,j-1,l}^{n+1}) + (u_{i-1,j-1,l}^{n+1})(w_{i-1,j,l-1}^{n+1})}{4\Delta \xi \Delta \eta},
$$
\n
$$
\left(\frac{\partial^2(uw)}{\partial \xi \partial \zeta}\right)_{i,j,l}^{n+1} \approx \frac{(u_{i+1,j,l+1}^{n+1})(w_{i+1,j,l+1}^{n+1}) - (u_{i-1,j,l+1}^{n+1})(w_{i-1,j,l+1}^{n+1})}{4\Delta \xi \Delta \zeta},
$$
\n
$$
\frac{(u_{i+1,j,l-1}^{n+1})(w_{i+1,j,l-1}^{n+1}) + (u_{i-1,j,l-1}^{n+
$$

$$
\begin{array}{lcl} \displaystyle \left(\frac{\partial^2(uw)}{\partial\eta\partial\zeta}\right)^{n+1}_{i,j,l} & \approx & \displaystyle \frac{(u^{n+1}_{i,j+1,l+1})(w^{n+1}_{i,j+1,l+1})-(u^{n+1}_{i,j-1,l+1})(w^{n+1}_{i,j-1,l+1})}{4\Delta\eta\Delta\zeta} \\ & & \displaystyle \frac{(u^{n+1}_{i,j+1,l-1})(w^{n+1}_{i,j+1,l-1})+(u^{n+1}_{i,j-1,l-1})(w^{n+1}_{i,j-1,l-1})}{4\Delta\eta\Delta\zeta}, \end{array}
$$

$$
\begin{split}\n&\left(\frac{\partial^2(vw)}{\partial \xi^2}\right)_{i,j,l}^{n+1} \approx \frac{(v_{i+1,j,l}^{n+1})(w_{i+1,j,l}^{n+1}) - 2(v_{i,j,l}^{n+1})(w_{i,j,l}^{n+1}) + (v_{i-1,j,l}^{n+1})(w_{i-1,j,l}^{n+1})}{\Delta \xi^2}, \\
&\left(\frac{\partial^2(vw)}{\partial \eta^2}\right)_{i,j,l}^{n+1} \approx \frac{(v_{i,j,l}^{n+1})(w_{i,j+1,l}^{n+1}) - 2(v_{i,j,l}^{n+1})(w_{i,j,l}^{n+1}) + (v_{i,j-1,l}^{n+1})(w_{i,j-1,l}^{n+1})}{\Delta \eta^2}, \\
&\left(\frac{\partial^2(vw)}{\partial \zeta^2}\right)_{i,j,l}^{n+1} \approx \frac{(v_{i,j,l+1}^{n+1})(w_{i,j,l+1}^{n+1}) - 2(v_{i,j,l}^{n+1})(w_{i,j,l}^{n+1}) + (v_{i,j,l-1}^{n+1})(w_{i,j,l-1}^{n+1})}{\Delta \zeta^2}, \\
&\left(\frac{\partial^2(vw)}{\partial \xi \partial \eta}\right)_{i,j,l}^{n+1} \approx \frac{(v_{i+1,j+1,l}^{n+1})(w_{i+1,j+1,l}^{n+1}) - (v_{i-1,j+1,l}^{n+1})(w_{i-1,j+1,l}^{n+1})}{4\Delta \xi \Delta \eta} - \frac{(v_{i+1,j-1,l}^{n+1})(w_{i+1,j-1,l}^{n+1}) + (v_{i-1,j-1,l}^{n+1})(w_{i-1,j-1,l}^{n+1})}{4\Delta \xi \Delta \eta}, \\
&\left(\frac{\partial^2(vw)}{\partial \xi \partial \zeta}\right)_{i,j,l}^{n+1} \approx \frac{(v_{i+1,j,l+1}^{n+1})(w_{i+1,j,l+1}^{n+1}) - (v_{i-1,j,l+1}^{n+1})(w_{i-1,j,l+1}^{n+1})}{4\Delta \xi \Delta \zeta} - \frac{(v_{i+1,j,l-1}^{n+1})(w_{i+1,j,l-1}^{n+1}) + (v_{i-1,j,l-1}^{n+1})(w_{i-1,j,l-1}^{n+1})}{4\Delta \xi \Delta \zeta}.
$$

$$
\left(\frac{\partial^2(vw)}{\partial\eta\partial\zeta}\right)_{i,j,l}^{n+1} \approx \frac{(v_{i,j+1,l+1}^{n+1})(w_{i,j+1,l+1}^{n+1}) - (v_{i,j-1,l+1}^{n+1})(w_{i,j-1,l+1}^{n+1})}{4\Delta\eta\Delta\zeta} - \frac{(v_{i,j+1,l-1}^{n+1})(w_{i,j+1,l-1}^{n+1}) + (v_{i,j-1,l-1}^{n+1})(w_{i,j-1,l-1}^{n+1})}{4\Delta\eta\Delta\zeta}.
$$

Os termos  $D e \frac{\partial D}{\partial t}$  são aproximados respectivamente por

$$
(D)_{i,j,l}^{n+1} \approx (\xi_x)_{i,j,l}^{n+1} \frac{u_{i+1,j,l}^{n+1} - u_{i-1,j,l}^{n+1}}{2\Delta\xi} + (\eta_x)_{i,j,l}^{n+1} \frac{u_{i,j+1,l}^{n+1} - u_{i,j-1,l}^{n+1}}{2\Delta\eta} + (\zeta_x)_{i,j,l}^{n+1} \frac{u_{i,j,l+1}^{n+1} - u_{i,j,l-1}^{n+1}}{2\Delta\zeta} + (\xi_y)_{i,j,l}^{n+1} \frac{v_{i+1,j,l}^{n+1} - v_{i-1,j,l}^{n+1}}{2\Delta\xi} + (\eta_y)_{i,j,l}^{n+1} \frac{v_{i,j+1,l}^{n+1} - v_{i,j-1,l}^{n+1}}{2\Delta\eta} + (\zeta_y)_{i,j,l}^{n+1} \frac{v_{i,j,l+1}^{n+1} - v_{i,j,l-1}^{n+1}}{2\Delta\zeta} + (\zeta_z)_{i,j,l}^{n+1} \frac{u_{i,j,l+1}^{n+1} - u_{i,j,l-1}^{n+1}}{2\Delta\xz} + (\zeta_z)_{i,j,l}^{n+1} \frac{u_{i+1,j,l}^{n+1} - u_{i-1,j,l}^{n+1}}{2\Delta\xz} + (\zeta_z)_{i,j,l}^{n+1} \frac{u_{i,j,l+1}^{n+1} - u_{i,j,l-1}^{n+1}}{2\Delta\xz} + (\zeta_z)_{i,j,l}^{n+1} \frac{u_{i,j,l+1}^{n+1} - u_{i,j,l-1}^{n+1}}{2\Delta\xz} + (\zeta_z)_{i,j,l}^{n+1} \frac{u_{i,j,l+1}^{n+1} - u_{i,j,l-1}^{n+1}}{2\Delta\xz} + (\zeta_z)_{i,j,l}^{n+1} \frac{u_{i,j,l+1}^{n+1} - u_{i,j,l-1}^{n+1}}{2\Delta\xz} + (\zeta_z)_{i,j,l}^{n+1} \frac{u_{i,j,l+1}^{n+1} - u_{i,j,l-1}^{n+1}}{2\Delta\xz} + (\zeta_z)_{i,j,l}^{n+1} \frac{u_{i,j,l}^{n+1} - u_{i,j,l-1}^{n+1}}{2\Delta\xz} + (\zeta_z)_{i
$$

e

$$
\left(\frac{\partial D}{\partial t}\right)_{i,j,l}^{n+1} \approx \frac{D_{i,j,l}^{n+1} - D_{i,j,l}^n}{\Delta t}.
$$
\n(7.49)

Por último, os termos $D_{\xi\xi},\,D_{\eta\eta},\,D_{\zeta\zeta},\,D_{\xi\eta},\,D_{\xi\zeta}$ e $D_{\eta\zeta}$ são aproximados por

$$
\begin{aligned}\n\left(\frac{\partial^2 D}{\partial \xi^2}\right)_{i,j,l}^{n+1} &\approx \frac{D_{i+1,j,l}^{n+1} - 2D_{i,j,l}^{n+1} + D_{i-1,j,l}^{n+1}}{\Delta \xi^2}, \\
\left(\frac{\partial^2 D}{\partial \eta^2}\right)_{i,j,l}^{n+1} &\approx \frac{D_{i,j+1,l}^{n+1} - 2D_{i,j,l}^{n+1} + D_{i,j-1,l}^{n+1}}{\Delta \eta^2}, \\
\left(\frac{\partial^2 D}{\partial \zeta^2}\right)_{i,j,l}^{n+1} &\approx \frac{D_{i,j,l+1}^{n+1} - 2D_{i,j,l}^{n+1} + D_{i,j,l-1}^{n+1}}{\Delta \zeta^2}, \\
\left(\frac{\partial^2 D}{\partial \xi \partial \eta}\right)_{i,j,l}^{n+1} &\approx \frac{D_{i+1,j+1,l}^{n+1} - D_{i-1,j+1,l}^{n+1} - D_{i+1,j-1,l}^{n+1} + D_{i-1,j-1,l}^{n+1}}{4\Delta \xi \Delta \eta}, \\
\left(\frac{\partial^2 D}{\partial \xi \partial \zeta}\right)_{i,j,l}^{n+1} &\approx \frac{D_{i+1,j,l+1}^{n+1} - D_{i-1,j,l+1}^{n+1} - D_{i+1,j,l-1}^{n+1} + D_{i-1,j,l-1}^{n+1}}{4\Delta \xi \Delta \zeta}, \\
\left(\frac{\partial^2 D}{\partial \eta \partial \zeta}\right)_{i,j,l}^{n+1} &\approx \frac{D_{i,j+1,l+1}^{n+1} - D_{i,j-1,l+1}^{n+1} - D_{i,j+1,l-1}^{n+1} + D_{i,j-1,l-1}^{n+1}}{4\Delta \eta \Delta \zeta}.\n\end{aligned}
$$
\n(7.50)
Portanto, todos os termos de S podem ser aproximados, consequentemente podemos definir a aproximação  $(S)_{i,j,l}^{n+1}$ . Substituindo  $(S)_{i,j,l}^{n+1}$ , [7.41](#page-172-0) em [7.19,](#page-159-0) obtemos

<span id="page-180-0"></span>
$$
(A_{1})_{i,j,l} \frac{P_{i+1,j,l}^{n+1} - 2P_{i,j,l}^{n+1} + P_{i-1,j,l}^{n+1}}{\Delta \xi^{2}} + (A_{2})_{i,j,l} \frac{P_{i,j,l}^{n+1} - 2P_{i,j,l}^{n+1} + P_{i,j-1,l}^{n+1}}{\Delta \eta^{2}} + (A_{3})_{i,j,l} \frac{P_{i,j,l+1}^{n+1} - 2P_{i,j,l}^{n+1} + P_{i,j,l-1}^{n+1}}{\Delta \zeta^{2}} + (A_{3})_{i,j,l} \frac{P_{i+1,j+1,l}^{n+1} - P_{i-1,j+1,l}^{n+1} - P_{i+1,j-1,l}^{n+1} + P_{i-1,j-1,l}^{n+1}}{4\Delta \xi \Delta \eta} + (A_{5})_{i,j,l} \frac{P_{i+1,j,l+1}^{n+1} - P_{i-1,j,l+1}^{n+1} - P_{i+1,j,l-1}^{n+1} + P_{i-1,j,l-1}^{n+1}}{4\Delta \xi \Delta \zeta} + (A_{5})_{i,j,l} \frac{P_{i+1,j,l+1}^{n+1} - P_{i-1,j,l+1}^{n+1} - P_{i+1,j,l-1}^{n+1} + P_{i-1,j,l-1}^{n+1}}{4\Delta \zeta \Delta \zeta} + (A_{6})_{i,j,l} \frac{P_{i,j+1,l+1}^{n+1} - P_{i,j-1,l+1}^{n+1} - P_{i,j+1,l-1}^{n+1}}{4\Delta \eta \Delta \zeta} = S_{i,j,l}^{n+1}.
$$
\n
$$
(A_{6})_{i,j,l} \frac{P_{i,j+1,l+1}^{n+1} - P_{i,j-1,l+1}^{n+1} - P_{i,j+1,l-1}^{n+1}}{4\Delta \eta \Delta \zeta} = S_{i,j,l}^{n+1}.
$$

A Equação [7.51](#page-180-0) pode ser reescrita por

<span id="page-180-1"></span>
$$
\Xi HZ_{i,j,l} \boxed{P_{i,j,l}^{n+1}} + \Xi F HZ_{i,j,l} \boxed{P_{i+1,j,l}^{n+1}} + \Xi H Z_{i,j,l} \boxed{P_{i-1,j,l}^{n+1}} + \Xi H Z_{i,j,l} \boxed{P_{i,j+1,l}^{n+1}} + \Xi H Z_{i,j,l} \boxed{P_{i,j+1,l}^{n+1}} + \Xi H Z F_{i,j,l} \boxed{P_{i,j,l+1}^{n+1}} + \Xi H Z F_{i,j,l} \boxed{P_{i,j,l+1}^{n+1}} + \Xi H Z F_{i,j,l} \boxed{P_{i,j,l+1}^{n+1}} + \Xi F H F Z_{i,j,l} P_{i+1,j+1,l}^{n+1} + \Xi F H Z F_{i,j,l} P_{i-1,j+1,l}^{n+1} + \Xi F H Z F_{i,j,l} P_{i+1,j,l+1}^{n+1} + \Xi F H Z F_{i,j,l} P_{i+1,j,l+1}^{n+1} + \Xi F H Z B_{i,j,l} P_{i+1,j,l-1}^{n+1} + \Xi H Z B_{i,j,l} P_{i-1,j,l-1}^{n+1} + \Xi H Z F_{i,j,l} P_{i,j+1,l+1}^{n+1} + \Xi H Z F_{i,j,l} P_{i,j+1,l+1}^{n+1} + \Xi H Z F_{i,j,l} P_{i,j+1,l-1}^{n+1} + \Xi H Z B_{i,j,l} P_{i,j+1,l-1}^{n+1} + \Xi H Z B_{i,j,l} P_{i,j+1,l-1}^{n+1} + \Xi H Z B_{i,j,l} P_{i,j+1,l-1}^{n+1} + \Xi H Z B_{i,j,l} P_{i,j-1,l-1}^{n+1} = S_{i,j,l}^{n+1},
$$

onde

<span id="page-181-0"></span>
$$
\Xi HZ_{i,j,l} = -\frac{2 (A_1)_{i,j,l}}{\Delta \xi^2} - \frac{2 (A_2)_{i,j,l}}{\Delta \eta^2} - \frac{2 (A_3)_{i,j,l}}{\Delta \zeta^2},
$$
\n
$$
\Xi F HZ_{i,j,l} = \frac{(A_1)_{i,j,l}}{\Delta \zeta^2}, \qquad \Xi B HZ_{i,j,l} = \frac{(A_1)_{i,j,l}}{\Delta \zeta^2},
$$
\n
$$
\Xi H FZ_{i,j,l} = \frac{(A_2)_{i,j,l}}{\Delta \eta^2}, \qquad \Xi H B Z_{i,j,l} = \frac{(A_2)_{i,j,l}}{\Delta \eta^2},
$$
\n
$$
\Xi H Z F_{i,j,l} = \frac{(A_3)_{i,j,l}}{\Delta \zeta^2}, \qquad \Xi H Z B_{i,j,l} = \frac{(A_3)_{i,j,l}}{\Delta \zeta^2},
$$
\n
$$
\Xi F H F Z_{i,j,l} = \frac{(A_4)_{i,j,l}}{4 \Delta \eta \Delta \zeta}, \qquad \Xi B H F Z_{i,j,l} = -\frac{(A_4)_{i,j,l}}{4 \Delta \eta \Delta \zeta},
$$
\n
$$
\Xi F H Z F_{i,j,l} = -\frac{(A_4)_{i,j,l}}{4 \Delta \zeta \Delta \zeta}, \qquad \Xi B H Z Z_{i,j,l} = \frac{(A_4)_{i,j,l}}{4 \Delta \eta \Delta \zeta},
$$
\n
$$
\Xi F H Z F_{i,j,l} = \frac{(A_5)_{i,j,l}}{4 \Delta \zeta \Delta \zeta}, \qquad \Xi B H Z F_{i,j,l} = -\frac{(A_5)_{i,j,l}}{4 \Delta \zeta \Delta \zeta},
$$
\n
$$
\Xi H F Z F_{i,j,l} = -\frac{(A_6)_{i,j,l}}{4 \Delta \eta \Delta \zeta}, \qquad \Xi H B Z F_{i,j,l} = \frac{(A_6)_{i,j,l}}{4 \Delta \eta \Delta \zeta},
$$
\n
$$
\Xi H F Z F_{i,j,l} = \frac{(A_6)_{i,j,l}}{4 \Delta \eta \Delta \zeta}, \qquad \Xi H B Z F_{i,j,l} = -\frac{(A_6)_{i,j,l}}{4 \Delta \eta \Delta \zeta}.
$$

A Equação [6.84](#page-141-0) pode ser escrita por

<span id="page-181-1"></span>
$$
\mathbf{M}\overrightarrow{\mathbf{P}}^{n+1} = \overrightarrow{\mathbf{S}}^{n+1} + \overrightarrow{\mathbf{P}}_c^{n+1},\tag{7.54}
$$

onde

$$
\overrightarrow{\mathbf{P}}^{n+1} = [P_{1,1,1}^{n+1}, P_{2,1,1}^{n+1}, \dots, P_{NX,NY,NZ}^{n+1}]^T,
$$
  

$$
\overrightarrow{\mathbf{S}}^{n+1} = [S_{1,1,1}^{n+1}, S_{2,1,1}^{n+1}, \dots, S_{NX,NY,NZ}^{n+1}]^T.
$$

A matriz **M** é esparsa de dimensões  $(NX)(NY)(NZ) \times (NX)(NY)(NZ)$ . Seus elementos são conhecidos, pois são formados pelos coeficientes variáveis com relação ao espaço, que são definidos por [7.53](#page-181-0) para todos *i*, *j*, *l*. Os vetores  $\overrightarrow{P}^{n+1}$ ,  $\overrightarrow{S}^{n+1}$  e  $\overrightarrow{P}_c^{n+1}$  tem dimensão  $(NX)(NY)(NZ)\times 1$ . Além disso, o vetor  $\overrightarrow{P}_{c}^{n+1}$  é formado por valores obtidos nas fronteiras. O vetor  $\overrightarrow{S}^{n+1}$  é conhecido, pois ele é formado a partir dos termos  $u_{i,j,l}^{n+1}$ ,  $v_{i,j,l}^{n+1}$  e  $w_{i,j,l}^{n+1}$  $i,j,l$ que já foram determinados para todos  $i, j, l$  na etapa anterior desta resolução. Para resolver a Equação [7.54](#page-181-1) e obter os valores de  $\vec{P}^{n+1}$  também é preciso conhecer o vetor  $\overrightarrow{\mathbf{P}}_{c}^{n+1}$ . Entretanto, este vetor é definido no passo de tempo  $n + 1$ . Para contornar este problema, utilizamos uma aproximação por iteração. Para este fim, configuramos um processo iterativo que inicia com a resolução da equação

$$
\mathbf{M}\overrightarrow{\mathbf{P}}^{n+1} = \overrightarrow{\mathbf{S}}^{n+1} + \overrightarrow{\mathbf{P}}_c^n \tag{7.55}
$$

e obtemos uma estimativa para  $P_{i,j,l}^{n+1}$  em todos os nós internos. Os nós que pertencem aos contornos são atualizados (veja subseção [7.4\)](#page-183-0) e o vetor  $\overrightarrow{P}_c^{n+1}$  é estimado. Com os novos valores nos contornos, retornamos para a Equação [7.54](#page-181-1) e criamos um laço iterativo, em que a Equação [7.54](#page-181-1) é repetidamente resolvida obtendo novas estimativas para  $P_{i,j,l}^{n+1}$ . Esse procedimento é repetido até um critério de parada ser satisfeito. O critério de parada é estabelecido tomando a maior diferença entre duas iterações, em relação a termos consecutivos, que deve ser inferior a um valor pré-estabelecido. Finalmente, o laço temporal prossegue até incluir todo o transiente e atingir um estado estacionário onde não ocorram mais mudanças no perfil de pressão. Para encerrar o laço temporal, além da Equação [7.54](#page-181-1) as Equações [7.34,](#page-170-0) [7.35](#page-170-1) e [7.36](#page-170-2) também devem atingir seus estados estacionários. As equações matriciais [7.54](#page-181-1) são resolvidas utilizando o método iterativo de Gauss-Seidel.

#### <span id="page-183-0"></span>7.4 Discretização das condições de contorno - Tipo Neumann

As discretizações e os cálculos referentes aos contornos seguem a mesma metodologia apresentada na subseção [6.1.2.](#page-120-0) Para as condições de contornos do tipo Neumann referente às velocidades  $u, v \in w$  as aproximadas são feitas por extrapolação, enquanto que para a pressão P seguimos novamente a metodologia sugerida por [Hoffman, 2001.](#page-200-0)

• Equações da velocidade.

Suponhamos a velocidade u, no contorno direito ( $\xi = \xi_{max}$ ),

<span id="page-183-1"></span>
$$
\frac{\partial u}{\partial \xi}|_{\xi = \xi_{max}} = 0. \tag{7.56}
$$

A condição de contorno [7.56](#page-183-1) é aproximada utilizando diferenças finitas progressivas, ou seja,

$$
\frac{u_{NX+1,j,l}^{n+1} - u_{NX,j,l}^{n+1}}{\Delta \xi} = 0.
$$
\n(7.57)

Portanto, o contorno é obtido simplesmente pela equação  $u^{n+1}_{NX+1,j,l} = u^{n+1}_{NX,j,l}$ . Para outros contornos do tipo Neumann, tanto da velocidade u quanto das velocidades  $v e w$ , a metodologia é a mesma.

#### • Equação de Poisson para pressão.

Consideremos o sistema de coordenadas curvilíneas  $\xi \times \eta \times \zeta$  e a condição de contorno

<span id="page-183-2"></span>
$$
\frac{\partial P}{\partial \zeta}|_{\zeta = \zeta_{max}} = 0. \tag{7.58}
$$

A condição de contorno [7.58](#page-183-2) pode ser discretizada por diferenças finitas centrais, conforme a equação

<span id="page-183-3"></span>
$$
\frac{P_{i,j,l+1}^{n+1} - P_{i,j,l-1}^{n+1}}{2\Delta\zeta} = 0.
$$
\n(7.59)

Considere a malha com  $NX + 2$  divisões no eixo  $\xi$ ,  $(0 \le i \le Nx + 1)$ ,  $NY + 2$  divisões no eixo  $\eta$ ,  $(0 \le j \le NY + 1)$  e  $NZ + 2$  divisões no eixo  $\zeta$ ,  $(0 \le l \le NZ + 1)$ . No contorno superior  $(i, j, NZ + 1)$  a Equação [7.52](#page-180-1) torna-se

<span id="page-184-1"></span>
$$
\Xi HZ_{i,j,NZ+1} \overline{P_{i,j,NZ+1}^{n+1}} + \Xi F HZ_{i,j,NZ+1} \overline{P_{i+1,j,NZ+1}^{n+1}} + \Xi HFZ_{i,j,NZ+1} \overline{P_{i,j+1,NZ+1}^{n+1}} + \Xi H FZ_{i,j,NZ+1} \overline{P_{i,j+1,NZ+1}^{n+1}} + \Xi H Z F_{i,j,NZ+1} \overline{P_{i,j+1,NZ+1}^{n+1}} + \Xi H Z F_{i,j,NZ+1} \overline{P_{i,j,NZ+1}^{n+1}} + \Xi H Z F_{i,j,NZ+1} \overline{P_{i,j,NZ+1}^{n+1}} + \Xi F H F Z_{i,j,NZ+1} P_{i+1,j+1,NZ+1}^{n+1} + \Xi H F Z_{i,j,NZ+1} P_{i+1,j+1,NZ+1}^{n+1} + \Xi F H Z F_{i,j,NZ+1} P_{i+1,j-1,NZ+1}^{n+1} + \Xi F H Z F_{i,j,NZ+1} P_{i+1,j,NZ+2}^{n+1} + \Xi H Z F_{i,j,NZ+1} P_{i+1,j,NZ+2}^{n+1} + \Xi H Z F_{i,j,NZ+1} P_{i+1,j,NZ}^{n+1} + \Xi H Z F_{i,j,NZ+1} P_{i+1,j,NZ}^{n+1} + \Xi H Z F_{i,j,NZ+1} P_{i,j+1,NZ+2}^{n+1} + \Xi H Z F_{i,j,NZ+1} P_{i,j+1,NZ+2}^{n+1} + \Xi H Z F_{i,j,NZ+1} P_{i,j+1,NZ+2}^{n+1} + \Xi H Z Z F_{i,j,NZ+1} P_{i,j-1,NZ}^{n+1} + \Xi H F Z B_{i,j,NZ+1} P_{i,j+1,NZ}^{n+1} + \Xi H Z B_{i,j,NZ+1} P_{i,j-1,NZ}^{n+1} + \Xi F Z F_{i,j,NZ+1} P_{i,j+1,NZ}^{n+1} + \Xi H Z B F_{i,j,NZ+1} P_{i,j-1,NZ+2}^{n+1} + \Xi H Z F_{i,j,NZ+1} P_{i,j+1,NZ+2}^{n+1} + \Xi H Z F_{i,j,NZ+1} P_{i,j+1,NZ+2}^{n+1} + \Xi H Z F_{i,j,NZ+1} P_{i,j+1,N
$$

<span id="page-184-0"></span>A Figura [7.1](#page-184-0) ilustra a disposição espacial dos nós previstas pela Equação [7.60.](#page-184-1)

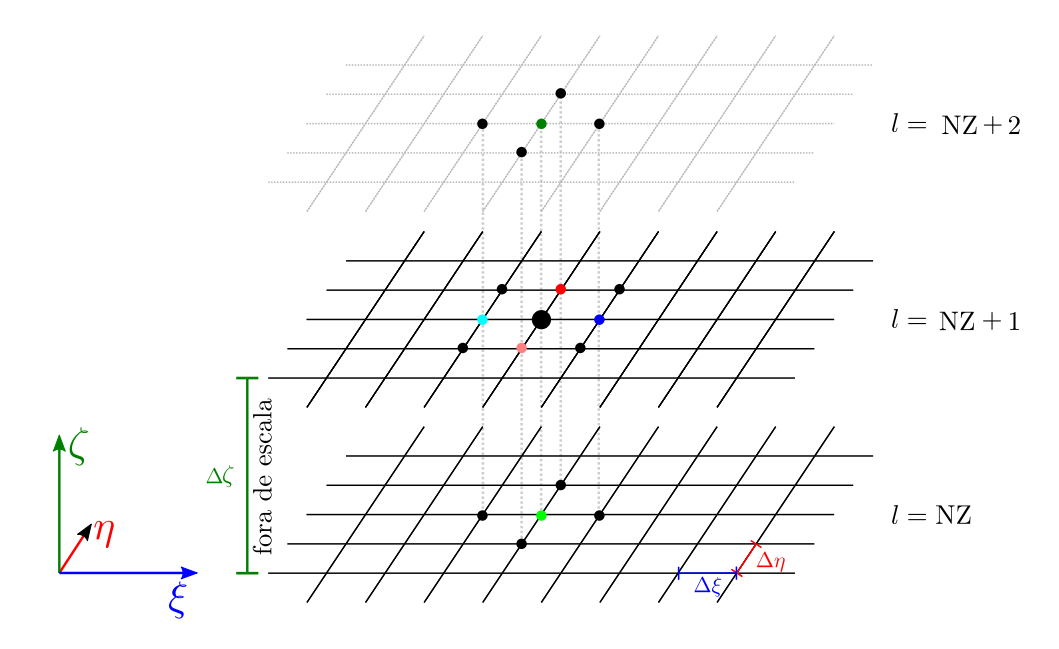

Figura 7.1 – Representação gráfica da Equação [7.60.](#page-184-1)

Observe que os nós de coordenadas  $(i, j - 1, NZ + 2)$ ,  $(i - 1, j, NZ + 2)$ ,  $(i, j, NZ + 2)$ ,  $(i + 1, j, NZ + 2) e (i, j + 1, NZ + 2)$  não pertencem a malha. No entanto, utilizando a Equação [7.59](#page-183-3) nos nós de coordenadas  $(i,j-1,\mathrm{NZ}+1),\,(i-1,j,\mathrm{NZ}+1),\,(i,j,\mathrm{NZ}+1),$  $(i + 1, j, NZ + 1), (i, j + 1, NZ + 1),$  obtemos, respectivamente, as relações

$$
\frac{P_{i,j-1,NZ+2}^{n+1} - P_{i,j-1,NZ}^{n+1}}{2\Delta\zeta} = 0,
$$
\n(7.61)

$$
\frac{P_{i-1,j, \text{NZ}+2}^{n+1} - P_{i-1,j, \text{NZ}}^{n+1}}{2\Delta\zeta} = 0,
$$
\n(7.62)

$$
\frac{P_{i,j,NZ+2}^{n+1} - P_{i,j,NZ}^{n+1}}{2\Delta\zeta} = 0,
$$
\n(7.63)

$$
\frac{P_{i+1,j,NZ+2}^{n+1} - P_{i+1,j,NZ}^{n+1}}{2\Delta\zeta} = 0,
$$
\n(7.64)

$$
\frac{P_{i,j+1,NZ+2}^{n+1} - P_{i,j+1,NZ}^{n+1}}{2\Delta\zeta} = 0,
$$
\n(7.65)

que podem ser reescritas, respectivamente, por

<span id="page-185-0"></span>
$$
P_{i,j-1,NZ+2}^{n+1} = P_{i,j-1,NZ}^{n+1},\tag{7.66}
$$

<span id="page-185-1"></span>
$$
P_{i-1,j,NZ+2}^{n+1} = P_{i-1,j,NZ}^{n+1},\tag{7.67}
$$

<span id="page-185-2"></span>
$$
P_{i,j,NZ+2}^{n+1} = P_{i,j,NZ}^{n+1},\tag{7.68}
$$

<span id="page-185-3"></span>
$$
P_{i+1,j,NZ+2}^{n+1} = P_{i+1,j,NZ}^{n+1},\tag{7.69}
$$

<span id="page-185-4"></span>
$$
P_{i,j+1,NZ+2}^{n+1} = P_{i,j+1,NZ}^{n+1}.
$$
\n(7.70)

Por fim, substituindo em [7.60](#page-184-1) as relações [7.66,](#page-185-0) [7.67,](#page-185-1) [7.68,](#page-185-2) [7.69](#page-185-3) e [7.70](#page-185-4) o contorno superior  $P_{i,j,NZ+1}^{n+1}$  pode ser determinado.

#### 7.5 Teste residual para a solução encontrada

Esse teste é configurado usando a equação diferencial parcial original. Para este fim, todos os termos da equação são movidos para o lado esquerdo da equação, de modo que o lado direito seja zero. Em seguida, a partir das Equações [7.16,](#page-158-0) [7.17,](#page-159-1) [7.18](#page-159-2) e [7.19](#page-159-0) definimos, respectivamente, os operadores

$$
\Omega_{u}(\mathbf{u}) = \frac{\partial u}{\partial t} - D_{1} \frac{\partial u}{\partial \xi} - D_{2} \frac{\partial u}{\partial \eta} - D_{3} \frac{\partial u}{\partial \zeta} - D_{4} \frac{\partial^{2} u}{\partial \xi^{2}} - D_{5} \frac{\partial^{2} u}{\partial \eta^{2}} - D_{6} \frac{\partial^{2} u}{\partial \zeta^{2}} - D_{7} \frac{\partial^{2} u}{\partial \xi \partial \eta} - D_{8} \frac{\partial^{2} u}{\partial \xi \partial \zeta} - D_{9} \frac{\partial^{2} u}{\partial \eta \partial \zeta} - \overline{\phi}, \tag{7.71}
$$

$$
\Omega_v(\mathbf{v}) = \frac{\partial v}{\partial t} - D_1 \frac{\partial v}{\partial \xi} - D_2 \frac{\partial v}{\partial \eta} - D_3 \frac{\partial v}{\partial \zeta} - D_4 \frac{\partial^2 v}{\partial \xi^2} - D_5 \frac{\partial^2 v}{\partial \eta^2} - D_6 \frac{\partial^2 v}{\partial \zeta^2} - D_6 \frac{\partial^2 v}{\partial \zeta^2} - D_7 \frac{\partial^2 v}{\partial \xi \partial \eta} - D_8 \frac{\partial^2 v}{\partial \xi \partial \zeta} - D_9 \frac{\partial^2 v}{\partial \eta \partial \zeta} - \overline{\psi},
$$
\n(7.72)

$$
\Omega_w(\mathbf{w}) = \frac{\partial w}{\partial t} - D_1 \frac{\partial w}{\partial \xi} - D_2 \frac{\partial w}{\partial \eta} - D_3 \frac{\partial w}{\partial \zeta} - D_4 \frac{\partial^2 w}{\partial \xi^2} - D_5 \frac{\partial^2 w}{\partial \eta^2} - D_6 \frac{\partial^2 w}{\partial \zeta^2} - D_6 \frac{\partial^2 w}{\partial \zeta^2} - D_7 \frac{\partial^2 w}{\partial \xi \partial \eta} - D_8 \frac{\partial^2 w}{\partial \xi \partial \zeta} - D_9 \frac{\partial^2 w}{\partial \eta \partial \zeta} - \overline{\omega},
$$
\n(7.73)

$$
\Omega_P(\mathbf{P}) = A_1 \frac{\partial^2 P}{\partial \xi^2} + A_2 \frac{\partial^2 P}{\partial \eta^2} + A_3 \frac{\partial^2 P}{\partial \zeta^2} + A_4 \frac{\partial^2 P}{\partial \xi \partial \eta} + A_5 \frac{\partial^2 P}{\partial \xi \partial \zeta} + A_6 \frac{\partial^2 P}{\partial \eta \partial \zeta} - S. \tag{7.74}
$$

Após a inserção da solução encontrada no lado esquerdo o resultado seria nulo se a solução fosse exata. Em geral, o operador fornece valores não nulos. Devido à natureza numérica da solução obtida, discretizamos  $\Omega_u(\mathbf{u}), \Omega_v(\mathbf{v}), \Omega_w(\mathbf{w})$  e  $\Omega_P(\mathbf{P})$  pelo uso do método de diferenças finitas implícito, obtendo, respectivamente, as equações

<span id="page-187-0"></span>
$$
(\Omega_u(u))_{i,j,l}^{n+1} = \frac{u_{i,j,l}^{n+1} - u_{i,j,l}^n}{\Delta t} - (D_1)_{i,j,l}^{n+1} \frac{u_{i+1,j,l}^{n+1} - u_{i-1,j,l}^{n+1}}{2\Delta \xi} - (D_2)_{i,j,l}^{n+1} \frac{u_{i,j+1,l}^{n+1} - u_{i,j-1,l}^{n+1}}{2\Delta \eta} - (D_3)_{i,j,l}^{n+1} \frac{u_{i,j,l+1}^{n+1} - u_{i,j,l-1}^{n+1}}{2\Delta \zeta} - (D_4)_{i,j,l}^{n+1} \frac{u_{i+1,j,l}^{n+1} - 2u_{i,j,l}^{n+1} + u_{i-1,j,l}^{n+1}}{2\Delta \zeta} - (D_5)_{i,j,l}^{n+1} \frac{u_{i,j+1,l}^{n+1} - 2u_{i,j,l}^{n+1} + u_{i-1,j,l}^{n+1}}{\Delta \eta^2} - (D_6)_{i,j,l}^{n+1} \frac{u_{i,j,l+1}^{n+1} - 2u_{i,j,l}^{n+1} + u_{i,j,l-1}^{n+1}}{\Delta \zeta^2} - (D_7)_{i,j,l}^{n+1} \frac{u_{i+1,j+1,l}^{n+1} - u_{i-1,j+1,l}^{n+1} - u_{i-1,j-1,l}^{n+1}}{4\Delta \zeta \Delta \eta} - (D_8)_{i,j,l}^{n+1} \frac{u_{i+1,j,l+1}^{n+1} - u_{i-1,j,l+1}^{n+1} - u_{i-1,j,l-1}^{n+1}}{4\Delta \zeta \Delta \zeta} - (D_9)_{i,j,l}^{n+1} \frac{u_{i,j,l+1}^{n+1} - u_{i-1,j,l+1}^{n+1} - u_{i,j+1,l-1}^{n+1}}{4\Delta \zeta \Delta \zeta} - (D_9)_{i,j,l}^{n+1} \frac{u_{i,j+1,l+1}^{n+1} - u_{i,j-1,l+1}^{n+1}}{4\Delta \eta \Delta \zeta}
$$

<span id="page-187-1"></span>
$$
(\Omega_v(v))_{i,j,l}^{n+1} = \frac{v_{i,j,l}^{n+1} - v_{i,j,l}^n}{\Delta t} - (D_1)_{i,j,l}^{n+1} \frac{v_{i+1,j,l}^{n+1} - v_{i-1,j,l}^{n+1}}{2\Delta \xi} - (D_2)_{i,j,l}^{n+1} \frac{v_{i,j+1,l}^{n+1} - v_{i,j-1,l}^{n+1}}{2\Delta \eta} - (D_3)_{i,j,l}^{n+1} \frac{v_{i,j,l+1}^{n+1} - v_{i,j,l-1}^{n+1}}{2\Delta \zeta} - (D_4)_{i,j,l}^{n+1} \frac{v_{i+1,j,l}^{n+1} - 2v_{i,j,l}^{n+1} + v_{i-1,j,l}^{n+1}}{\Delta \xi^2} - (D_5)_{i,j,l}^{n+1} \frac{v_{i,j+1,l}^{n+1} - 2v_{i,j,l}^{n+1} + v_{i,j-1,l}^{n+1}}{\Delta \eta^2} - (D_6)_{i,j,l}^{n+1} \frac{v_{i,j,l+1}^{n+1} - 2v_{i,j,l}^{n+1} + v_{i,j,l-1}^{n+1}}{\Delta \zeta^2} - (D_7)_{i,j,l}^{n+1} \frac{v_{i+1,j+1,l}^{n+1} - v_{i-1,j+1,l}^{n+1} - v_{i-1,j-1,l}^{n+1}}{4\Delta \xi \Delta \eta} - (D_8)_{i,j,l}^{n+1} \frac{v_{i+1,j,l+1}^{n+1} - v_{i-1,j,l+1}^{n+1} - v_{i-1,j,l-1}^{n+1}}{4\Delta \zeta \Delta \zeta} - (D_9)_{i,j,l}^{n+1} \frac{v_{i+1,l+1}^{n+1} - v_{i,j-1,l+1}^{n+1} - v_{i,j+1,l-1}^{n+1} - v_{i,j-1,l-1}^{n+1}}{4\Delta \eta \Delta \zeta} - (D_9)_{i,j,l}^{n+1} \frac{v_{i+1,l+1}^{n+1} - v_{i,j-1,l+1}^{n+1} - v_{i,j-1,l-1}^{n+1}}{4\Delta \eta \Delta \zeta} - (\overline{\psi})_{i,j,l}^{n},
$$

$$
(\Omega_w(w))_{i,j,l}^{n+1} = \frac{w_{i,j,l}^{n+1} - w_{i,j,l}^n}{\Delta t} - (D_1)_{i,j,l}^{n+1} \frac{w_{i+1,j,l}^{n+1} - w_{i-1,j,l}^{n+1}}{2\Delta \xi} - (D_2)_{i,j,l}^{n+1} \frac{w_{i,j+1,l}^{n+1} - w_{i,j-1,l}^{n+1}}{2\Delta \eta} - (D_3)_{i,j,l}^{n+1} \frac{w_{i,j,l+1}^{n+1} - w_{i,j,l-1}^{n+1}}{2\Delta \zeta} - (D_4)_{i,j,l}^{n+1} \frac{w_{i+1,j,l}^{n+1} - 2w_{i,j,l}^{n+1} + w_{i-1,j,l}^{n+1}}{\Delta \xi^2} - (D_5)_{i,j,l}^{n+1} \frac{w_{i,j+1,l}^{n+1} - 2w_{i,j,l}^{n+1} + w_{i-1,j,l}^{n+1}}{\Delta \eta^2} - (D_6)_{i,j,l}^{n+1} \frac{w_{i,j,l+1}^{n+1} - 2w_{i,j,l+1}^{n+1}}{\Delta \zeta^2} - (7.77)
$$
\n
$$
(D_7)_{i,j,l}^{n+1} \frac{w_{i+1,j,l}^{n+1} - w_{i-1,j+1,l}^{n+1} - w_{i+1,j-1,l}^{n+1} + w_{i-1,j-1,l}^{n+1}}{4\Delta \xi \Delta \eta} - 4\Delta \xi \Delta \eta
$$
\n
$$
(D_8)_{i,j,l}^{n+1} \frac{w_{i+1,j,l+1}^{n+1} - w_{i-1,j,l+1}^{n+1} - w_{i+1,j,l-1}^{n+1} + w_{i-1,j,l-1}^{n+1}}{4\Delta \xi \Delta \zeta}
$$
\n
$$
(D_9)_{i,j,l}^{n+1} \frac{w_{i,j,l+1}^{n+1} - w_{i,j-1,l+1}^{n+1} - w_{i,j+1,l-1}^{n+1}}{4\Delta \eta \Delta \zeta}
$$

<span id="page-188-0"></span>
$$
(\Omega_{P}(P))_{i,j,l}^{n+1} = (A_{1})_{i,j,l} \frac{P_{i+1,j,l}^{n+1} - 2P_{i,j,l}^{n+1} + P_{i-1,j,l}^{n+1}}{\Delta \xi^{2}} + (A_{2})_{i,j,l} \frac{P_{i,j+1,l}^{n+1} - 2P_{i,j,l}^{n+1} + P_{i,j-1,l}^{n+1}}{\Delta \eta^{2}} + (A_{3})_{i,j,l} \frac{P_{i,j,l+1}^{n+1} - 2P_{i,j,l}^{n+1} + P_{i,j,l-1}^{n+1}}{\Delta \zeta^{2}} + (A_{4})_{i,j,l} \frac{P_{i+1,j+1,l}^{n+1} - P_{i-1,j+1,l}^{n+1} - P_{i+1,j-1,l}^{n+1} + P_{i-1,j-1,l}^{n+1}}{4\Delta \xi \Delta \eta} + (A_{5})_{i,j,l} \frac{P_{i+1,j,l+1}^{n+1} - P_{i-1,j,l+1}^{n+1} - P_{i+1,j,l-1}^{n+1} + P_{i-1,j,l-1}^{n+1}}{4\Delta \xi \Delta \zeta} + (A_{6})_{i,j,l} \frac{P_{i+1,l+1}^{n+1} - P_{i-1,j,l+1}^{n+1} - P_{i+1,j,l-1}^{n+1} + P_{i-1,j,l-1}^{n+1}}{4\Delta \eta \Delta \zeta} + (A_{6})_{i,j,l} \frac{P_{i,j+1,l+1}^{n+1} - P_{i,j-1,l+1}^{n+1} - P_{i,j+1,l-1}^{n+1}}{4\Delta \eta \Delta \zeta} - S_{i,j,l}^{n+1}.
$$
\n(7.78)

Respectivamente, os módulos de [7.75,](#page-187-0) [7.76](#page-187-1) e [7.78](#page-188-0) são as medidas para os residuais  $\mathcal{R}_u,$  $R_v,\,R_w$  e  $R_P$  (os desvios encontrados, a partir das soluções obtidas)

$$
(R_u)_{i,j,l} = |(\Omega(u))_{i,j,l}|,\t\t(7.79)
$$

$$
(R_v)_{i,j,l} = |(\Omega(v))_{i,j,l}|,\t\t(7.80)
$$

$$
(R_w)_{i,j,l} = |(\Omega(w))_{i,j,l}|,\t\t(7.81)
$$

$$
(R_P)_{i,j,l} = |(\Omega(P))_{i,j,l}|.
$$
\n(7.82)

#### 7.6 Fluxograma do código C

Nesta seção, apresentamos o fluxograma do programa desenvolvido em código C que efetua os cálculos previamente explicados. Abaixo são explicados as etapas que aparecem no fluxograma. No código,  $u[i][j][l], v[i][j][l], w[i][j][l]$  e  $P[i][j][l]$  representam  $u_{i,j,l}^{n+1}$ ,  $v_{i,j,l}^{n+1}, w_{i,j,l}^{n+1}$  e  $P_{i,j,l}^{n+1}$ . Similarmente,  $un[i][j][l], vn[i][j][l], wn[i][j][l]$  e  $Pn[i][j][l]$  representam  $u_{i,j,l}^n$ ,  $v_{i,j,l}^n$ ,  $w_{i,j,l}^n$  e  $P_{i,j,l}^n$ . NT é o número máximo de iterações no tempo,  $D_1, \ldots$  repre-sentam [7.25,](#page-162-0)  $EHZ[i][j][l],...$  representam os coeficientes definidos em [7.28](#page-164-0) ou em [7.53,](#page-181-0) dependendo da etapa do código. As expressões ul, vl, wl, Pl e ugs, vgs, wgs, Pgs são variáveis auxiliares, mas imprescindíveis. As variáveis ugs, vgs, wgs, Pgs são utilizadas nas resoluções construídas a partir do método de Gauss-Seidel, enquanto que as variáveis ul, vl, wl, Pl são utilizadas para corrigir as aproximações feitas nos contornos e as não linearidades. Ambos os processos são métodos iterativos. As expressões  $BCU$ ,  $BCV$ ,  $BCW$ ,  $BCP$  representam os vetores  $\overrightarrow{U}_c^{n+1}$ ,  $\overrightarrow{V}_c^{n+1}$ ,  $\overrightarrow{W}_c^{n+1}$ ,  $\overrightarrow{P}_c^{n+1}$ , respectivamente. As expressões Erro\_BC\_NL, Erro\_GS, Erro\_BC\_P, Erro\_GS\_P e Erro\_uvw são definidos por

$$
Error\_BC\_NL = \max |u[i][j][l] - u[i][j][l]|,
$$
  
\n
$$
Error\_GS = \max |ugs[i][j][l] - u[i][j][l]|,
$$
  
\n
$$
Error\_BC\_P = \max |P[i][j][l] - P[i][j][l]|,
$$
  
\n
$$
Error\_GS\_P = \max |Pgs[i][j][l] - P[i][j][l]|,
$$
  
\n
$$
Error\_uvw = \max |u[i][j][l] - un[i][j][l]|.
$$
\n(7.83)

As expressões  $Error\_BC\_NL\_Final$ ,  $Error\_GS\_Final$ ,  $Error\_BC\_P\_Final$ , Erro\_GS\_P\_F inal e Erro\_uvw\_F inal são parâmetros pré-estabelecidos utilizados como condições de paradas.

- 1: Os valores de Re,  $\Delta t$  e NT são estabelecidos, a malha é importada, as condições de contorno e a condição inicial de un, vn, wn e  $Pn$  são estabelecidas; a condição inicial para ugs, vgs e wgs são estabelecidas;
- 2: O comando *for* é aberto, com relação ao passo de tempo  $n, n = 1 : NT;$
- 3: Atualiza as variáveis  $ul, vl$  e  $wl$  estabelecendo  $ul[i][j][l] = un[i][j][l],$  $vl[i][j][l] = vn[i][j][l]$  e  $wl[i][j][l] = wn[i][j][l];$
- 4: O comando while é aberto, impondo  $Error\_BC\_NL > Error\_BC\_NL\_Final;$
- V1: Verifica se a condição while é satisfeita;
- 4.1: Calcula  $D1, \ldots, EHZ, \ldots$  (referente à Equação [7.28\)](#page-164-0) e calcula BCU, BCV e BCW;
- 4.2: O comando while é aberto, impondo  $Error\_GS > Error\_GS$  Final;
- V2: Verifica se a condição while é satisfeita;
- 4.2.1: Calcula u, v e w;
- 4.2.2: Atualiza Erro\_GS;
- 4.2.3: Atualiza ugs, vgs e wgs estabelecendo ugs[i][j][l] = u[i][j][l],  $vgs[i][j][l] = v[i][j][l]$  e  $wgs[i][j][l] = w[i][j][l];$
- 4.3: Atualiza u, v e w nos contornos;
- 4.4: Atualiza o  $Error\,BC\,NL;$
- 4.5: Atualiza a variável ul, vl e wl estabelecendo  $ul[i][j][l] = un[i][j][l],$  $v[l[i][j][l] = v[n[i][j][l] \text{ e } w[l[i][j][l] = w[n[i][j][l];$
- 5: Calcula  $S[i][j][l];$
- 6: Calcula  $EHZ, \ldots$ , (referente à Equação [7.25\)](#page-162-0);
- 7: O comando while é aberto, impondo  $Error\_BC\_P > Error\_BC\_P\_Final;$
- V3: Verifica se a condição while é satisfeita;
- 7.1: Calcula BCP;
- 7.2: O comando while é aberto, impondo  $Error\_GS\_P > Error\_GS\_P\_Final;$
- V4: Verifica se a condição while é satisfeita;
- 7.2.1: Calcula P;
- 7.2.2: Atualiza Erro\_GS\_P;
- 7.2.3: Atualiza  $Pgs, Pgs[i][j][l] = P[i][j][l];$
- 7.3: Calcula e atualiza os contornos de P;
- 7.4: Atualiza Erro\_BC\_P;
- 7.5: Atualiza  $Pl$ , isto é,  $Pl[i][j][l] = P[i][j][l];$
- 8: Calcula o residual de  $u, v, w \in P$  e o máximo residual de  $P$ , chamado de  $Max$  residual  $P$ ;
- 9: Atualiza  $P_n$ , isto é,  $P_n[i][j][l] = P[i][j][l];$
- 10: Atualiza  $Error_{uvw}$ , e atualiza un, vn, wn, isto é,  $un[i][j][l] = u[i][j][l], vn[i][j][l] = v[i][j][l]$  e  $wn[i][j][l] = w[i][j][l];$
- 11: Atualiza  $P_n$ , isto é,  $P_n[i][j][l] = P[i][j][l];$
- V5: Verifica a condição de parada, isto é, se  $Error\_uvw\_Final$  e  $Max\_residual\_P < Max\_residual\_P\_Final;$
- 12: Os resultados são exportados e o programa é encerrado.

Fluxograma do código C:

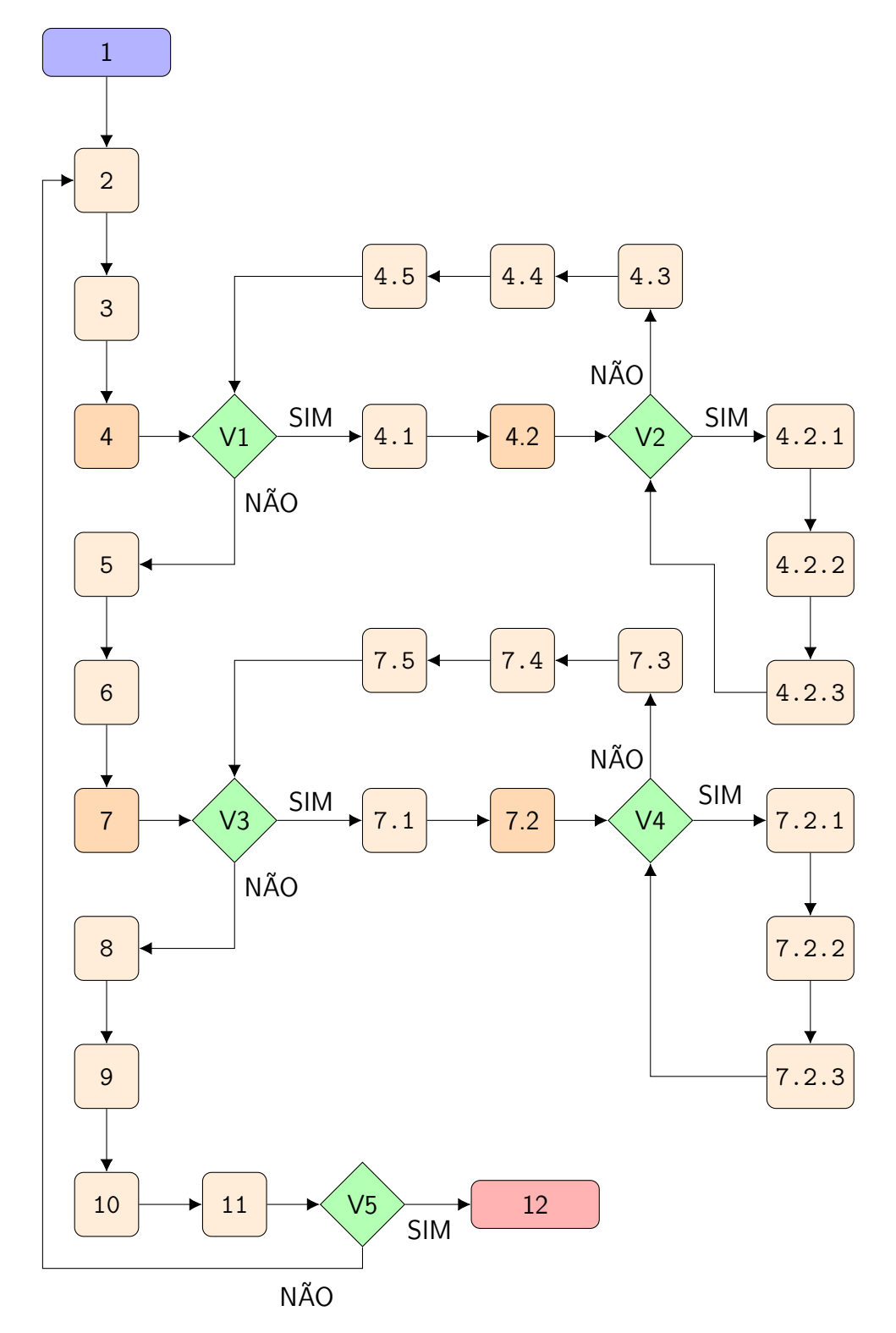

## 8 SIMULAÇÃO DE ESCOAMENTO EM DOMÍNIO COMPLEXO, UTI-LIZANDO TRANSFORMAÇÕES DIFEOMORFAS CONFORMES

Neste capítulo, apresentamos uma aplicação que ilustra a aplicabilidade dos conceitos desenvolvidos no capítulo [7.](#page-154-0)

#### 8.1 Domínio curvilinear

Vamos considerar um domínio D limitado pelas seguintes superfícies:  $x = 0, x =$ 100,  $y = 0$ ,  $y = 10$ ,  $z = 0$  e  $z = F(x)$ , onde  $F(x) = 8+2f(x)/f(0)$  e  $f(x) = \arctan\left(\frac{x-50}{10}\right)$ . O esboço do domínio pode ser observado pela Figura [8.1.](#page-192-0)

<span id="page-192-0"></span>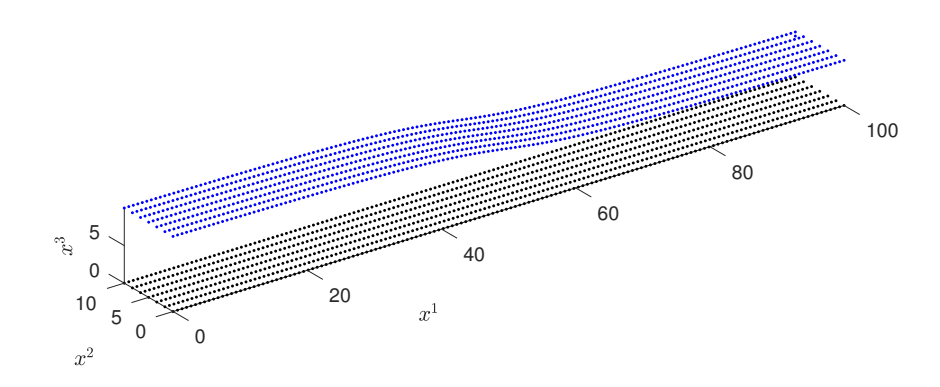

Figura 8.1 – Ilustração das superfícies inferior e superior do domínio D.

#### 8.2 Dados da simulação

Nós assumimos que o fluido flui no domínio na direção do eixo x. O fluido obedece as equações tridimensionais transformadas de Navier-Stokes [7.16,](#page-158-0) [7.17](#page-159-1) e [7.18](#page-159-2) e a equação de Poisson transformada para a pressão [7.19,](#page-159-0) com o número de Reynolds  $Re = 100$ . Além disso, assumimos as condições iniciais  $u = 1, v = 0, w = 0, P = 1$  e as condições de contorno

- Superfície  $x = 0$ :  $u = 1$ ,  $v = 0$ ,  $w = 0$ ,  $\frac{\partial P}{\partial \xi} = 0$ ,
- Superfície  $x = 100$ :  $\frac{\partial u}{\partial \xi} = 0$ ,  $\frac{\partial v}{\partial \xi} = 0$ ,  $\frac{\partial w}{\partial \xi} = 0$ ,  $P = 3$ ,
- Superfície  $y = 0$ :  $\frac{\partial u}{\partial \eta} = 0$ ,  $\frac{\partial v}{\partial \eta} = 0$ ,  $\frac{\partial w}{\partial \eta} = 0$ ,  $\frac{\partial P}{\partial \eta} = 0$ ,
- Superfície  $y = 10$ :  $\frac{\partial u}{\partial \eta} = 0$ ,  $\frac{\partial v}{\partial \eta} = 0$ ,  $\frac{\partial w}{\partial \eta} = 0$ ,  $\frac{\partial P}{\partial \eta} = 0$ ,
- Superfície  $z = 0$ :  $u = 0$ ,  $v = 0$ ,  $w = 0$ ,  $\frac{\partial P}{\partial \zeta} = 0$ ,
- Superfície  $z = F(x)$ :  $u = 0$ ,  $v = 0$ ,  $w = 0$ ,  $\frac{\partial P}{\partial \zeta} = 0$ .

Para aplicar a resolução pelo método de diferenças finitas, construímos uma malha com 149 partições no eixo x, 6 partições no eixo y, e 11 partições no eixo z, totalizando  $150 \times 7 \times 12$  nós definidos no domínio. As figuras seguintes são fatias do domínio, paralelas ao plano x × z, precisamente na metade do domínio do eixo y, isto é, em y = 5.

#### 8.3 Resultados da simulação

Na Figura [8.2,](#page-193-0) observamos a velocidade absoluta juntamente com o campo de vetores que ilustra módulo, direção e sentido. Para não prejudicar a compreensão, o campo de vetores é ilustrado apenas em alguns nós da malha. Como era esperado, em locais de estreitamento a velocidade cresce. Além disso, o campo de vetores contorna o domínio curvilíneo conforme o esperado.

<span id="page-193-0"></span>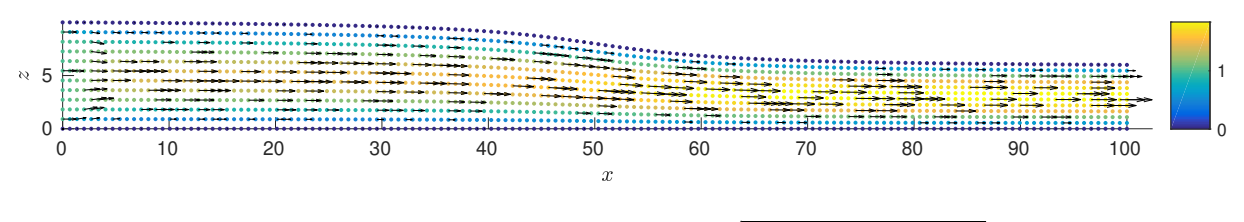

Figura 8.2 – Velocidade absoluta  $\sqrt{(u)^2 + (v)^2 + (w)^2}$ .

As Figuras [8.3,](#page-193-1) [8.4,](#page-193-2) [8.5](#page-194-0) e [8.6,](#page-194-1) mostram as soluções obtidas para as funções u, v, w, e P correspondente a da fatia  $(x, 5, z) \in D$ .

<span id="page-193-1"></span>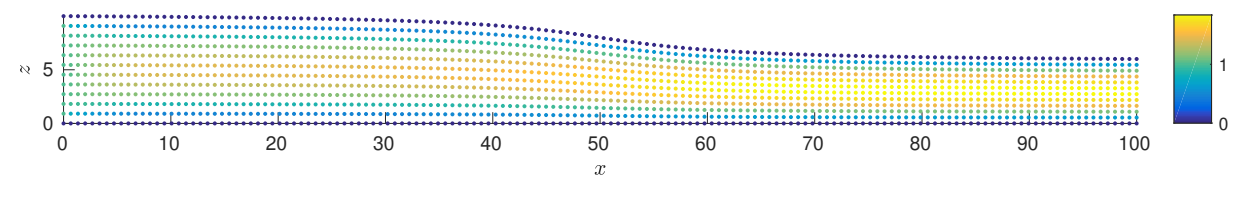

Figura 8.3 – Velocidade u relativo à direção x.

<span id="page-193-2"></span>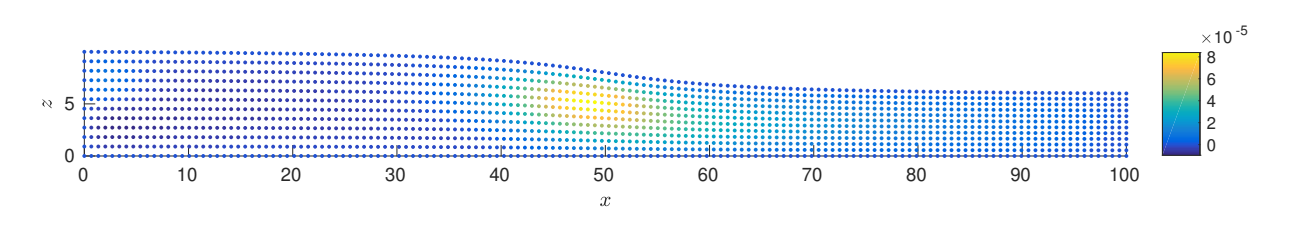

Figura 8.4 – Velocidade v relativo à direção y.

<span id="page-194-0"></span>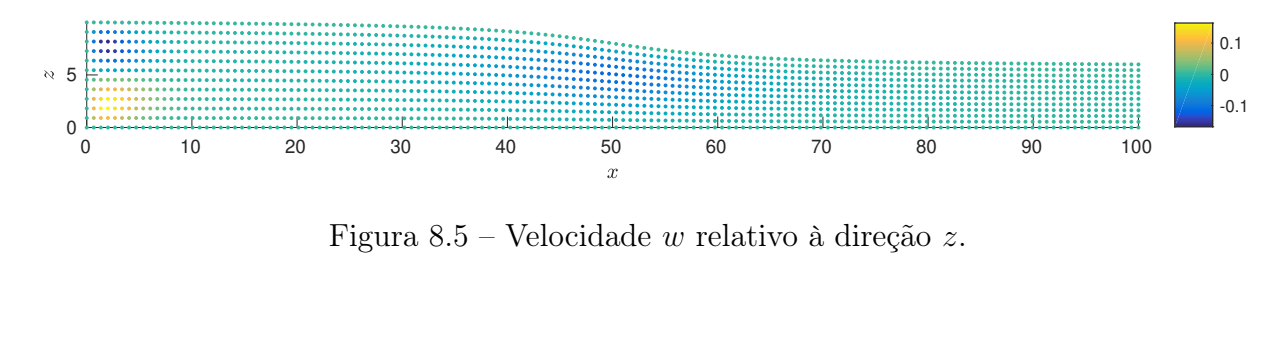

<span id="page-194-1"></span>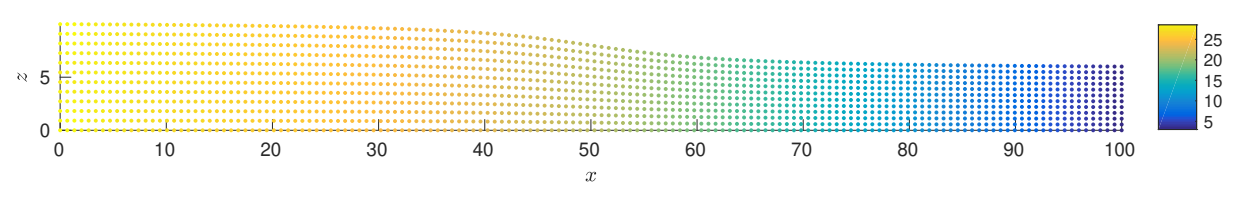

Figura 8.6 – Distribuição da pressão P.

As Figuras [8.7,](#page-194-2) [8.8,](#page-194-3) [8.9](#page-194-4) e [8.10,](#page-195-0) respectivamente, mostram os residuais relativos às funções  $u, v, w, e$  P. Novamente, as figuras ilustram a fatia  $(x, 5, z) \in D$ .

<span id="page-194-3"></span><span id="page-194-2"></span>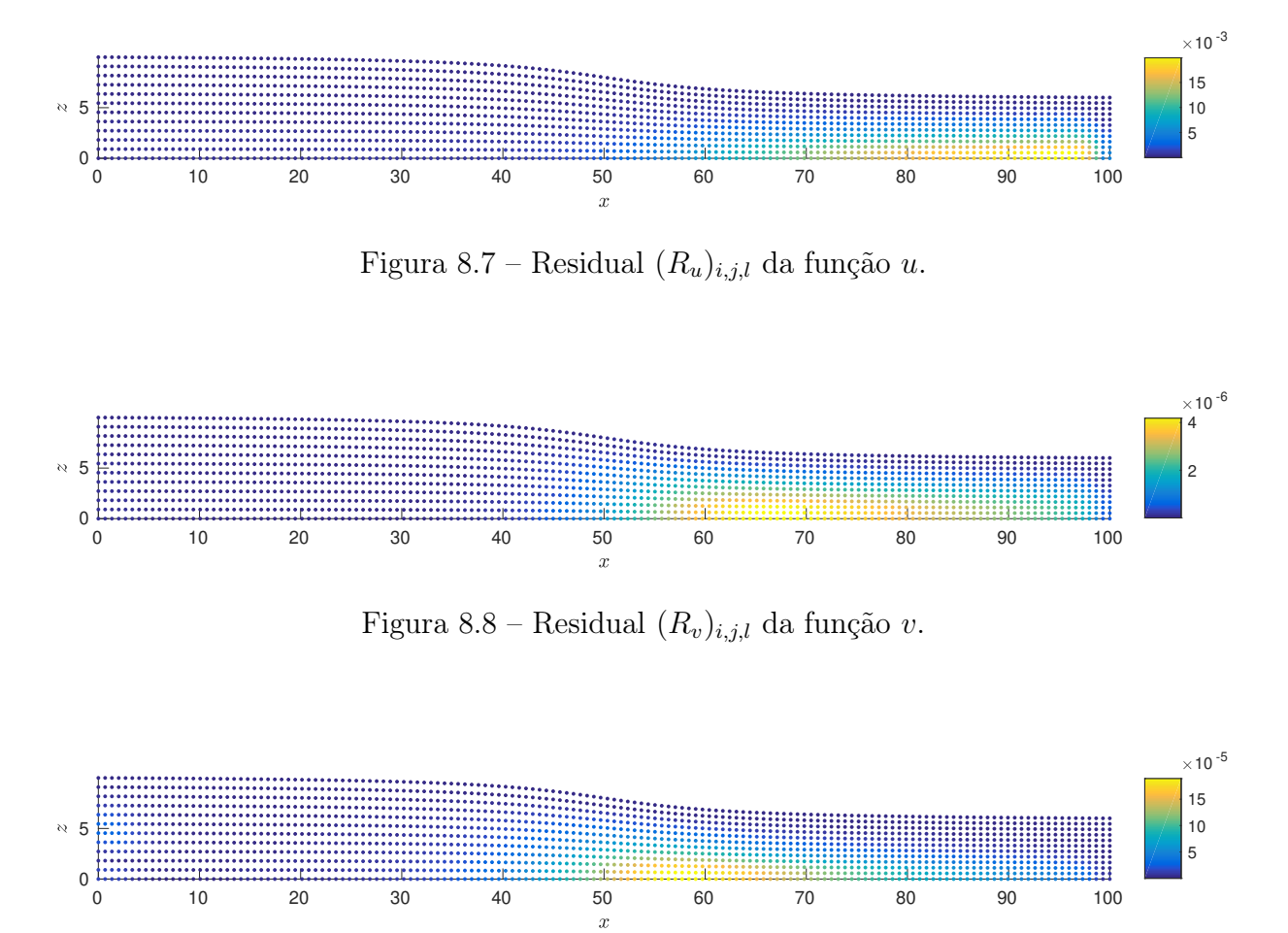

<span id="page-194-4"></span>Figura 8.9 – Residual  $(R_w)_{i,j,l}$  da função w.

<span id="page-195-0"></span>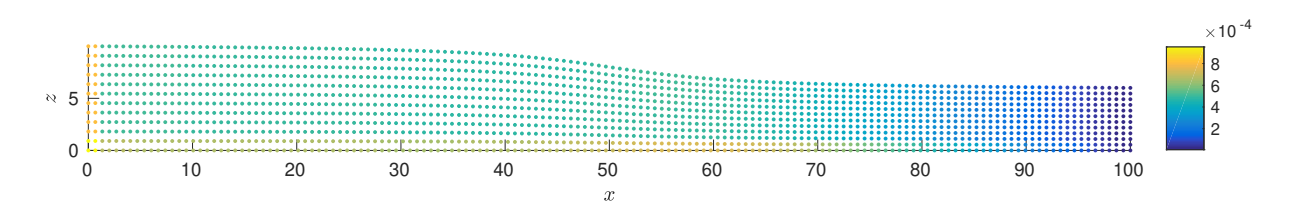

Figura 8.10 – Residual $(R_P)_{i,j,l}$ da função  $P$ .

#### 9 CONCLUSÕES

Neste trabalho, apresentamos uma metodologia para resolver problemas de dispersão e escoamento sobre domínios complexos. A teoria de transformações de coordenadas difeomorfas conformes foi apresentada, assim como os principais resultados que a fundamentam. Resolvemos as equações transformadas por aproximação, utilizando o método numérico de diferenças finitas implícito. Avaliamos a qualidade das soluções aplicando um teste residual, que permitiu classificar as soluções encontradas como suficientemente precisas nos domínios considerados.

Para contextualizar a pesquisa foram utilizadas a equação diferencial parcial linear de advecção-difusão e as equações diferenciais parciais não lineares de Navier-Stokes. Ambas as equações foram estudadas no caso bidimensional e também no caso tridimensional. As resoluções foram apresentadas de forma detalhada em todos os casos. Como um estudo de caso para avaliar o método, apresentamos também uma relevante aplicação para comunidade nuclear. Simulamos a dispersão de trício no entorno da usina nuclear de Angra dos Reis. Nesse estudo, foram consideradas a complexa orografia da região, assim como a mudança da altura da camada limite.

Embora os procedimentos numéricos não precisem das transformações para resolver problemas definidos em domínios complexos, o fato de o novo sistema de equações (criado a partir das transformações) ser facilmente implementado, tal como se fosse a equação original em domínio retangular, a vantagem é claramente observada. O problema equivalente, isto é, o problema transformado possui domínio formado por planos paralelos. Este fato simplifica a tarefa de lançar o problema numérico em forma de matriz e resolvê-lo.

Incluir a complexidade do domínio nas equações contribui para o enriquecimento do modelo. Como exemplo podemos citar a equação de advecção-difusão. A difusividade turbulenta muitas vezes é definida de forma que esconde propriedades, como a complexidade da orografia. Sendo assim, considerando a orografia de forma separada o coeficiente de difusividade pode ser construído de forma a considerar apenas propriedades importantes, como a textura da superfície. Naturalmente, a construção deste coeficiente não é trivial e considerando a complexidade do relevo, essa tarefa pode ser ainda mais complicada. Por outro lado, experimentos mostram que um dos grandes influenciadores do modelo de

184

dispersão é o perfil vertical de velocidade. Como um passo nessa direção, apresentamos a resolução das equações de Navier-Stokes tridimensionais em domínios curvilíneos.

Os problemas de fluxo no ambiente natural normalmente possuem domínios com contornos curvilíneos que podem complicar a solução por meio de abordagens numéricas, mas especialmente por abordagens (semi-) analíticas. Com bastante frequência, esses problemas são discutidos considerando-se apenas os limites idealizados (simplificados). No presente trabalho, foi dado um passo na direção onde uma classe de limites curvilíneos pode ser levada em consideração. Do ponto de vista numérico, a transformação de coordenadas difeomorfa conforme não introduz complicações no esquema numérico, de modo que, como benefício, o sistema matricial que resolve a equação pode ser configurado da mesma forma que é feito para um problema simplificado com contornos não curvilíneos. A técnica de transformação de coordenadas tem a vantagem sobre os métodos de malha irregular que, no segundo, não é de todo direta para garantir a preservação das leis de conservação, que na presente abordagem é garantida.

Embora numérica, esta solução pode ser considerada uma referência para outras abordagens, especialmente as (semi-) analíticas, que são o foco de esforços futuros. Quando as superfícies de um domínio tridimensional de interesse são parametrizadas, elas fornecem a base para a construção da transformação de coordenadas. É digno de nota que, tipicamente, a dinâmica de um sistema de interesse dita a geometria subjacente com sua curvatura intrínseca, como por exemplo na teoria geral da relatividade. No entanto, a presente abordagem usa a curvatura das fronteiras para definir a geometria do sistema de coordenadas que está sendo usado para derivar a solução.

#### 9.1 Sugestões para Trabalho Futuros

A presente discussão abrirá caminhos que, no futuro, permitirão calcular tanto a distribuição de concentração quanto o perfil de velocidade de forma semi-analítica, o que viabiliza simular esse tipo de processo em tempo quase real. Até agora, soluções semi-analíticas conhecidas da literatura são derivadas apenas a partir de domínios plano paralelos, de modo que o presente trabalho pode ser considerado um primeiro passo para uma nova direção onde uma solução semi-analítica pode ser construída a partir de um método de decomposição recursivo, como foi empregado em [Bodmann et al., 2010,](#page-199-0) e definido sobre um domínio curvilíneo. Por enquanto, fornecemos soluções numéricas obtidas

pelo método de diferenças finitas implícito, que apresentou resultados que estão de acordo com as expectativas apresentadas na literatura e que no futuro servirão de referência para nossos desenvolvimentos subsequentes na forma de benchmarkings. Num futuro próximo, pretendemos derivar uma solução semi-analítica para o modelo advecção-difusão e para as equações de Navier-Stokes sobre um domínio curvilíneo, bem como um conjunto com testes matematicamente rigorosos de convergência.

#### REFERÊNCIAS BIBLIOGRÁFICAS

<span id="page-199-0"></span>Bodmann, B. E. J., de Vilhena, M. T. M. B., e Mello, K. B. D. Stochastic wind profiles determination for radioactive substances released from nuclear power plants. In Tsvetkov, P., editor, In Nuclear Power, chapter 13, p. 267–292. Rijeka, 2010.

Bortoli, A. L. D., Andreis, G. D. S. L., e Pereira, F. Modeling and Simulation of Reactive Flows. Elsevier, 1 edition, 2015.

Boyce, W. E. e DiPrima, R. C. Elementary Differential Equations and Boundary Value Problems. John Wiley & Sons, 10 edition, 2012.

Buske, D., Bodmann, B. E. J., Vilhena, M. T., e de Quadros, R. S. On the Solution of the Coupled Advection-Diffusion and Navier-Stokes Equations, American Journal of Environmental Engineering, vol. 5(1A), p. 1–8, 2015.

Buske, D., Vilhena, M. T., Tirabassi, T., e Bodmann, B. E. J. Air Pollution Steady-State Advection-Diffusion Equation: The General Three-Dimensional Solution, Journal of Environmental Protection, vol. 3, p. 1124–1134, 2012.

da Silva, M. W. Uma representação analítica não rígida para a solução das equações de cinética pontual de nêutrons considerando retroalimentação de temperatura e uma extensão estocástica. PhD thesis, Programa de Pós-graduação em Engenharia Mecânica, Universidade Federal do Rio Grande do Sul, 2017.

de Oliveira, F. R., Bodmann, B. E. J., da Costa Carvalho, J., e Vilhena, M. T. On an analytical formulation for the mono-energetic neutron space-kinetic equation in full cylinder symmetry, Annals of Nuclear Energy, vol. 99, p. 253–257, 2016.

Degrazia, F. C., Vilhena, M. T., Degrazia, G. A., e Bodmann, B. E. J. The Influence of Decorrelation Time Scales in the CALPUFF Modeling System under Neutral Conditions, American Journal of Environmental Engineering, vol. 5(1A), p. 125– 132, 2015.

Degrazia, G. A., Moreira, D. M., e Vilhena, M. T. Derivation of an Eddy Diffusivity Depending on Source Distance for Vertically Inhomogeneous Turbulence in a Convective Boundary Layer, Journal Of Applied Meteorology, vol. 40, p. 1233–1240, 2001.

Doering, C. I. e Lopes, A. O. Equações Diferenciais Ordinárias. IMPA, 2005.

Freitas, S. R., Longo1and, K. M., Silva, M. A. F., Chatfield, D. R., Dias, P. S., Artaxo, P., Andreae, M. O., Grell, G., Rodrigues, L. F., Fazenda, A., , e Panetta, J. The Coupled Aerosol and Tracer Transport model to the Brazilian developments on the Regional Atmospheric Modeling System (CATT-BRAMS) – Part 1: Model description and evaluation, Atmospheric Chemistry and Physics, p. 2843 – 2861, 2009.

Gisch, D. L., Bodmann, B. E. J., e de Vilhena, M. T. M. B. Uma genuine solution of the diffusion advection equation sesquilinear way to multi-source problem, Ciência e Natura, vol. 38, p. 80–83, 2016.

Hirsch, C. Numerical Computation of Internal and External Flows. vol. 1. John Wiley & Sons, 1988.

<span id="page-200-0"></span>Hoffman, J. D. Numerical Methods for Engineers and Scientists. MARCEL DEKKER, New York, 2 edition, 2001.

Lax, P. D. e Richtmyek, R. D. Survey of the Stability of Linear Finite Difference Equations, Communications On Pure And Applied Mathematics, vol. IX, p. 267– 293, 1956.

Leite, S. Q. B., Palma, D. A., Bodmann, B. E. J., e Vilhena, M. T. Analytical representation of the solution of the point reactor kinetics equations with adaptive time step, Progress in Nuclear Energy, vol. 70, p. 112–118, 2014.

Lima, E. L. Curso de Análise Volume 2. IMPA, 1 edition, 1989.

Loeck, J. F. Um modelo de dispersão de poluentes utilizando condições de contorno estocásticos. PhD thesis, Programa de Pós-graduação em Engenharia Mecânica, Universidade Federal do Rio Grande do Sul, 2018.

Loeck, J. F., Bodmann, B. E. J., e Vilhena, M. T. On a Model for Pollutant Dispersion in the Atmosphere with Partially Reflective Boundary Conditions, American Journal of Environmental Engineering, vol. 6(4A), p. 28–39, 2016.

Maliska, C. R. Transferência de Calor e Mecânica dos Fluidos Computacional. LTC, 1 edition, 1995.

Meneghetti, A., Bodmann, B. E. J., e Vilhena, M. T. A New Diffeomorph Conformal Methodology to Solve Flow Problems with Complex Boundaries by an Equivalent Plane Parallel Problem. In Constanda, C., Riva, M. D., Lamberti, P. D., e Musolino, P., editors, Integral Methods in Science and Engineering, Volume 1. Springer, 2017.

Meneghetti, A., Bodmann., B. E. J., e Vilhena, M. T. Tritium Dispersion Around The Angra Nuclear Power Plant: Boundary Simplification By Diffeomorph Conformal Transformations, Journal of Computational and Theoretical Transport, vol. , 2018.

Moreira, D. M., Vilhena, M. T., e da Costa Carvalho, J. Tritium dispersion simulation in the atmosphere from ANGRA I Nuclear Power Plant, International Journal of Nuclear Energy, Science and Technology, vol. 3, p. 118–130, 2007.

Moreira, D. M., Vilhena, M. T., Tirabassi, T., e da Costa Carvalho, J. A semianalytical model for the Tritium dispersion simulation in the PBL from the Angra I nuclear power plant, Ecological Modelling, vol. 189(3-4), p. 413–424, 2005.

Organization, W. H. Tackling the global clean air challenge. [http:](http://www.who.int/mediacentre/news/releases/2011/air_pollution_20110926/en/) [//www.who.int/mediacentre/news/releases/2011/air\\_pollution\\_20110926/en/](http://www.who.int/mediacentre/news/releases/2011/air_pollution_20110926/en/), 2011, Acesso em: 07-agosto-2018.

Pellegrini, C. C., Buske, D., Bodmann, B. E. J., e Vilhena, M. T. A First Order Pertubative Analysis of the Advection-Diffusion Equation for Pollutant Dispersion in the Atmospheric Boundary Layer, American Journal of Environmental Engineering, vol. 3, p. 48–55, 2013.

Rizza, U., Buske, D., Bodmann, B. E. J., e Vilhena, M. M. T. An advectiondiffusion model for radioactive substance dispersion released from the Fukushima-Daiichi nuclear power plant, Ciência e Natura Ed. Suplementar, UFSM, vol. , p. 91–94, 2011.

Rola, M. C., Dorado, R. M., de Moraes, M. R., e Bodmann, B. E. J. Air Quality Assessment and Dispersion of Pollutants in the Region of the Thermoelectric Plant President Médici Using WRF/CALMET/CALPUFF Models, American Journal of Environmental Engineering, vol. 6(4A), p. 143–155, 2016.

Ruggiero, M. A. G. e da Rocha Lopes, V. L. Cáculo Numérico - Aspectos Teóricos e Computacionais. Pearson - Makron Books, São Paulo, 2 edition, 1996.

Scire, J. S., Robe, F. R., Fernau, M. E., e Yamartino, R. J. A User's Guide for the CALMET Meteorological Model (Version 5). [http://www.src.com/calpuff/](http://www.src.com/calpuff/download/CALMET_UsersGuide.pdf) [download/CALMET\\_UsersGuide.pdf](http://www.src.com/calpuff/download/CALMET_UsersGuide.pdf), 2000, Acesso em: 31-agosto-2018a.

Scire, J. S., Strimaitis, D. G., e Yamartino, R. J. A User's Guide for the CAL-MET Dispersion Model (Version 5). [http://www.src.com/calpuff/download/](http://www.src.com/calpuff/download/CALPUFF_UsersGuide.pdf) [CALPUFF\\_UsersGuide.pdf](http://www.src.com/calpuff/download/CALPUFF_UsersGuide.pdf), 2000, Acesso em: 31-agosto-2018b.

Silva, E. J., Buske, D., Tirabassi, T., Bodmann, B. E. J., e Vilhena, M. T. Modeling of Pollutant Dispersion in the Atmosphere Considering the Wind Profile and the Eddy Diffusivity Time Dependent, American Journal of Environmental Engineering, vol. 6(4A), p. 12–19, 2016.

Sokolnikoff, I. S. Tensor Analysis. New York - John Wiley & Sons, London, 1964.

Stull, R. B. An Introduction to Boundary Layer Meteorology. Springer and Dordrecht, 1 edition, 1988.

Warming, R. E. e Hyett, B. J. The Modified Equation Approach to the Stability and Accuracy Analysis of Finite-Difference Methods, Journal of Computational Physics, vol. 14, p. 159–179, 1974.

Weinberg, S. Gravitation and Cosmology: Principles and Applications of the general theory of relativity. John Wiley & Sons, 1972.

Weymar, G. J., Bodmann, B. E. J., Busk, D., onas da Costa Carvalho., e Vilhena, M. T. Analytical Solution for a Pollutant Dispersion Model with Photochemical Reaction in the Atmospheric Boundary Layer, American Journal of Environmental Engineering, vol. 6, p. 20–27, 2016.

Weymar, G. J., Busk, D., Vilhena, M. T., e Bodmann, B. E. J. Validating a Closed Form Advection–Diffusion Solution by Experiments: Tritium Dispersion after Emission from the Brazilian Angra Dos Reis Nuclear Power Plant. In Constanda, C., Bodmann, B. E. J., e de Campos Velho, H. F., editors, Integral Methods in Science and Engineering - Progress in Numerical and Analytic Techniques, chapter 26, p. 305–397. Birkhäuser, New York, NY, 2013.

Zabadal, J., Bodmann, B. E. J., e Ribeiro, V. Analytical solutions for water pollution problems using quasi-conformal mappings, Applied Mathematics and Computation, vol. 264, p. 218–222, 2015.

### APÊNDICE A – Ordem e consistência

Neste apêndice apresentamos as verificações da consistência e da ordem das equações algébricas que aproximam as equações diferenciais. A aproximação feita utilizando o método de diferenças finitas implícito.

## A.1 Ordem e consistência das equações algébricas bidimensionais

Utilizando a expansão em séries de Taylor, obtemos

<span id="page-203-0"></span>
$$
f(x, y, t) = f(x, y, t_0) + \frac{\partial f}{\partial t}\Big|_{(x, y, t_0)}(t - t_0) + \frac{\partial^2 f}{\partial t^2}\Big|_{(x, y, t_0)}\frac{(t - t_0)^2}{2!} + \frac{\partial^3 f}{\partial t^3}\Big|_{(x, y, t_0)}\frac{(t - t_0)^3}{3!} + \frac{\partial^4 f}{\partial t^4}\Big|_{(x, y, t_0)}\frac{(t - t_0)^4}{4!} + \dots,
$$
\n(A.1)

<span id="page-203-1"></span>
$$
f(x,y,t) = f(x_0, y, t) + \frac{\partial f}{\partial x}|_{(x_0, y, t)}(x - x_0) + \frac{\partial^2 f}{\partial x^2}|_{(x_0, y, t)} \frac{(x - x_0)^2}{2!} + \frac{\partial^3 f}{\partial x^3}|_{(x_0, y, t)} \frac{(x - x_0)^3}{3!} + \frac{\partial^4 f}{\partial x^4}|_{(x_0, y, t)} \frac{(x - x_0)^4}{4!} + \dots,
$$
\n(A.2)

<span id="page-203-2"></span>
$$
f(x, y, t) = f(x, y_0, t) + \frac{\partial f}{\partial y}|_{(x, y_0, t)}(y - y_0) + \frac{\partial^2 f}{\partial y^2}|_{(x, y_0, t)} \frac{(y - y_0)^2}{2!} + \frac{\partial^3 f}{\partial y^3}|_{(x, y_0, t)} \frac{(y - y_0)^3}{3!} + \frac{\partial^4 f}{\partial y^4}|_{(x, y_0, t)} \frac{(y - y_0)^4}{4!} + \dots,
$$
\n(A.3)

<span id="page-203-3"></span>
$$
f(x, y, t) = f(x_0, y_0, t) + \frac{\partial f}{\partial x}|_{(x_0, y_0, t)}(x - x_0) + \frac{\partial f}{\partial y}|_{(x_0, y_0, t)}(y - y_0) + \n\frac{1}{2!} \left( \frac{\partial^2 f}{\partial x^2}|_{(x_0, y_0, t)}(x - x_0)^2 + 2 \frac{\partial^2 f}{\partial x \partial y}|_{(x_0, y_0, t)}(x - x_0)(y - y_0) + \frac{\partial^2 f}{\partial y^2}|_{(x_0, y_0, t)}(y - y_0)^2 \right) + \dots + \n\frac{1}{r!} \sum_{s=0}^r \binom{r}{s} \frac{\partial^r f}{\partial x^{r-s} \partial y^s}|_{(x_0, y_0, t)}(x - x_0)^{r-s} (y - y_0)^s + \dots
$$
\n(A.4)

• A Equação [A.5](#page-204-0) é derivada da Equação [A.1.](#page-203-0)

Para  $x = i\Delta x$ ,  $y = j\Delta y$ ,  $t = n\Delta t$  e  $t_0 = (n + 1)\Delta t$  em [A.1,](#page-203-0) obtemos

<span id="page-204-0"></span>
$$
f_{i,j}^n = f_{i,j}^{n+1} - f_t|_{i,j}^{n+1} \Delta t + \frac{1}{2!} f_{tt}|_{i,j}^{n+1} \Delta t^2 - \frac{1}{3!} f_{ttt}|_{i,j}^{n+1} \Delta t^3 + \frac{1}{4!} f_{tttt}|_{i,j}^{n+1} \Delta t^4 - \dots
$$
 (A.5)

• As Equações [A.6](#page-204-1) e [A.7](#page-204-2) são derivadas da Equação [A.2.](#page-203-1)

Para  $x = (i + 1)\Delta x$ ,  $x_0 = i\Delta x$ ,  $y = j\Delta y$  e  $t = (n + 1)\Delta t$  em [A.2,](#page-203-1) obtemos

<span id="page-204-1"></span>
$$
f_{i+1,j}^{n+1} = f_{i,j}^{n+1} + f_x|_{i,j}^{n+1} \Delta x + \frac{1}{2} f_{xx}|_{i,j}^{n+1} \Delta x^2 + \frac{1}{3!} f_{xxx}|_{i,j}^{n+1} \Delta x^3 + \frac{1}{4!} f_{xxxx}|_{i,j}^{n+1} \Delta x^4 + \dots, (A.6)
$$

e para  $x = (i - 1)\Delta x$ ,  $x_0 = i\Delta x$ ,  $y = j\Delta y$  e  $t = (n + 1)\Delta t$  em [A.2,](#page-203-1) obtemos

<span id="page-204-2"></span>
$$
f_{i-1,j}^{n+1} = f_{i,j}^{n+1} - f_x|_{i,j}^{n+1} \Delta x + \frac{1}{2} f_{xx}|_{i,j}^{n+1} \Delta x^2 - \frac{1}{3!} f_{xxx}|_{i,j}^{n+1} \Delta x^3 + \frac{1}{4!} f_{xxxx}|_{i,j}^{n+1} \Delta x^4 - \dots (A.7)
$$

• As Equações [A.8](#page-204-3) e [A.9](#page-204-4) são derivadas da Equação [A.3.](#page-203-2) Para  $x = i\Delta x$ ,  $y = (j + 1)\Delta y$ ,  $y_0 = j\Delta y$  e  $t = (n + 1)\Delta t$  em [A.3,](#page-203-2) obtemos

<span id="page-204-3"></span>
$$
f_{i,j+1}^{n+1} = f_{i,j}^{n+1} + f_y|_{i,j}^{n+1} \Delta y + \frac{1}{2} f_{yy}|_{i,j}^{n+1} \Delta y^2 + \frac{1}{3!} f_{yyy}|_{i,j}^{n+1} \Delta y^3 + \frac{1}{4!} f_{yyyy}|_{i,j}^{n+1} \Delta y^4 + \dots, (A.8)
$$

e para  $x = i\Delta x$ ,  $y = (j-1)\Delta y$ ,  $y_0 = j\Delta y$  e  $t = (n+1)\Delta t$  em [A.3,](#page-203-2) obtemos

<span id="page-204-4"></span>
$$
f_{i,j-1}^{n+1} = f_{i,j}^{n+1} - f_y|_{i,j}^{n+1} \Delta y + \frac{1}{2} f_{yy}|_{i,j}^{n+1} \Delta y^2 - \frac{1}{3!} f_{yyy}|_{i,j}^{n+1} \Delta y^3 + \frac{1}{4!} f_{yyy}|_{i,j}^{n+1} \Delta y^4 - \dots (A.9)
$$

• As Equações [A.10,](#page-204-5) [A.11,](#page-205-0) [A.12](#page-205-1) e [A.13](#page-205-2) são derivadas da Equação [A.4.](#page-203-3)

Escolhendo  $x = (i + 1)\Delta x$ ,  $x_0 = i\Delta x$ ,  $y = (j + 1)\Delta y$ ,  $y_0 = j\Delta y$  e  $t = (n + 1)\Delta t$  em [A.4,](#page-203-3) obtemos

<span id="page-204-5"></span>
$$
f_{i+1,j+1}^{n+1} = f_{i,j}^{n+1} + f_x|_{i,j}^{n+1} \Delta x + f_y|_{i,j}^{n+1} \Delta y +
$$
  
\n
$$
\frac{1}{2!} \left( f_{xx}|_{i,j}^{n+1} \Delta x^2 + 2 f_{xy}|_{i,j}^{n+1} \Delta x \Delta y + f_{yy}|_{i,j}^{n+1} \Delta y^2 \right) + \dots +
$$
  
\n
$$
\frac{1}{r!} \sum_{s=0}^r \binom{r}{s} f_{x^{r-s}y^s}|_{i,j}^{n+1} (\Delta x)^{r-s} (\Delta y)^s + \dots
$$
\n(A.10)

Escolhendo  $x=(i-1)\Delta x,\,x_0=i\Delta x,\,y=(j+1)\Delta y,\,y_0=j\Delta y$  e  $t=(n+1)\Delta t$ em [A.4,](#page-203-3)

<span id="page-205-0"></span>
$$
f_{i-1,j+1}^{n+1} = f_{i,j}^{n+1} - f_x|_{i,j}^{n+1} \Delta x + f_y|_{i,j}^{n+1} \Delta y +
$$
  

$$
\frac{1}{2!} \left( f_{xx}|_{i,j}^{n+1} \Delta x^2 - 2 f_{xy}|_{i,j}^{n+1} \Delta x \Delta y + f_{yy}|_{i,j}^{n+1} \Delta y^2 \right) + \dots +
$$
  

$$
\frac{1}{r!} \sum_{s=0}^r \left( \frac{r}{s} \right) f_{x^{r-s}y^s}|_{i,j}^{n+1} (-|\Delta x|)^{r-s} (\Delta y)^s + \dots
$$
 (A.11)

Escolhendo  $x = (i + 1)\Delta x$ ,  $x_0 = i\Delta x$ ,  $y = (j - 1)\Delta y$ ,  $y_0 = j\Delta y$  e  $t = (n + 1)\Delta t$  em [A.4,](#page-203-3)

<span id="page-205-1"></span>
$$
f_{i+1,j-1}^{n+1} = f_{i,j}^{n+1} + f_x|_{i,j}^{n+1} \Delta x - f_y|_{i,j}^{n+1} \Delta y +
$$
  

$$
\frac{1}{2!} \left( f_{xx}|_{i,j}^{n+1} \Delta x^2 - 2 f_{xy}|_{i,j}^{n+1} \Delta x \Delta y + f_{yy}|_{i,j}^{n+1} \Delta y^2 \right) + \dots +
$$
  

$$
\frac{1}{r!} \sum_{s=0}^r \binom{r}{s} f_{x^{r-s}y^s}|_{i,j}^{n+1} (\Delta x)^{r-s} (-|\Delta y|)^s + \dots
$$
 (A.12)

Escolhendo  $x = (i - 1)\Delta x$ ,  $x_0 = i\Delta x$ ,  $y = (j - 1)\Delta y$ ,  $y_0 = j\Delta y$  e  $t = (n + 1)\Delta t$  em [A.4,](#page-203-3)

<span id="page-205-2"></span>
$$
f_{i-1,j-1}^{n+1} = f_{i,j}^{n+1} - f_x|_{i,j}^{n+1} \Delta x - f_y|_{i,j}^{n+1} \Delta y +
$$
  
\n
$$
\frac{1}{2!} \left( f_{xx}|_{i,j}^{n+1} \Delta x^2 + 2 f_{xy}|_{i,j}^{n+1} \Delta x \Delta y + f_{yy}|_{i,j}^{n+1} \Delta y^2 \right) + \dots +
$$
  
\n
$$
\frac{1}{r!} \sum_{s=0}^r \binom{r}{s} f_{x^{r-s}y^s}|_{i,j}^{n+1} (-|\Delta x|)^{r-s} (-|\Delta y|)^s + \dots
$$
\n(A.13)

Agora vamos mostrar a consistência da equação de Navier-Stokes bidimensional em coordenadas generalizadas [6.66](#page-133-0) (reescrita abaixo),

$$
\frac{u_{i,j}^{n+1} - u_{i,j}^n}{\Delta t} = (D_1)_{i,j}^{n+1} \frac{u_{i+1,j}^{n+1} - 2u_{i,j}^{n+1} + u_{i-1,j}^{n+1}}{\Delta \xi^2} +
$$
\n
$$
(D_2)_{i,j}^{n+1} \frac{u_{i+1,j+1}^{n+1} - u_{i-1,j+1}^{n+1} - u_{i+1,j-1}^{n+1} + u_{i-1,j-1}^{n+1}}{4\Delta \xi \Delta \eta} +
$$
\n
$$
(D_3)_{i,j}^{n+1} \frac{u_{i,j+1}^{n+1} - 2u_{i,j}^{n+1} + u_{i,j-1}^{n+1}}{\Delta \eta^2} +
$$
\n
$$
(D_4)_{i,j}^{n+1} \frac{u_{i+1,j}^{n+1} - u_{i-1,j}^{n+1}}{2\Delta \xi} + (D_5)_{i,j}^{n+1} \frac{u_{i,j+1}^{n+1} - u_{i,j-1}^{n+1}}{2\Delta \eta} + (\overline{\phi})_{i,j}^n,
$$

Consideremos a mudança de variáveis  $f = u, x = \xi$  e  $y = \eta$  nas Equações [A.5,](#page-204-0) [A.6,](#page-204-1) [A.7,](#page-204-2) [A.8,](#page-204-3) [A.9,](#page-204-4) [A.10,](#page-204-5) [A.11,](#page-205-0) [A.12](#page-205-1) e [A.13.](#page-205-2) Vamos analisar cada termo da Equação [6.66.](#page-133-0)

 $\star$  Utilizando a Equação [A.5](#page-204-0) obtemos que

$$
\frac{u_{i,j}^{n+1} - u_{i,j}^n}{\Delta t} = \frac{u_{i,j}^{n+1} - (u_{i,j}^{n+1} - u_t|_{i,j}^{n+1}\Delta t + \frac{1}{2!}u_{tt}|_{i,j}^{n+1}\Delta t^2 - \frac{1}{3!}u_{tt}|_{i,j}^{n+1}\Delta t^3 + \dots)}{\Delta t},
$$
\n(A.14)\n
$$
\frac{u_{i,j}^{n+1} - u_{i,j}^n}{\Delta t} = u_t|_{i,j}^{n+1} - \frac{1}{2!}u_{tt}|_{i,j}^{n+1}\Delta t + \frac{1}{3!}u_{tt}|_{i,j}^{n+1}\Delta t^2 - \frac{1}{4!}u_{ttt}|_{i,j}^{n+1}\Delta t^3 + \dots
$$

Portanto, quando  $\Delta \xi, \Delta \eta, \Delta t \rightarrow 0$ ,

$$
\frac{u_{i,j}^{n+1} - u_{i,j}^n}{\Delta t} \to \frac{\partial u}{\partial t}|_{(i\Delta\xi, j\Delta\eta, (n+1)\Delta t)} = \frac{\partial u}{\partial t}|_{(\xi, \eta, t)}.
$$
\n(A.15)

? Utilizando a Equação [A.6](#page-204-1) e [A.7](#page-204-2) obtemos que

$$
\frac{u_{i+1,j}^{n+1} - 2u_{i,j}^{n+1} + u_{i-1,j}^{n+1}}{\Delta \xi^2} = \frac{(2)\frac{1}{2}u_{\xi\xi}|_{i,j}^{n+1}\Delta \xi^2 + (2)\frac{1}{4!}u_{\xi\xi\xi\xi}|_{i,j}^{n+1}\Delta \xi^4 + \dots}{\Delta \xi^2},
$$
(A.16)

Portanto, quando  $\Delta \xi, \Delta \eta, \Delta t \rightarrow 0,$ 

$$
\frac{u_{i+1,j}^{n+1} - 2u_{i,j}^{n+1} + u_{i-1,j}^{n+1}}{\Delta \xi^2} \to \frac{\partial^2 u}{\partial \xi^2}|_{(i\Delta \xi, j\Delta \eta, (n+1)\Delta t)} = \frac{\partial^2 u}{\partial \xi^2}|_{(\xi, \eta, t)}.
$$
\n(A.17)

 $\star$  Utilizando a Equação [A.10,](#page-204-5) [A.11,](#page-205-0) [A.12](#page-205-1) e [A.13](#page-205-2) obtemos que

$$
\frac{u_{i+1,j+1}^{n+1} - u_{i-1,j+1}^{n+1} - u_{i+1,j-1}^{n+1} + u_{i-1,j-1}^{n+1}}{4\Delta\xi\Delta\eta} = \frac{(4)2u_{\xi\eta}|_{i,j}^{n+1}\Delta\xi\Delta\eta + R(\Delta\xi^3, \Delta\eta^3)}{4\Delta\xi\Delta\eta}.
$$
 (A.18)

Portanto, quando  $\Delta \xi, \Delta \eta, \Delta t \rightarrow 0,$ 

$$
\frac{u_{i+1,j+1}^{n+1} - u_{i-1,j+1}^{n+1} - u_{i+1,j-1}^{n+1} + u_{i-1,j-1}^{n+1}}{4\Delta\xi\Delta\eta} \to \frac{\partial^2 u}{\partial\xi\partial\eta}|_{(i\Delta\xi,j\Delta\eta,(n+1)\Delta t)} = \frac{\partial^2 u}{\partial\xi\partial\eta}|_{(\xi,\eta,t)}.\tag{A.19}
$$

? Utilizando a Equação [A.8](#page-204-3) e [A.9](#page-204-4) obtemos que

$$
\frac{u_{i,j+1}^{n+1} - 2u_{i,j}^{n+1} + u_{i,j-1}^{n+1}}{\Delta \eta^2} = \frac{(2)\frac{1}{2}u_{\eta\eta}|_{i,j}^{n+1}\Delta \eta^2 + (2)\frac{1}{4!}u_{\eta\eta\eta\eta}|_{i,j}^{n+1}\Delta \eta^4 + \dots}{\Delta \eta^2}.
$$
 (A.20)

Portanto, quando  $\Delta \xi, \Delta \eta, \Delta t \rightarrow 0$ ,

$$
\frac{u_{i,j+1}^{n+1} - 2u_{i,j}^{n+1} + u_{i,j-1}^{n+1}}{\Delta \eta^2} \to \frac{\partial^2 u}{\partial \eta^2}|_{(i\Delta\xi, j\Delta\eta, (n+1)\Delta t)} = \frac{\partial^2 u}{\partial \eta^2}|_{(\xi, \eta, t)}.
$$
(A.21)

? Utilizando a Equação [A.6](#page-204-1) e [A.7](#page-204-2) obtemos que

$$
\frac{u_{i+1,j}^{n+1} - u_{i-1,j}^{n+1}}{2\Delta\xi} = \frac{(2)u_{\xi}|_{i,j}^{n+1}\Delta\xi + (2)\frac{1}{3!}u_{\xi\xi\xi}|_{i,j}^{n+1}\Delta\xi^{3} + \dots}{2\Delta\xi}.
$$
 (A.22)

Portanto, quando  $\Delta \xi, \Delta \eta, \Delta t \rightarrow 0$ ,

$$
\frac{u_{i+1,j}^{n+1} - u_{i-1,j}^{n+1}}{2\Delta\xi} \to \frac{\partial u}{\partial\xi}|_{(i\Delta\xi, j\Delta\eta, (n+1)\Delta t)} = \frac{\partial u}{\partial\xi}|_{(\xi, \eta, t)}.\tag{A.23}
$$

De forma análoga,

$$
\frac{P_{i+1,j}^{n+1} - P_{i-1,j}^{n+1}}{2\Delta\xi} \to \frac{\partial P}{\partial\xi}|_{(i\Delta\xi, j\Delta\eta, (n+1)\Delta t)} = \frac{\partial P}{\partial\xi}|_{(\xi, \eta, t)}.
$$
\n(A.24)

? Utilizando a Equação [A.8](#page-204-3) e [A.9](#page-204-4) obtemos que

$$
\frac{u_{i,j+1}^{n+1} - u_{i,j-1}^{n+1}}{2\Delta \eta} = \frac{(2)u_{\eta}|_{i,j}^{n+1} \Delta \eta + (2)\frac{1}{3!}u_{\eta\eta\eta}|_{i,j}^{n+1} \Delta \eta^3 + \dots}{2\Delta \eta}.
$$
 (A.25)

Portanto, quando  $\Delta \xi, \Delta \eta, \Delta t \rightarrow 0,$ 

$$
\frac{u_{i,j+1}^{n+1} - u_{i,j-1}^{n+1}}{2\Delta \eta} \to \frac{\partial u}{\partial \eta}|_{(i\Delta\xi, j\Delta\eta, (n+1)\Delta t)} = \frac{\partial u}{\partial \eta}|_{(\xi, \eta, t)}.
$$
\n(A.26)

De forma análoga,

$$
\frac{P_{i,j+1}^{n+1} - P_{i,j-1}^{n+1}}{2\Delta \eta} \to \frac{\partial P}{\partial \eta} \Big|_{(i\Delta\xi, j\Delta\eta, (n+1)\Delta t)} = \frac{\partial P}{\partial \eta} \Big|_{(\xi, \eta, t)}.
$$
\n(A.27)

Desta forma, concluímos que quando  $\Delta \xi, \Delta \eta, \Delta t \rightarrow 0,$ a Equação [6.66](#page-133-0) tende para a Equação [6.59,](#page-130-0) isto é, para

$$
\frac{\partial u}{\partial t} = D_1 \frac{\partial^2 u}{\partial \xi^2} + D_2 \frac{\partial^2 u}{\partial \xi \partial \eta} + D_3 \frac{\partial^2 u}{\partial \eta^2} + D_4 \frac{\partial u}{\partial \xi} + D_5 \frac{\partial u}{\partial \eta} + \overline{\phi},
$$

caracterizando a consistência da aproximação. Além disso, a aproximação [6.66](#page-133-0) possui ordem  $O(\Delta \xi^2, \Delta \eta^2, \Delta t)$ . De maneira similar é possível verificar que as equações algébricas.

$$
\frac{v_{i,j}^{n+1} - v_{i,j}^n}{\Delta t} = (D_1)_{i,j}^{n+1} \frac{v_{i+1,j}^{n+1} - 2v_{i,j}^{n+1} + v_{i-1,j}^{n+1}}{\Delta \xi^2} +
$$
\n
$$
(D_2)_{i,j}^{n+1} \frac{v_{i+1,j+1}^{n+1} - v_{i-1,j+1}^{n+1} - v_{i+1,j-1}^{n+1} + v_{i-1,j-1}^{n+1}}{4\Delta \xi \Delta \eta} +
$$
\n
$$
(D_3)_{i,j}^{n+1} \frac{v_{i,j+1}^{n+1} - 2v_{i,j}^{n+1} + v_{i,j-1}^{n+1}}{\Delta \eta^2} +
$$
\n
$$
(D_4)_{i,j}^{n+1} \frac{v_{i+1,j}^{n+1} - v_{i-1,j}^{n+1}}{2\Delta \xi} + (D_5)_{i,j}^{n+1} \frac{v_{i,j+1}^{n+1} - v_{i,j-1}^{n+1}}{2\Delta \eta} + (\overline{\psi})_{i,j}^n,
$$

$$
(A_1)_{i,j} \frac{P_{i+1,j}^{n+1} - 2P_{i,j}^{n+1} + P_{i-1,j}^{n+1}}{\Delta \xi^2} + (A_3)_{i,j} \frac{P_{i,j+1}^{n+1} - 2P_{i,j}^{n+1} + P_{i,j-1}^{n+1}}{\Delta \eta^2} + (A_2)_{i,j} \frac{P_{i+1,j+1}^{n+1} - P_{i-1,j+1}^{n+1} - P_{i+1,j-1}^{n+1} + P_{i-1,j-1}^{n+1}}{4\Delta \xi \Delta \eta} = S_{i,j}^{n+1}
$$

e

$$
\frac{C_{i,l}^{n+1} - C_{i,l}^{n}}{\Delta t} = (D_1)_{i,l} \frac{C_{i+1,l}^{n+1} - 2C_{i,l}^{n+1} + C_{i-1,l}^{n+1}}{\Delta \xi^2} +
$$
\n
$$
(D_2)_{i,l} \frac{C_{i+1,l+1}^{n+1} - C_{i-1,l+1}^{n+1} - C_{i+1,l-1}^{n+1} + C_{i-1,l-1}^{n+1}}{4\Delta \xi \Delta \zeta} +
$$
\n
$$
(D_3)_{i,l} \frac{C_{i,l+1}^{n+1} - 2C_{i,l}^{n+1} + C_{i,l-1}^{n+1}}{\Delta \zeta^2} + (D_4)_{i,l} \frac{C_{i+1,l}^{n+1} - C_{i-1,l}^{n+1}}{2\Delta \zeta} +
$$
\n
$$
(D_5)_{i,l} \frac{C_{i,l+1}^{n+1} - C_{i,l-1}^{n+1}}{2\Delta \zeta}
$$

são aproximações consistentes das Equações [6.60,](#page-130-1) [6.61](#page-131-0) e [3.27,](#page-55-0) respectivamente. Todas as aproximações possuem ordem  $O(\Delta \xi^2, \Delta \eta^2, \Delta t)$ .

# A.2 Ordem e consistência das equações algébricas tridimensionais

Utilizando a expansão em séries de Taylor, obtemos

<span id="page-209-0"></span>
$$
f(x, y, z, t) = f(x, y, z, t_0) + \frac{\partial f}{\partial t}\Big|_{(x, y, z, t_0)}(t - t_0) + \frac{\partial^2 f}{\partial t^2}\Big|_{(x, y, z, t_0)}\frac{(t - t_0)^2}{2!} + \frac{\partial^3 f}{\partial t^3}\Big|_{(x, y, z, t_0)}\frac{(t - t_0)^3}{3!} + \frac{\partial^4 f}{\partial t^4}\Big|_{(x, y, z, t_0)}\frac{(t - t_0)^4}{4!} + \dots,
$$
\n(A.28)

<span id="page-209-1"></span>
$$
f(x, y, z, t) = f(x_0, y, z, t) + \frac{\partial f}{\partial x}|_{(x_0, y, z, t)}(x - x_0) + \frac{\partial^2 f}{\partial x^2}|_{(x_0, y, z, t)} \frac{(x - x_0)^2}{2!} + \frac{\partial^3 f}{\partial x^3}|_{(x_0, y, z, t)} \frac{(x - x_0)^3}{3!} + \frac{\partial^4 f}{\partial x^4}|_{(x_0, y, z, t)} \frac{(x - x_0)^4}{4!} + \dots,
$$
\n(A.29)

<span id="page-209-2"></span>
$$
f(x, y, z, t) = f(x, y_0, z, t) + \frac{\partial f}{\partial y}|_{(x, y_0, z, t)}(y - y_0) + \frac{\partial^2 f}{\partial y^2}|_{(x, y_0, z, t)}\frac{(y - y_0)^2}{2!} + \frac{\partial^3 f}{\partial y^3}|_{(x, y_0, z, t)}\frac{(y - y_0)^3}{3!} + \frac{\partial^4 f}{\partial y^4}|_{(x, y_0, z, t)}\frac{(y - y_0)^4}{4!} + \dots,
$$
\n(A.30)

<span id="page-209-3"></span>
$$
f(x, y, z, t) = f(x, y, z_0, t) + \frac{\partial f}{\partial z}|_{(x, y, z_0, t)}(z - z_0) + \frac{\partial^2 f}{\partial z^2}|_{(x, y, z_0, t)} \frac{(z - z_0)^2}{2!} + \frac{\partial^3 f}{\partial z^3}|_{(x, y, z_0, t)} \frac{(z - z_0)^3}{3!} + \frac{\partial^4 f}{\partial z^4}|_{(x, y, z_0, t)} \frac{(z - z_0)^4}{4!} + \dots,
$$
\n(A.31)

<span id="page-209-4"></span>
$$
f(x, y, z, t) = f(x_0, y_0, z, t) + \frac{\partial f}{\partial x}|_{(x_0, y_0, z, t)}(x - x_0) + \frac{\partial f}{\partial y}|_{(x_0, y_0, z, t)}(y - y_0) +
$$
  

$$
\frac{1}{2!} \left( \frac{\partial^2 f}{\partial x^2}|_{(x_0, y_0, z, t)}(x - x_0)^2 + 2 \frac{\partial^2 f}{\partial x \partial y}|_{(x_0, y_0, z, t)}(x - x_0)(y - y_0) + \frac{\partial^2 f}{\partial y^2}|_{(x_0, y_0, z, t)}(y - y_0)^2 \right) + \dots + \left( A.32 \right)
$$
  

$$
\frac{1}{r!} \sum_{s=0}^r \binom{r}{s} \frac{\partial^r f}{\partial x^{r-s} \partial y^s}|_{(x_0, y_0, z, t)}(x - x_0)^{r-s} (y - y_0)^s + \dots,
$$

<span id="page-209-5"></span>
$$
f(x, y, z, t) = f(x_0, y, z_0, t) + \frac{\partial f}{\partial x}|_{(x_0, y, z_0, t)}(x - x_0) + \frac{\partial f}{\partial z}|_{(x_0, y, z_0, t)}(z - z_0) + \n\frac{1}{2!} \left( \frac{\partial^2 f}{\partial x^2}|_{(x_0, y, z_0, t)}(x - x_0)^2 + 2 \frac{\partial^2 f}{\partial x \partial z}|_{(x_0, y, z_0, t)}(x - x_0)(z - z_0) + \frac{\partial^2 f}{\partial z^2}|_{(x_0, y, z_0, t)}(z - z_0)^2 \right) + \dots + (A.33)
$$
\n
$$
\frac{1}{r!} \sum_{s=0}^r \binom{r}{s} \frac{\partial^r f}{\partial x^{r-s} \partial z^s}|_{(x_0, y, z_0, t)}(x - x_0)^{r-s}(z - z_0)^s + \dots,
$$

<span id="page-210-6"></span>
$$
f(x, y, z, t) = f(x, y_0, z_0, t) + \frac{\partial f}{\partial y}|_{(x, y_0, z_0, t)}(y - y_0) + \frac{\partial f}{\partial z}|_{(x, y_0, z_0, t)}(z - z_0) + \n\frac{1}{2!} \left( \frac{\partial^2 f}{\partial y^2}|_{(x, y_0, z_0, t)}(y - y_0)^2 + 2 \frac{\partial^2 f}{\partial y \partial z}|_{(x, y_0, z_0, t)}(y - y_0)(z - z_0) + \frac{\partial^2 f}{\partial z^2}|_{(x, y_0, z_0, t)}(z - z_0)^2 \right) + \dots + (A.34)
$$
\n
$$
\frac{1}{r!} \sum_{s=0}^r \binom{r}{s} \frac{\partial^r f}{\partial y^{r-s} \partial z^s}|_{(x, y_0, z_0, t)} (y - y_0)^{r-s} (z - z_0)^s + \dots
$$

• A Equação [A.35](#page-210-0) é derivada da Equação [A.28.](#page-209-0)

Para  $x = i\Delta x$ ,  $y = j\Delta y$ ,  $z = l\Delta z$ ,  $t = n\Delta t$  e  $t_0 = (n + 1)\Delta t$  em [A.28,](#page-209-0) obtemos

<span id="page-210-0"></span>
$$
f_{i,j,l}^n = f_{i,j,l}^{n+1} - f_t|_{i,j,l}^{n+1} \Delta t + \frac{1}{2!} f_{tt}|_{i,j,l}^{n+1} \Delta t^2 - \frac{1}{3!} f_{ttt}|_{i,j,l}^{n+1} \Delta t^3 + \frac{1}{4!} f_{tttt}|_{i,j,l}^{n+1} \Delta t^4 - \dots
$$
 (A.35)

• As Equações [A.36](#page-210-1) e [A.37](#page-210-2) são derivadas da Equação [A.29.](#page-209-1) Para  $x = (i + 1)\Delta x$ ,  $x_0 = i\Delta x$ ,  $y = j\Delta y$ ,  $z = l\Delta z$  e  $t = (n + 1)\Delta t$  em [A.29,](#page-209-1) obtemos

<span id="page-210-1"></span>
$$
f_{i+1,j,l}^{n+1} = f_{i,j,l}^{n+1} + f_x|_{i,j,l}^{n+1} \Delta x + \frac{1}{2} f_{xx}|_{i,j,l}^{n+1} \Delta x^2 + \frac{1}{3!} f_{xxx}|_{i,j,l}^{n+1} \Delta x^3 + \frac{1}{4!} f_{xxxx}|_{i,j,l}^{n+1} \Delta x^4 + \dots, (A.36)
$$

e para  $x = (i-1)\Delta x$ ,  $x_0 = i\Delta x$ ,  $y = j\Delta y$ ,  $z = l\Delta z$  e  $t = (n+1)\Delta t$  em [A.29,](#page-209-1) obtemos

<span id="page-210-2"></span>
$$
f_{i-1,j,l}^{n+1} = f_{i,j,l}^{n+1} - f_x|_{i,j,l}^{n+1} \Delta x + \frac{1}{2} f_{xx}|_{i,j,l}^{n+1} \Delta x^2 - \frac{1}{3!} f_{xxx}|_{i,j,l}^{n+1} \Delta x^3 + \frac{1}{4!} f_{xxxx}|_{i,j,l}^{n+1} \Delta x^4 - \dots (A.37)
$$

<span id="page-210-3"></span>• As Equações [A.38](#page-210-3) e [A.39](#page-210-4) são derivadas da Equação [A.30.](#page-209-2) Para  $x = i\Delta x$ ,  $y = (j + 1)\Delta y$ ,  $y_0 = j\Delta y$ ,  $z = l\Delta z$  e  $t = (n + 1)\Delta t$  em [A.30,](#page-209-2) obtemos  $f_{i,j+1,l}^{n+1} = f_{i,j,l}^{n+1} + f_y|_{i,j,l}^{n+1} \Delta y +$ 1  $\frac{1}{2} f_{yy}|_{i,j,l}^{n+1} \Delta y^2 + \frac{1}{3!} f_{yyy}|_{i,j,l}^{n+1} \Delta y^3 + \frac{1}{4!} f_{yyyy}|_{i,j,l}^{n+1} \Delta y^4 + \dots,$  (A.38) e para  $x = i\Delta x$ ,  $y = (j-1)\Delta y$ ,  $y_0 = j\Delta y$ ,  $z = l\Delta z$  e  $t = (n+1)\Delta t$  em [A.30,](#page-209-2) obtemos  $f_{i,j-1,l}^{n+1} = f_{i,j,l}^{n+1} - f_y|_{i,j,l}^{n+1} \Delta y +$ 1  $\frac{1}{2} f_{yy}|_{i,j,l}^{n+1} \Delta y^2 - \frac{1}{3!} f_{yyy}|_{i,j,l}^{n+1} \Delta y^3 + \frac{1}{4!} f_{yyyy}|_{i,j,l}^{n+1} \Delta y^4 - \dots$  (A.39)

<span id="page-210-4"></span>• As Equações [A.40](#page-210-5) e [A.41](#page-211-0) são derivadas da Equação [A.31.](#page-209-3)

Para  $x = i\Delta x$ ,  $y = j\Delta z$ ,  $z = (l+1)\Delta z$ ,  $z_0 = l\Delta z$  e  $t = (n+1)\Delta t$  em [A.31,](#page-209-3) obtemos

<span id="page-210-5"></span>
$$
f_{i,j,l+1}^{n+1} = f_{i,j,l}^{n+1} + f_z|_{i,j,l}^{n+1} \Delta z + \frac{1}{2} f_{zz}|_{i,j,l}^{n+1} \Delta z^2 + \frac{1}{3!} f_{zzz}|_{i,j,l}^{n+1} \Delta z^3 + \frac{1}{4!} f_{zzzz}|_{i,j,l}^{n+1} \Delta z^4 + \dots, (A.40)
$$

<span id="page-211-0"></span>e para 
$$
x = i\Delta x
$$
,  $y = j\Delta z$ ,  $z = (l - 1)\Delta z$ ,  $z_0 = l\Delta z$  e  $t = (n + 1)\Delta t$  em A.31, obtenos  

$$
f_{i,j,l-1}^{n+1} = f_{i,j,l}^{n+1} - f_z|_{i,j,l}^{n+1}\Delta z + \frac{1}{2}f_{zz}|_{i,j,l}^{n+1}\Delta z^2 - \frac{1}{3!}f_{zzz}|_{i,j,l}^{n+1}\Delta z^3 + \frac{1}{4!}f_{zzzz}|_{i,j,l}^{n+1}\Delta z^4 - \dots
$$
 (A.41)

• As Equações [A.42,](#page-211-1) [A.43,](#page-211-2) [A.44](#page-211-3) e [A.45](#page-211-4) são derivadas da Equação [A.32.](#page-209-4)

Escolhendo  $x=(i+1)\Delta x,\,x_0=i\Delta x,\,y=(j+1)\Delta y,\,y_0=j\Delta y,\,z=l\Delta z$  e  $t=(n+1)\Delta t$ em [A.32,](#page-209-4) obtemos

<span id="page-211-1"></span>
$$
f_{i+1,j+1,l}^{n+1} = f_{i,j,l}^{n+1} + f_x|_{i,j,l}^{n+1} \Delta x + f_y|_{i,j,l}^{n+1} \Delta y +
$$
  

$$
\frac{1}{2!} \left( f_{xx}|_{i,j,l}^{n+1} \Delta x^2 + 2 f_{xy}|_{i,j,l}^{n+1} \Delta x \Delta y + f_{yy}|_{i,j,l}^{n+1} \Delta y^2 \right) + \dots +
$$
  

$$
\frac{1}{r!} \sum_{s=0}^r \binom{r}{s} f_{x^{r-s}y^s}|_{i,j,l}^{n+1} (\Delta x)^{r-s} (\Delta y)^s + \dots
$$
 (A.42)

Escolhendo  $x = (i - 1)\Delta x$ ,  $x_0 = i\Delta x$ ,  $y = (j + 1)\Delta y$ ,  $y_0 = j\Delta y$ ,  $z = l\Delta z$  e  $t = (n + 1)\Delta t$ em [A.32,](#page-209-4)

<span id="page-211-2"></span>
$$
f_{i-1,j+1,l}^{n+1} = f_{i,j,l}^{n+1} - f_x|_{i,j,l}^{n+1} \Delta x + f_y|_{i,j,l}^{n+1} \Delta y +
$$
  

$$
\frac{1}{2!} \left( f_{xx}|_{i,j,l}^{n+1} \Delta x^2 - 2 f_{xy}|_{i,j,l}^{n+1} \Delta x \Delta y + f_{yy}|_{i,j,l}^{n+1} \Delta y^2 \right) + \dots +
$$
  

$$
\frac{1}{r!} \sum_{s=0}^r \left( \frac{r}{s} \right) f_{x^{r-s}y^s}|_{i,j,l}^{n+1} \left( -|\Delta x| \right)^{r-s} (\Delta y)^s + \dots
$$
 (A.43)

Escolhendo  $x = (i + 1)\Delta x$ ,  $x_0 = i\Delta x$ ,  $y = (j - 1)\Delta y$ ,  $y_0 = j\Delta y$ ,  $z = l\Delta z$  e  $t = (n + 1)\Delta t$ em [A.32,](#page-209-4)

<span id="page-211-3"></span>
$$
f_{i+1,j-1,l}^{n+1} = f_{i,j,l}^{n+1} + f_x|_{i,j,l}^{n+1} \Delta x - f_y|_{i,j,l}^{n+1} \Delta y +
$$
  

$$
\frac{1}{2!} \left( f_{xx}|_{i,j,l}^{n+1} \Delta x^2 - 2 f_{xy}|_{i,j,l}^{n+1} \Delta x \Delta y + f_{yy}|_{i,j,l}^{n+1} \Delta y^2 \right) + \dots +
$$
  

$$
\frac{1}{r!} \sum_{s=0}^r \left( \begin{matrix} r \\ s \end{matrix} \right) f_{x^{r-s}y^s}|_{i,j,l}^{n+1} (\Delta x)^{r-s} (-|\Delta y|)^s + \dots
$$
 (A.44)

Escolhendo  $x = (i - 1)\Delta x$ ,  $x_0 = i\Delta x$ ,  $y = (j - 1)\Delta y$ ,  $y_0 = j\Delta y$ ,  $z = l\Delta z$  e  $t = (n + 1)\Delta t$ em [A.32,](#page-209-4)

<span id="page-211-4"></span>
$$
f_{i-1,j-1,l}^{n+1} = f_{i,j,l}^{n+1} - f_x|_{i,j,l}^{n+1} \Delta x - f_y|_{i,j,l}^{n+1} \Delta y +
$$
  
\n
$$
\frac{1}{2!} \left( f_{xx}|_{i,j,l}^{n+1} \Delta x^2 + 2 f_{xy}|_{i,j,l}^{n+1} \Delta x \Delta y + f_{yy}|_{i,j,l}^{n+1} \Delta y^2 \right) + \dots +
$$
  
\n
$$
\frac{1}{r!} \sum_{s=0}^r \binom{r}{s} f_{x^{r-s}y^s}|_{i,j,l}^{n+1} (-|\Delta x|)^{r-s} (-|\Delta y|)^s + \dots
$$
\n(A.45)

• As Equações [A.46,](#page-212-0) [A.47,](#page-212-1) [A.48](#page-212-2) e [A.49](#page-212-3) são derivadas da Equação [A.33.](#page-209-5)

Escolhendo  $x = (i + 1)\Delta x$ ,  $x_0 = i\Delta x$ ,  $y = j\Delta y$ ,  $z = (l + 1)\Delta z$ ,  $z_0 = l\Delta z$  e  $t = (n + 1)\Delta t$ em [A.33,](#page-209-5) obtemos

<span id="page-212-0"></span>
$$
f_{i+1,j,l+1}^{n+1} = f_{i,j,l}^{n+1} + f_x|_{i,j,l}^{n+1} \Delta x + f_y|_{i,j,l}^{n+1} \Delta z +
$$
  

$$
\frac{1}{2!} \left( f_{xx}|_{i,j,l}^{n+1} \Delta x^2 + 2 f_{xz}|_{i,j,l}^{n+1} \Delta x \Delta z + f_{zz}|_{i,j,l}^{n+1} \Delta z^2 \right) + \dots +
$$
  

$$
\frac{1}{r!} \sum_{s=0}^r \binom{r}{s} f_{x^{r-s}z^s}|_{i,j,l}^{n+1} (\Delta x)^{r-s} (\Delta z)^s + \dots
$$
 (A.46)

Escolhendo  $x = (i - 1)\Delta x$ ,  $x_0 = i\Delta x$ ,  $y = j\Delta y$ ,  $z = (l + 1)\Delta z$ ,  $z_0 = l\Delta z$  e  $t = (n + 1)\Delta t$ em [A.33,](#page-209-5)

<span id="page-212-1"></span>
$$
f_{i-1,j,l+1}^{n+1} = f_{i,j,l}^{n+1} - f_x|_{i,j,l}^{n+1} \Delta x + f_y|_{i,j,l}^{n+1} \Delta z +
$$
  

$$
\frac{1}{2!} \left( f_{xx}|_{i,j,l}^{n+1} \Delta x^2 - 2f_{xz}|_{i,j,l}^{n+1} \Delta x \Delta z + f_{zz}|_{i,j,l}^{n+1} \Delta z^2 \right) + \dots +
$$
  

$$
\frac{1}{r!} \sum_{s=0}^r \binom{r}{s} f_{x^{r-s}z^s}|_{i,j,l}^{n+1} (-|\Delta x|)^{r-s} (\Delta z)^s + \dots
$$
 (A.47)

Escolhendo  $x = (i + 1)\Delta x$ ,  $x_0 = i\Delta x$ ,  $y = j\Delta y$ ,  $z = (l - 1)\Delta z$ ,  $z_0 = l\Delta z$  e  $t = (n + 1)\Delta t$ em [A.33,](#page-209-5)

<span id="page-212-2"></span>
$$
f_{i+1,j,l-1}^{n+1} = f_{i,j,l}^{n+1} + f_x|_{i,j,l}^{n+1} \Delta x - f_y|_{i,j,l}^{n+1} \Delta z +
$$
  

$$
\frac{1}{2!} \left( f_{xx}|_{i,j,l}^{n+1} \Delta x^2 - 2 f_{xz}|_{i,j,l}^{n+1} \Delta x \Delta z + f_{zz}|_{i,j,l}^{n+1} \Delta z^2 \right) + \dots +
$$
  

$$
\frac{1}{r!} \sum_{s=0}^r \binom{r}{s} f_{x^{r-s}z^s}|_{i,j,l}^{n+1} (\Delta x)^{r-s} (-|\Delta z|)^s + \dots
$$
 (A.48)

Escolhendo  $x=(i-1)\Delta x,$   $x_0=i\Delta x,$   $y=j\Delta y,$   $z=(l-1)\Delta z,$   $z_0=l\Delta z$ e  $t=(n+1)\Delta t$ em [A.33,](#page-209-5)

<span id="page-212-3"></span>
$$
f_{i-1,j,l-1}^{n+1} = f_{i,j,l}^{n+1} - f_x|_{i,j,l}^{n+1} \Delta x - f_y|_{i,j,l}^{n+1} \Delta z +
$$
  

$$
\frac{1}{2!} \left( f_{xx}|_{i,j,l}^{n+1} \Delta x^2 + 2 f_{xz}|_{i,j,l}^{n+1} \Delta x \Delta z + f_{zz}|_{i,j,l}^{n+1} \Delta z^2 \right) + \dots +
$$
  

$$
\frac{1}{r!} \sum_{s=0}^r \left( \begin{array}{c} r \\ s \end{array} \right) f_{x^{r-s}z^{s}}|_{i,j,l}^{n+1} (-|\Delta x|)^{r-s} (-|\Delta z|)^{s} + \dots
$$
 (A.49)

• As Equações [A.50,](#page-213-0) [A.51,](#page-213-1) [A.52](#page-213-2) e [A.53](#page-213-3) são derivadas da Equação [A.34.](#page-210-6)

Escolhendo  $x=i\Delta y,\,y=(j+1)\Delta y,\,y_0=j\Delta y,\,z=(l+1)\Delta z,\,z_0=l\Delta z$  e  $t=(n+1)\Delta t$ em [A.34,](#page-210-6) obtemos

<span id="page-213-0"></span>
$$
f_{i,j+1,l+1}^{n+1} = f_{i,j,l}^{n+1} + f_x|_{i,j,l}^{n+1} \Delta y + f_y|_{i,j,l}^{n+1} \Delta z +
$$
  

$$
\frac{1}{2!} \left( f_{yy}|_{i,j,l}^{n+1} \Delta y^2 + 2 f_{yz}|_{i,j,l}^{n+1} \Delta y \Delta z + f_{zz}|_{i,j,l}^{n+1} \Delta z^2 \right) + \dots +
$$
  

$$
\frac{1}{r!} \sum_{s=0}^r \binom{r}{s} f_{z^r-sy^s}|_{i,j,l}^{n+1} (\Delta y)^{r-s} (\Delta z)^s + \dots
$$
 (A.50)

Escolhendo  $x = i\Delta y$ ,  $y = (j-1)\Delta y$ ,  $y_0 = j\Delta y$ ,  $z = (l+1)\Delta z$ ,  $z_0 = l\Delta z$  e  $t = (n+1)\Delta t$ em [A.34,](#page-210-6)

<span id="page-213-1"></span>
$$
f_{i,j-1,l+1}^{n+1} = f_{i,j,l}^{n+1} - f_x|_{i,j,l}^{n+1} \Delta y + f_y|_{i,j,l}^{n+1} \Delta z +
$$
  
\n
$$
\frac{1}{2!} \left( f_{yy}|_{i,j,l}^{n+1} \Delta y^2 - 2f_{yz}|_{i,j,l}^{n+1} \Delta y \Delta z + f_{zz}|_{i,j,l}^{n+1} \Delta z^2 \right) + \dots +
$$
  
\n
$$
\frac{1}{r!} \sum_{s=0}^r \left( \frac{r}{s} \right) f_{z^{r-s}y^s}|_{i,j,l}^{n+1} \left( -|\Delta y| \right)^{r-s} (\Delta z)^s + \dots
$$
\n(A.51)

Escolhendo  $x = i\Delta y$ ,  $y = (j + 1)\Delta y$ ,  $y_0 = j\Delta y$ ,  $z = (l - 1)\Delta z$ ,  $z_0 = l\Delta z$  e  $t = (n + 1)\Delta t$ em [A.34,](#page-210-6)

<span id="page-213-2"></span>
$$
f_{i,j+1,l-1}^{n+1} = f_{i,j,l}^{n+1} + f_x|_{i,j,l}^{n+1} \Delta y - f_y|_{i,j,l}^{n+1} \Delta z +
$$
  
\n
$$
\frac{1}{2!} \left( f_{yy}|_{i,j,l}^{n+1} \Delta y^2 - 2f_{yz}|_{i,j,l}^{n+1} \Delta y \Delta z + f_{zz}|_{i,j,l}^{n+1} \Delta z^2 \right) + \dots +
$$
  
\n
$$
\frac{1}{r!} \sum_{s=0}^r \binom{r}{s} f_{z^{r-s}y^s}|_{i,j,l}^{n+1} (\Delta y)^{r-s} (-|\Delta z|)^s + \dots
$$
\n(A.52)

Escolhendo  $x=i\Delta y,\,y=(j-1)\Delta y,\,y_0=j\Delta y,\,z=(l-1)\Delta z,\,z_0=l\Delta z$  e  $t=(n+1)\Delta t$ em [A.34,](#page-210-6)

<span id="page-213-3"></span>
$$
f_{i,j-1,l-1}^{n+1} = f_{i,j,l}^{n+1} - f_x|_{i,j,l}^{n+1} \Delta y - f_y|_{i,j,l}^{n+1} \Delta z +
$$
  
\n
$$
\frac{1}{2!} \left( f_{yy}|_{i,j,l}^{n+1} \Delta y^2 + 2 f_{yz}|_{i,j,l}^{n+1} \Delta y \Delta z + f_{zz}|_{i,j,l}^{n+1} \Delta z^2 \right) + \dots +
$$
  
\n
$$
\frac{1}{r!} \sum_{s=0}^r \left( \begin{array}{c} r \\ s \end{array} \right) f_{z^{r-s}y^s}|_{i,j,l}^{n+1} (-|\Delta y|)^{r-s} (-|\Delta z|)^s + \dots
$$
\n(A.53)

Agora vamos mostrar a consistência da equação de Navier-Stokes tridimensional em coordenadas generalizadas [7.24](#page-161-0) (reescrita abaixo),

$$
\frac{u_{i,j,l}^{n+1} - u_{i,j,l}^{n}}{\Delta t} = (D_1)_{i,j,l}^{n+1} \frac{u_{i+1,j,l}^{n+1} - u_{i-1,j,l}^{n+1}}{2\Delta \xi} + (D_2)_{i,j,l}^{n+1} \frac{u_{i,j+1,l}^{n+1} - u_{i,j-1,l}^{n+1}}{2\Delta \eta} + (D_3)_{i,j,l}^{n+1} \frac{u_{i,j,l+1}^{n+1} - u_{i,j,l-1}^{n+1}}{2\Delta \zeta} + (D_4)_{i,j,l}^{n+1} \frac{u_{i+1,j,l}^{n+1} - 2u_{i,j,l}^{n+1} + u_{i-1,j,l}^{n+1}}{\Delta \xi^2} + (D_5)_{i,j,l}^{n+1} \frac{u_{i,j+1,l}^{n+1} - 2u_{i,j,l}^{n+1}}{\Delta \eta^2} + (D_6)_{i,j,l}^{n+1} \frac{u_{i,j,l+1}^{n+1} - 2u_{i,j,l}^{n+1} + u_{i,j,l-1}^{n+1}}{\Delta \zeta^2} + (D_7)_{i,j,l}^{n+1} \frac{u_{i+1,j+1,l}^{n+1} - u_{i-1,j+1,l}^{n+1} - u_{i+1,j-1,l}^{n+1}}{4\Delta \xi \Delta \eta} + (D_8)_{i,j,l}^{n+1} \frac{u_{i+1,j,l+1}^{n+1} - u_{i-1,j,l+1}^{n+1} - u_{i-1,j,l-1}^{n+1}}{4\Delta \zeta \Delta \zeta} + (D_9)_{i,j,l}^{n+1} \frac{u_{i+1,j,l+1}^{n+1} - u_{i-1,j,l+1}^{n+1} - u_{i+1,j,l-1}^{n+1}}{4\Delta \zeta \Delta \zeta} + (D_9)_{i,j,l}^{n+1} \frac{u_{i,j+1,l+1}^{n+1} - u_{i,j+1,l-1}^{n+1} + u_{i,j-1,l-1}^{n+1}}{4\Delta \eta \Delta \zeta} + (\bar{\phi})_{i,j,l}^{n},
$$

Consideremos a mudança de variáveis  $f=u,\,x=\xi,\,y=\eta$  e  $z=\zeta$ nas Equações [A.35,](#page-210-0) [A.36,](#page-210-1) [A.37,](#page-210-2) [A.38,](#page-210-3) [A.39,](#page-210-4) [A.40,](#page-210-5) [A.41,](#page-211-0) [A.42,](#page-211-1) [A.43,](#page-211-2) [A.44,](#page-211-3) [A.45,](#page-211-4) [A.46,](#page-212-0) [A.47,](#page-212-1) [A.48,](#page-212-2) [A.49,](#page-212-3) [A.50,](#page-213-0) [A.51,](#page-213-1) [A.52](#page-213-2) e [A.53.](#page-213-3) Vamos analisar cada termo da Equação [7.24.](#page-161-0)

 $\star$  Utilizando a Equação [A.35](#page-210-0) obtemos que

$$
\frac{u_{i,j,l}^{n+1} - u_{i,j,l}^n}{\Delta t} = \frac{u_{i,j,l}^{n+1} - (u_{i,j,l}^{n+1} - u_t|_{i,j,l}^{n+1} \Delta t + \frac{1}{2!} u_{tt}|_{i,j,l}^{n+1} \Delta t^2 - \frac{1}{3!} u_{ttl}|_{i,j,l}^{n+1} \Delta t^3 + \dots)}{\Delta t},
$$
\n(A.54)\n
$$
\frac{u_{i,j,l}^{n+1} - u_{i,j,l}^n}{\Delta t} = u_t|_{i,j,l}^{n+1} - \frac{1}{2!} u_{tt}|_{i,j,l}^{n+1} \Delta t + \frac{1}{3!} u_{ttl}|_{i,j,l}^{n+1} \Delta t^2 - \frac{1}{4!} u_{ttl}|_{i,j,l}^{n+1} \Delta t^3 + \dots
$$

Portanto, quando  $\Delta \xi, \Delta \eta, \Delta \zeta, \Delta t \rightarrow 0,$ 

$$
\frac{u_{i,j,l}^{n+1} - u_{i,j,l}^n}{\Delta t} \to \frac{\partial u}{\partial t}|_{(i\Delta\xi, j\Delta\eta, l\Delta\zeta, (n+1)\Delta t)} = \frac{\partial u}{\partial t}|_{(\xi, \eta, \zeta, t)}.\tag{A.55}
$$

? Utilizando a Equação [A.36](#page-210-1) e [A.37](#page-210-2) obtemos que

$$
\frac{u_{i+1,j,l}^{n+1} - u_{i-1,j,l}^{n+1}}{2\Delta\xi} = \frac{(2)u_{\xi}|_{i,j,l}^{n+1}\Delta\xi + (2)\frac{1}{3!}u_{\xi\xi\xi}|_{i,j,l}^{n+1}\Delta\xi^3 + \dots}{2\Delta\xi}.
$$
\n(A.56)

Portanto, quando  $\Delta \xi, \Delta \eta, \Delta \zeta, \Delta t \rightarrow 0,$ 

$$
\frac{u_{i+1,j,l}^{n+1} - u_{i-1,j,l}^{n+1}}{2\Delta\xi} \to \frac{\partial u}{\partial\xi}|_{(i\Delta\xi,j\Delta\eta,l\Delta\zeta,(n+1)\Delta t)} = \frac{\partial u}{\partial\xi}|_{(\xi,\eta,\zeta,t)}.\tag{A.57}
$$

De forma análoga,

$$
\frac{P_{i+1,j,l}^{n+1} - P_{i-1,j,l}^{n+1}}{2\Delta\xi} \to \frac{\partial P}{\partial\xi}|_{(i\Delta\xi,j\Delta\eta,l\Delta\zeta,(n+1)\Delta t)} = \frac{\partial P}{\partial\xi}|_{(\xi,\eta,\zeta,t)}.\tag{A.58}
$$

 $\star$  Utilizando a Equação [A.38](#page-210-3) e [A.39](#page-210-4) obtemos que

$$
\frac{u_{i,j+1,l}^{n+1} - u_{i,j-1,l}^{n+1}}{2\Delta\eta} = \frac{(2)u_{\eta}|_{i,j,l}^{n+1}\Delta\eta + (2)\frac{1}{3!}u_{\eta\eta\eta}|_{i,j,l}^{n+1}\Delta\eta^{3} + \dots}{2\Delta\eta}.
$$
 (A.59)

Portanto, quando  $\Delta \xi, \Delta \eta, \Delta \zeta, \Delta t \rightarrow 0,$ 

$$
\frac{u_{i,j+1,l}^{n+1} - u_{i,j-1,l}^{n+1}}{2\Delta \eta} \to \frac{\partial u}{\partial \eta} |_{(i\Delta\xi, j\Delta\eta, l\Delta\zeta, (n+1)\Delta t)} = \frac{\partial u}{\partial \eta} |_{(\xi, \eta, \zeta, t)}.
$$
\n(A.60)

De forma análoga,

$$
\frac{P_{i,j+1,l}^{n+1} - P_{i,j-1,l}^{n+1}}{2\Delta \eta} \to \frac{\partial P}{\partial \eta}|_{(i\Delta\xi,j\Delta\eta,l\Delta\zeta,(n+1)\Delta t)} = \frac{\partial P}{\partial \eta}|_{(\xi,\eta,\zeta,t)}.
$$
(A.61)

 $\star$  Utilizando a Equação [A.40](#page-210-5) e [A.41](#page-211-0) obtemos que

$$
\frac{u_{i,j,l+1}^{n+1} - u_{i,j,l-1}^{n+1}}{2\Delta\zeta} = \frac{(2)u_{\zeta}|_{i,j,l}^{n+1}\Delta\zeta + (2)\frac{1}{3!}u_{\zeta\zeta\zeta}|_{i,j,l}^{n+1}\Delta\zeta^3 + \dots}{2\Delta\zeta}.
$$
 (A.62)
Portanto, quando $\Delta \xi, \Delta \eta, \Delta \zeta, \Delta t \rightarrow 0,$ 

$$
\frac{u_{i,j,l+1}^{n+1} - u_{i,j,l-1}^{n+1}}{2\Delta\zeta} \to \frac{\partial u}{\partial\zeta}|_{(i\Delta\xi,j\Delta\eta,l\Delta\zeta,(n+1)\Delta t)} = \frac{\partial u}{\partial\zeta}|_{(\xi,\eta,\zeta,t)}.\tag{A.63}
$$

De forma análoga,

$$
\frac{P_{i,j,l+1}^{n+1} - P_{i,j,l-1}^{n+1}}{2\Delta\zeta} \to \frac{\partial P}{\partial\zeta}\Big|_{(i\Delta\xi,j\Delta\eta,l\Delta\zeta,(n+1)\Delta t)} = \frac{\partial P}{\partial\zeta}\Big|_{(\xi,\eta,\zeta,t)}.\tag{A.64}
$$

 $\star$  Utilizando a Equação [A.36](#page-210-0) e [A.37](#page-210-1) obtemos que

$$
\frac{u_{i+1,j,l}^{n+1} - 2u_{i,j,l}^{n+1} + u_{i-1,j,l}^{n+1}}{\Delta \xi^2} = \frac{(2)\frac{1}{2}u_{\xi\xi}|_{i,j,l}^{n+1}\Delta \xi^2 + (2)\frac{1}{4!}u_{\xi\xi\xi\xi}|_{i,j,l}^{n+1}\Delta \xi^4 + \dots}{\Delta \xi^2}.
$$
(A.65)

Portanto, quando $\Delta \xi, \Delta \eta, \Delta \zeta, \Delta t \rightarrow 0,$ 

$$
\frac{u_{i+1,j,l}^{n+1} - 2u_{i,j,l}^{n+1} + u_{i-1,j,l}^{n+1}}{\Delta \xi^2} \to \frac{\partial^2 u}{\partial \xi^2}|_{(i\Delta \xi, j\Delta \eta, l\Delta \zeta, (n+1)\Delta t)} = \frac{\partial^2 u}{\partial \xi^2}|_{(\xi, \eta, \zeta, t)}.
$$
\n(A.66)

 $\star$  Utilizando a Equação [A.38](#page-210-2) e [A.39](#page-210-3) obtemos que

$$
\frac{u_{i,j+1,l}^{n+1} - 2u_{i,j,l}^{n+1} + u_{i,j-1,l}^{n+1}}{\Delta \eta^2} = \frac{(2)\frac{1}{2}u_{\eta\eta}|_{i,j,l}^{n+1}\Delta \eta^2 + (2)\frac{1}{4!}u_{\eta\eta\eta\eta}|_{i,j,l}^{n+1}\Delta \eta^4 + \dots}{\Delta \eta^2}.
$$
 (A.67)

Portanto, quando $\Delta \xi, \Delta \eta, \Delta \zeta, \Delta t \rightarrow 0,$ 

$$
\frac{u_{i,j+1,l}^{n+1} - 2u_{i,j,l}^{n+1} + u_{i,j-1,l}^{n+1}}{\Delta \eta^2} \to \frac{\partial^2 u}{\partial \eta^2}|_{(i\Delta\xi, j\Delta\eta, l\Delta\zeta, (n+1)\Delta t)} = \frac{\partial^2 u}{\partial \eta^2}|_{(\xi, \eta, \zeta, t)}.
$$
\n(A.68)

 $\star$  Utilizando a Equação [A.40](#page-210-4) e [A.41](#page-211-0) obtemos que

$$
\frac{u_{i,j,l+1}^{n+1} - 2u_{i,j,l}^{n+1} + u_{i,j,l-1}^{n+1}}{\Delta\zeta^2} = \frac{(2)\frac{1}{2}u_{\zeta\zeta}|_{i,j,l}^{n+1}\Delta\zeta^2 + (2)\frac{1}{4!}u_{\zeta\zeta\zeta\zeta}|_{i,j,l}^{n+1}\Delta\zeta^4 + \dots}{\Delta\zeta^2}.
$$
 (A.69)

Portanto, quando  $\Delta \xi, \Delta \eta, \Delta \zeta, \Delta t \rightarrow 0$ ,

$$
\frac{u_{i,j,l+1}^{n+1} - 2u_{i,j,l}^{n+1} + u_{i,j,l-1}^{n+1}}{\Delta \zeta^2} \to \frac{\partial^2 u}{\partial \zeta^2}|_{(i\Delta \xi, j\Delta \eta, l\Delta \zeta, (n+1)\Delta t)} = \frac{\partial^2 u}{\partial \zeta^2}|_{(\xi, \eta, \zeta, t)}.
$$
\n(A.70)

? Utilizando a Equação [A.42,](#page-211-1) [A.43,](#page-211-2) [A.44](#page-211-3) e [A.45](#page-211-4) obtemos que

$$
\frac{u_{i+1,j+1,l}^{n+1} - u_{i-1,j+1,l}^{n+1} - u_{i+1,j-1,l}^{n+1} + u_{i-1,j-1,l}^{n+1}}{4\Delta\xi\Delta\eta} = \frac{(4)2u_{\xi\eta}|_{i,j,l}^{n+1}\Delta\xi\Delta\eta + R(\Delta\xi^3, \Delta\eta^3)}{4\Delta\xi\Delta\eta}.
$$
 (A.71)

Portanto, quando $\Delta \xi, \Delta \eta, \Delta \zeta, \Delta t \rightarrow 0,$ 

$$
\frac{u_{i+1,j+1,l}^{n+1} - u_{i-1,j+1,l}^{n+1} - u_{i+1,j-1,l}^{n+1} + u_{i-1,j-1,l}^{n+1}}{4\Delta\xi\Delta\eta} \to \frac{\partial^2 u}{\partial\xi\partial\eta}|_{(i\Delta\xi,j\Delta\eta,l\Delta\zeta,(n+1)\Delta t)} = \frac{\partial^2 u}{\partial\xi\partial\eta}.\tag{A.72}
$$

 $\star$  Utilizando a Equação [A.46,](#page-212-0) [A.47,](#page-212-1) [A.48](#page-212-2) e [A.49](#page-212-3) obtemos que

$$
\frac{u_{i+1,j,l+1}^{n+1} - u_{i-1,j,l+1}^{n+1} - u_{i+1,j,l-1}^{n+1} + u_{i-1,j,l-1}^{n+1}}{4\Delta\xi\Delta\zeta} = \frac{(4)2u_{\xi\zeta}|_{i,j,l}^{n+1}\Delta\xi\Delta\zeta + R(\Delta\xi^3, \Delta\zeta^3)}{4\Delta\xi\Delta\zeta}.
$$
 (A.73)

Portanto, quando $\Delta \xi, \Delta \eta, \Delta \zeta, \Delta t \rightarrow 0,$ 

$$
\frac{u_{i+1,j,l+1}^{n+1} - u_{i-1,j,l+1}^{n+1} - u_{i+1,j,l-1}^{n+1} + u_{i-1,j,l-1}^{n+1}}{4\Delta\xi\Delta\zeta} \to \frac{\partial^2 u}{\partial\xi\partial\zeta}|_{(i\Delta\xi,j\Delta\eta,l\Delta\zeta,(n+1)\Delta t)} = \frac{\partial^2 u}{\partial\xi\partial\zeta}.
$$
 (A.74)

 $\star$  Utilizando a Equação [A.50,](#page-213-0) [A.51,](#page-213-1) [A.52](#page-213-2) e [A.53](#page-213-3) obtemos que

$$
\frac{u_{i,j+1,l+1}^{n+1} - u_{i-1,j,l+1}^{n+1} - u_{i,j+1,l-1}^{n+1} + u_{i,j-1,l-1}^{n+1}}{4\Delta\eta\Delta\zeta} = \frac{(4)2u_{\eta\zeta}|_{i,j,l}^{n+1}\Delta\eta\Delta\zeta + R(\Delta\eta^3, \Delta\zeta^3)}{4\Delta\eta\Delta\zeta}.
$$
 (A.75)

Portanto, quando $\Delta \xi, \Delta \eta, \Delta \zeta, \Delta t \rightarrow 0,$ 

$$
\frac{u_{i,j+1,l+1}^{n+1} - u_{i-1,j,l+1}^{n+1} - u_{i,j+1,l-1}^{n+1} + u_{i,j-1,l-1}^{n+1}}{4\Delta\eta\Delta\zeta} \to \frac{\partial^2 u}{\partial\eta\partial\zeta}|_{(i\Delta\xi,j\Delta\eta,l\Delta\zeta,(n+1)\Delta t)} = \frac{\partial^2 u}{\partial\eta\partial\zeta}.
$$
 (A.76)

Desta forma, concluímos que quando  $\Delta \xi, \Delta \eta, \Delta \zeta, \Delta t \rightarrow 0,$ a Equação [7.24](#page-161-0) tende para a Equação [7.16,](#page-158-0) isto é, para

$$
\frac{\partial u}{\partial t} = D_1 \frac{\partial u}{\partial \xi} + D_2 \frac{\partial u}{\partial \eta} + D_3 \frac{\partial u}{\partial \zeta} + D_4 \frac{\partial^2 u}{\partial \xi^2} + D_5 \frac{\partial^2 u}{\partial \eta^2} + D_6 \frac{\partial^2 u}{\partial \zeta^2} + D_7 \frac{\partial^2 u}{\partial \xi \partial \eta} + D_8 \frac{\partial^2 u}{\partial \xi \partial \zeta} + D_9 \frac{\partial^2 u}{\partial \eta \partial \zeta} + \overline{\phi},
$$

caracterizando a consistência da aproximação. Além disso, a aproximação [7.24](#page-161-0) possui ordem  $O(\Delta \xi^2, \Delta \eta^2, \Delta \zeta^2, \Delta t)$ . De maneira similar é possível verificar que as equações algébricas.

$$
\frac{v_{i,j,l}^{n+1} - v_{i,j,l}^{n}}{\Delta t} = (D_1)_{i,j,l}^{n+1} \frac{v_{i+1,j,l}^{n+1} - v_{i-1,j,l}^{n+1}}{2\Delta \xi} + (D_2)_{i,j,l}^{n+1} \frac{v_{i,j+1,l}^{n+1} - v_{i,j-1,l}^{n+1}}{2\Delta \eta} + (D_3)_{i,j,l}^{n+1} \frac{v_{i,j,l+1}^{n+1} - v_{i,j,l-1}^{n+1}}{2\Delta \zeta} + (D_4)_{i,j,l}^{n+1} \frac{v_{i+1,j,l}^{n+1} - 2v_{i,j,l}^{n+1} + v_{i-1,j,l}^{n+1}}{\Delta \zeta^2} + (D_5)_{i,j,l}^{n+1} \frac{v_{i,j+1,l}^{n+1} - 2v_{i,j,l}^{n+1} + v_{i-1,j,l}^{n+1}}{\Delta \eta^2} + (D_6)_{i,j,l}^{n+1} \frac{v_{i,j,l+1}^{n+1} - 2v_{i,j,l}^{n+1} + v_{i,j,l-1}^{n+1}}{\Delta \zeta^2} + (D_7)_{i,j,l}^{n+1} \frac{v_{i+1,j+1,l}^{n+1} - v_{i-1,j+1,l}^{n+1} - v_{i+1,j-1,l}^{n+1} + v_{i-1,j-1,l}^{n+1}}{4\Delta \xi \Delta \eta} + (D_8)_{i,j,l}^{n+1} \frac{v_{i+1,j,l+1}^{n+1} - v_{i-1,j,l+1}^{n+1} - v_{i+1,j,l-1}^{n+1} + v_{i-1,j,l-1}^{n+1}}{4\Delta \zeta \Delta \zeta} + (D_9)_{i,j,l}^{n+1} \frac{v_{i,j+1,l+1}^{n+1} - v_{i,j-1,l+1}^{n+1} - v_{i,j+1,l-1}^{n+1}}{4\Delta \eta \Delta \zeta} + (D_9)_{i,j,l}^{n+1} \frac{v_{i,j+1,l+1}^{n+1} - v_{i,j-1,l+1}^{n+1}}{4\Delta \eta \Delta \zeta}
$$

$$
\frac{w_{i,j,l}^{n+1} - w_{i,j,l}^{n}}{\Delta t} = (D_1)_{i,j,l}^{n+1} \frac{w_{i+1,j,l}^{n+1} - w_{i-1,j,l}^{n+1}}{2\Delta \xi} + (D_2)_{i,j,l}^{n+1} \frac{w_{i,j+1,l}^{n+1} - w_{i,j-1,l}^{n+1}}{2\Delta \eta} + (D_3)_{i,j,l}^{n+1} \frac{w_{i,j,l+1}^{n+1} - w_{i,j,l-1}^{n+1}}{2\Delta \zeta} + (D_4)_{i,j,l}^{n+1} \frac{w_{i+1,j,l}^{n+1} - 2w_{i,j,l}^{n+1} + w_{i-1,j,l}^{n+1}}{\Delta \xi^2} + (D_5)_{i,j,l}^{n+1} \frac{w_{i,j+1,l}^{n+1} - 2w_{i,j,l}^{n+1}}{\Delta \eta^2} + (D_6)_{i,j,l}^{n+1} \frac{w_{i,j,l+1}^{n+1} - 2w_{i,j,l+1}^{n+1}}{\Delta \zeta^2} + (D_7)_{i,j,l}^{n+1} \frac{w_{i+1,j+1,l}^{n+1} - w_{i-1,j+1,l}^{n+1} - w_{i+1,j-1,l}^{n+1}}{4\Delta \xi \Delta \eta} + (D_8)_{i,j,l}^{n+1} \frac{w_{i+1,j,l+1}^{n+1} - w_{i-1,j,l+1}^{n+1} - w_{i-1,j,l-1}^{n+1}}{4\Delta \xi \Delta \zeta} + (D_8)_{i,j,l}^{n+1} \frac{w_{i+1,j,l+1}^{n+1} - w_{i-1,j,l+1}^{n+1} - w_{i-1,j,l-1}^{n+1}}{4\Delta \xi \Delta \zeta} + (D_9)_{i,j,l}^{n+1} \frac{w_{i,j+1,l+1}^{n+1} - w_{i,j-1,l+1}^{n+1} - w_{i,j+1,l-1}^{n+1}}{4\Delta \eta \Delta \zeta} + (\bar{\omega})_{i,j,l}^{n},
$$

$$
(A_{1})_{i,j,l} \frac{P_{i+1,j,l}^{n+1} - 2P_{i,j,l}^{n+1} + P_{i-1,j,l}^{n+1}}{\Delta \xi^2} + (A_{2})_{i,j,l} \frac{P_{i,j+1,l}^{n+1} - 2P_{i,j,l}^{n+1} + P_{i,j-1,l}^{n+1}}{\Delta \eta^2} + (A_{3})_{i,j,l} \frac{P_{i,j,l+1}^{n+1} - 2P_{i,j,l}^{n+1} + P_{i,j,l-1}^{n+1}}{\Delta \zeta^2} + (A_{3})_{i,j,l} \frac{P_{i+1,j+1,l}^{n+1} - P_{i-1,j+1,l}^{n+1} - P_{i+1,j-1,l}^{n+1} + P_{i-1,j-1,l}^{n+1}}{4\Delta \xi \Delta \eta} + (A_{5})_{i,j,l} \frac{P_{i+1,j,l+1}^{n+1} - P_{i-1,j,l+1}^{n+1} - P_{i+1,j,l-1}^{n+1} + P_{i-1,j,l-1}^{n+1}}{4\Delta \xi \Delta \zeta} + (A_{6})_{i,j,l} \frac{P_{i+1,l}^{n+1} - P_{i-1,l+1}^{n+1} - P_{i,j+1,l-1}^{n+1}}{4\Delta \eta \Delta \zeta}
$$

e

$$
\frac{C_{i,j,l}^{n+1} - C_{i,j,l}^{n}}{\Delta t} = (D_1)_{i,j,l} \frac{C_{i+1,j,l}^{n+1} - C_{i-1,j,l}^{n+1}}{2\Delta \xi} + (D_2)_{i,j,l} \frac{C_{i,j+1,l}^{n+1} - C_{i,j-1,l}^{n+1}}{2\Delta \eta} + (D_3)_{i,j,l} \frac{C_{i,j,l+1}^{n+1} - C_{i,j,l-1}^{n+1}}{2\Delta \zeta} + (D_4)_{i,j,l} \frac{C_{i+1,j,l}^{n+1} - 2C_{i,j,l}^{n+1} + C_{i-1,j,l}^{n+1}}{\Delta \xi^2} + (D_5)_{i,j,l} \frac{C_{i,j+1,l}^{n+1} - 2C_{i,j,l}^{n+1} + C_{i,j-1,l}^{n+1}}{\Delta \eta^2} + (D_6)_{i,j,l} \frac{C_{i,j,l+1}^{n+1} - 2C_{i,j,l}^{n+1} + C_{i,j,l-1}^{n+1}}{\Delta \zeta^2} + (D_7)_{i,j,l} \frac{C_{i+1,j+1,l}^{n+1} - C_{i-1,j+1,l}^{n+1} - C_{i+1,j-1,l}^{n+1} + C_{i-1,j-1,l}^{n+1}}{4\Delta \xi \Delta \eta} + (D_8)_{i,j,l} \frac{C_{i+1,j,l+1}^{n+1} - C_{i-1,j,l+1}^{n+1} - C_{i+1,j,l-1}^{n+1} + C_{i-1,j,l-1}^{n+1}}{4\Delta \xi \Delta \zeta} + (D_9)_{i,j,l} \frac{C_{i,j+1,l+1}^{n+1} - C_{i,j-1,l+1}^{n+1} - C_{i,j+1,l-1}^{n+1} + C_{i,j-1,l-1}^{n+1}}{4\Delta \eta \Delta \zeta}.
$$
\n(A.77)

são aproximações consistentes das Equações [7.17,](#page-159-0) [7.18,](#page-159-1) [7.19](#page-159-2) e [4.14,](#page-77-0) respectivamente. Todas as aproximações possuem ordem  $O(\Delta \xi^2, \Delta \eta^2, \Delta \zeta^2, \Delta t)$ .